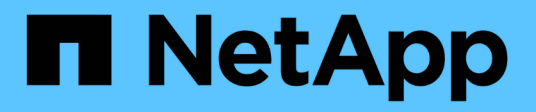

# **Manage NVMe namespaces**

ONTAP 9.14.1 REST API reference

NetApp May 23, 2024

This PDF was generated from https://docs.netapp.com/us-en/ontap-restapi-9141/ontap/storage\_namespaces\_endpoint\_overview.html on May 23, 2024. Always check docs.netapp.com for the latest.

# **Table of Contents**

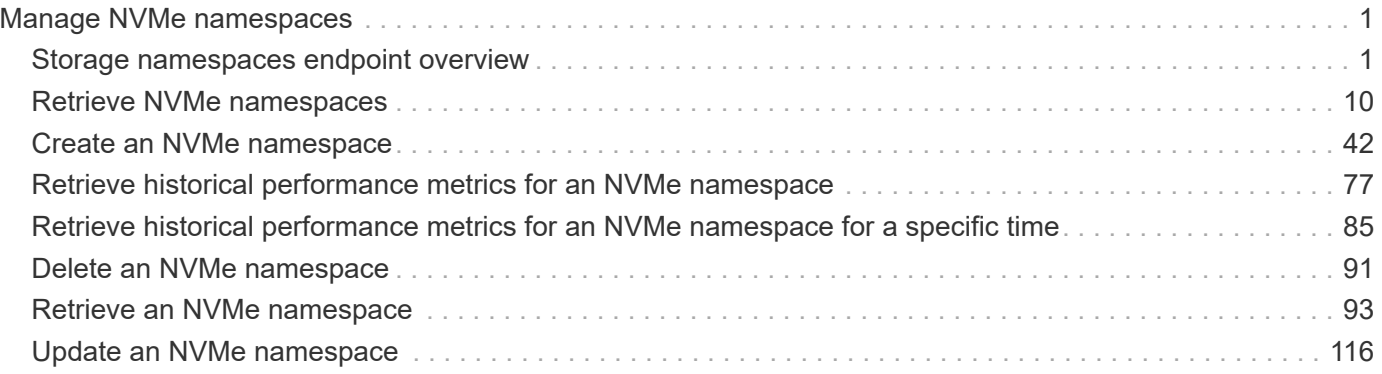

# <span id="page-2-0"></span>**Manage NVMe namespaces**

# <span id="page-2-1"></span>**Storage namespaces endpoint overview**

# **Overview**

An NVMe namespace is a collection of addressable logical blocks presented to hosts connected to the storage virtual machine using the NVMe over Fabrics protocol.

The NVMe namespace REST API allows you to create, update, delete and discover NVMe namespaces.

In ONTAP, an NVMe namespace is located within a volume. Optionally, it can be located within a qtree in a volume.

An NVMe namespace is created to a specified size using thin or thick provisioning as determined by the volume on which it is created. NVMe namespaces support being cloned. An NVMe namespace cannot be renamed, resized, or moved to a different volume. NVMe namespaces do not support the assignment of a QoS policy for performance management, but a QoS policy can be assigned to the volume containing the namespace. See the NVMe namespace object model to learn more about each of the properties supported by the NVMe namespace REST API.

An NVMe namespace must be mapped to an NVMe subsystem to grant access to the subsystem's hosts. Hosts can then access the NVMe namespace and perform I/O using the NVMe over Fabrics protocol.

# **Performance monitoring**

Performance of an NVMe namespace can be monitored by observing the metric.\* and statistics.\* properties. These properties show the performance of an NVMe namespace in terms of IOPS, latency, and throughput. The metric.\* properties denote an average, whereas statistics.\* properties denote a realtime monotonically increasing value aggregated across all nodes.

# **Examples**

### **Creating an NVMe namespace**

This example creates a 300 gigabyte NVMe namespace, with 4096-byte blocks, in SVM *svm1*, volume *vol1*, configured for use by *linux* hosts. The return records query parameter is used to retrieve properties of the newly created NVMe namespace in the POST response.

```
# The API:
POST /api/storage/namespaces
# The call:
curl -X POST 'https://<mgmt-
ip>/api/storage/namespaces?return_records=true' -H 'Accept:
application/hal+json' -d '{ "svm": { "name": "svm1" }, "os type": "linux",
"space": { "block_size": "4096", "size": "300G" }, "name" :
"/vol/vol1/namespace1" }'
# The response:
```

```
{
"num_records": 1,
"records": [
    {
      "uuid": "dccdc3e6-cf4e-498f-bec6-f7897f945669",
      "svm": {
        "uuid": "6bf967fd-2a1c-11e9-b682-005056bbc17d",
        "name": "svm1",
      " links": {
          "self": {
             "href": "/api/svm/svms/6bf967fd-2a1c-11e9-b682-005056bbc17d"
          }
        }
      },
      "name": "/vol/vol1/namespace1",
      "location": {
        "namespace": "namespace1",
        "volume": {
           "uuid": "71cd0dba-2a1c-11e9-b682-005056bbc17d",
         "name": "vol1",
         " links": {
             "self": {
               "href": "/api/storage/volumes/71cd0dba-2a1c-11e9-b682-
005056bbc17d"
            }
  }
  }
      },
      "enabled": true,
    "os type": "linux",
      "space": {
      "block size": 4096,
        "size": 322122547200,
        "used": 0,
        "guarantee": {
          "requested": false,
          "reserved": false
        }
      },
      "status": {
      "container state": "online",
        "read_only": false,
        "state": "online"
      },
    " links": {
        "self": {
```

```
  "href": "/api/storage/namespaces/dccdc3e6-cf4e-498f-bec6-
f7897f945669"
        }
      }
    }
]
}
```
### **Updating an NVMe namespace comment**

This example sets the comment property of an NVMe namespace.

```
# The API:
PATCH /api/storage/namespaces/{uuid}
# The call:
```
### **Updating the size of an NVMe namespace**

This example increases the size of an NVMe namespace.

```
# The API:
PATCH /api/storage/namespaces/{uuid}
# The call:
curl -X PATCH 'https://<mgmt-ip>/api/storage/namespaces/dccdc3e6-cf4e-
498f-bec6-f7897f945669' -H 'Accept: application/hal+json' -d '{ "space": {
"size": "1073741824" } }'
```
#### **Retrieving NVMe namespaces**

This example retrieves summary information for all online NVMe namespaces in SVM *svm1*. The svm.name and status.state query parameters are to find the desired NVMe namespaces.

```
# The API:
GET /api/storage/namespaces
# The call:
curl -X GET 'https://<mgmt-
ip>/api/storage/namespaces?svm.name=svm1&status.state=online' -H 'Accept:
application/hal+json'
```

```
# The response:
{
"records": [
   {
      "uuid": "5c254d22-96a6-42ac-aad8-0cd9ebd126b6",
      "svm": {
        "name": "svm1"
      },
      "name": "/vol/vol1/namespace2",
      "status": {
        "state": "online"
      },
      "_links": {
        "self": {
           "href": "/api/storage/namespaces/5c254d22-96a6-42ac-aad8-
0cd9ebd126b6"
        }
     }
    },
    {
      "uuid": "dccdc3e6-cf4e-498f-bec6-f7897f945669",
      "svm": {
        "name": "svm1"
      },
      "name": "/vol/vol1/namespace1",
      "status": {
        "state": "online"
      },
      "_links": {
        "self": {
           "href": "/api/storage/namespaces/dccdc3e6-cf4e-498f-bec6-
f7897f945669"
        }
      }
    },
    {
      "uuid": "be732687-20cf-47d2-a0e2-2a989d15661d",
      "svm": {
        "name": "svm1"
      },
      "name": "/vol/vol2/namespace3",
      "status": {
       "state": "online"
      },
      "_links": {
```

```
  "self": {
           "href": "/api/storage/namespaces/be732687-20cf-47d2-a0e2-
2a989d15661d"
        }
      }
    }
],
"num records": 3,
" links": {
   "self": {
      "href": "/api/storage/namespaces?svm.name=svm1&status.state=online"
    }
}
}
```
### **Retrieving details for a specific NVMe namespace**

In this example, the fields query parameter is used to request all fields, including advanced fields, that would not otherwise be returned by default for the NVMe namespace.

```
# The API:
GET /api/storage/namespaces/{uuid}
# The call:
curl -X GET 'https://<mgmt-ip>/api/storage/namespaces/dccdc3e6-cf4e-498f-
bec6-f7897f945669?fields=**' -H 'Accept: application/hal+json'
# The response:
{
"uuid": "dccdc3e6-cf4e-498f-bec6-f7897f945669",
"svm": {
    "uuid": "6bf967fd-2a1c-11e9-b682-005056bbc17d",
  "name": "svm1",
  " links": {
      "self": {
        "href": "/api/svm/svms/6bf967fd-2a1c-11e9-b682-005056bbc17d"
      }
    }
},
"name": "/vol/vol1/namespace1",
"location": {
    "namespace": "namespace1",
    "volume": {
      "uuid": "71cd0dba-2a1c-11e9-b682-005056bbc17d",
```

```
  "name": "vol1",
    " links": {
        "self": {
          "href": "/api/storage/volumes/71cd0dba-2a1c-11e9-b682-
005056bbc17d"
       }
      }
   }
},
"auto delete": false,
"enabled": true,
"comment": "Data for the research department.",
"os type": "linux",
"space": {
  "block size": 4096,
    "size": 322122547200,
    "used": 0,
    "guarantee": {
     "requested": false,
     "reserved": false
   }
},
"status": {
  "container state": "online",
    "mapped": true,
    "read_only": false,
    "state": "online"
},
"subsystem_map": {
    "nsid": "00000001h",
    "anagrpid": "00000001h",
    "subsystem": {
      "uuid": "01f17d05-2be9-11e9-bed2-005056bbc17d",
      "name": "subsystem1",
    " links": {
        "self": {
          "href": "/api/protocols/nvme/subsystems/01f17d05-2be9-11e9-bed2-
005056bbc17d"
       }
      }
    },
    "_links": {
     "self": {
        "href": "/api/protocols/nvme/subsystem-maps/dccdc3e6-cf4e-498f-bec6-
f7897f945669/01f17d05-2be9-11e9-bed2-005056bbc17d"
      }
```

```
  }
},
"metric": {
    "timestamp": "2019-04-09T05:50:15Z",
   "duration": "PT15S",
   "status": "ok",
    "latency": {
     "other": 0,
     "total": 0,
     "read": 0,
     "write": 0
   },
    "iops": {
     "read": 0,
     "write": 0,
     "other": 0,
     "total": 0
    },
   "throughput": {
     "read": 0,
     "write": 0,
     "total": 0
   }
},
"statistics": {
   "timestamp": "2019-04-09T05:50:42Z",
   "status": "ok",
 "latency raw": {
     "other": 38298,
     "total": 38298,
     "read": 0,
     "write": 0
   },
    "iops_raw": {
     "read": 0,
     "write": 0,
     "other": 3,
     "total": 3
   },
 "throughput raw": {
     "read": 0,
     "write": 0,
     "total": 0
   }
},
"_links": {
```

```
  "self": {
      "href": "/api/storage/namespaces/dccdc3e6-cf4e-498f-bec6-
f7897f945669?fields=**"
    }
}
}
```
# **Cloning NVMe namespaces**

A clone of an NVMe namespace is an independent "copy" of the namespace that shares unchanged data blocks with the original. As blocks of the source and clone are modified, unique blocks are written for each. NVMe namespace clones can be created quickly and consume very little space initially. They can be created for the purpose of back-up, or to replicate data for multiple consumers.

An NVMe namespace clone can also be set to auto-delete by setting the auto delete property. If the namespace's volume is configured for automatic deletion, NVMe namespaces that have auto-delete enabled are deleted when a volume is nearly full to reclaim a target amount of free space in the volume.

### **Creating a new NVMe namespace clone**

You create an NVMe namespace clone as you create any NVMe namespace — a POST to [/storage/namespaces.](https://docs.netapp.com/us-en/ontap-restapi-9141/{relative_path}getting_started_with_the_ontap_rest_api.html#/NVMe/nvme_namespace_create) Set clone.source.uuid or clone.source.name to identify the source NVMe namespace from which the clone is created. The NVMe namespace clone and its source must reside in the same volume.

The source NVMe namespace can reside in a Snapshot copy, in which case, the clone.source.name field must be used to identify it. Add /.snapshot/<snapshot\_name> to the path after the volume name to identify the Snapshot copy. For example /vol/vol1/.snapshot/snap1/namespace1.

```
# The API:
POST /api/storage/namespaces
# The call:
curl -X POST 'https://<mgmt-ip>/api/storage/namespaces' -H 'Accept:
application/hal+json' -d '{ "svm": { "name": "svm1" }, "name":
"/vol/vol1/namespace2clone1", "clone": { "source": { "name":
"/vol/vol1/namespace2" } } }'
```
#### **Over-writing an existing NVMe namespace's data as a clone of another**

You can over-write an existing NVMe namespace as a clone of another. You do this as a PATCH on the NVMe namespace to overwrite — a PATCH to [/storage/namespaces/{uuid}.](https://docs.netapp.com/us-en/ontap-restapi-9141/{relative_path}getting_started_with_the_ontap_rest_api.html#/NVMe/nvme_namespace_modify) Set the clone.source.uuid or clone.source.name property to identify the source NVMe namespace from which the clone data is taken. The NVMe namespace clone and its source must reside in the same volume.

When used in a PATCH, the patched NVMe namespace's data is over-written as a clone of the source and the following properties are preserved from the patched namespace unless otherwise specified as part of the PATCH: auto delete, subsystem map, status.state, and uuid.

```
# The API:
PATCH /api/storage/namespaces/{uuid}
# The call:
curl -X PATCH 'https://<mgmt-ip>/api/storage/namespaces/dccdc3e6-cf4e-
498f-bec6-f7897f945669' -H 'Accept: application/hal+json' -d '{ "clone": {
"source": { "name": "/vol/vol1/namespace2" } } }'
```
### **Converting a LUN into an NVMe namespace**

An existing LUN can be converted in-place to an NVMe namespace with no modification to the data blocks. In other words, there is no additional copy created for the data blocks. There are certain requirements when converting a LUN to an NVMe namespace. For instance, the LUN should not be mapped to an initiator group, or exist as a protocol endpoint LUN, or in a foreign LUN import relationship. If the LUN exists as a VM volume, it should not be bound to a protocol endpoint LUN. Furthermore, only LUN with a supported operating system type for NVMe namespace can be converted.

The conversion process updates the metadata to the LUN, making it an NVMe namespace. The conversion is both time and space efficient. After conversion, the new namespace behaves as a regular namespace and may be mapped to an NVMe subsystem.

### **Convert a LUN into an NVMe namespace**

You convert a LUN into an NVMe namespace by calling a POST to [/storage/namespaces](https://docs.netapp.com/us-en/ontap-restapi-9141/{relative_path}getting_started_with_the_ontap_rest_api.html#/NVMe/nvme_namespace_create). Set convert.lun.uuid or convert.lun.name to identify the source LUN which is to be converted in-place into an NVMe namespace.

```
# The API:
POST /api/storage/namespaces
# The call:
curl -X POST 'https://<mgmt-ip>/api/storage/namespaces' -H 'Accept:
application/hal+json' -d '{ "svm": { "name": "svm1" }, "convert": { "lun":
{ "name": "/vol/vol1/lun1" } } }'
```
### **Deleting an NVMe namespace**

```
# The API:
DELETE /api/storage/namespaces/{uuid}
# The call:
curl -X DELETE 'https://<mgmt-ip>/api/storage/namespaces/5c254d22-96a6-
42ac-aad8-0cd9ebd126b6' -H 'Accept: application/hal+json'
```
# <span id="page-11-0"></span>**Retrieve NVMe namespaces**

GET /storage/namespaces

### **Introduced In:** 9.6

Retrieves NVMe namespaces.

# **Expensive properties**

There is an added computational cost to retrieving values for these properties. They are not included by default in GET results and must be explicitly requested using the fields query parameter. See [Requesting specific](https://docs.netapp.com/us-en/ontap-restapi-9141/{relative_path}getting_started_with_the_ontap_rest_api.html#Requesting_specific_fields) [fields](https://docs.netapp.com/us-en/ontap-restapi-9141/{relative_path}getting_started_with_the_ontap_rest_api.html#Requesting_specific_fields) to learn more.

- auto\_delete
- subsystem\_map.\*
- status.mapped
- statistics.\*
- metric.\*

# **Related ONTAP commands**

- vserver nvme namespace show
- vserver nvme subsystem map show

### **Learn more**

• [DOC /storage/namespaces](https://docs.netapp.com/us-en/ontap-restapi-9141/{relative_path}storage_namespaces_endpoint_overview.html) to learn more and examples.

## **Parameters**

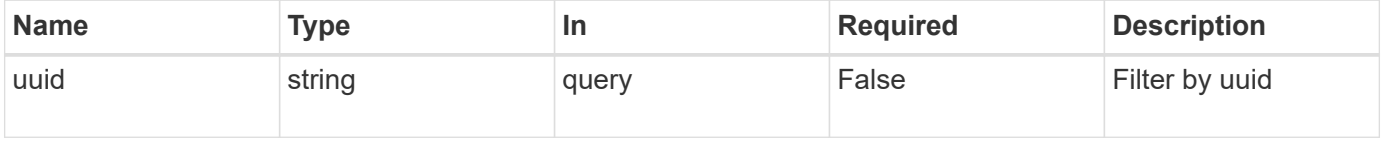

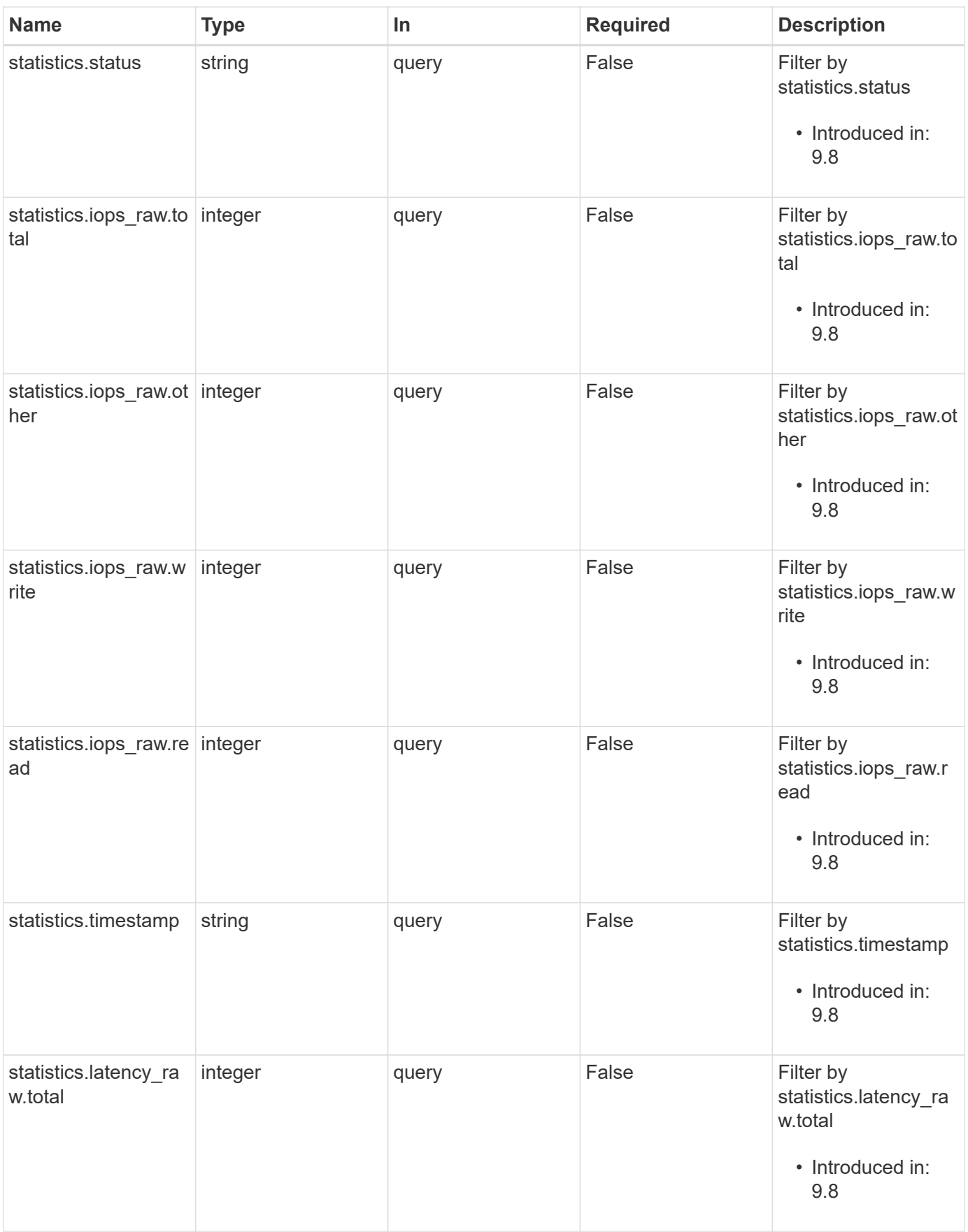

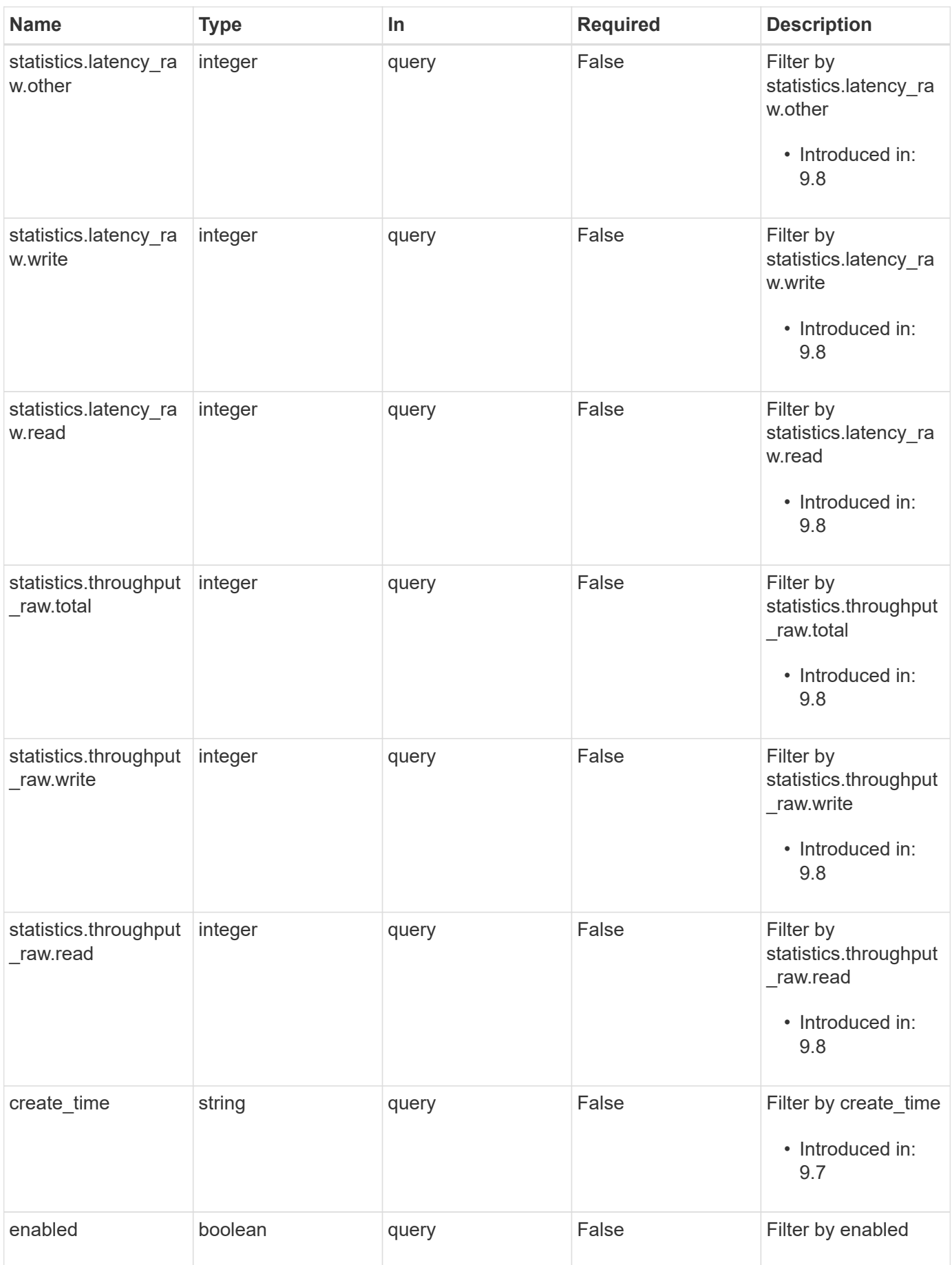

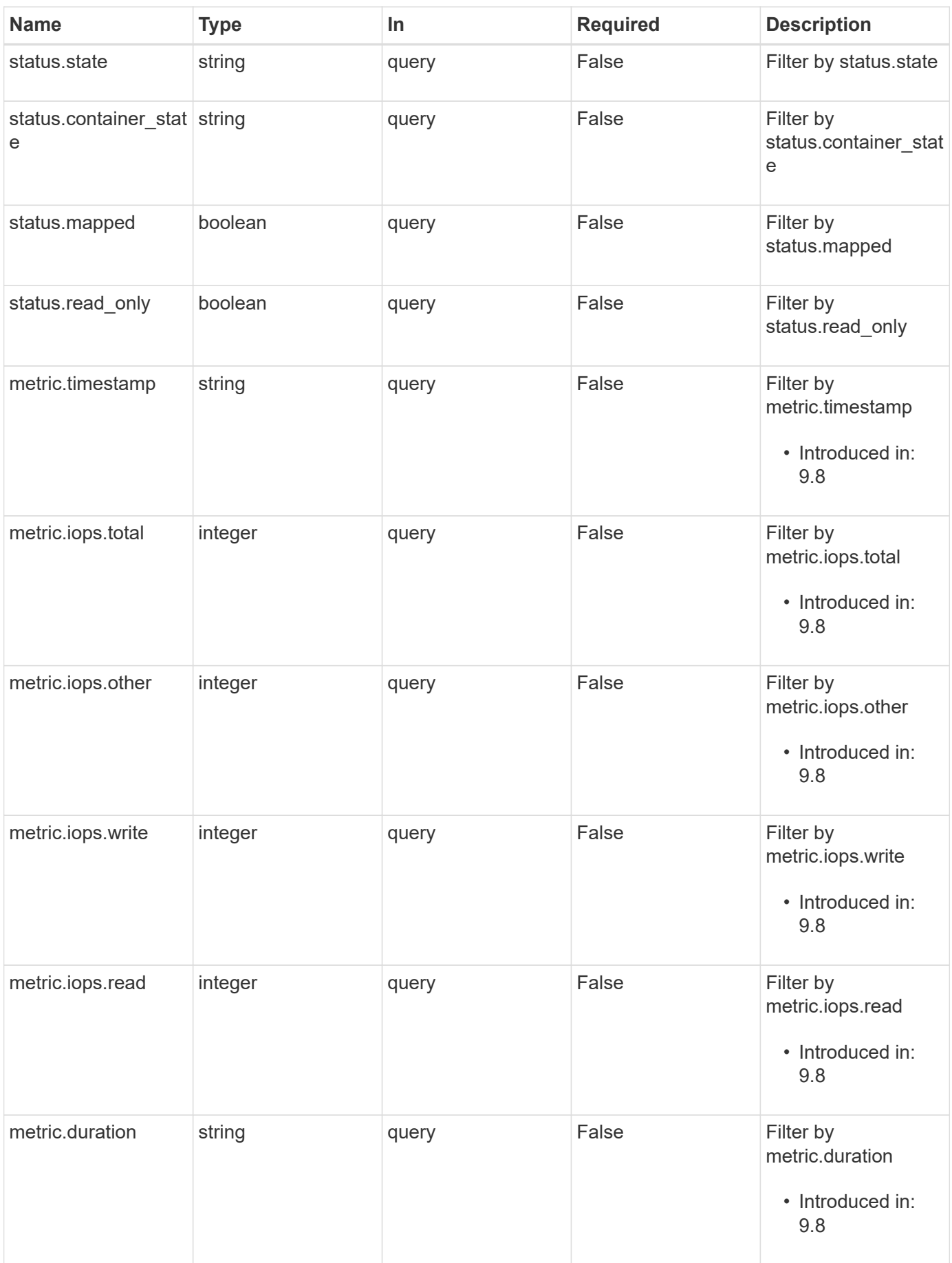

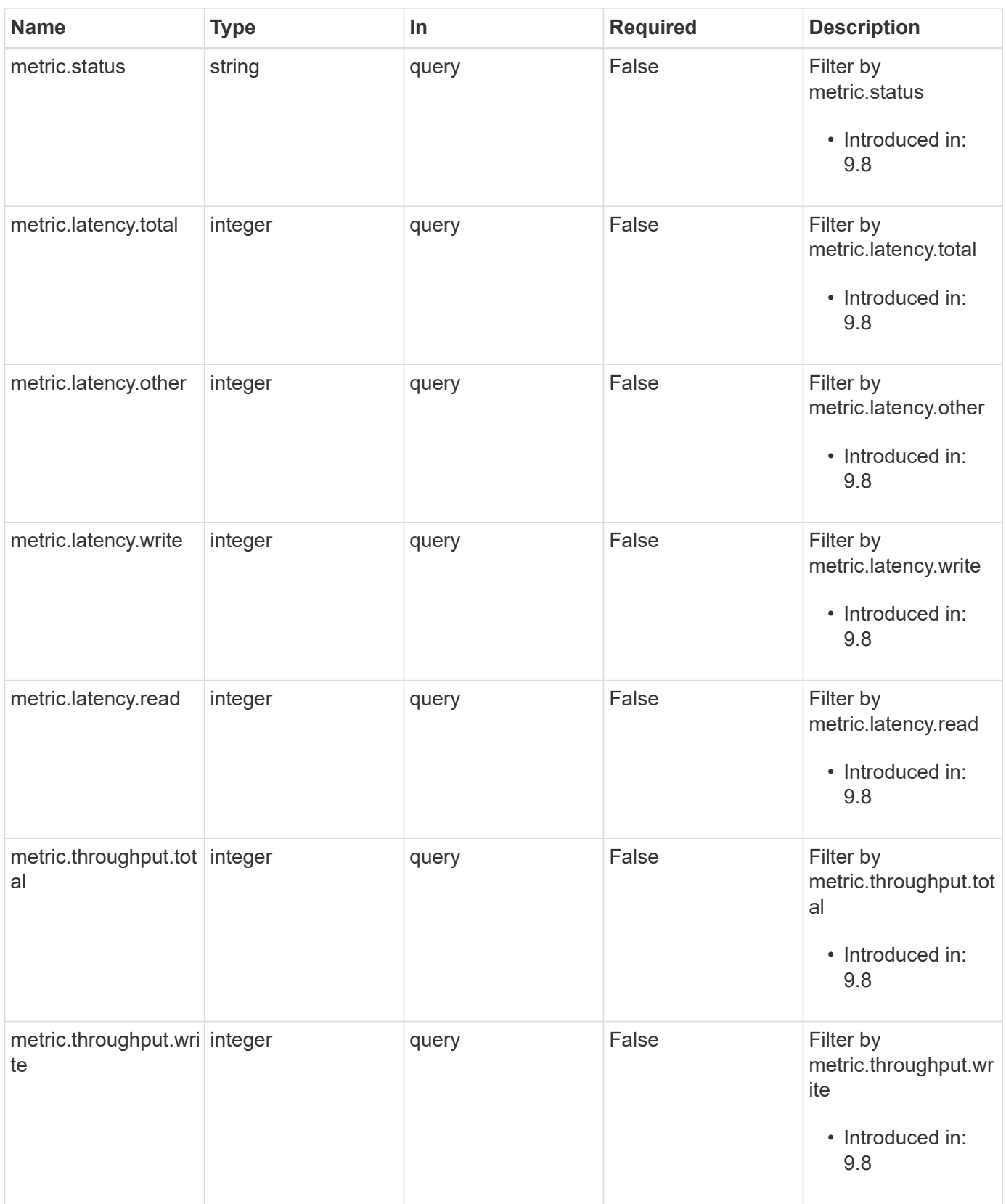

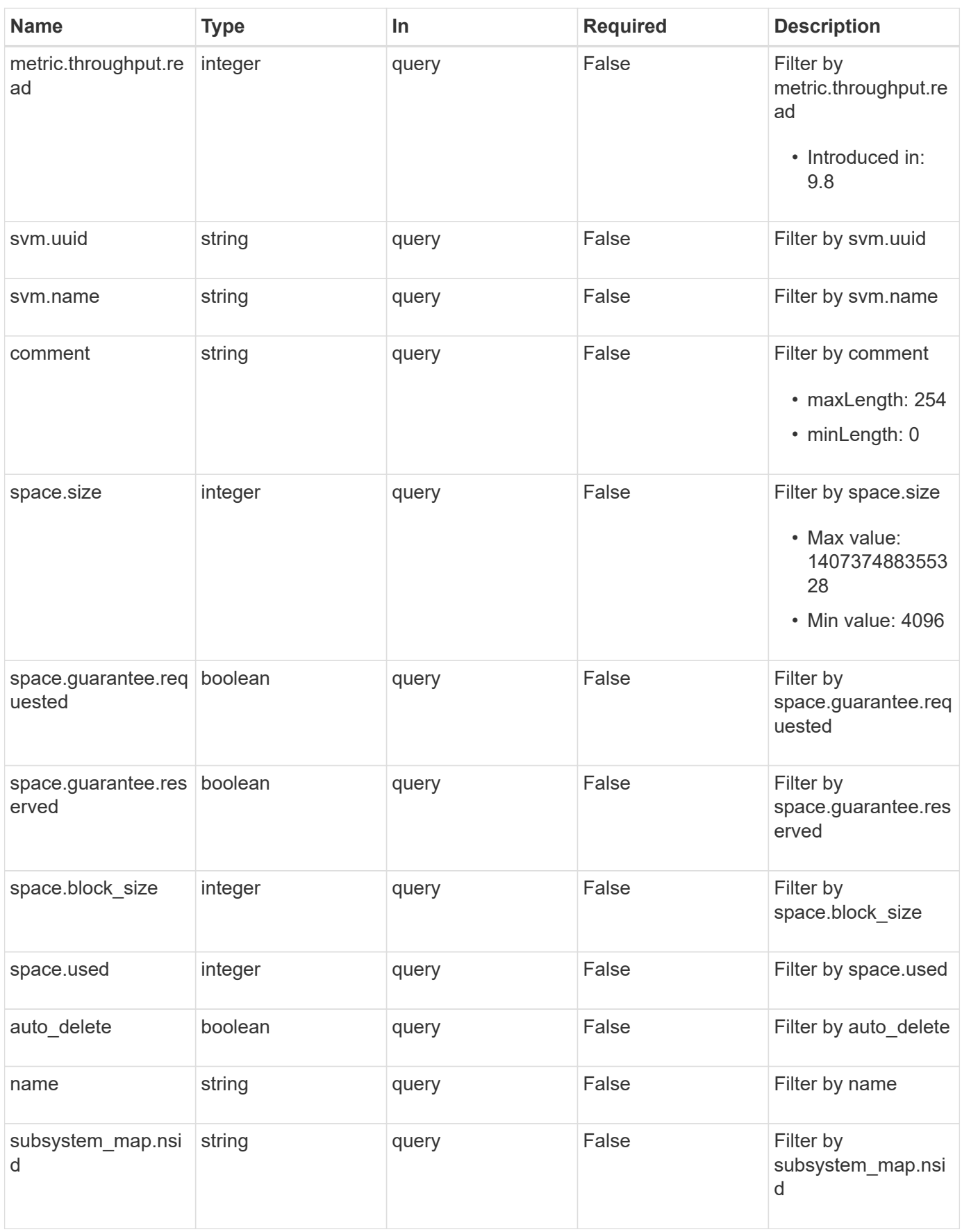

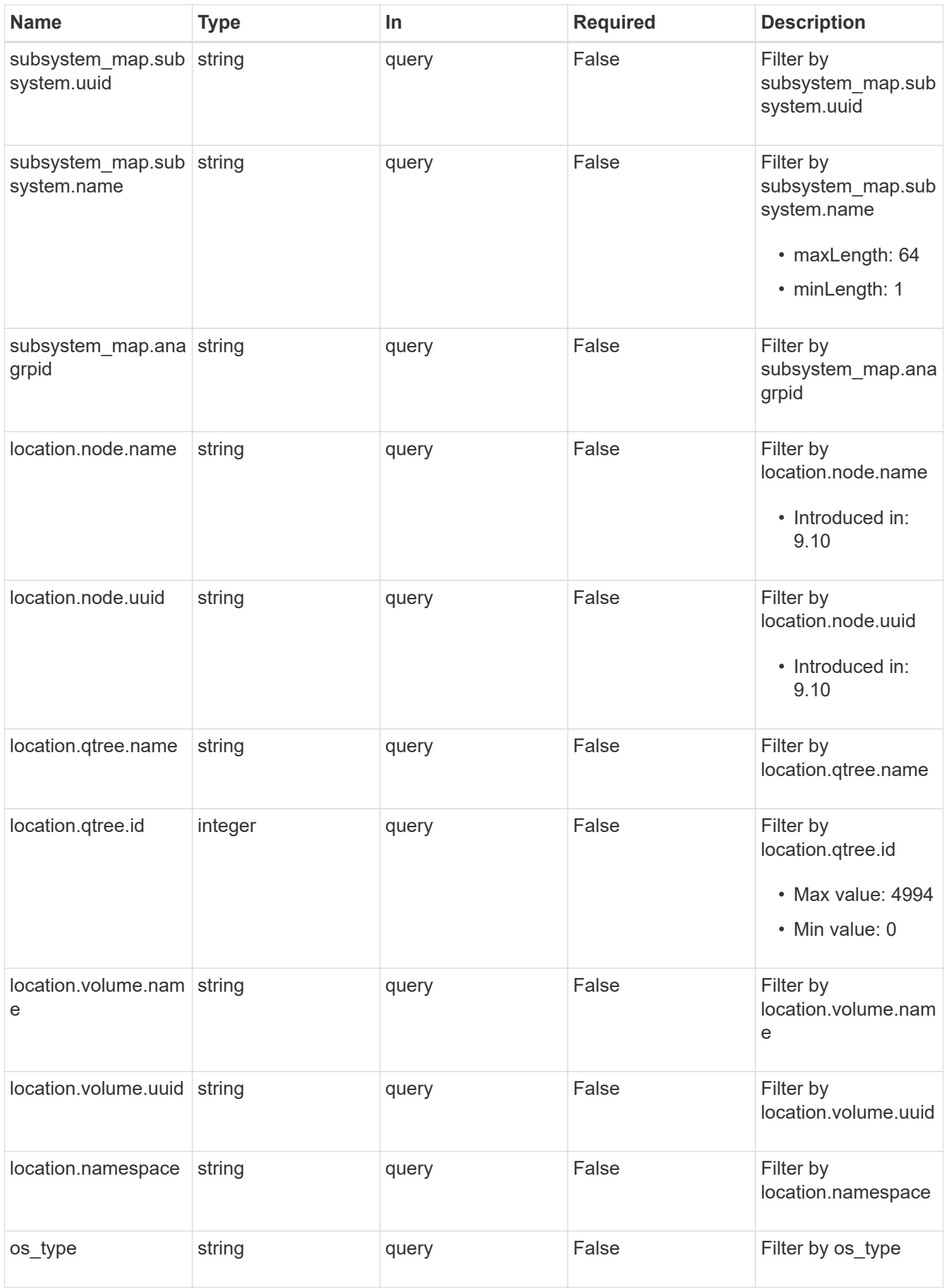

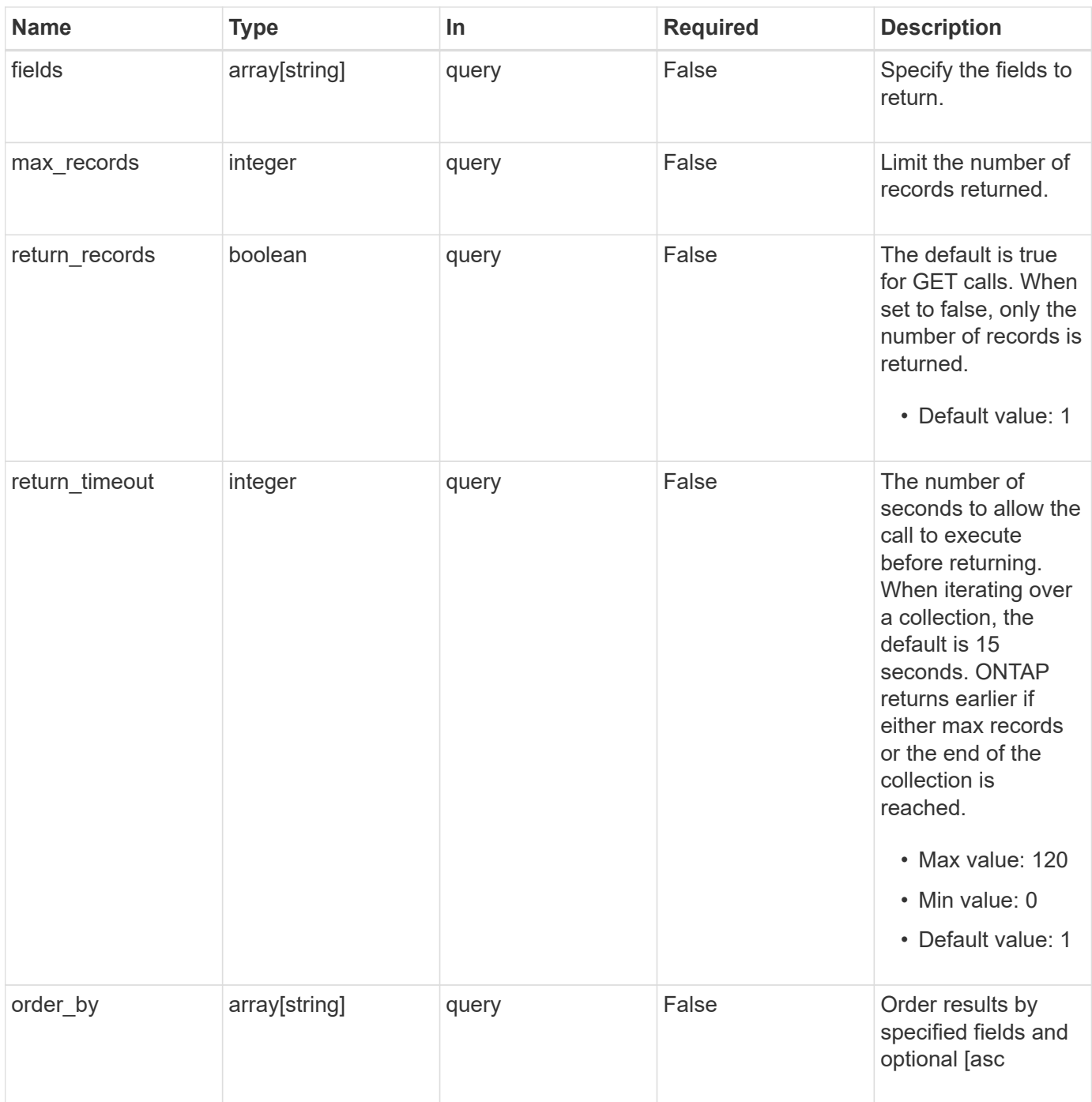

# **Response**

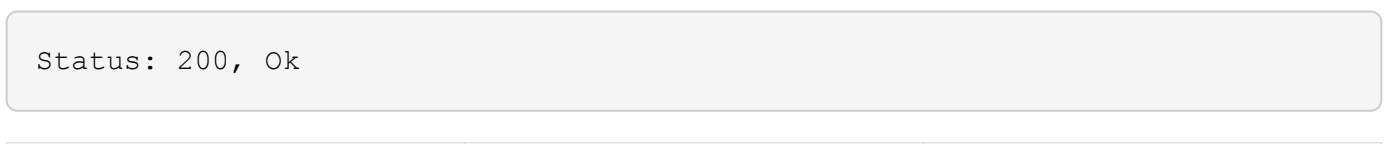

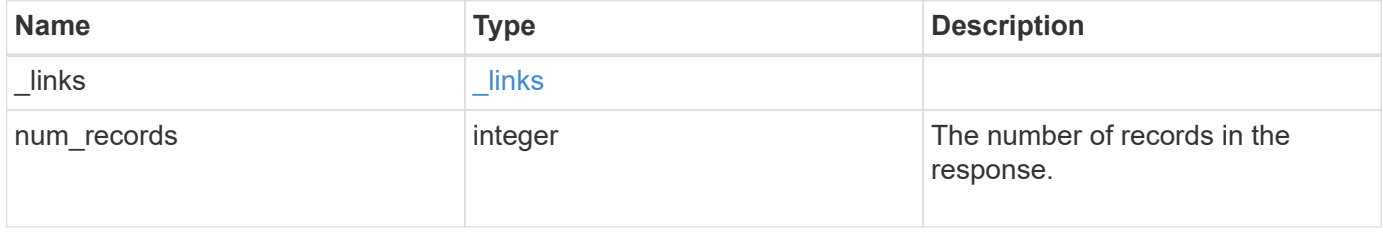

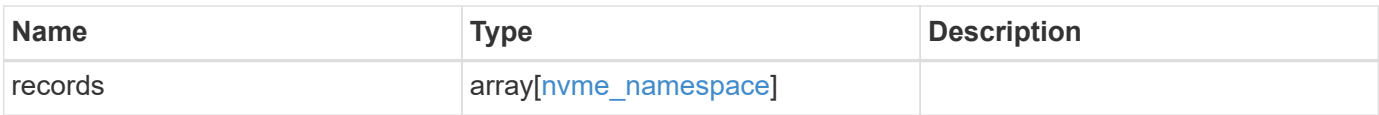

**Example response**

{

```
" links": {
    "next": {
      "href": "/api/resourcelink"
    },
    "self": {
     "href": "/api/resourcelink"
    }
  },
  "num_records": 1,
  "records": {
    "_links": {
      "self": {
        "href": "/api/resourcelink"
      }
    },
    "clone": {
     "source": {
        "name": "/vol/volume1/namespace1",
        "uuid": "1cd8a442-86d1-11e0-ae1c-123478563412"
      }
    },
    "comment": "string",
    "convert": {
     "lun": {
        "name": "/vol/volume1/lun1",
        "uuid": "1cd8a442-86d1-11e0-ae1c-123478563412"
      }
    },
  "create time": "2018-06-04 15:00:00 -0400",
    "location": {
      "namespace": "namespace1",
      "node": {
        "_links": {
           "self": {
            "href": "/api/resourcelink"
          }
        },
       "name": "node1",
        "uuid": "1cd8a442-86d1-11e0-ae1c-123478563412"
      },
      "qtree": {
        "_links": {
           "self": {
```

```
  "href": "/api/resourcelink"
       }
      },
      "id": 1,
      "name": "qt1"
    },
    "volume": {
      "_links": {
        "self": {
          "href": "/api/resourcelink"
       }
      },
    "name": "volume1",
      "uuid": "028baa66-41bd-11e9-81d5-00a0986138f7"
   }
  },
  "metric": {
   "_links": {
     "self": {
        "href": "/api/resourcelink"
     }
    },
    "duration": "PT15S",
    "iops": {
     "read": 200,
     "total": 1000,
     "write": 100
    },
    "latency": {
     "read": 200,
     "total": 1000,
     "write": 100
    },
    "status": "ok",
    "throughput": {
     "read": 200,
     "total": 1000,
     "write": 100
    },
    "timestamp": "2017-01-25 06:20:13 -0500"
  },
  "name": "/vol/volume1/qtree1/namespace1",
"os type": "aix",
  "space": {
   "block_size": 512,
    "size": 1073741824,
```

```
  "used": 0
  },
  "statistics": {
   "iops_raw": {
     "read": 200,
     "total": 1000,
     "write": 100
    },
  "latency_raw": {
     "read": 200,
     "total": 1000,
     "write": 100
   },
    "status": "ok",
  "throughput raw": {
      "read": 200,
     "total": 1000,
     "write": 100
    },
    "timestamp": "2017-01-25 06:20:13 -0500"
  },
  "status": {
 "container state": "online",
   "state": "online"
  },
"subsystem_map": {
  " links": {
     "self": {
       "href": "/api/resourcelink"
     }
    },
    "anagrpid": "00103050h",
  "nsid": "00000001h",
    "subsystem": {
     "_links": {
       "self": {
          "href": "/api/resourcelink"
       }
      },
    "name": "subsystem1",
      "uuid": "1cd8a442-86d1-11e0-ae1c-123478563412"
   }
  },
  "svm": {
   "_links": {
     "self": {
```

```
  "href": "/api/resourcelink"
          }
        },
      "name": "svm1",
        "uuid": "02c9e252-41be-11e9-81d5-00a0986138f7"
      },
      "uuid": "1cd8a442-86d1-11e0-ae1c-123478563412"
    }
}
```
# **Error**

```
Status: Default, Error
```
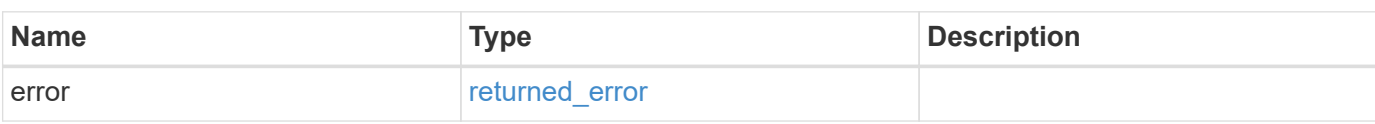

### **Example error**

```
{
    "error": {
     "arguments": {
       "code": "string",
       "message": "string"
      },
      "code": "4",
      "message": "entry doesn't exist",
      "target": "uuid"
   }
}
```
# **Definitions**

### **See Definitions**

href

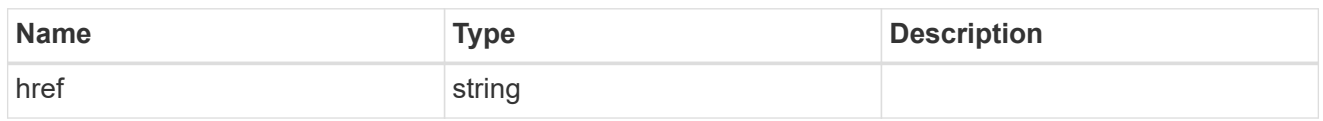

\_links

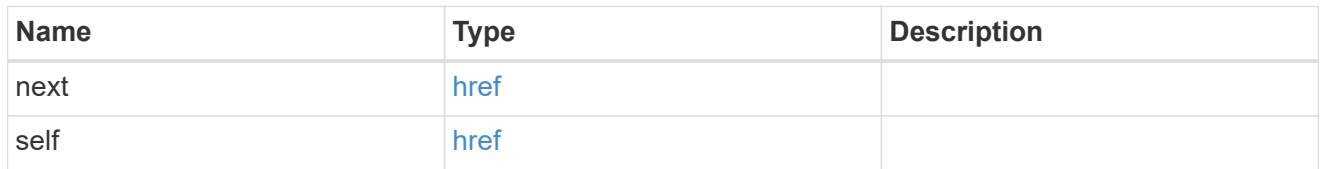

\_links

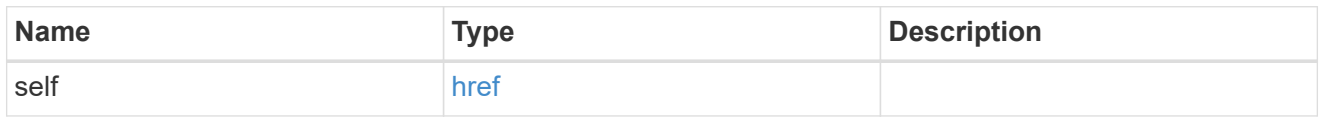

#### source

The source NVMe namespace for a namespace clone operation. This can be specified using property clone.source.uuid or clone.source.name. If both properties are supplied, they must refer to the same namespace.

Valid in POST to create a new NVMe namespace as a clone of the source.

Valid in PATCH to overwrite an existing NVMe namespace's data as a clone of another.

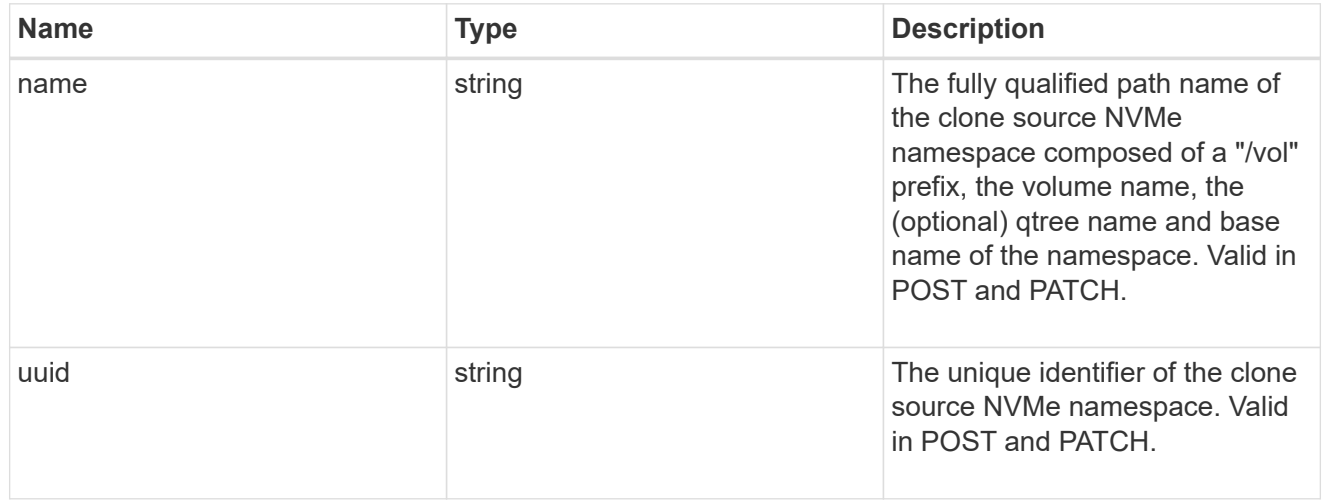

### clone

This sub-object is used in POST to create a new NVMe namespace as a clone of an existing namespace, or PATCH to overwrite an existing namespace as a clone of another. Setting a property in this sub-object indicates that a namespace clone is desired.

When used in a PATCH, the patched NVMe namespace's data is over-written as a clone of the source and the following properties are preserved from the patched namespace unless otherwise specified as part of the PATCH: auto delete (unless specified in the request), subsystem map, status.state, and uuid.

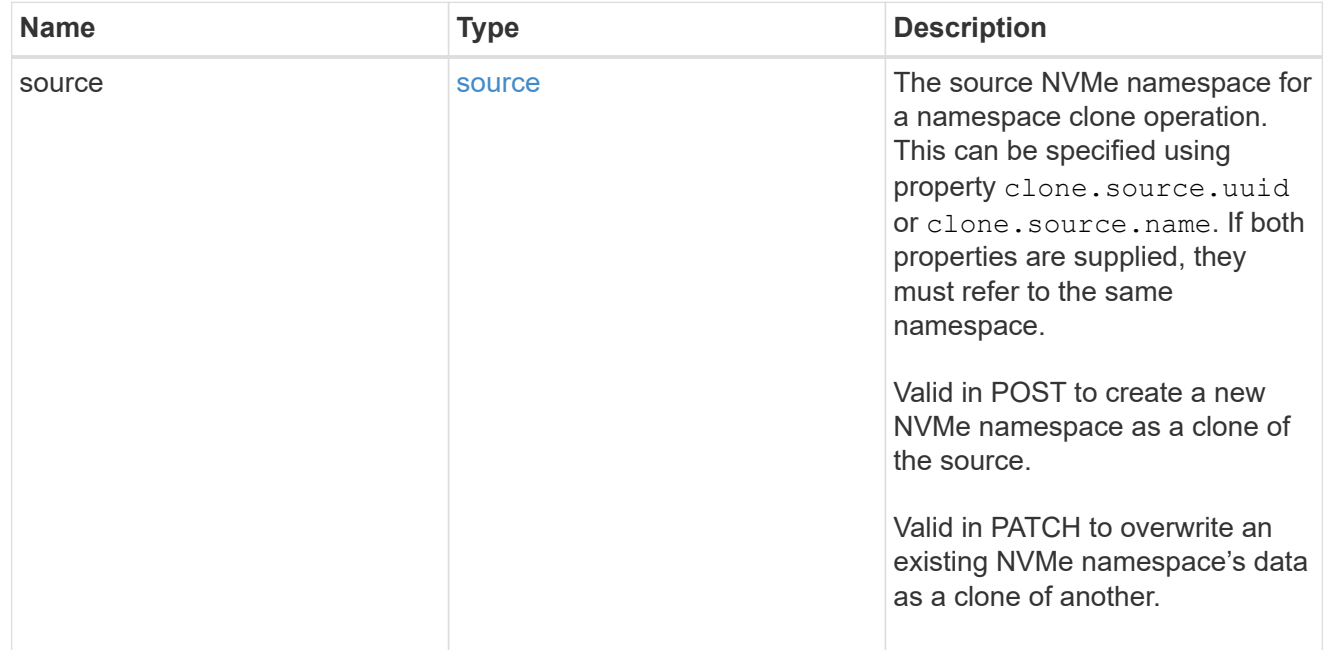

lun

The source LUN for convert operation. This can be specified using property convert. lun.uuid or convert.lun.name. If both properties are supplied, they must refer to the same LUN.

Valid in POST. A convert request from LUN to NVMe namespace cannot be combined with setting any other namespace properties. All other properties of the converted NVMe namespace comes from the source LUN.

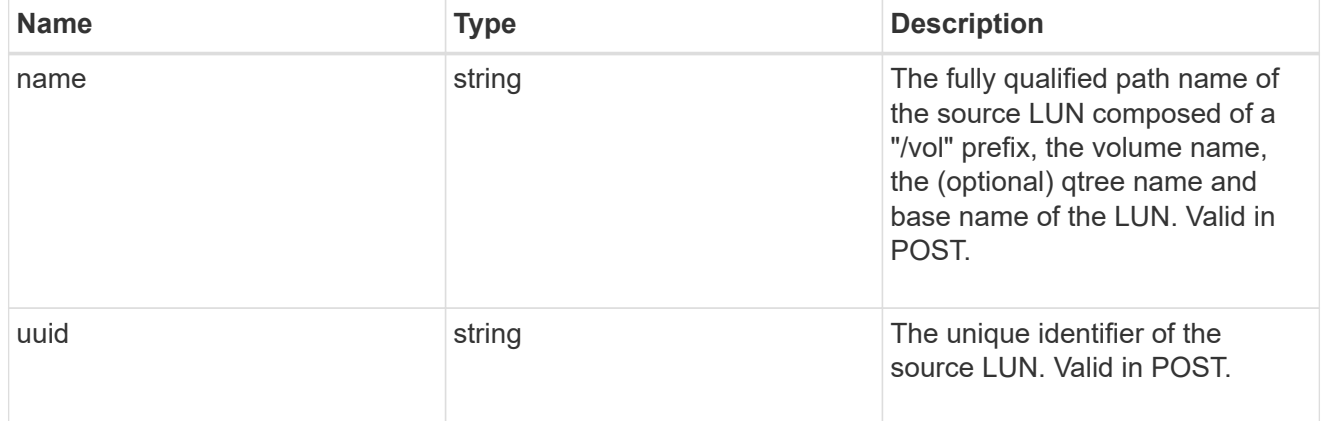

### convert

This sub-object is used in POST to convert a valid in-place LUN to an NVMe namespace. Setting a property in this sub-object indicates that a conversion from the specified LUN to NVMe namespace is desired.

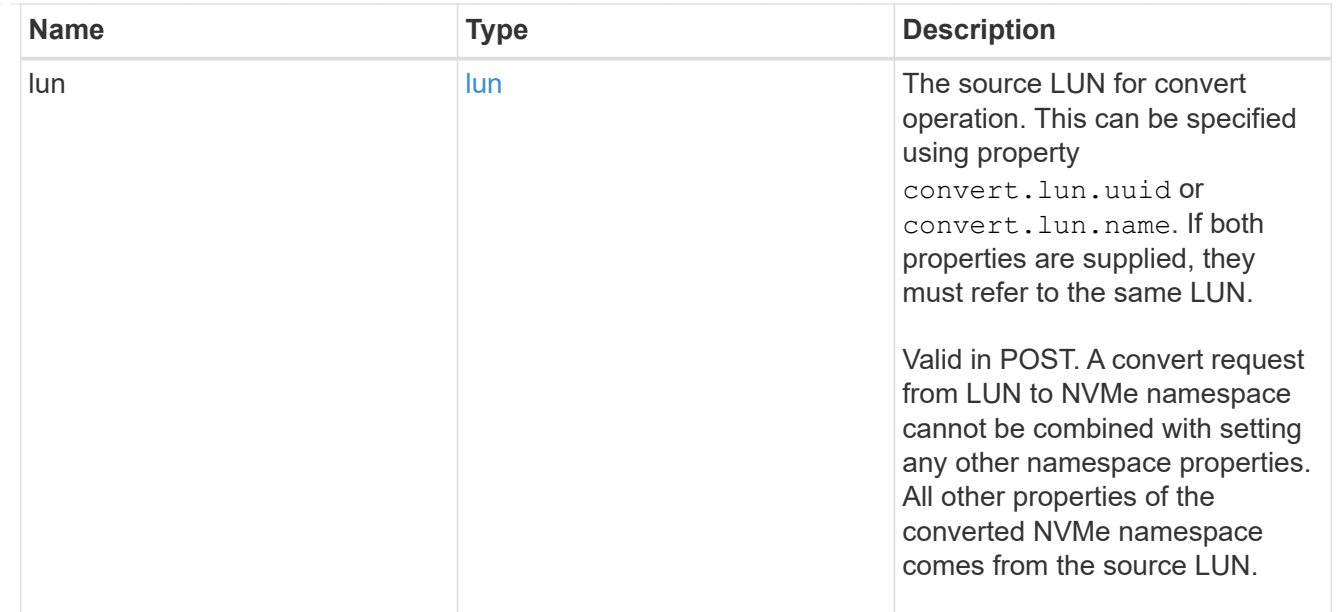

### node

The cluster node that hosts the NVMe namespace.

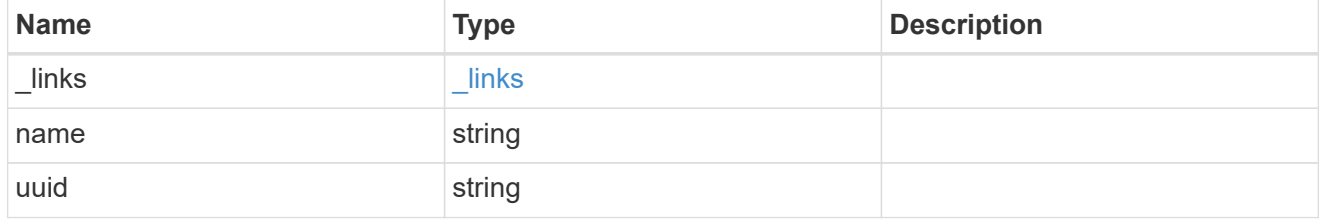

qtree

The qtree in which the NVMe namespace is optionally located. Valid in POST.

If properties name and location.qtree.name and/or location.qtree.uuid are specified in the same request, they must refer to the same qtree.

NVMe namespaces do not support rename.

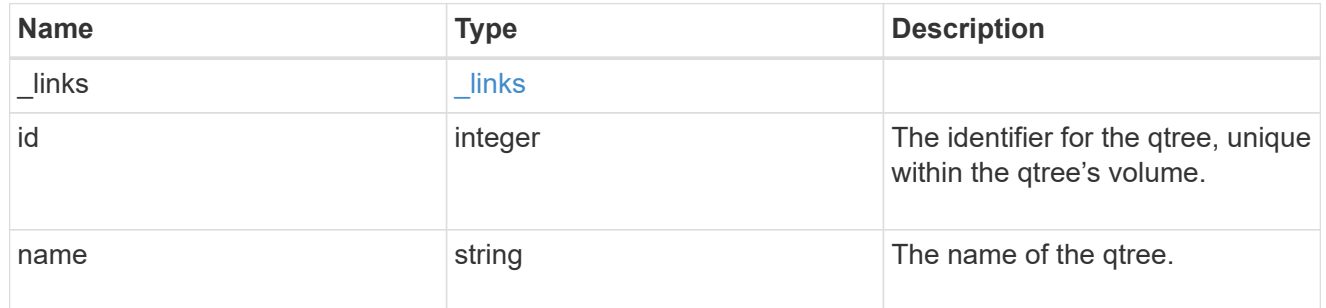

volume

The volume in which the NVMe namespace is located. Valid in POST.

If properties name and location.volume.name and/or location.volume.uuid are specified in the same request, they must refer to the same volume.

NVMe namespaces do not support movement between volumes.

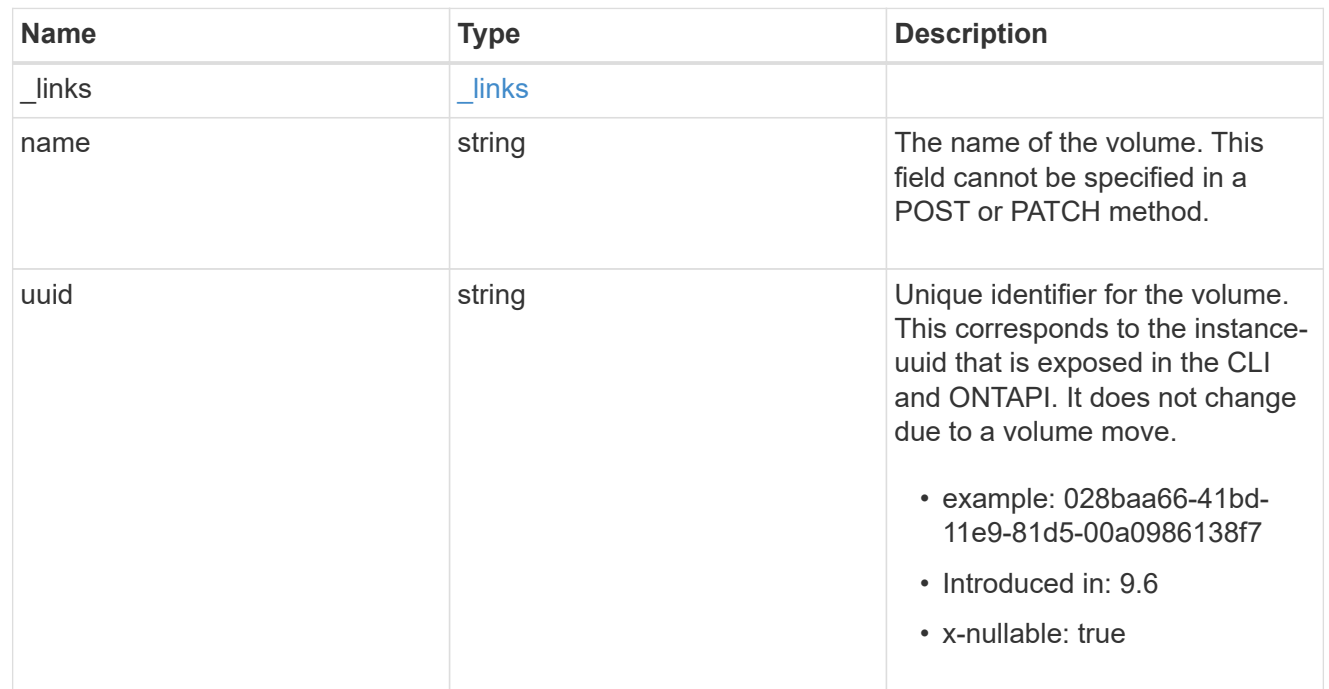

### location

The location of the NVMe namespace within the ONTAP cluster. Valid in POST.

NVMe namespaces do not support rename, or movement between volumes.

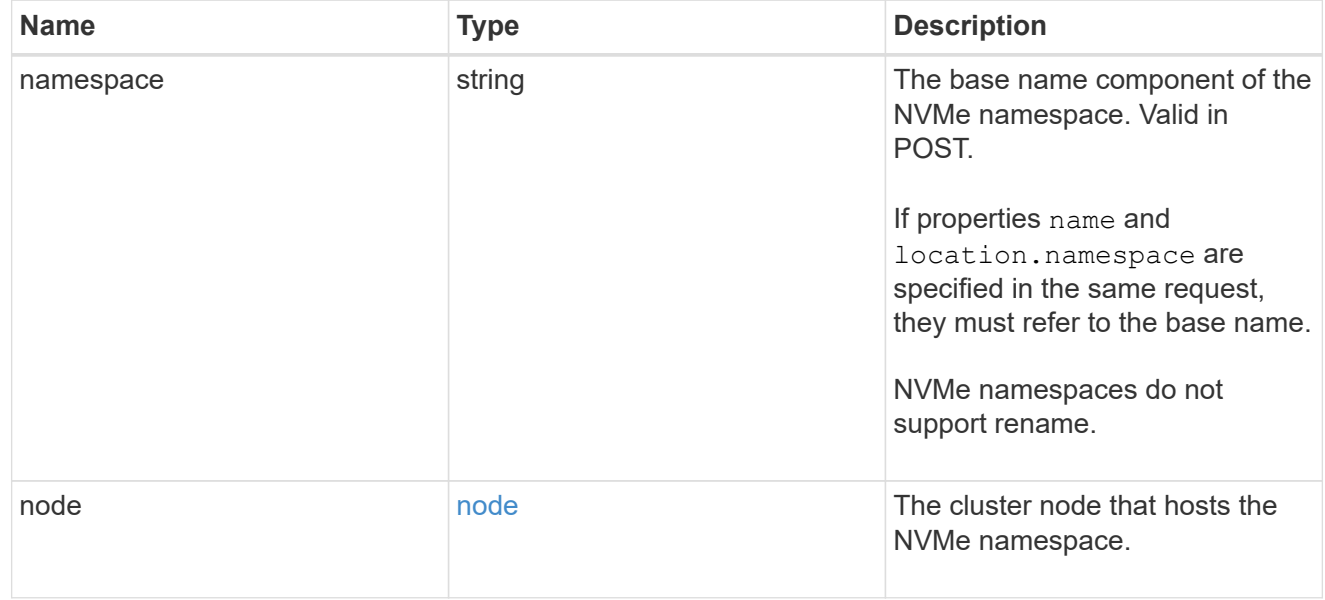

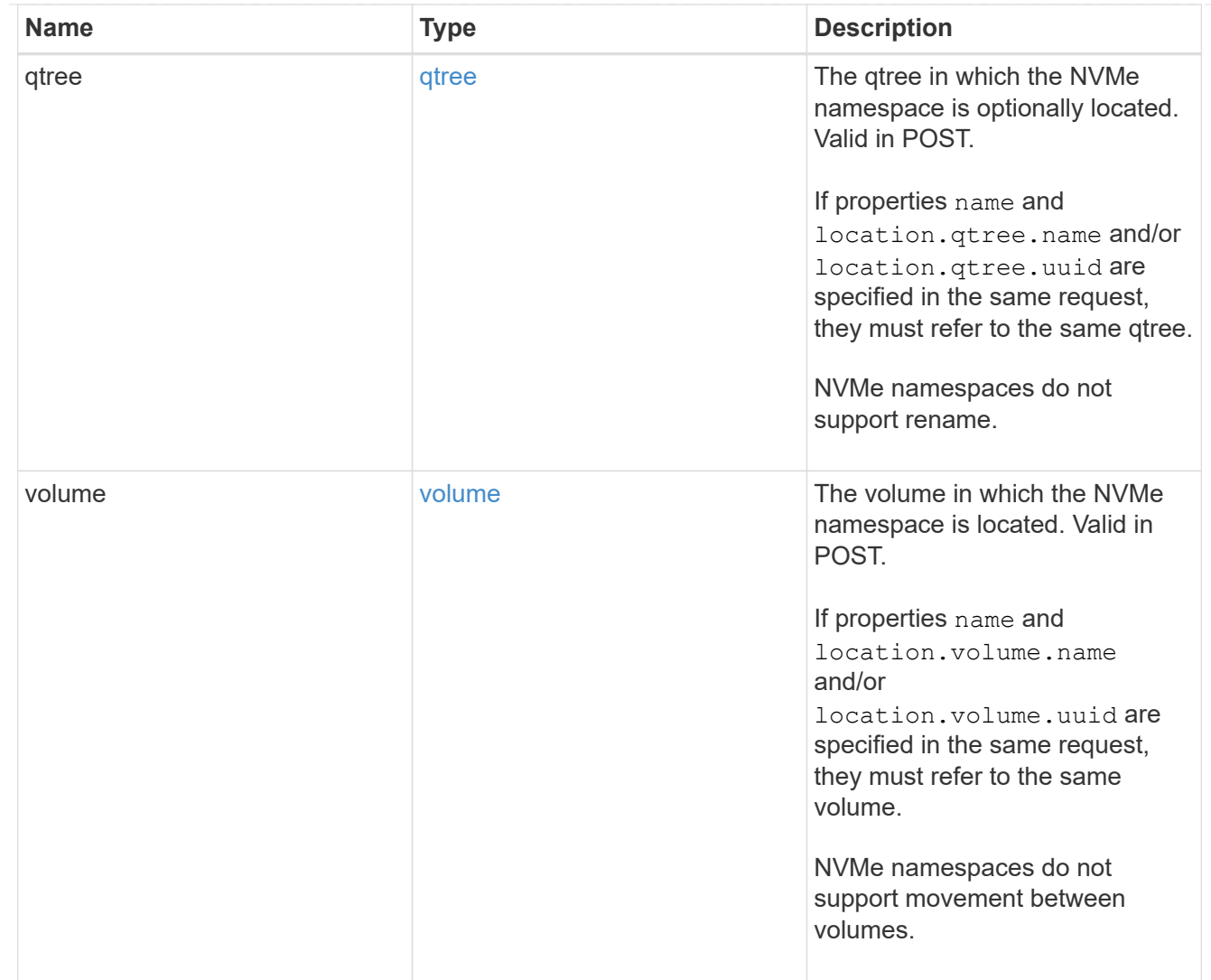

# iops

The rate of I/O operations observed at the storage object.

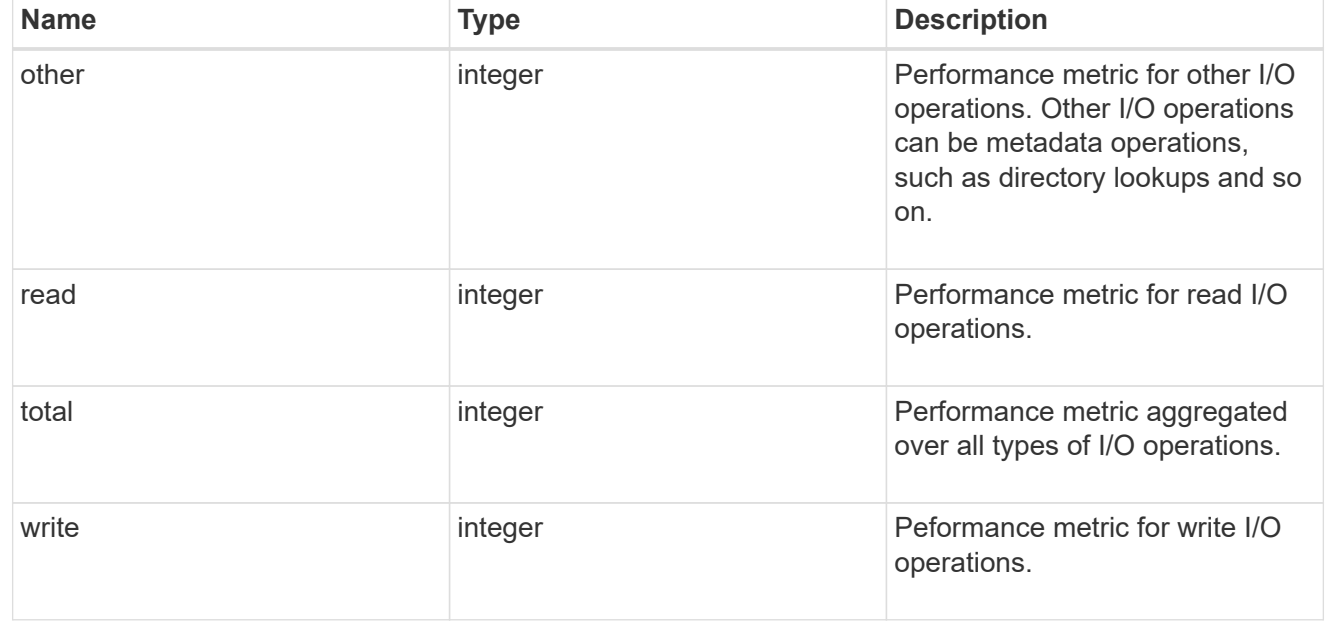

# latency

The round trip latency in microseconds observed at the storage object.

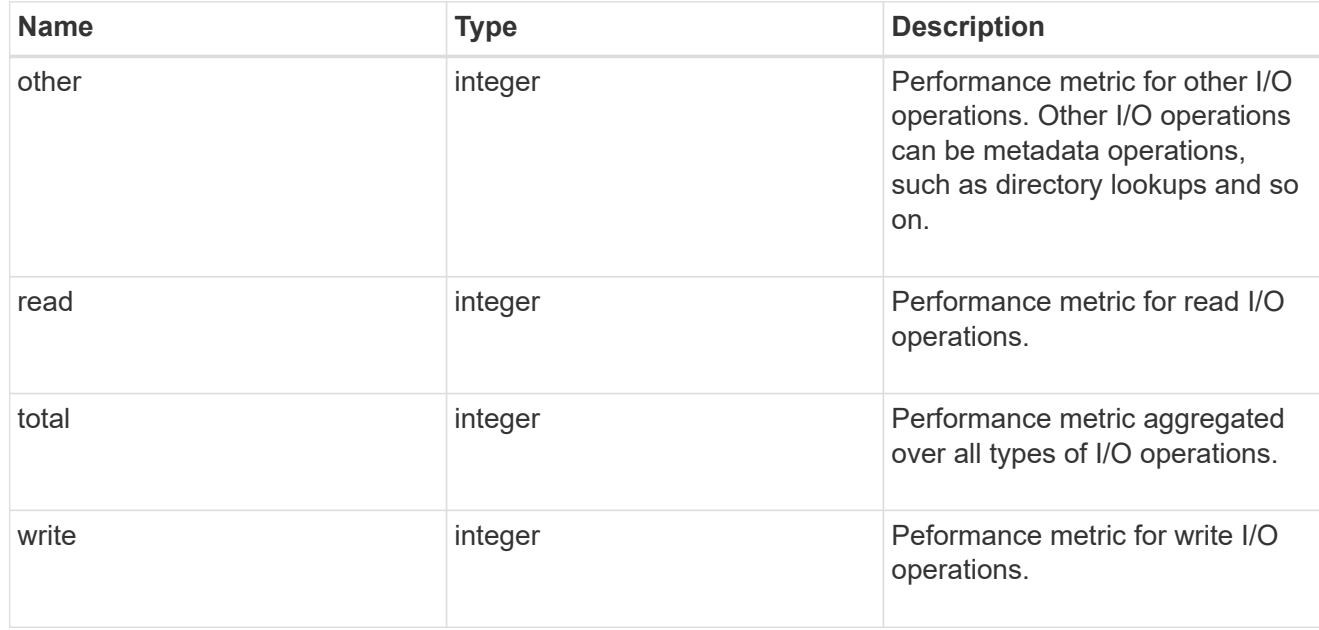

## throughput

The rate of throughput bytes per second observed at the storage object.

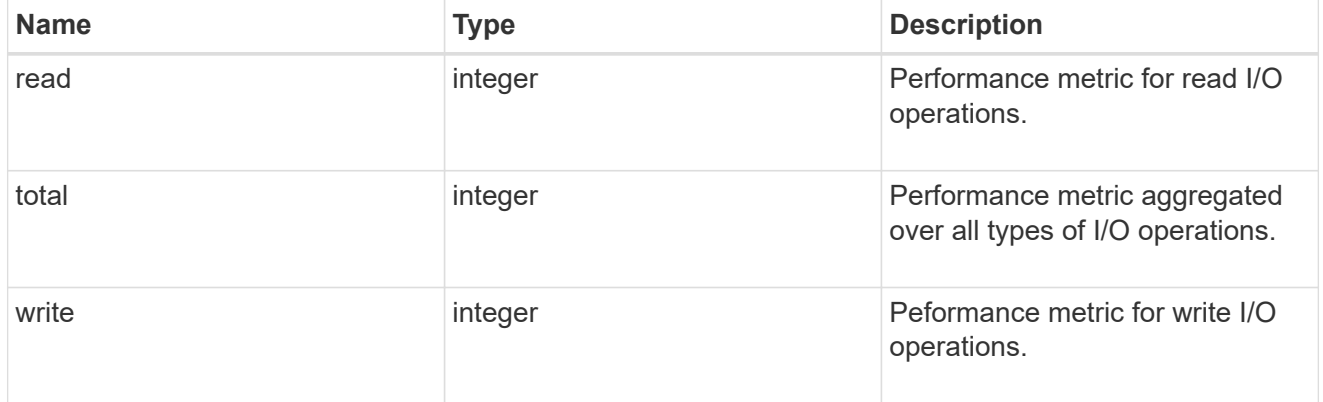

### metric

Performance numbers, such as IOPS latency and throughput

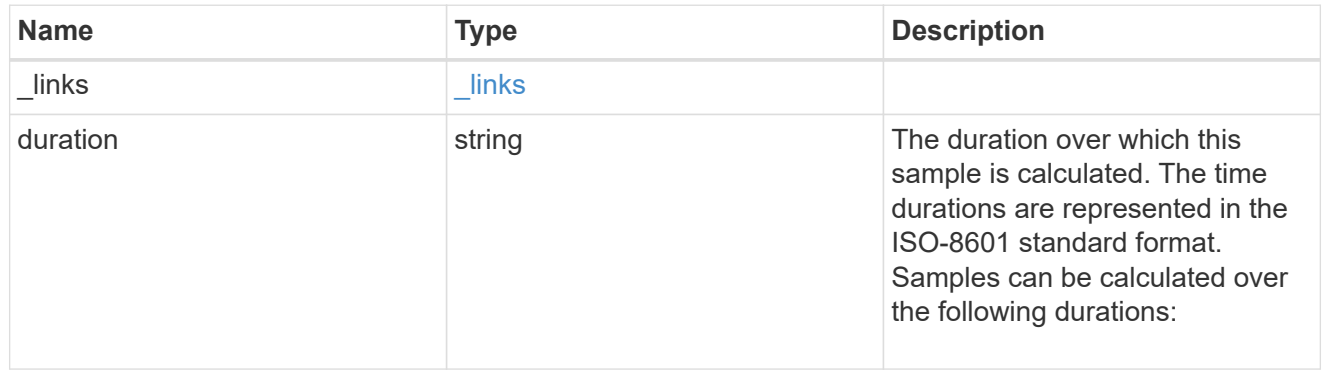

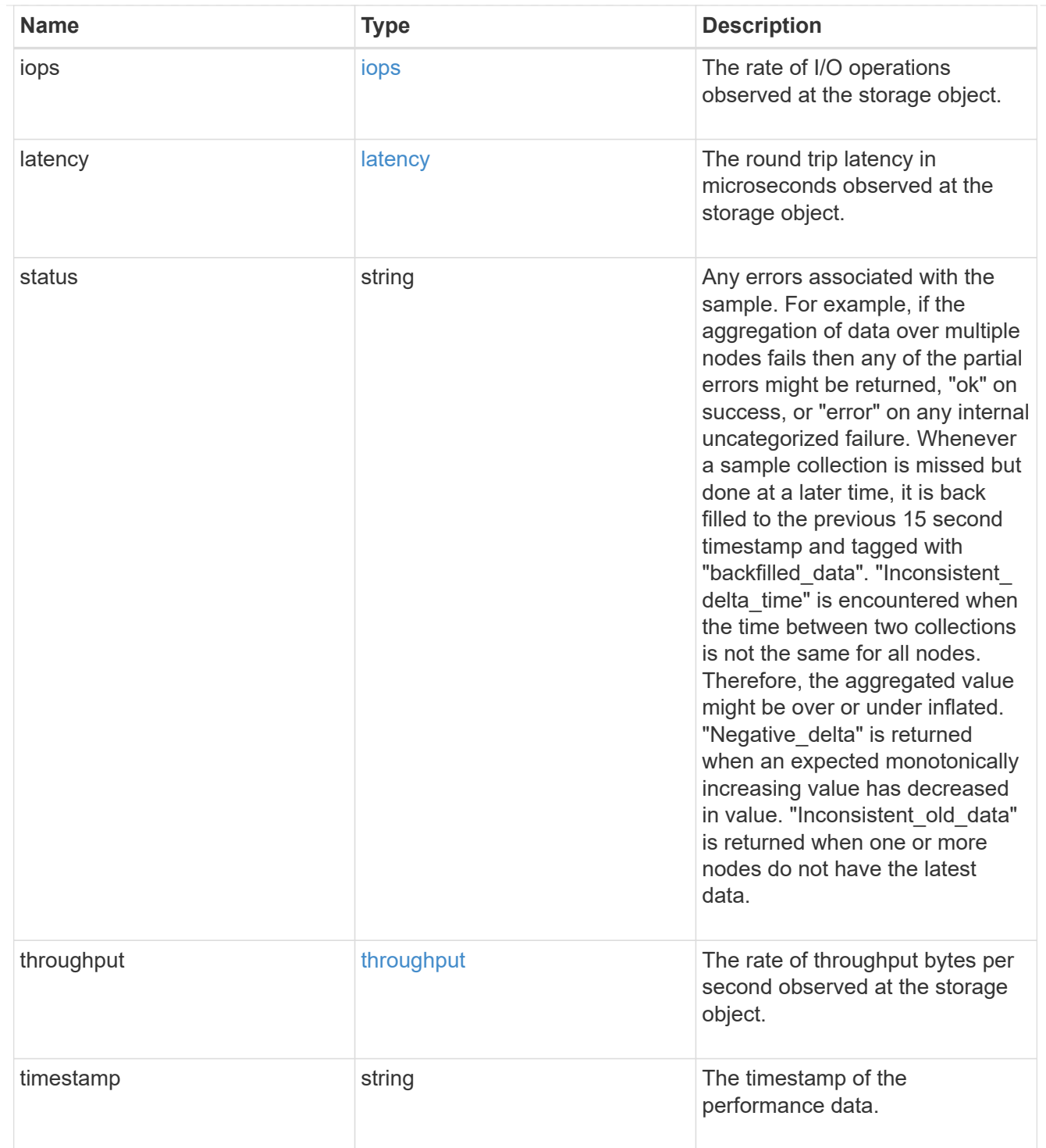

### guarantee

Properties that request and report the space guarantee for the NVMe namespace.

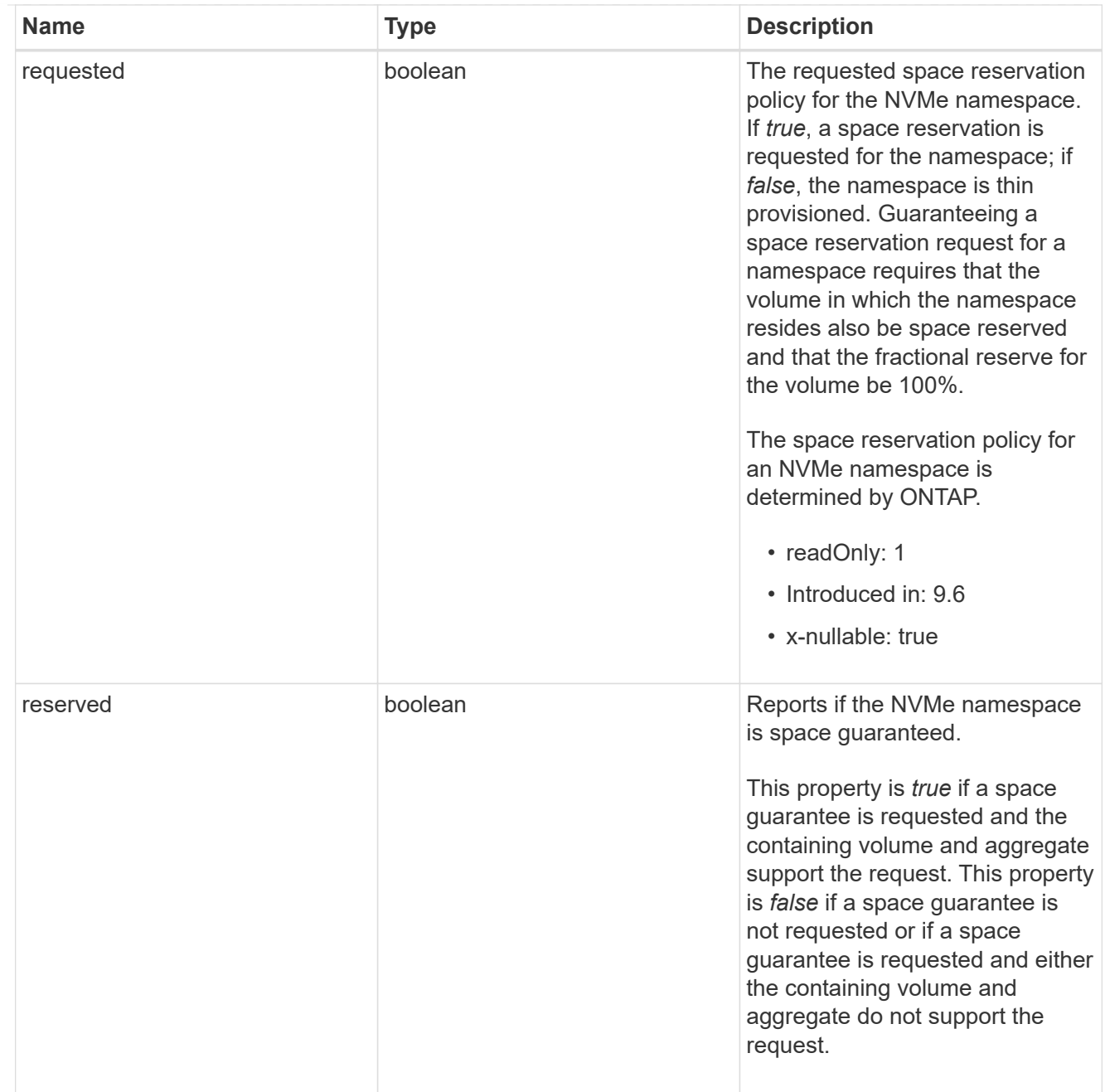

### space

The storage space related properties of the NVMe namespace.

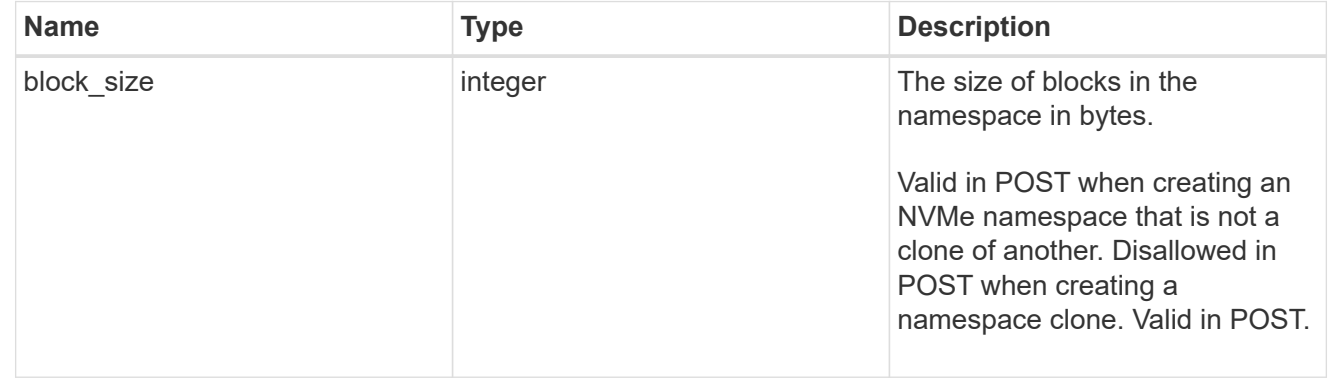

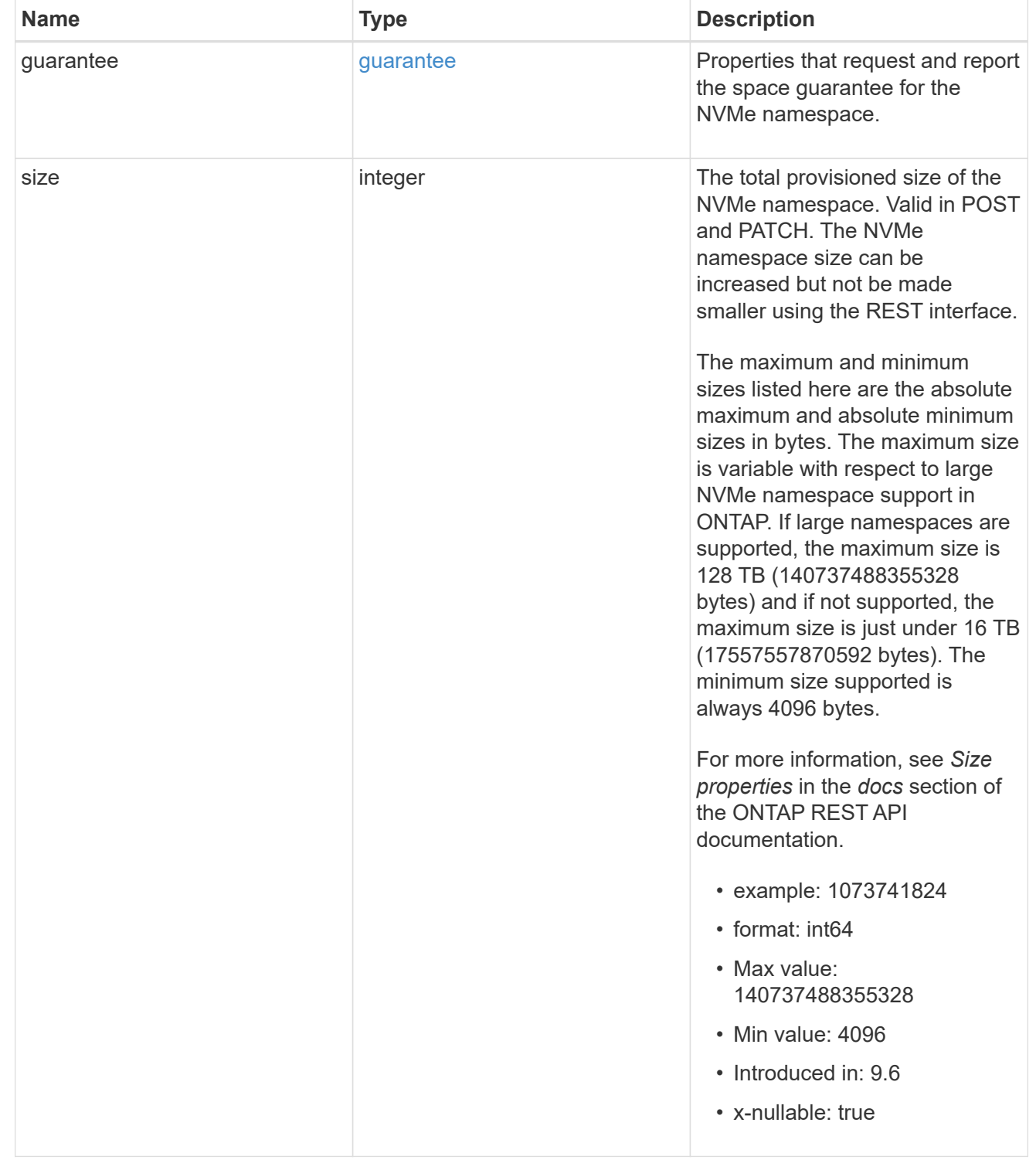

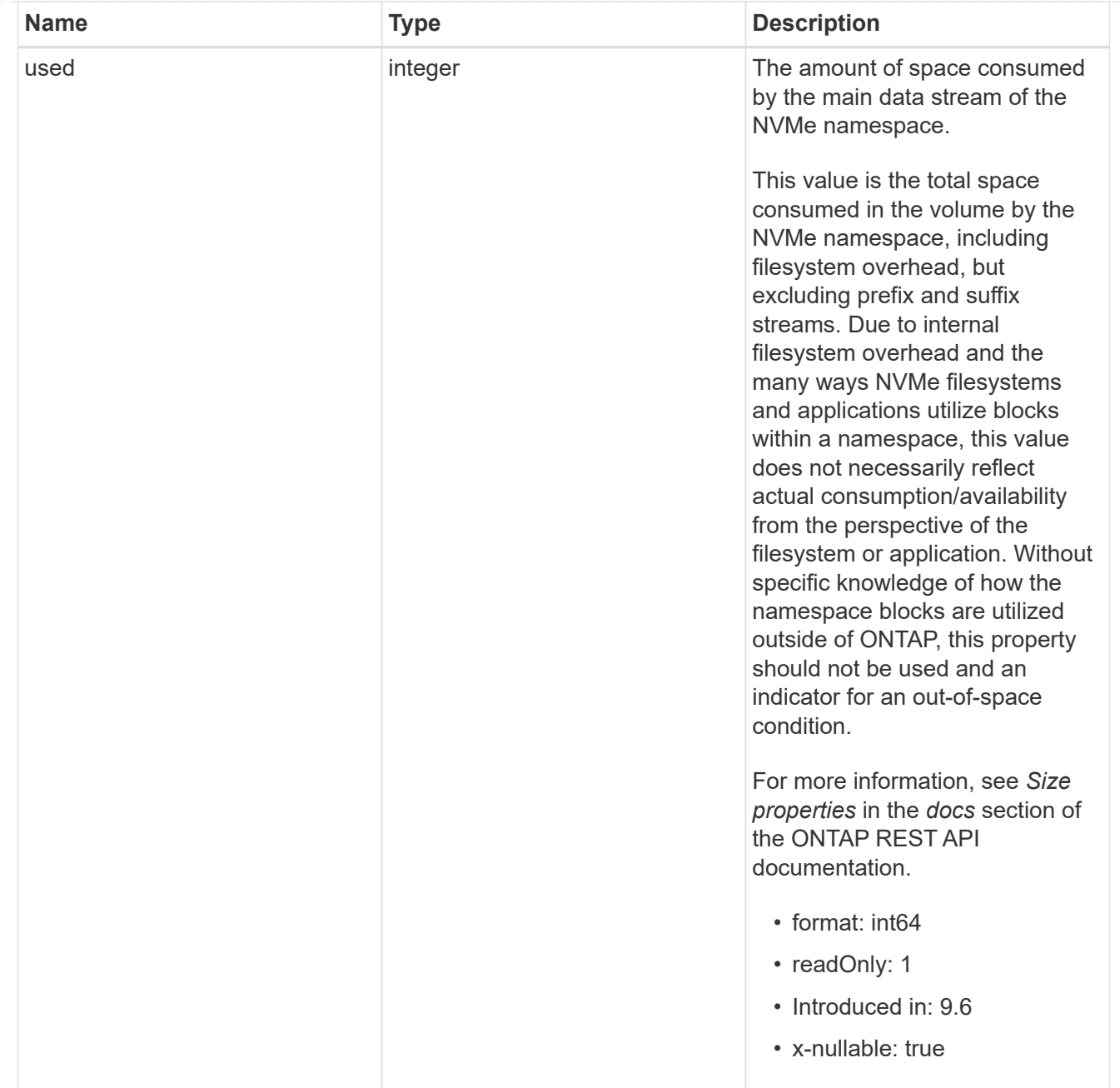

# iops\_raw

The number of I/O operations observed at the storage object. This should be used along with delta time to calculate the rate of I/O operations per unit of time.

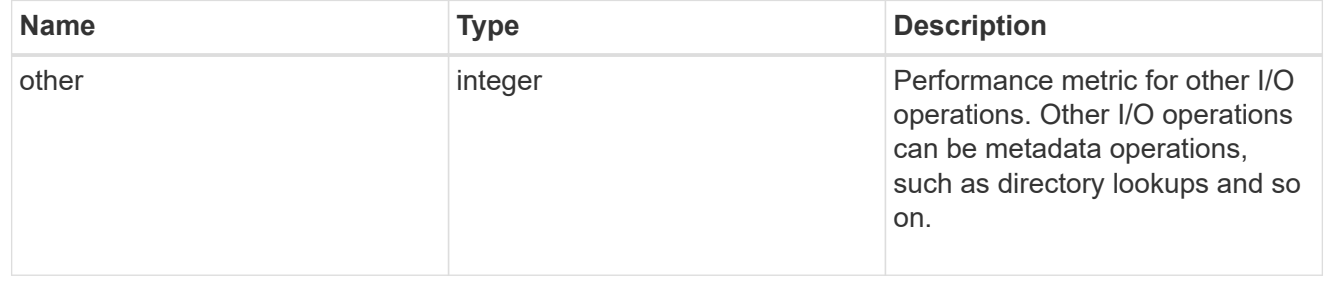

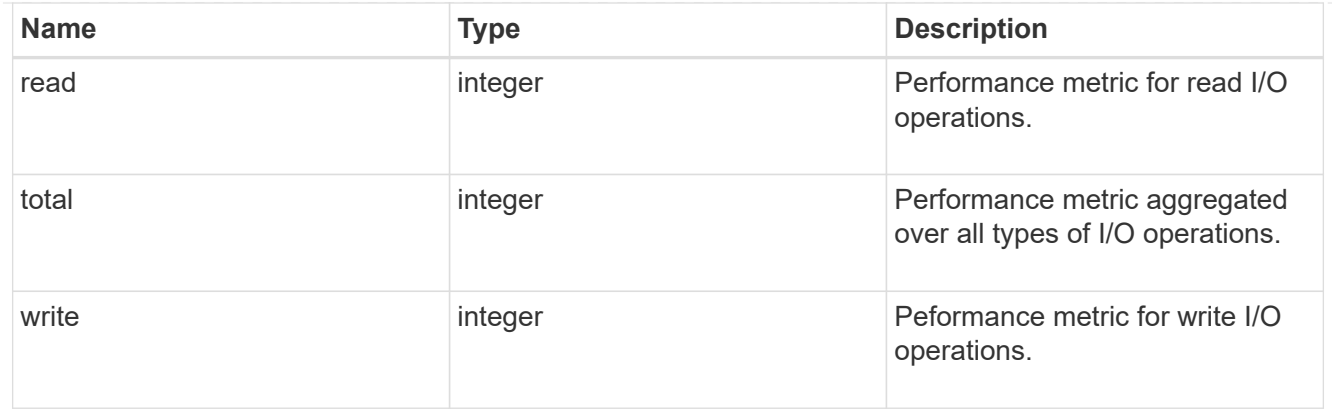

### latency\_raw

The raw latency in microseconds observed at the storage object. This should be divided by the raw IOPS value to calculate the average latency per I/O operation.

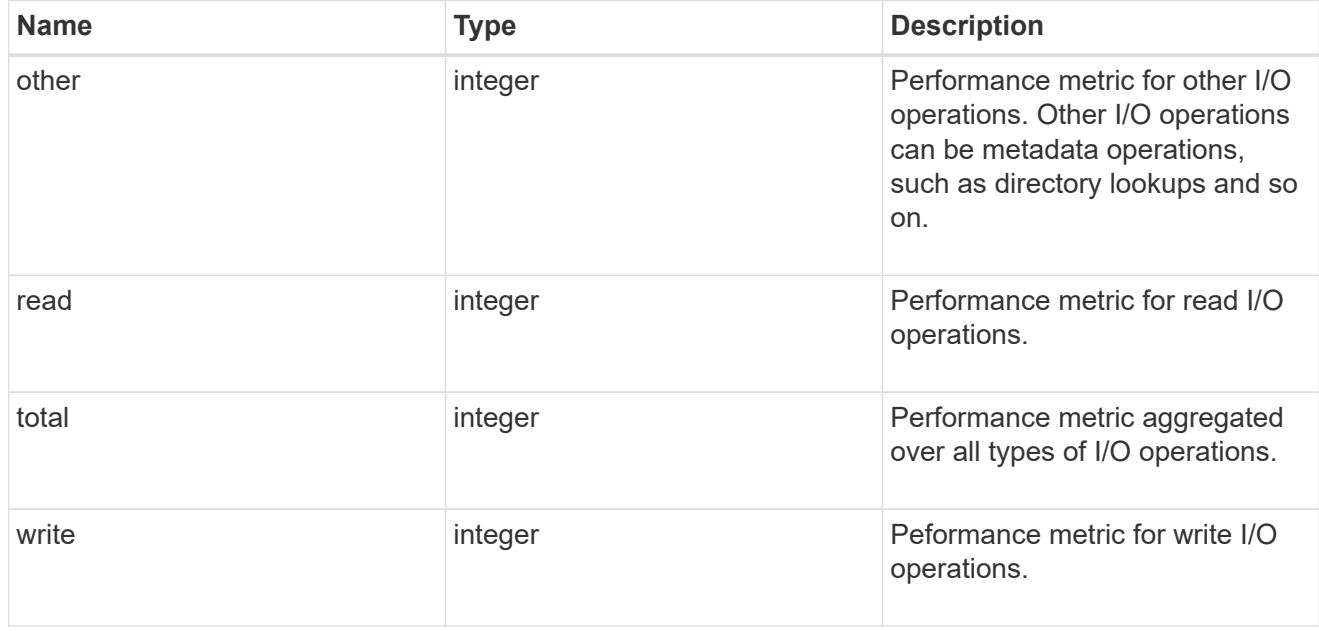

### throughput\_raw

Throughput bytes observed at the storage object. This should be used along with delta time to calculate the rate of throughput bytes per unit of time.

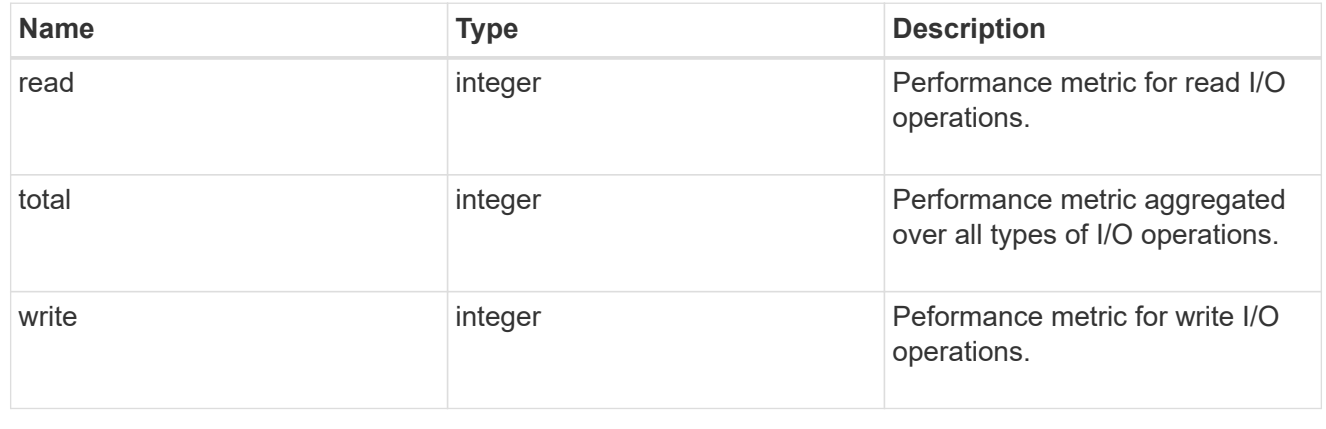

### statistics

These are raw performance numbers, such as IOPS latency and throughput. These numbers are aggregated across all nodes in the cluster and increase with the uptime of the cluster.

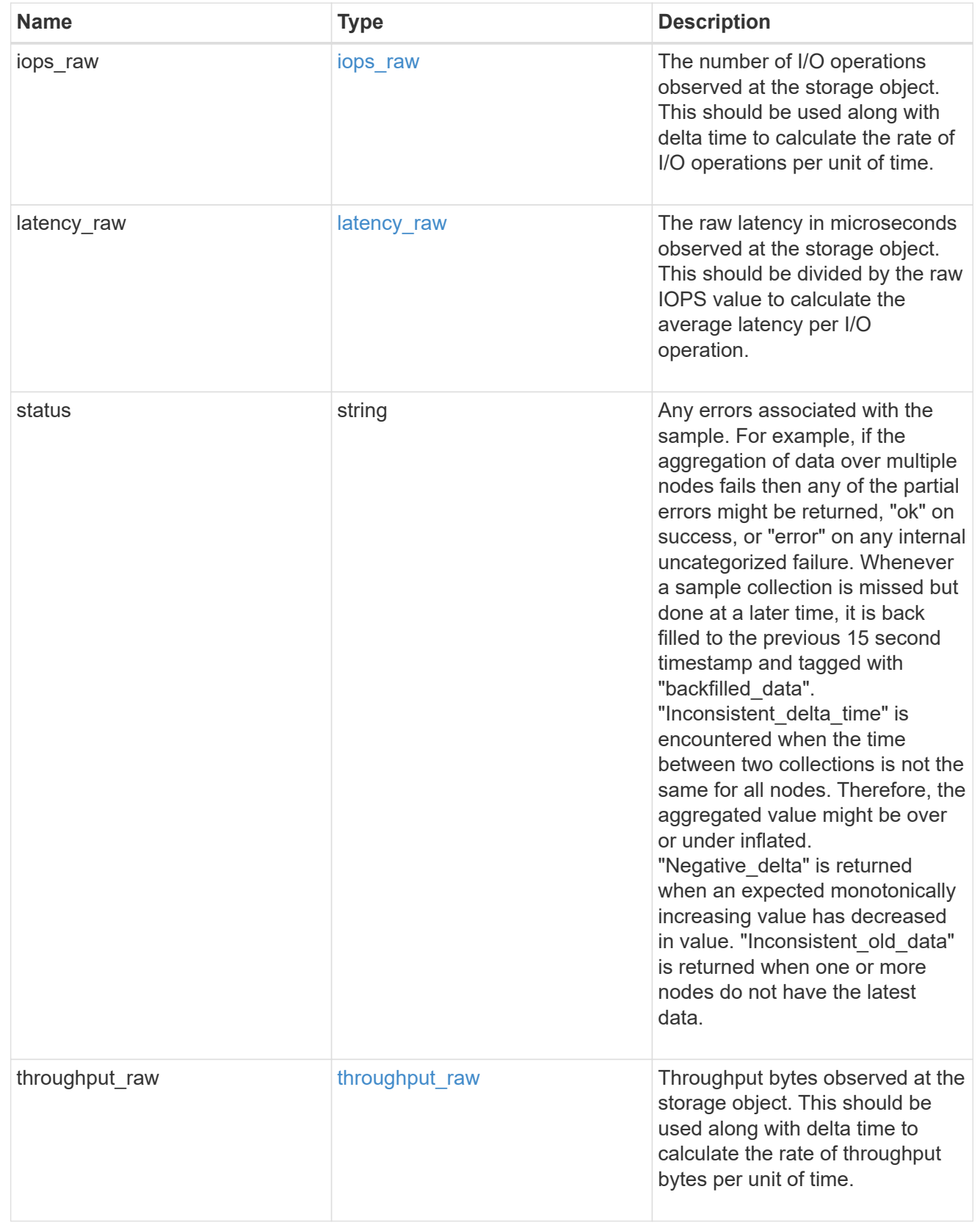
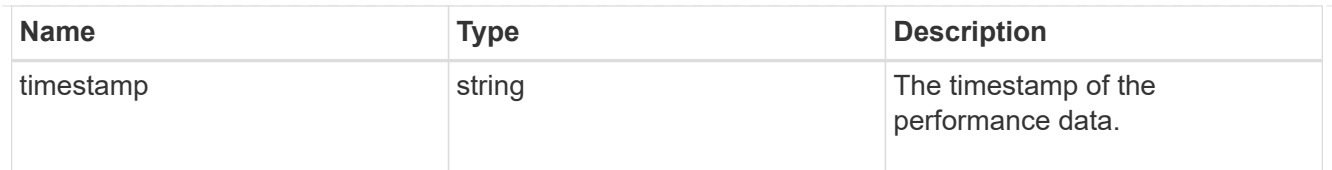

## status

Status information about the NVMe namespace.

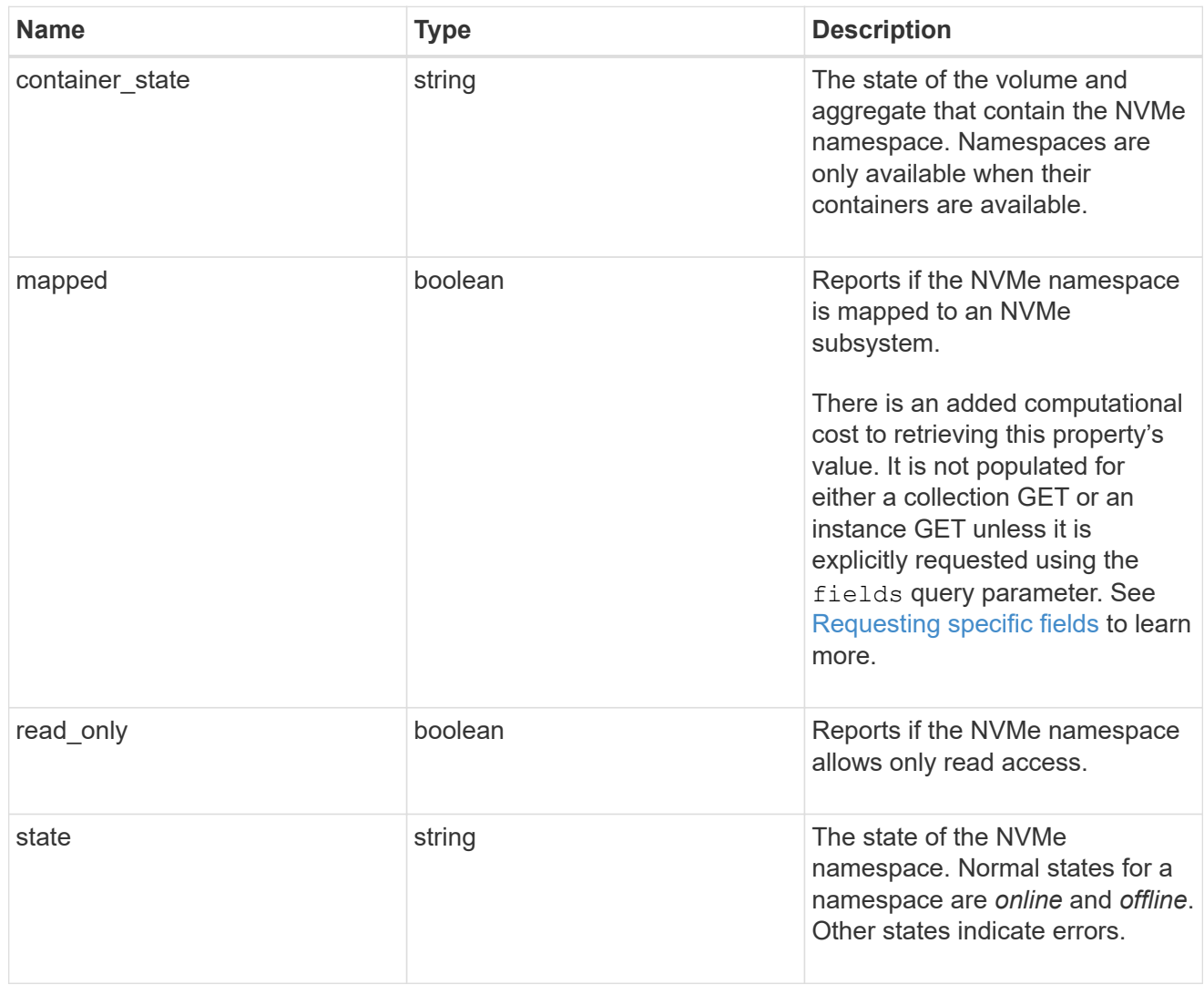

## subsystem

The NVMe subsystem to which the NVMe namespace is mapped.

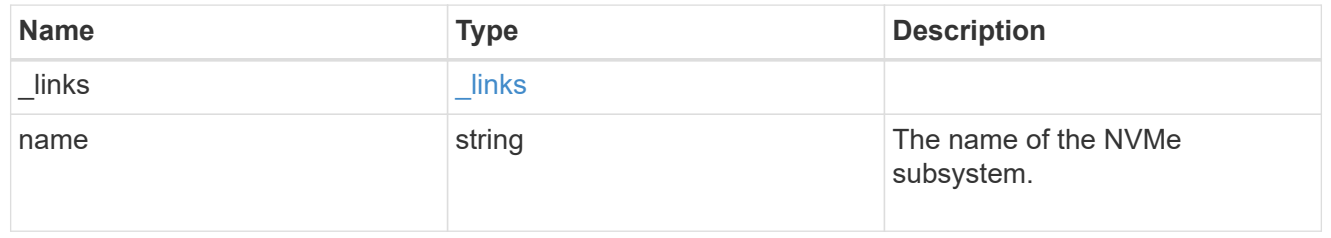

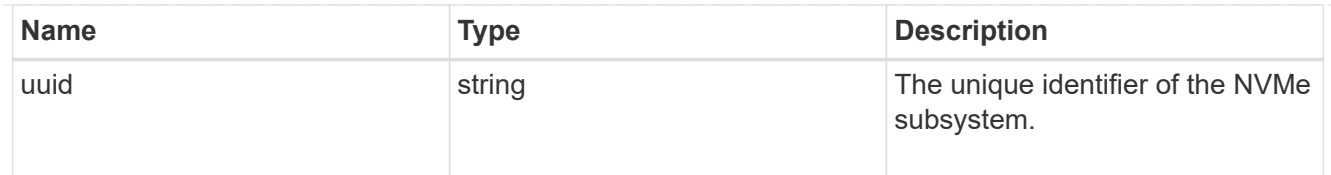

subsystem\_map

The NVMe subsystem with which the NVMe namespace is associated. A namespace can be mapped to zero (0) or one (1) subsystems.

There is an added computational cost to retrieving property values for subsystem map. They are not populated for either a collection GET or an instance GET unless explicitly requested using the fields query parameter. See [Requesting specific fields](https://docs.netapp.com/us-en/ontap-restapi-9141/{relative_path}getting_started_with_the_ontap_rest_api.html#Requesting_specific_fields) to learn more.

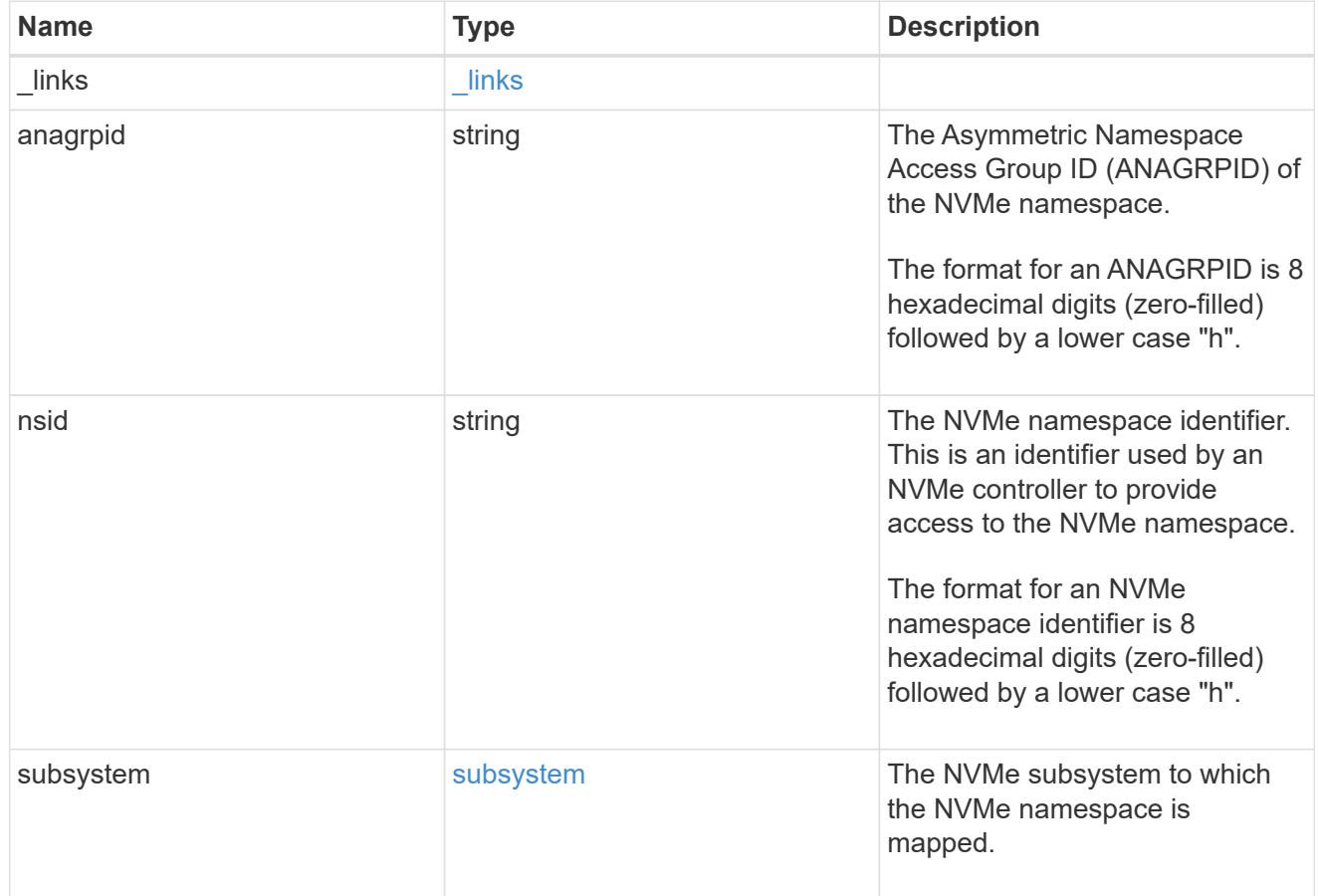

svm

SVM, applies only to SVM-scoped objects.

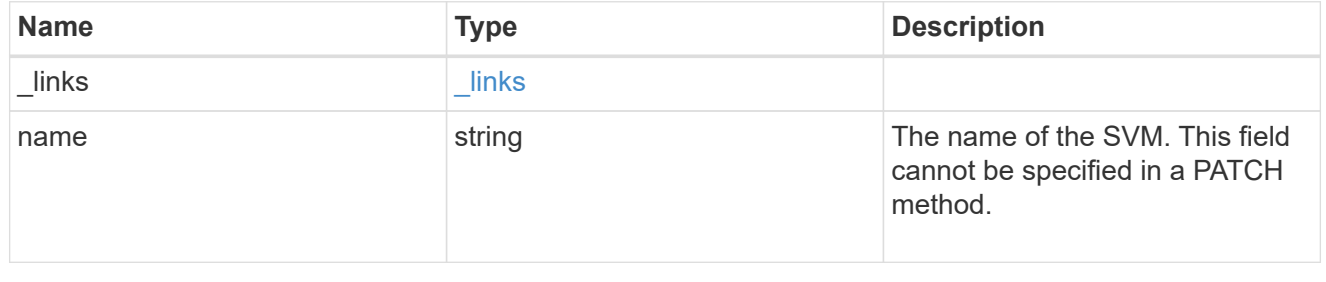

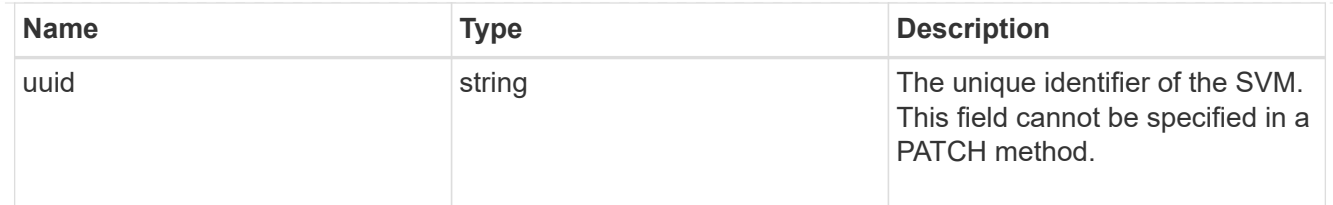

nvme\_namespace

An NVMe namespace is a collection of addressable logical blocks presented to hosts connected to the storage virtual machine using the NVMe over Fabrics protocol.

In ONTAP, an NVMe namespace is located within a volume. Optionally, it can be located within a qtree in a volume.

An NVMe namespace is created to a specified size using thin or thick provisioning as determined by the volume on which it is created. NVMe namespaces support being cloned. An NVMe namespace cannot be renamed, resized, or moved to a different volume. NVMe namespaces do not support the assignment of a QoS policy for performance management, but a QoS policy can be assigned to the volume containing the namespace. See the NVMe namespace object model to learn more about each of the properties supported by the NVMe namespace REST API.

An NVMe namespace must be mapped to an NVMe subsystem to grant access to the subsystem's hosts. Hosts can then access the NVMe namespace and perform I/O using the NVMe over Fabrics protocol.

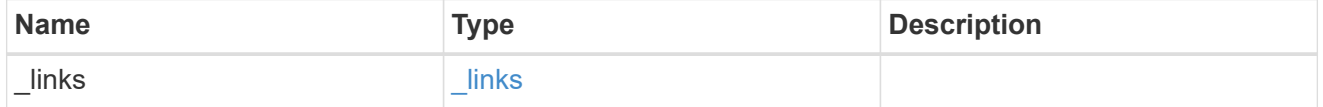

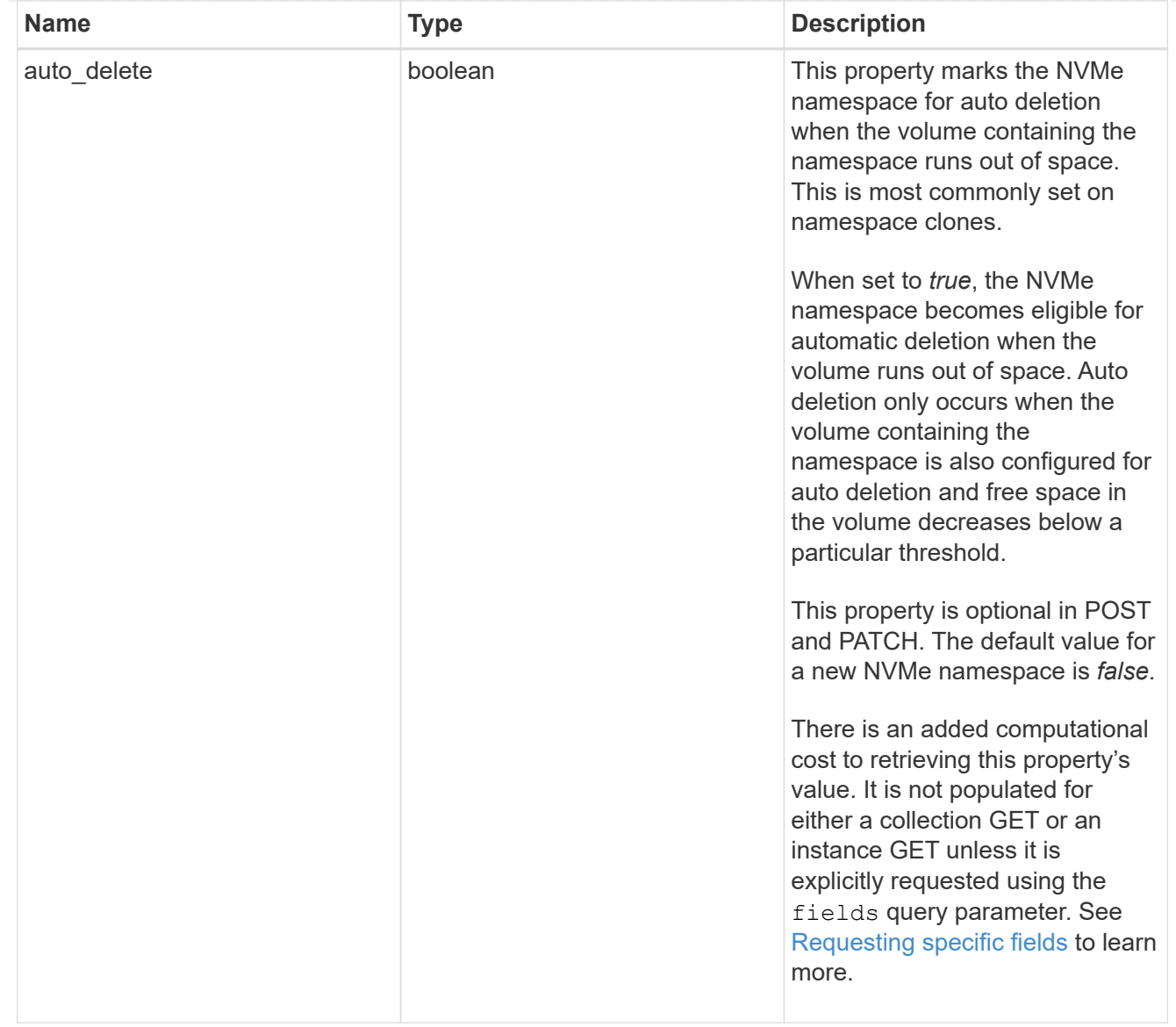

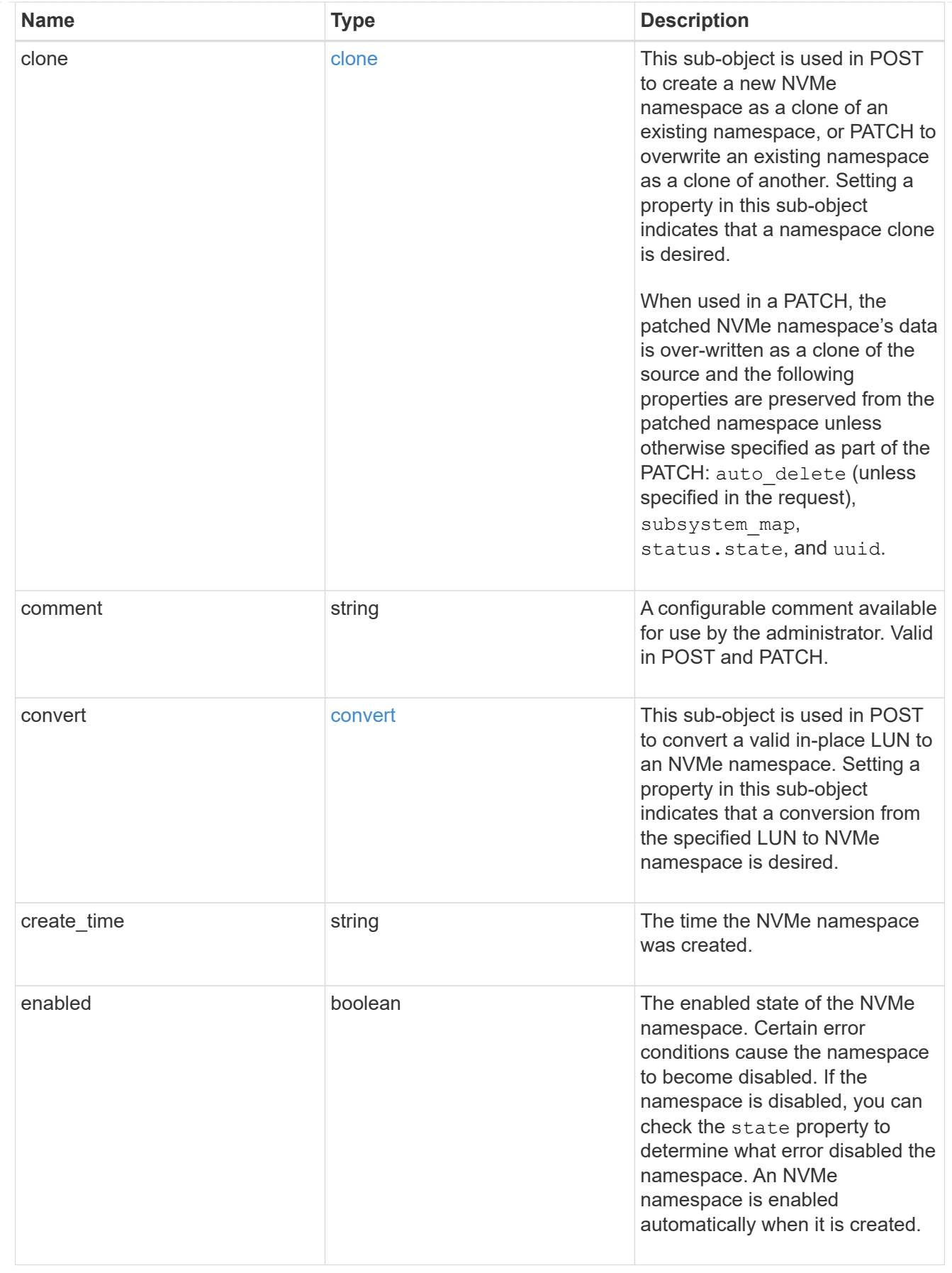

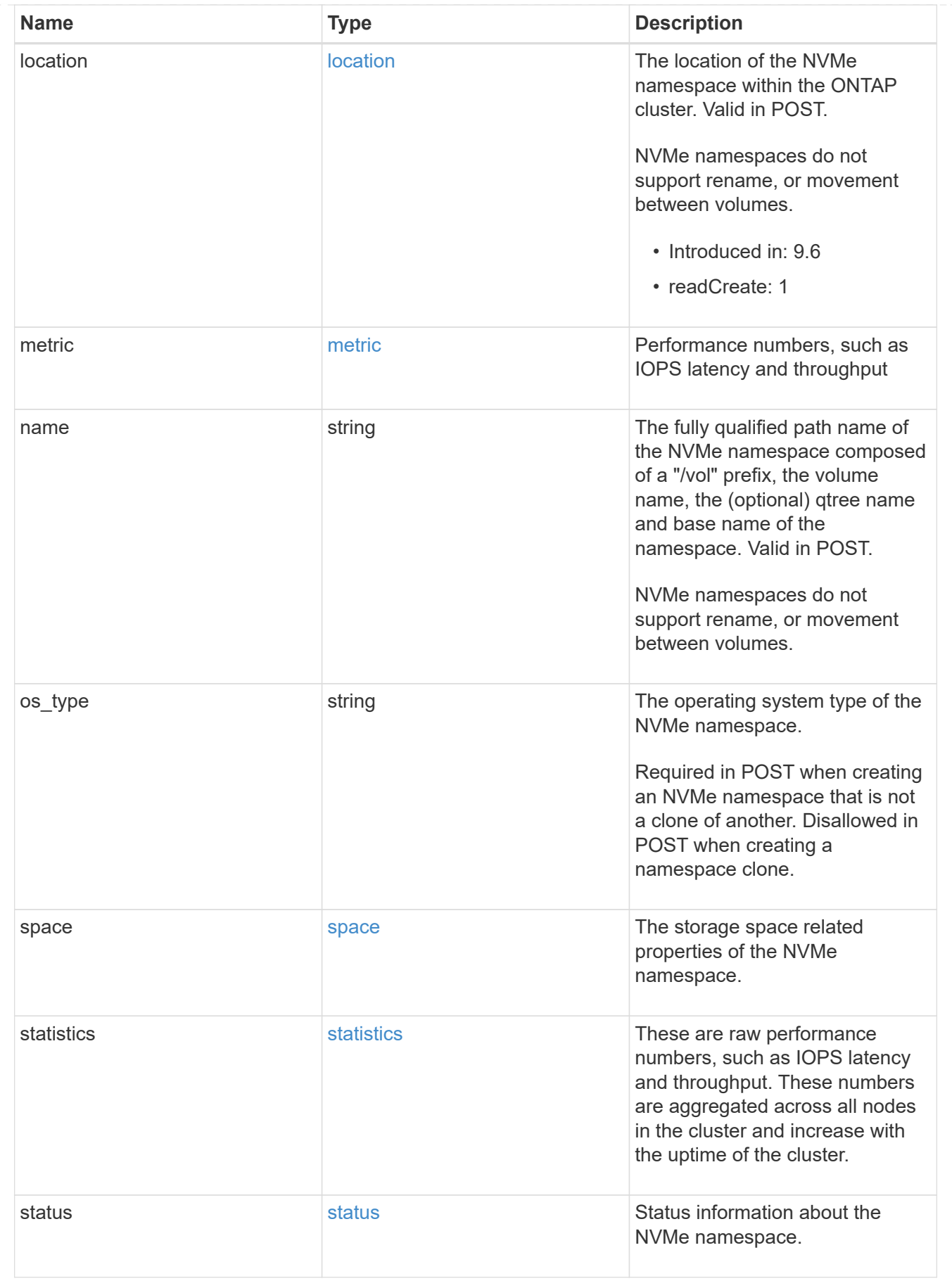

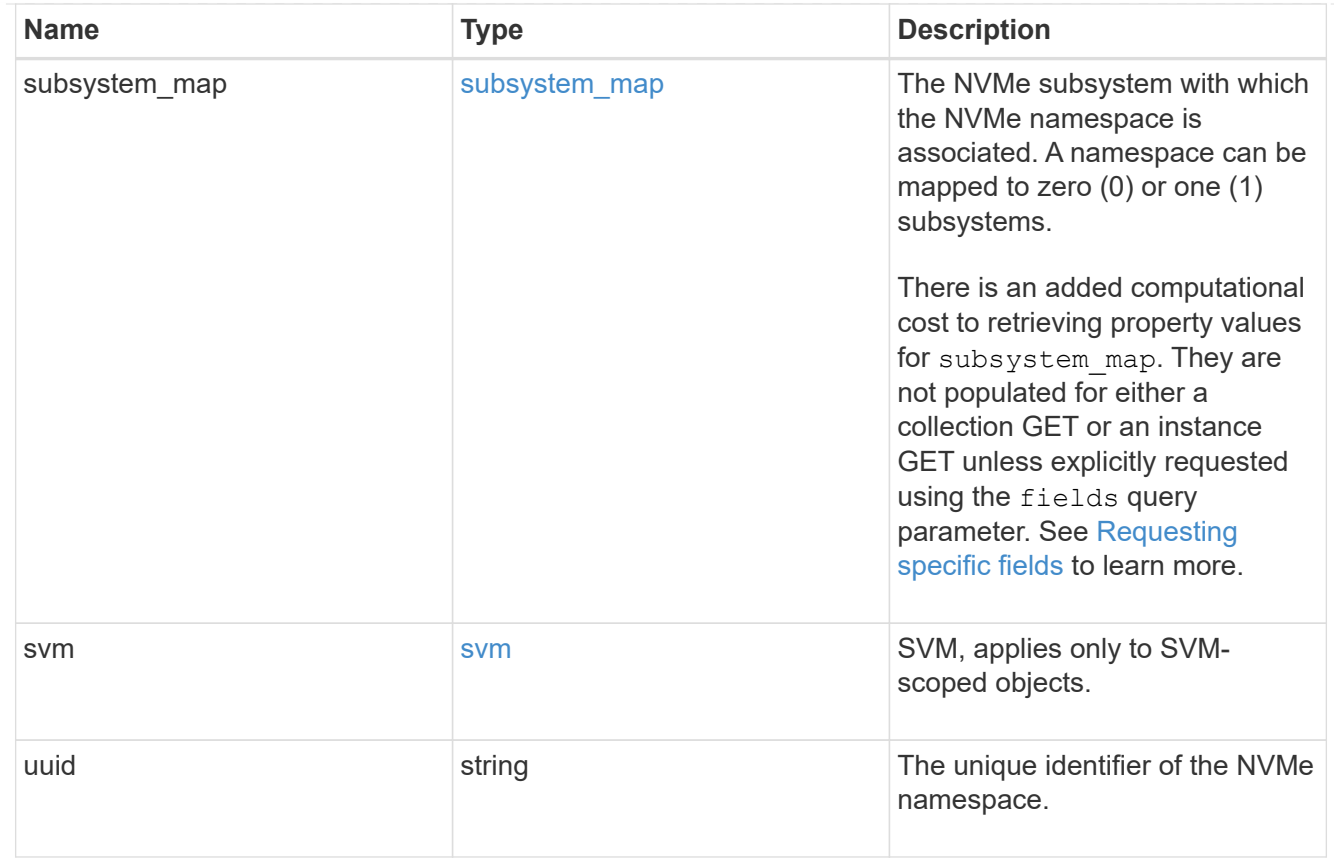

# error\_arguments

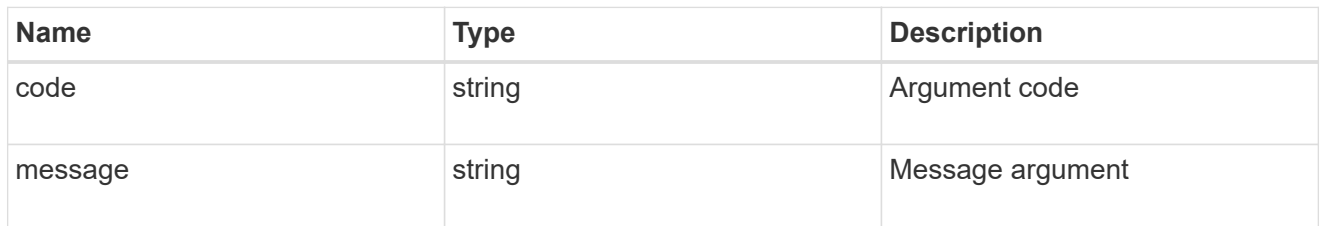

## returned\_error

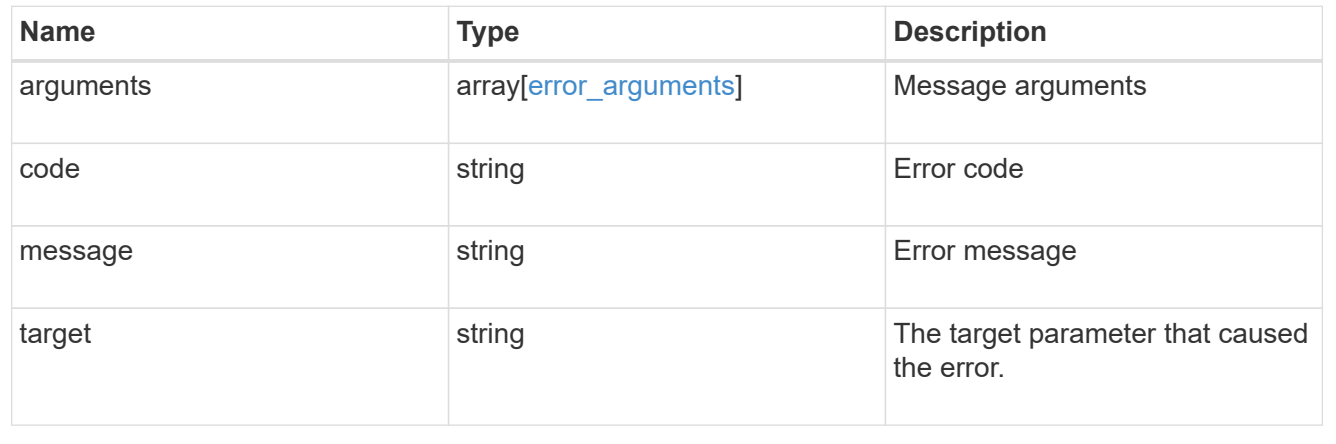

# **Create an NVMe namespace**

POST /storage/namespaces

## **Introduced In:** 9.6

Creates an NVMe namespace.

# **Required properties**

- svm.uuid or svm.name Existing SVM in which to create the NVMe namespace.
- name, location.volume.name or location.volume.uuid Existing volume in which to create the NVMe namespace.
- name or location.namespace Base name for the NVMe namespace.
- os type Operating system from which the NVMe namespace will be accessed. (Not used for clones, which are created based on the os type of the source NVMe namespace.)
- space.size Size for the NVMe namespace. (Not used for clones, which are created based on the size of the source NVMe namespace.)

# **Default property values**

If not specified in POST, the following default property values are assigned:

- auto\_delete *false*
- space.block\_size *4096* ( *512* when 'os\_type' is *vmware* )

# **Related ONTAP commands**

- volume file clone autodelete
- volume file clone create
- vserver nvme namespace convert-from-lun
- vserver nvme namespace create

# **Learn more**

• [DOC /storage/namespaces](https://docs.netapp.com/us-en/ontap-restapi-9141/{relative_path}storage_namespaces_endpoint_overview.html)

# **Parameters**

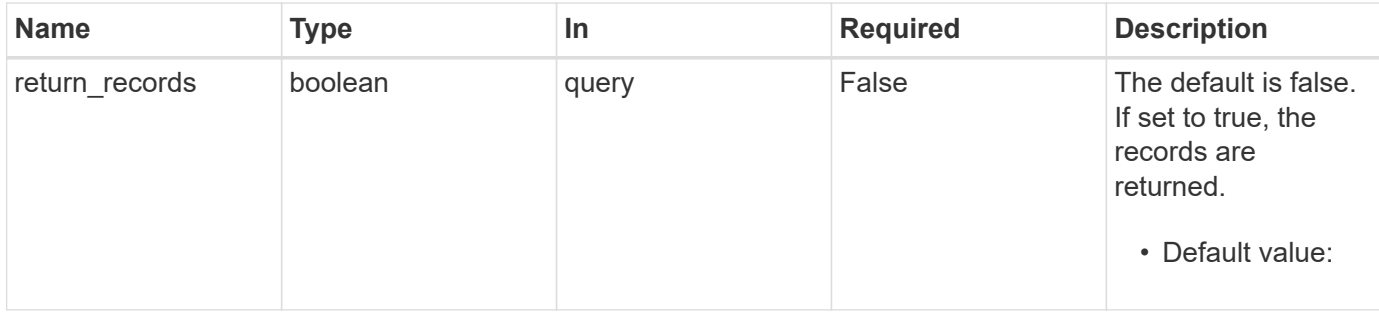

# **Request Body**

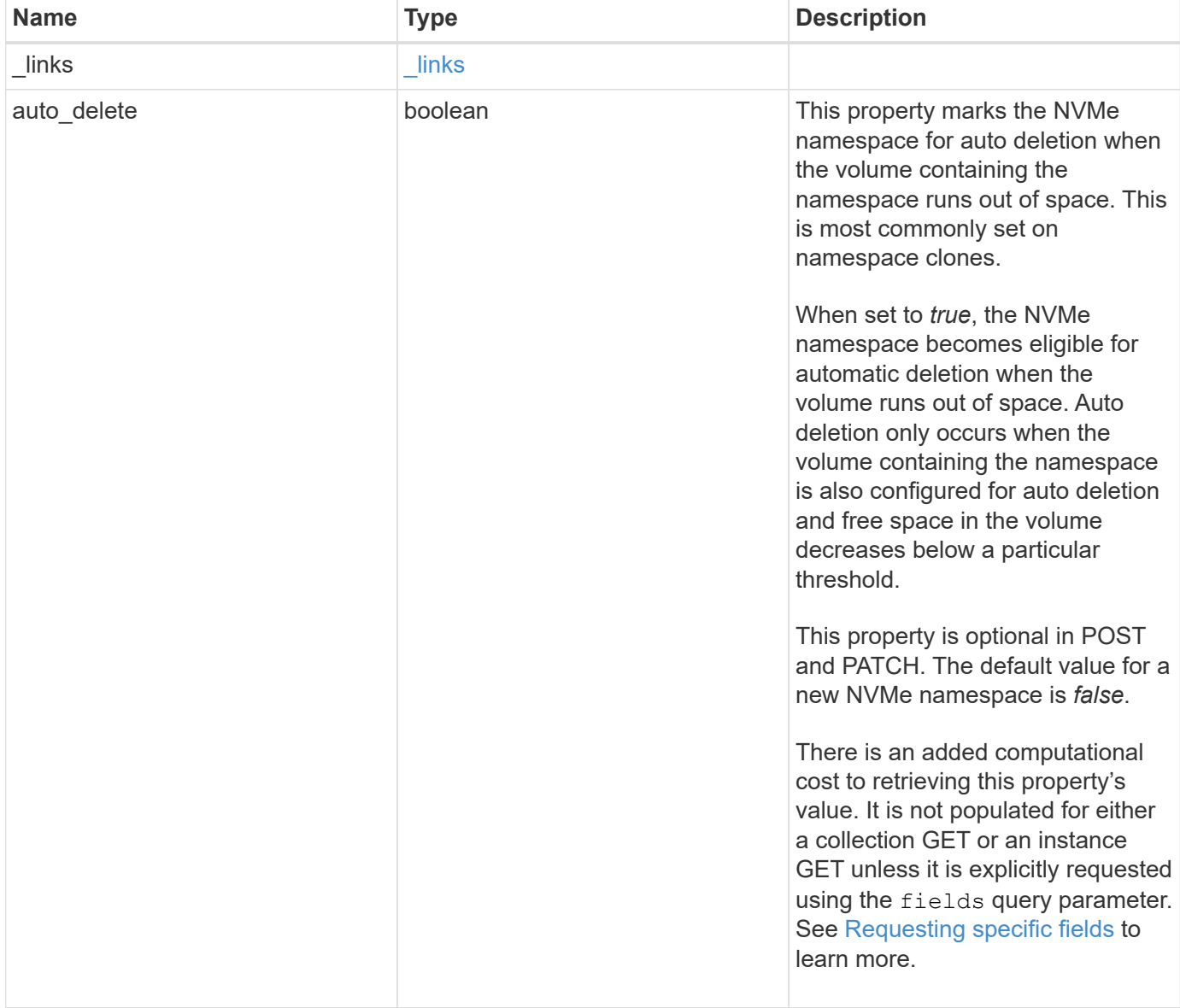

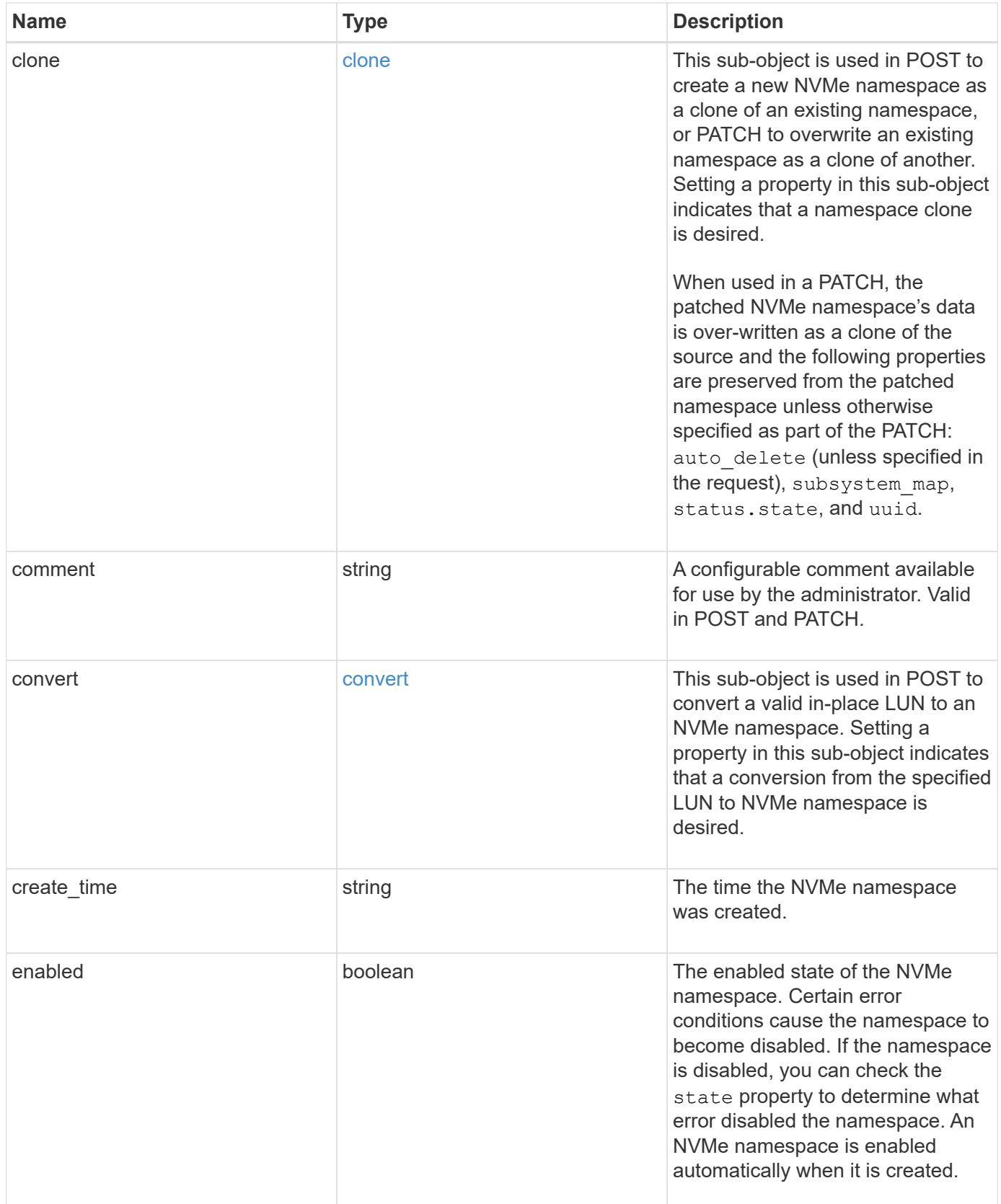

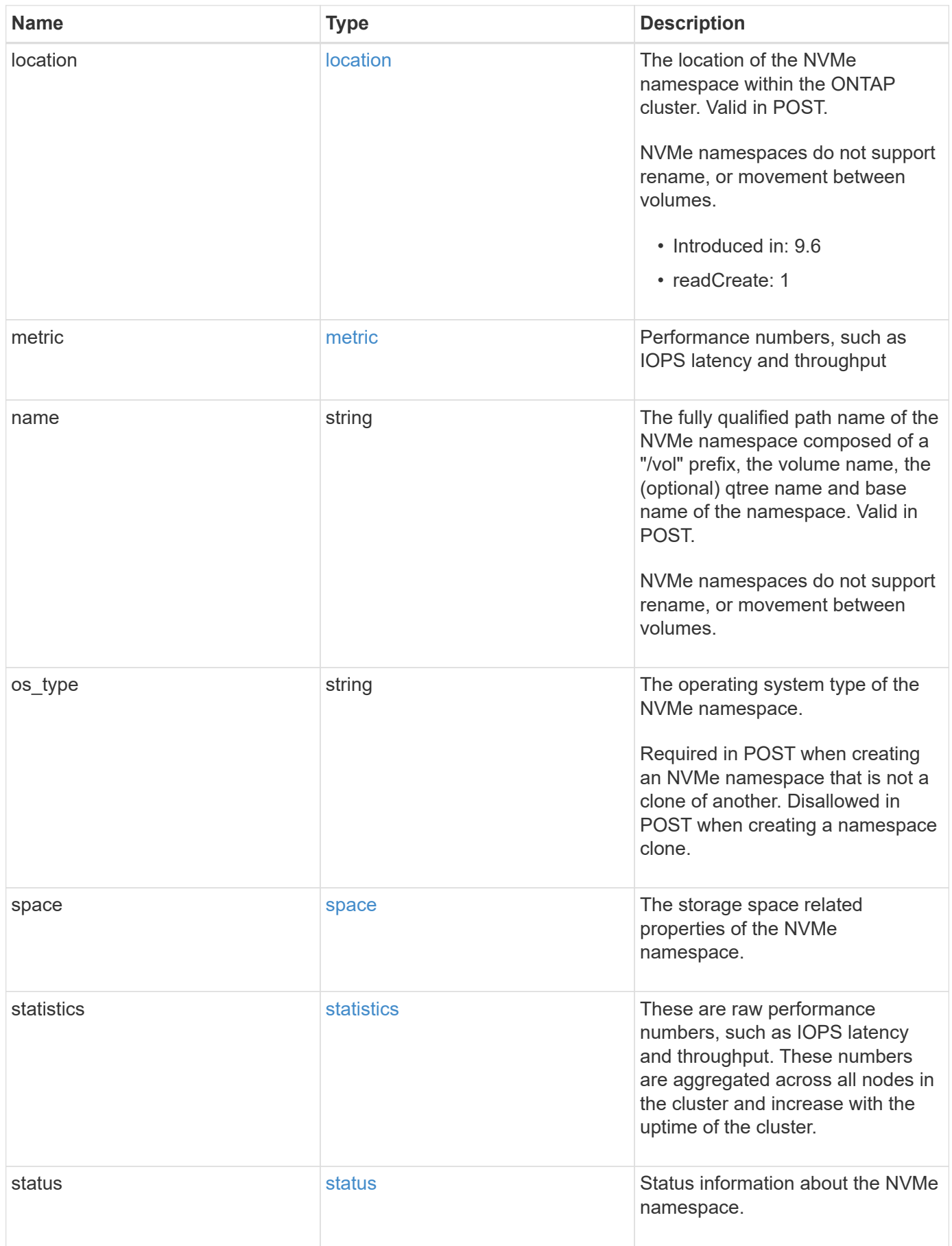

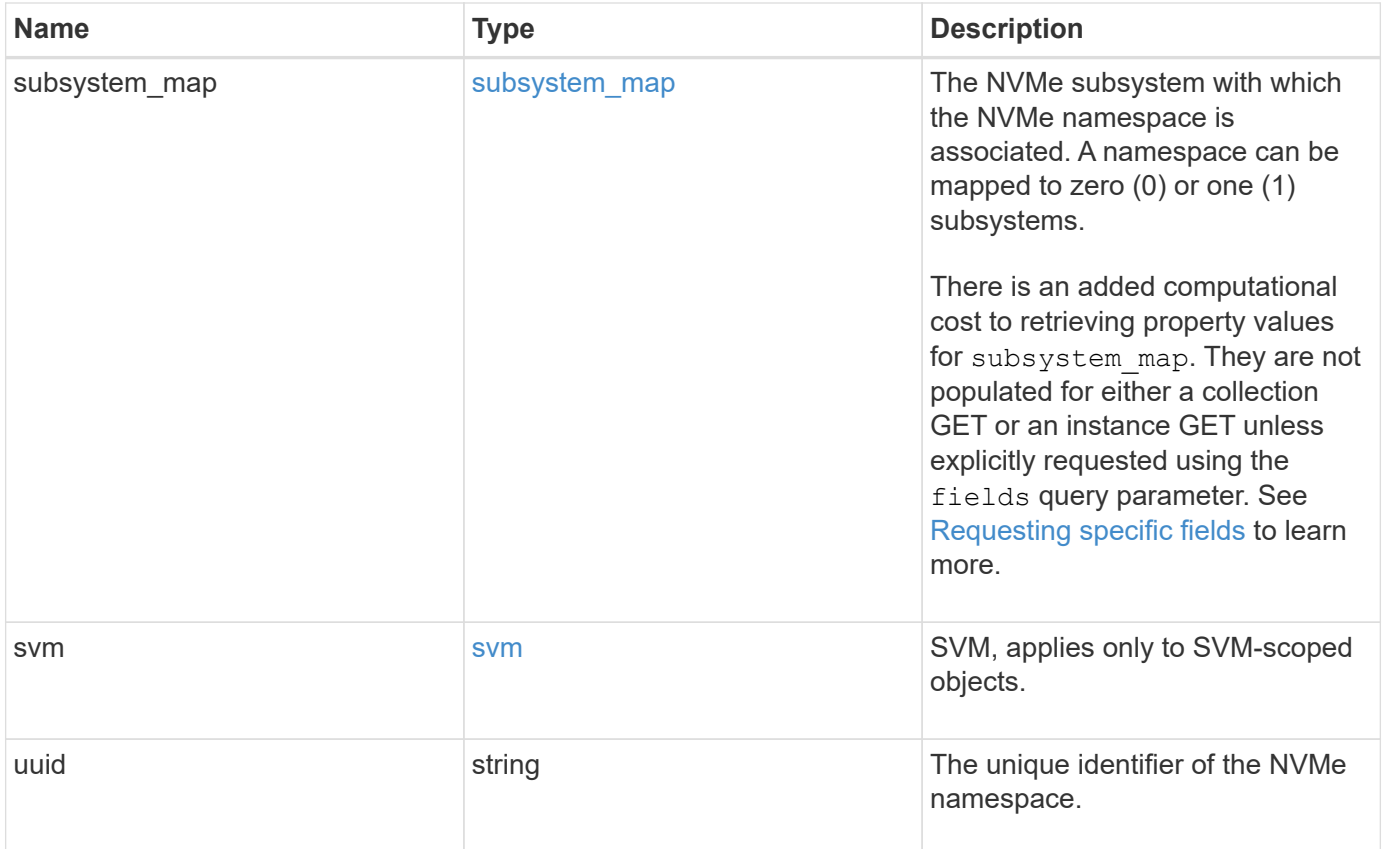

**Example request**

```
{
   "_links": {
      "self": {
        "href": "/api/resourcelink"
     }
   },
   "clone": {
     "source": {
       "name": "/vol/volume1/namespace1",
        "uuid": "1cd8a442-86d1-11e0-ae1c-123478563412"
     }
   },
   "comment": "string",
   "convert": {
     "lun": {
       "name": "/vol/volume1/lun1",
       "uuid": "1cd8a442-86d1-11e0-ae1c-123478563412"
     }
   },
 "create time": "2018-06-04 15:00:00 -0400",
   "location": {
      "namespace": "namespace1",
      "node": {
        "_links": {
          "self": {
            "href": "/api/resourcelink"
          }
        },
        "name": "node1",
        "uuid": "1cd8a442-86d1-11e0-ae1c-123478563412"
      },
      "qtree": {
        "_links": {
          "self": {
            "href": "/api/resourcelink"
          }
        },
        "id": 1,
        "name": "qt1"
      },
      "volume": {
       "_links": {
         "self": {
             "href": "/api/resourcelink"
```

```
  }
      },
    "name": "volume1",
      "uuid": "028baa66-41bd-11e9-81d5-00a0986138f7"
   }
  },
  "metric": {
   "_links": {
     "self": {
       "href": "/api/resourcelink"
     }
    },
    "duration": "PT15S",
    "iops": {
      "read": 200,
     "total": 1000,
     "write": 100
    },
    "latency": {
     "read": 200,
     "total": 1000,
     "write": 100
    },
    "status": "ok",
    "throughput": {
     "read": 200,
     "total": 1000,
     "write": 100
    },
    "timestamp": "2017-01-25 06:20:13 -0500"
  },
  "name": "/vol/volume1/qtree1/namespace1",
"os type": "aix",
  "space": {
   "block_size": 512,
   "size": 1073741824,
   "used": 0
  },
  "statistics": {
  "iops raw": {
     "read": 200,
     "total": 1000,
     "write": 100
    },
  "latency raw": {
      "read": 200,
```

```
  "total": 1000,
        "write": 100
      },
      "status": "ok",
    "throughput raw": {
        "read": 200,
       "total": 1000,
       "write": 100
      },
      "timestamp": "2017-01-25 06:20:13 -0500"
    },
    "status": {
   "container state": "online",
     "state": "online"
    },
  "subsystem_map": {
      "_links": {
        "self": {
          "href": "/api/resourcelink"
       }
      },
      "anagrpid": "00103050h",
    "nsid": "00000001h",
      "subsystem": {
       "_links": {
          "self": {
            "href": "/api/resourcelink"
          }
        },
      "name": "subsystem1",
        "uuid": "1cd8a442-86d1-11e0-ae1c-123478563412"
      }
    },
    "svm": {
      "_links": {
       "self": {
          "href": "/api/resourcelink"
       }
      },
      "name": "svm1",
      "uuid": "02c9e252-41be-11e9-81d5-00a0986138f7"
    },
    "uuid": "1cd8a442-86d1-11e0-ae1c-123478563412"
}
```
# **Response**

Status: 201, Created

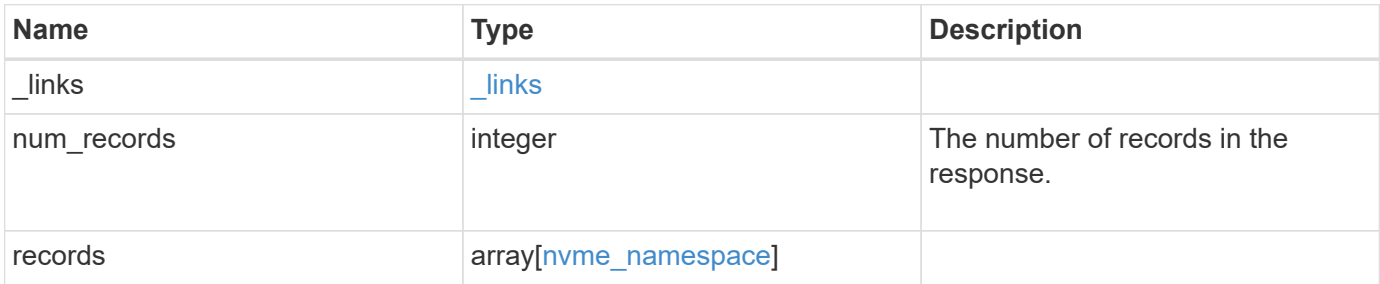

**Example response**

{

```
" links": {
    "next": {
      "href": "/api/resourcelink"
    },
    "self": {
     "href": "/api/resourcelink"
    }
  },
  "num_records": 1,
  "records": {
  " links": {
      "self": {
        "href": "/api/resourcelink"
      }
    },
    "clone": {
     "source": {
        "name": "/vol/volume1/namespace1",
        "uuid": "1cd8a442-86d1-11e0-ae1c-123478563412"
      }
    },
    "comment": "string",
    "convert": {
   "lun": {
        "name": "/vol/volume1/lun1",
        "uuid": "1cd8a442-86d1-11e0-ae1c-123478563412"
      }
    },
  "create time": "2018-06-04 15:00:00 -0400",
    "location": {
      "namespace": "namespace1",
      "node": {
        "_links": {
          "self": {
            "href": "/api/resourcelink"
          }
        },
       "name": "node1",
        "uuid": "1cd8a442-86d1-11e0-ae1c-123478563412"
      },
      "qtree": {
        "_links": {
           "self": {
```

```
  "href": "/api/resourcelink"
       }
      },
      "id": 1,
      "name": "qt1"
    },
    "volume": {
      "_links": {
        "self": {
          "href": "/api/resourcelink"
       }
      },
    "name": "volume1",
      "uuid": "028baa66-41bd-11e9-81d5-00a0986138f7"
   }
  },
  "metric": {
   "_links": {
     "self": {
        "href": "/api/resourcelink"
     }
    },
    "duration": "PT15S",
    "iops": {
     "read": 200,
     "total": 1000,
     "write": 100
    },
    "latency": {
     "read": 200,
     "total": 1000,
     "write": 100
    },
    "status": "ok",
    "throughput": {
     "read": 200,
     "total": 1000,
     "write": 100
    },
    "timestamp": "2017-01-25 06:20:13 -0500"
  },
  "name": "/vol/volume1/qtree1/namespace1",
"os type": "aix",
  "space": {
   "block_size": 512,
    "size": 1073741824,
```

```
  "used": 0
  },
  "statistics": {
   "iops_raw": {
     "read": 200,
     "total": 1000,
     "write": 100
    },
  "latency_raw": {
     "read": 200,
     "total": 1000,
     "write": 100
   },
    "status": "ok",
  "throughput raw": {
      "read": 200,
     "total": 1000,
     "write": 100
    },
    "timestamp": "2017-01-25 06:20:13 -0500"
  },
  "status": {
 "container state": "online",
   "state": "online"
  },
"subsystem_map": {
  " links": {
     "self": {
       "href": "/api/resourcelink"
     }
    },
    "anagrpid": "00103050h",
  "nsid": "00000001h",
    "subsystem": {
     "_links": {
       "self": {
          "href": "/api/resourcelink"
       }
      },
    "name": "subsystem1",
      "uuid": "1cd8a442-86d1-11e0-ae1c-123478563412"
   }
  },
  "svm": {
   "_links": {
     "self": {
```

```
  "href": "/api/resourcelink"
          }
        },
        "name": "svm1",
        "uuid": "02c9e252-41be-11e9-81d5-00a0986138f7"
     },
      "uuid": "1cd8a442-86d1-11e0-ae1c-123478563412"
   }
}
```
### **Headers**

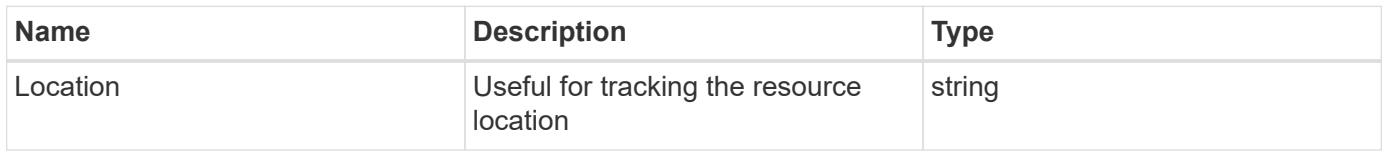

# **Error**

Status: Default

## ONTAP Error Response Codes

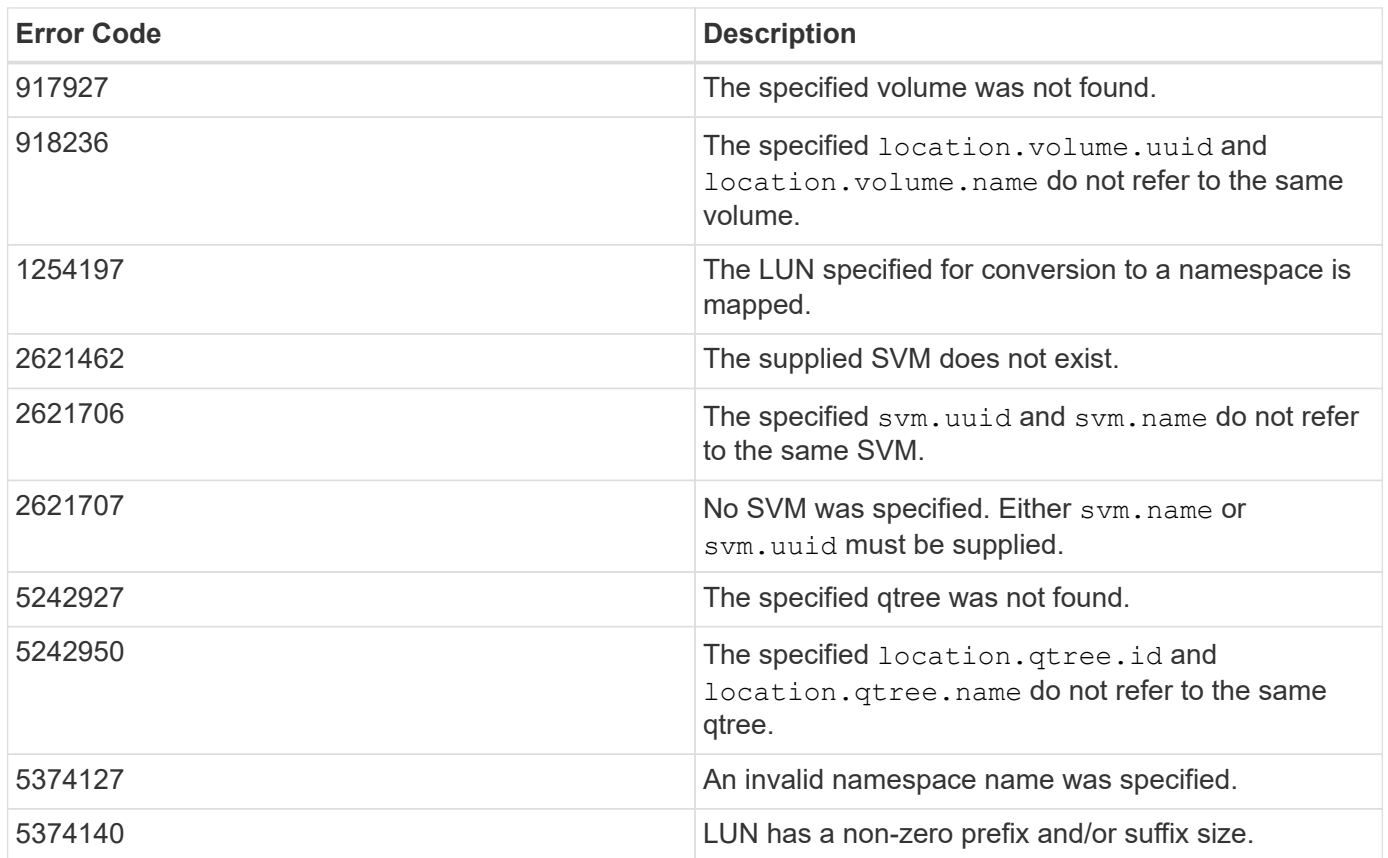

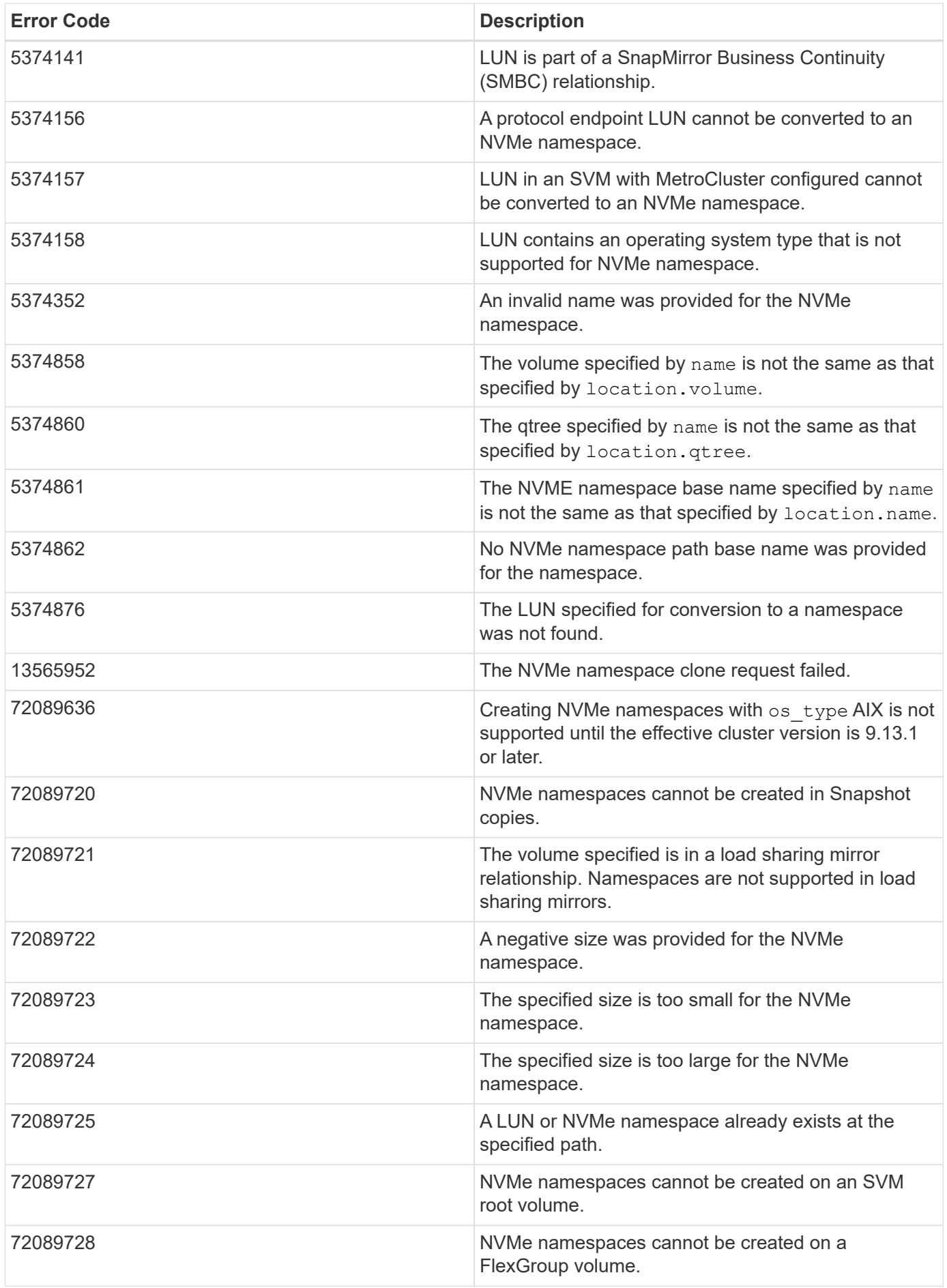

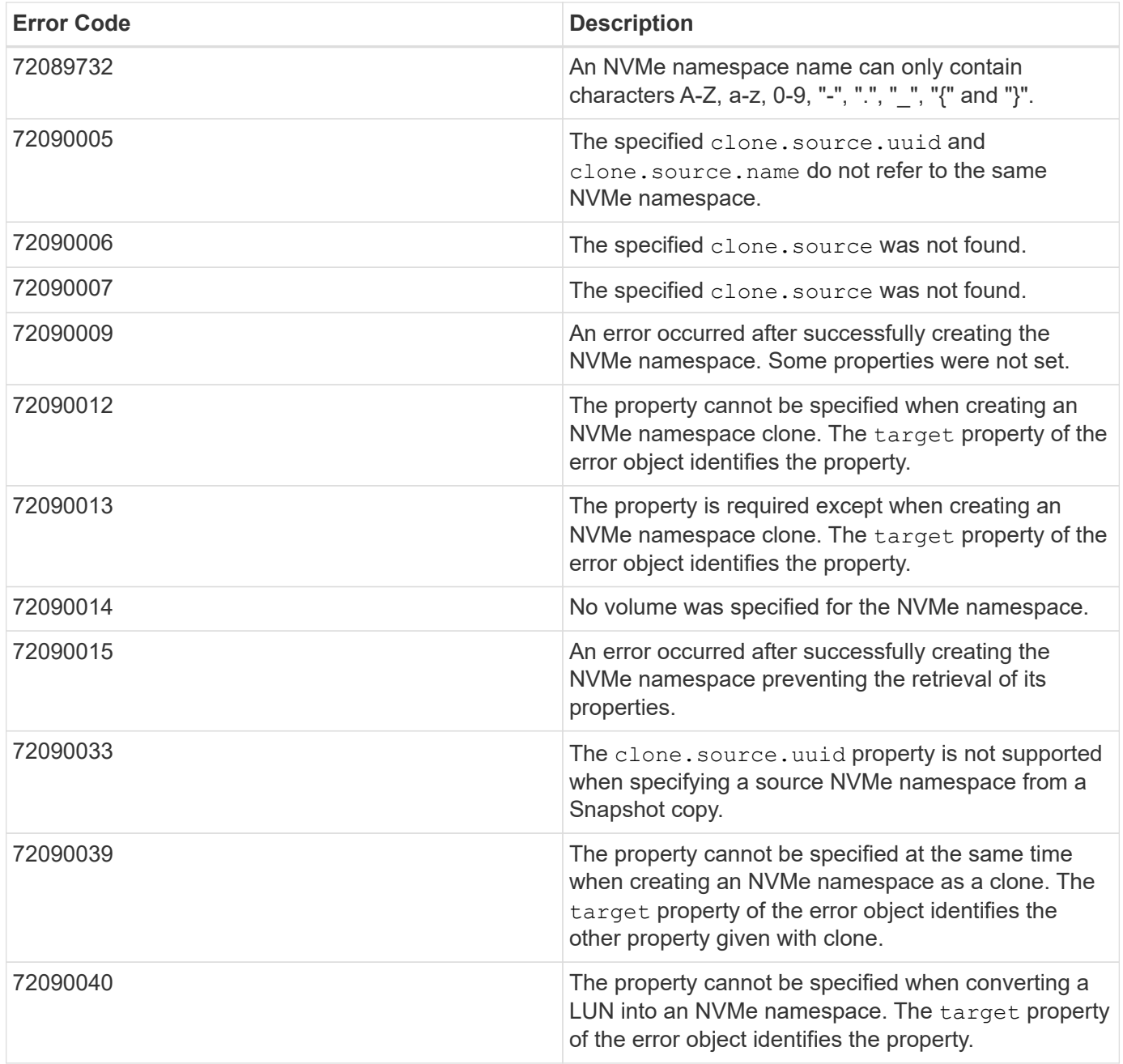

Also see the table of common errors in the [Response body](https://docs.netapp.com/us-en/ontap-restapi-9141/{relative_path}getting_started_with_the_ontap_rest_api.html#Response_body) overview section of this documentation.

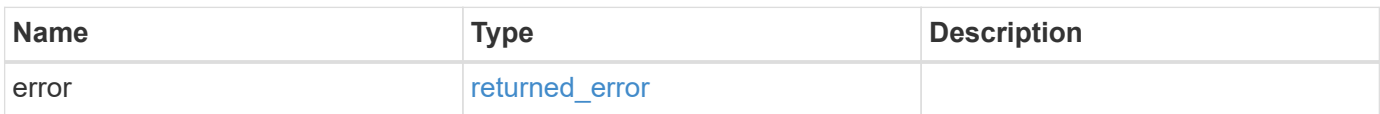

## **Example error**

```
{
   "error": {
     "arguments": {
       "code": "string",
       "message": "string"
      },
     "code": "4",
     "message": "entry doesn't exist",
     "target": "uuid"
   }
}
```
# **Definitions**

#### **See Definitions**

href

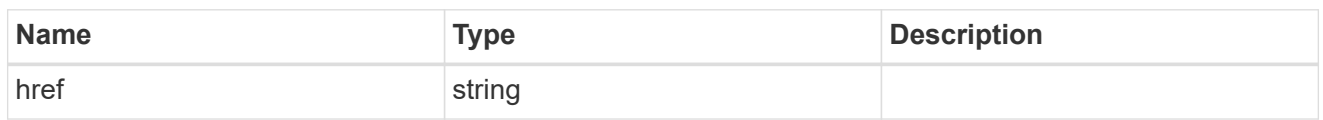

\_links

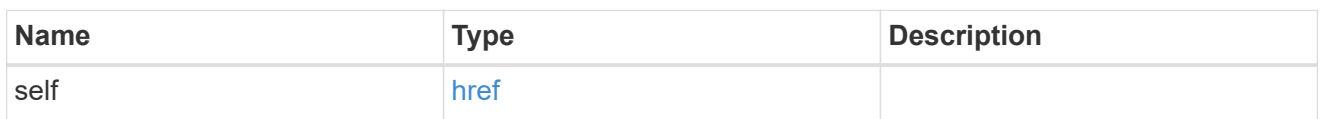

source

The source NVMe namespace for a namespace clone operation. This can be specified using property clone.source.uuid or clone.source.name. If both properties are supplied, they must refer to the same namespace.

Valid in POST to create a new NVMe namespace as a clone of the source.

Valid in PATCH to overwrite an existing NVMe namespace's data as a clone of another.

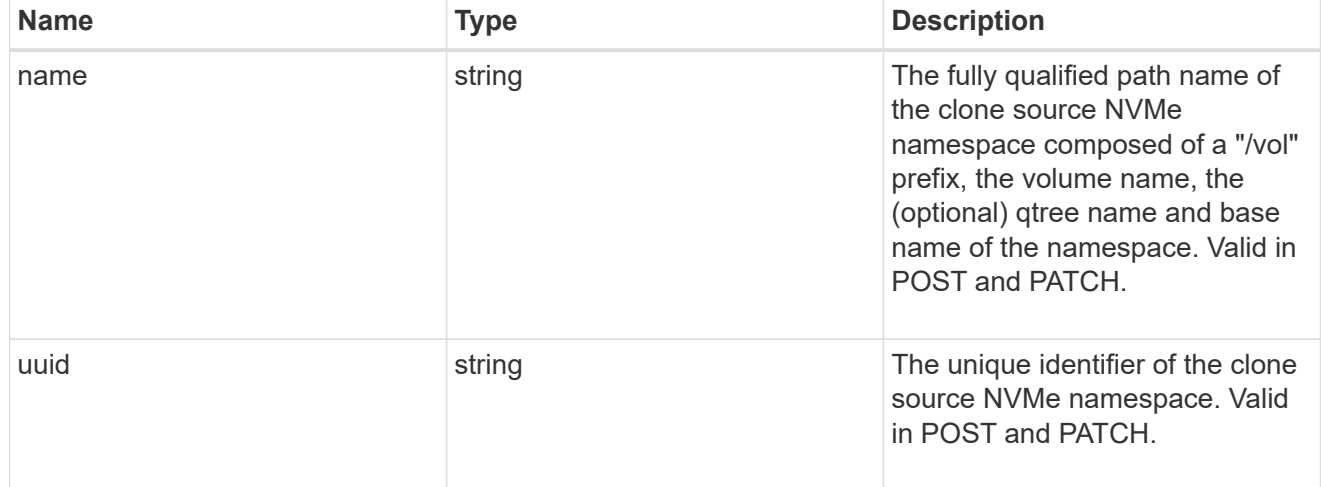

clone

This sub-object is used in POST to create a new NVMe namespace as a clone of an existing namespace, or PATCH to overwrite an existing namespace as a clone of another. Setting a property in this sub-object indicates that a namespace clone is desired.

When used in a PATCH, the patched NVMe namespace's data is over-written as a clone of the source and the following properties are preserved from the patched namespace unless otherwise specified as part of the PATCH: auto delete (unless specified in the request), subsystem map, status.state, and uuid.

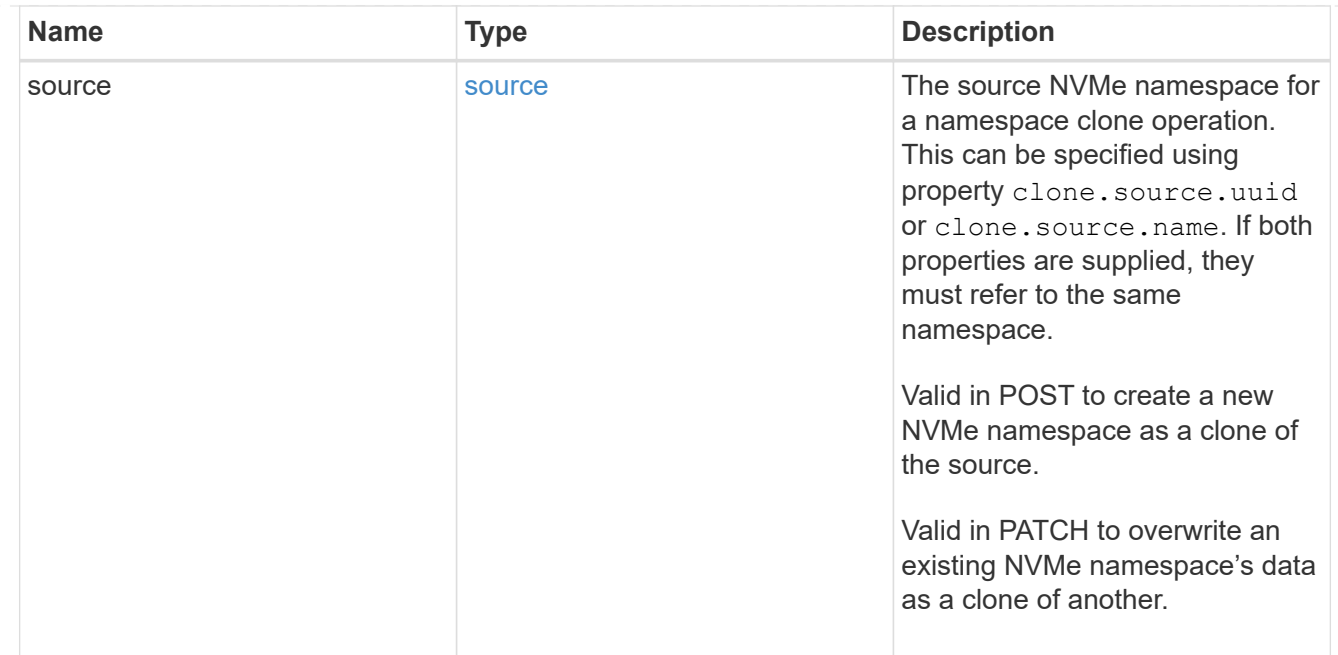

#### lun

The source LUN for convert operation. This can be specified using property convert. lun.uuid or convert.lun.name. If both properties are supplied, they must refer to the same LUN.

Valid in POST. A convert request from LUN to NVMe namespace cannot be combined with setting any other namespace properties. All other properties of the converted NVMe namespace comes from the source LUN.

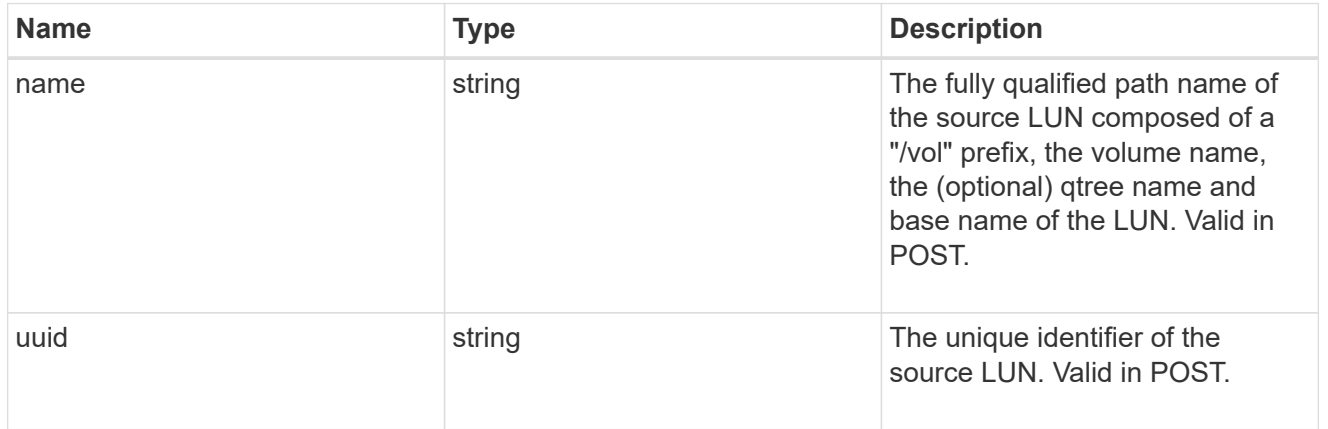

#### convert

This sub-object is used in POST to convert a valid in-place LUN to an NVMe namespace. Setting a property in this sub-object indicates that a conversion from the specified LUN to NVMe namespace is desired.

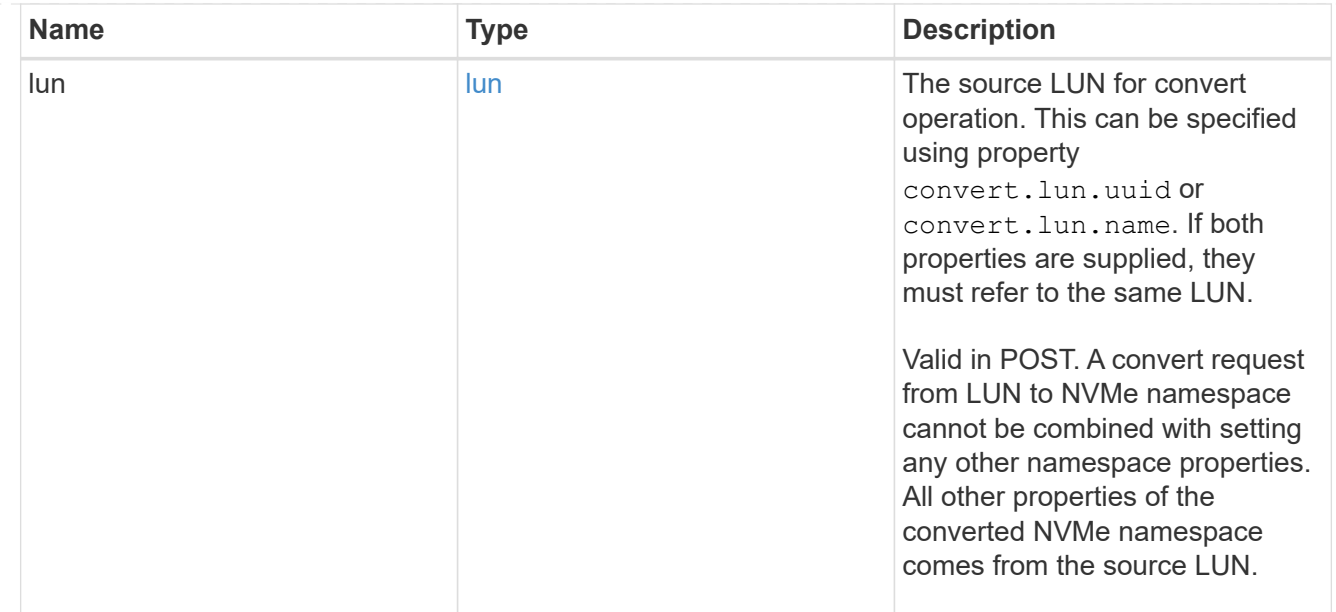

#### node

The cluster node that hosts the NVMe namespace.

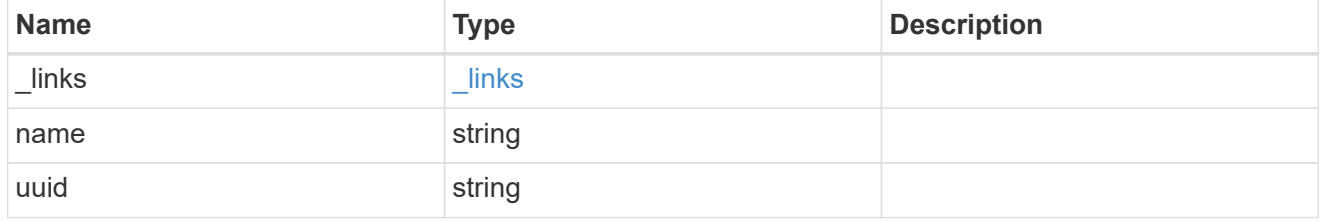

qtree

The qtree in which the NVMe namespace is optionally located. Valid in POST.

If properties name and location.qtree.name and/or location.qtree.uuid are specified in the same request, they must refer to the same qtree.

NVMe namespaces do not support rename.

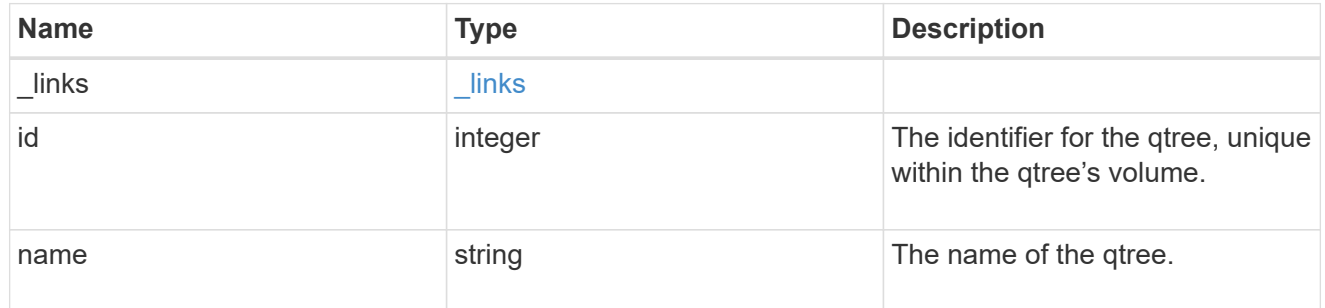

volume

The volume in which the NVMe namespace is located. Valid in POST.

If properties name and location.volume.name and/or location.volume.uuid are specified in the same request, they must refer to the same volume.

NVMe namespaces do not support movement between volumes.

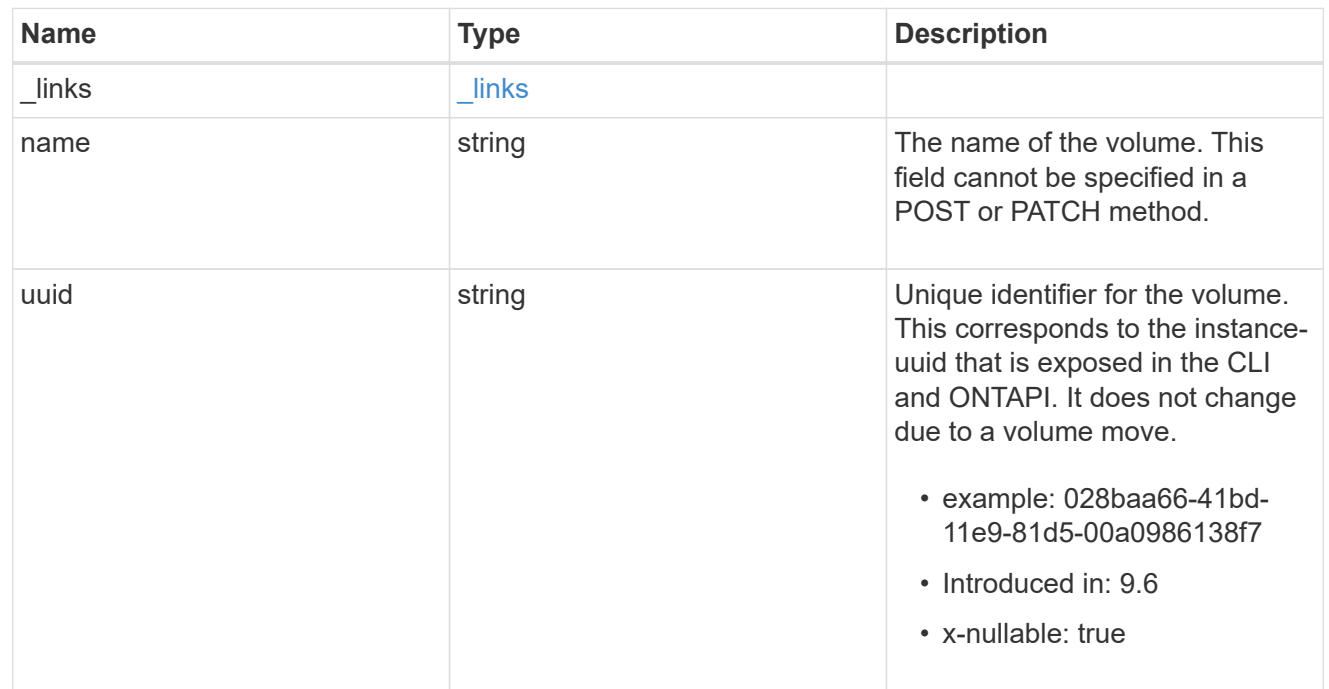

## location

The location of the NVMe namespace within the ONTAP cluster. Valid in POST.

NVMe namespaces do not support rename, or movement between volumes.

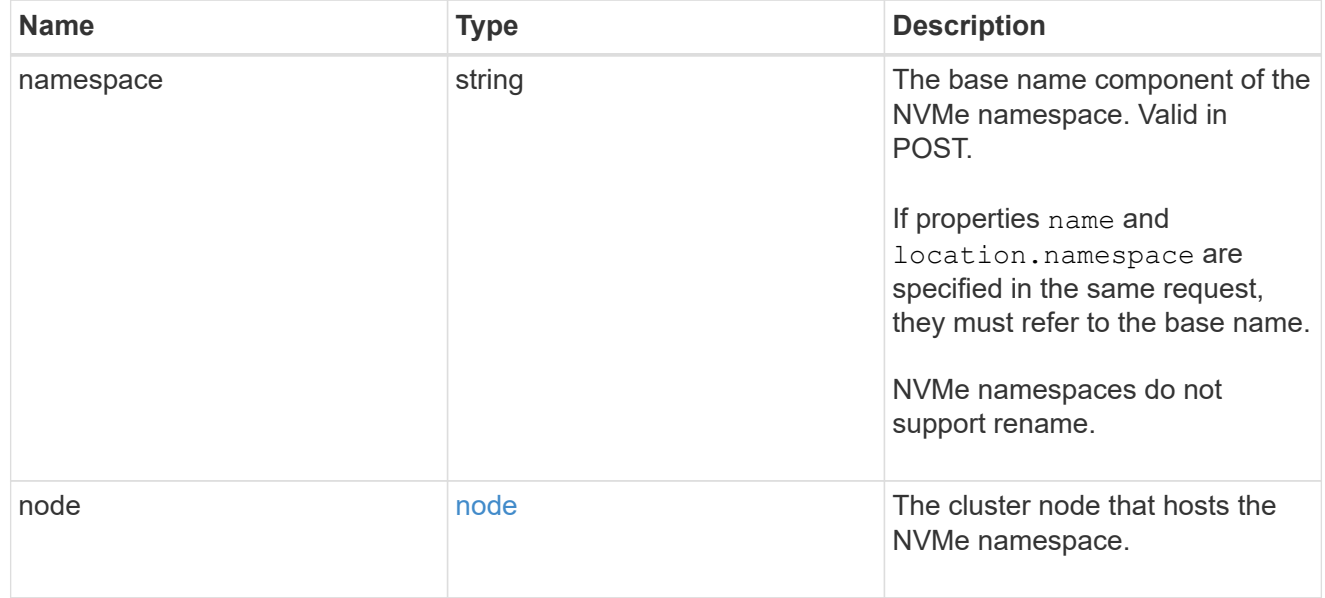

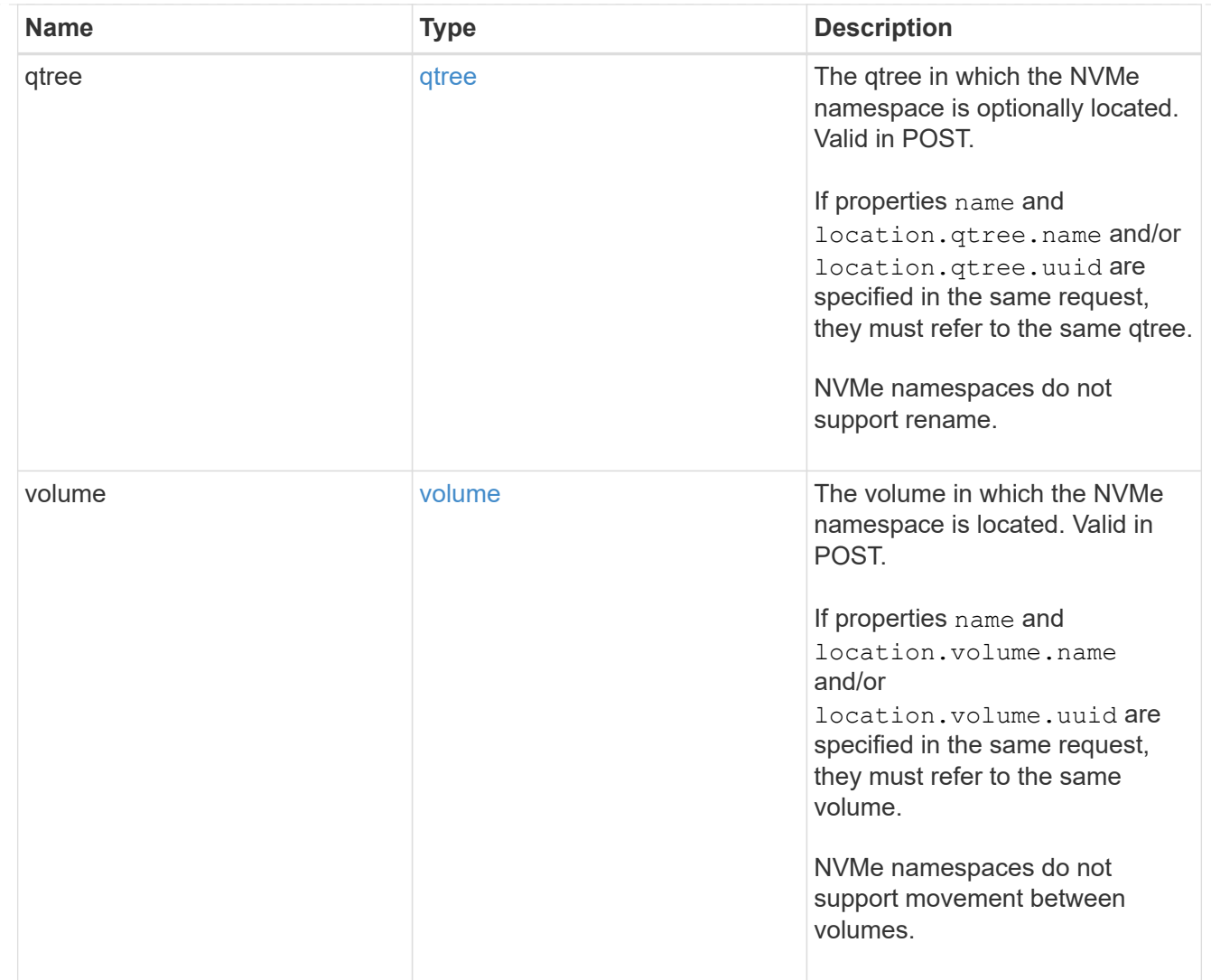

# iops

The rate of I/O operations observed at the storage object.

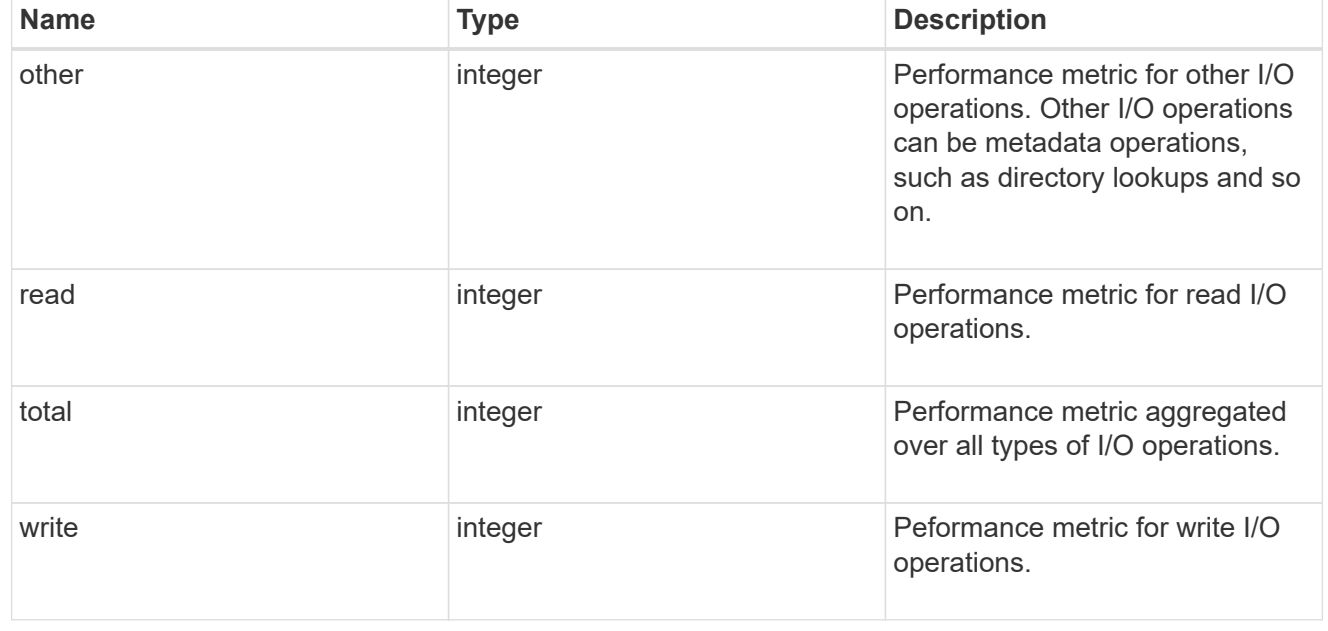

# latency

The round trip latency in microseconds observed at the storage object.

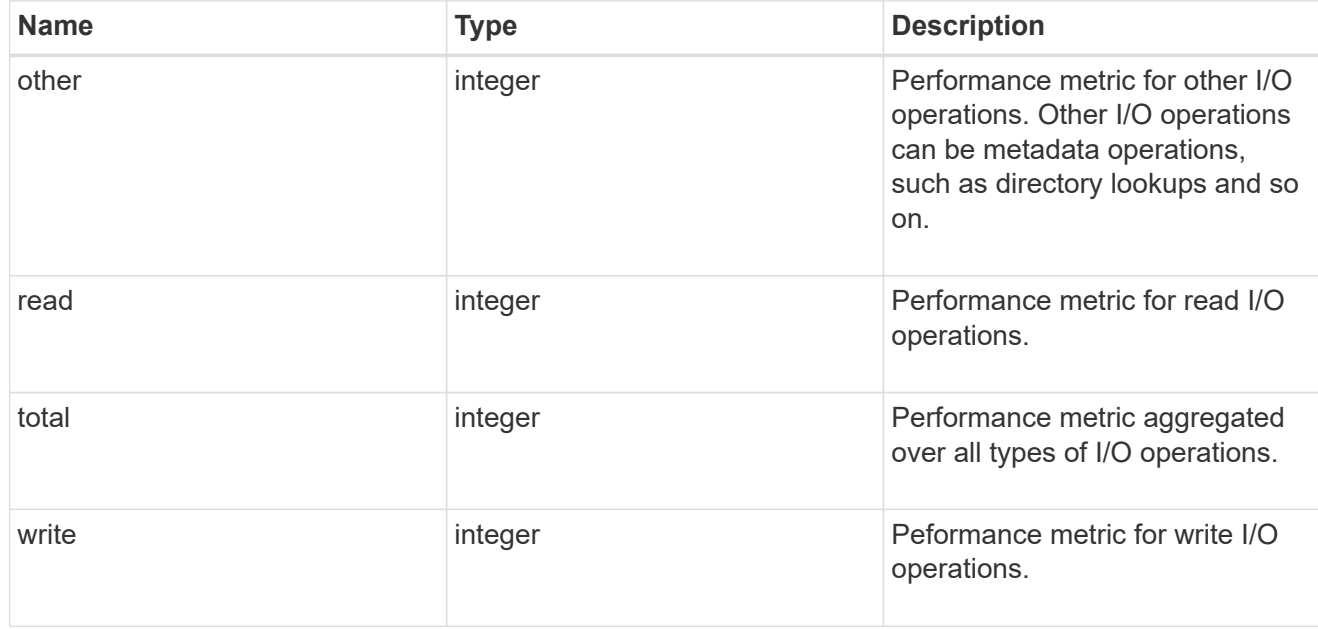

# throughput

The rate of throughput bytes per second observed at the storage object.

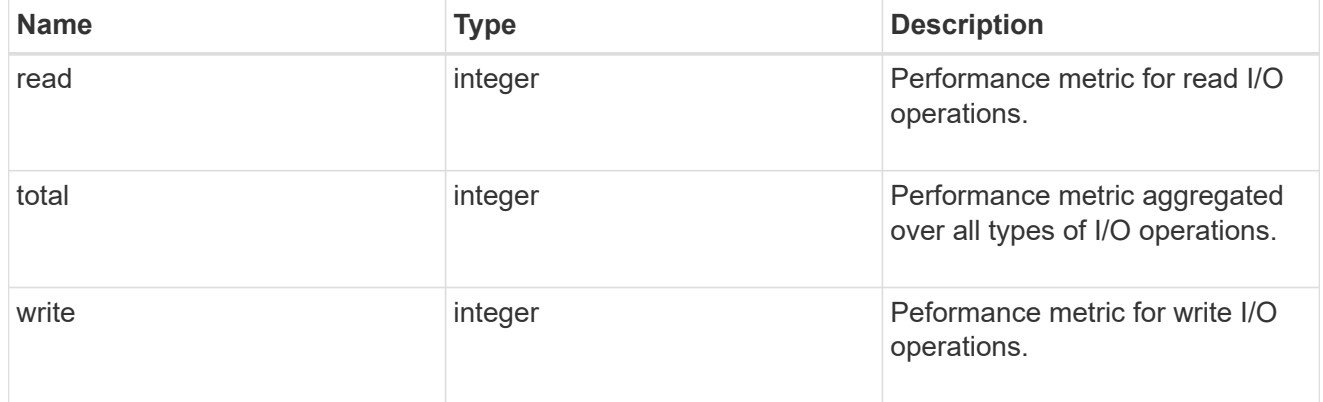

## metric

Performance numbers, such as IOPS latency and throughput

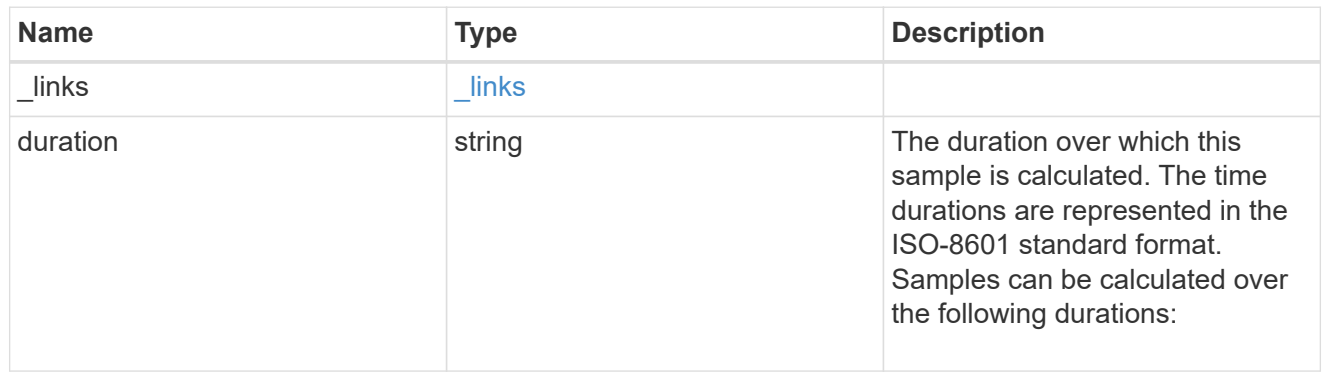

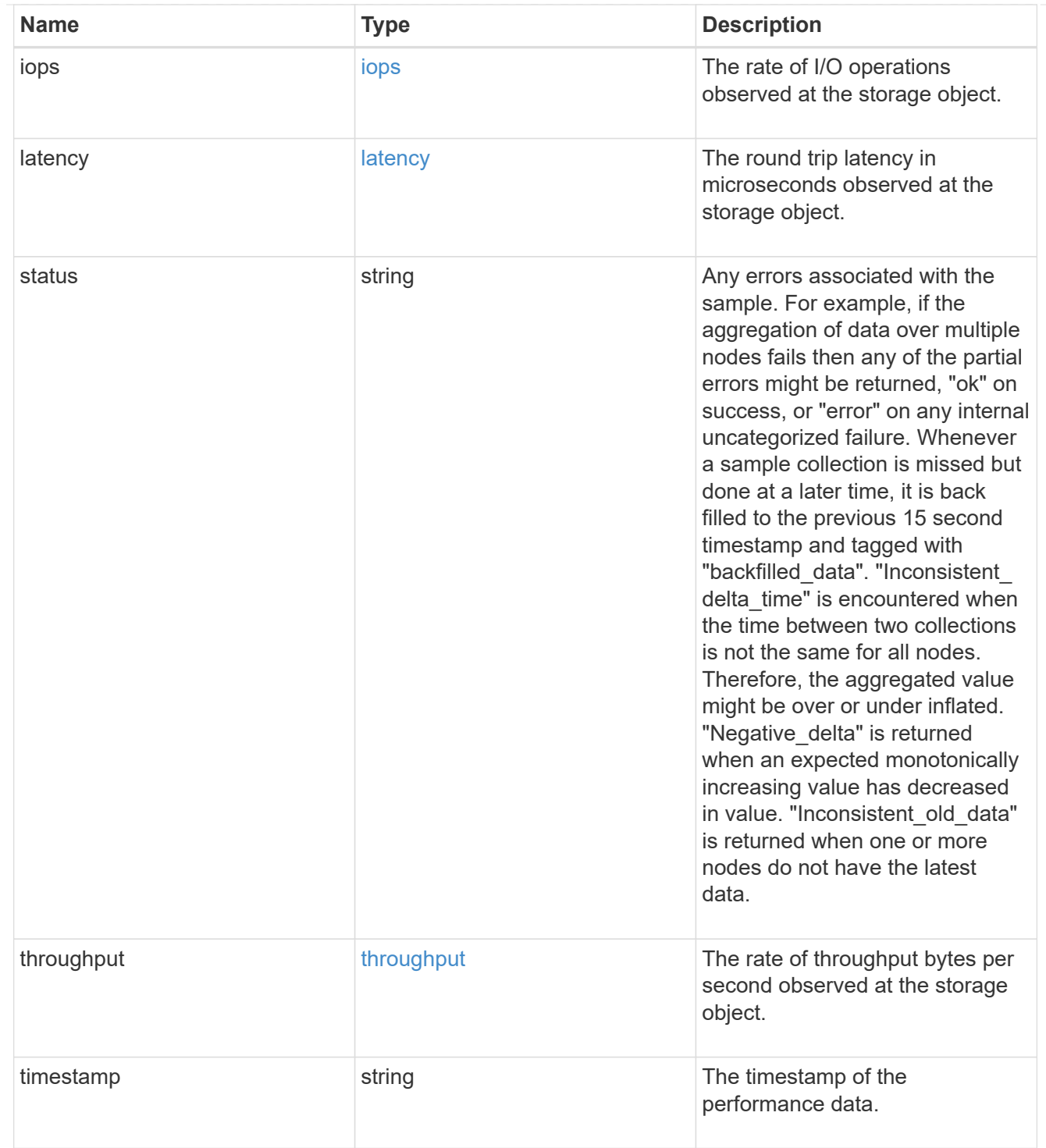

# guarantee

Properties that request and report the space guarantee for the NVMe namespace.

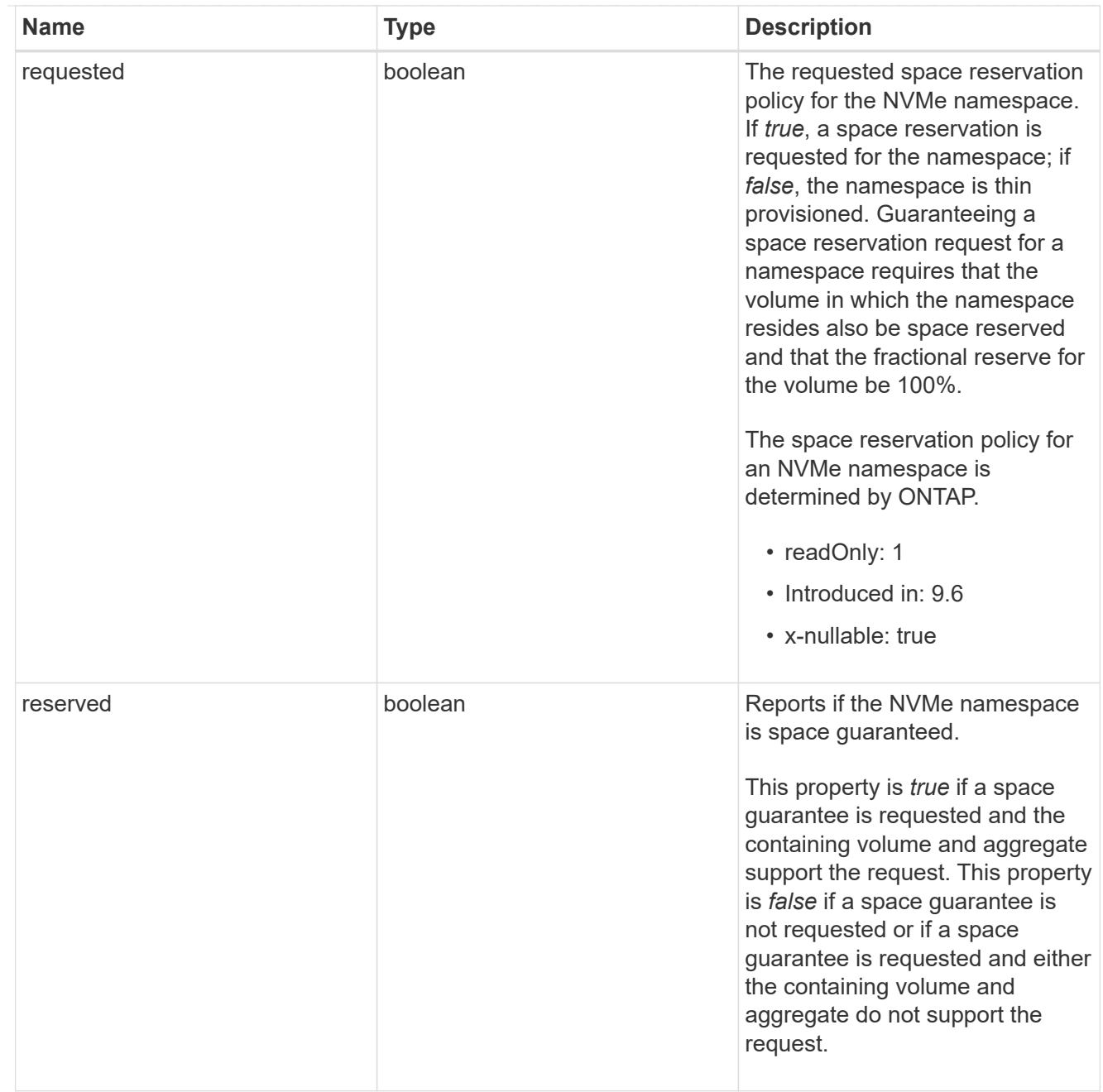

# space

The storage space related properties of the NVMe namespace.

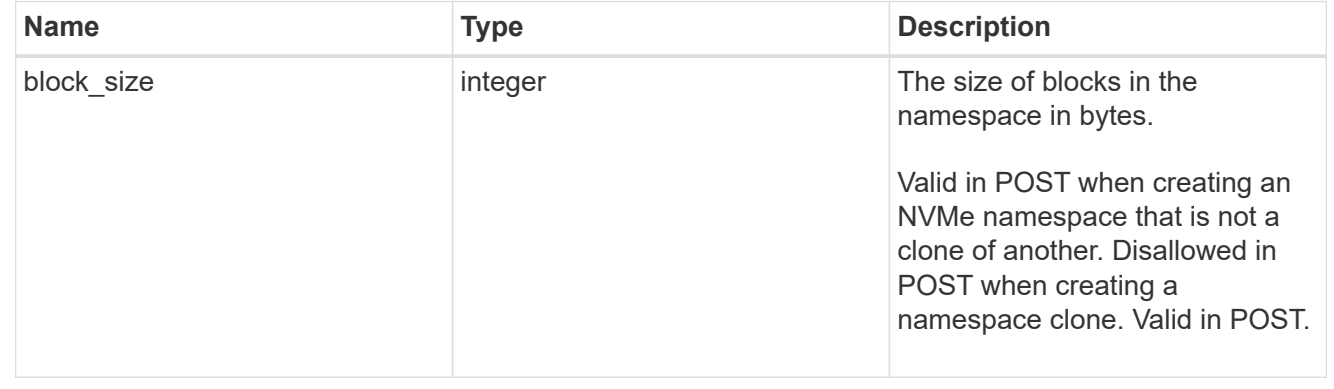

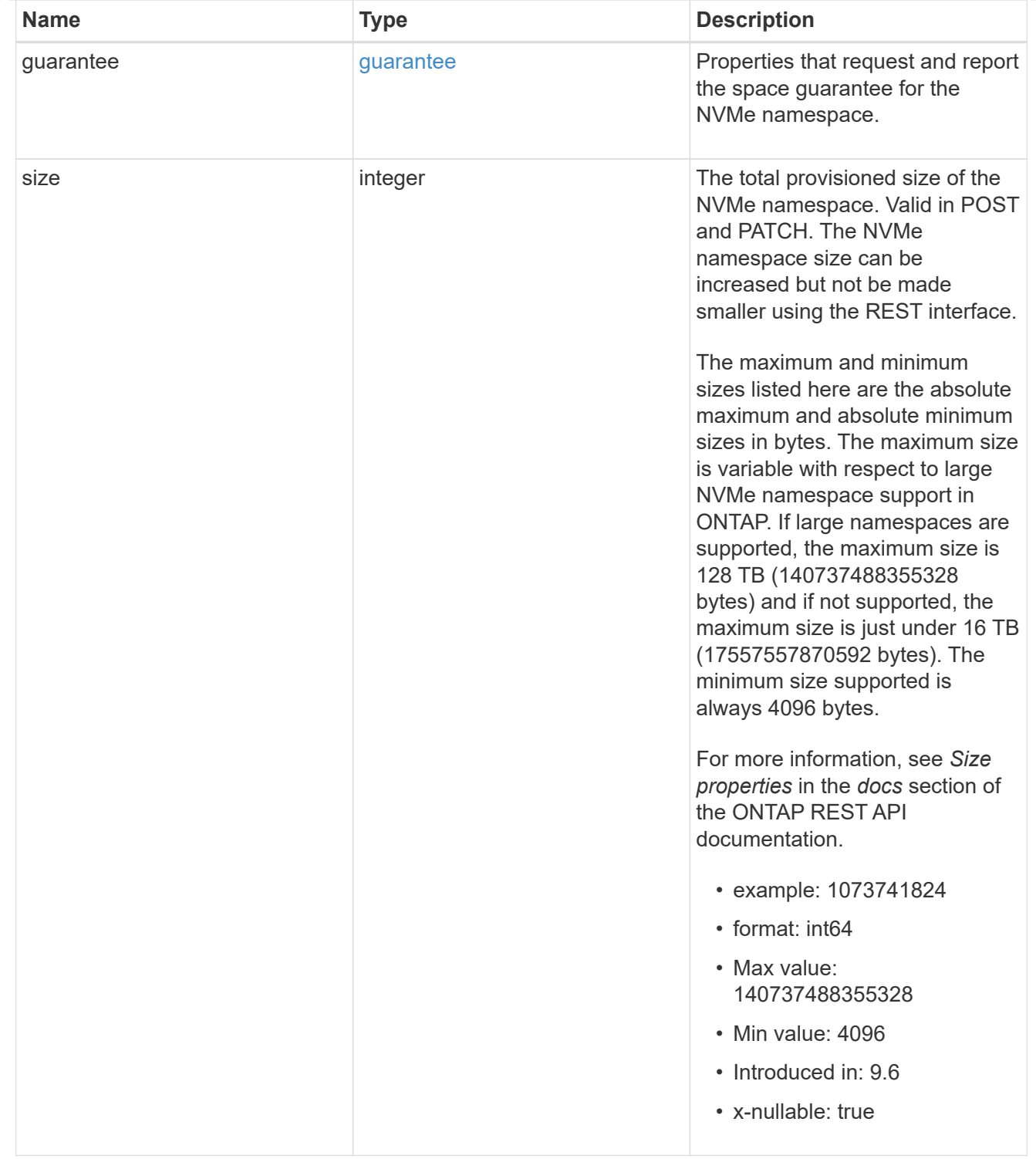

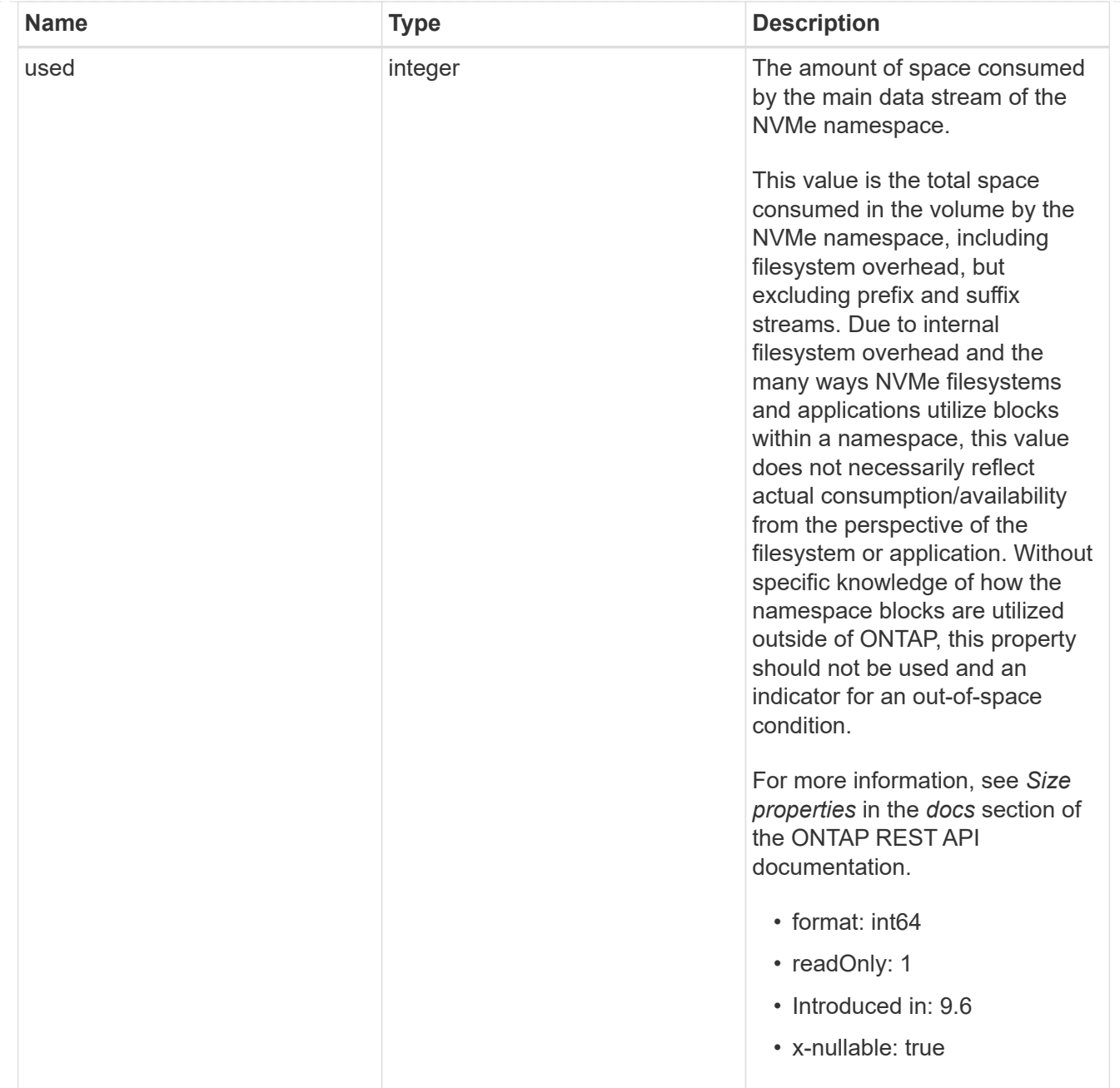

# iops\_raw

The number of I/O operations observed at the storage object. This should be used along with delta time to calculate the rate of I/O operations per unit of time.

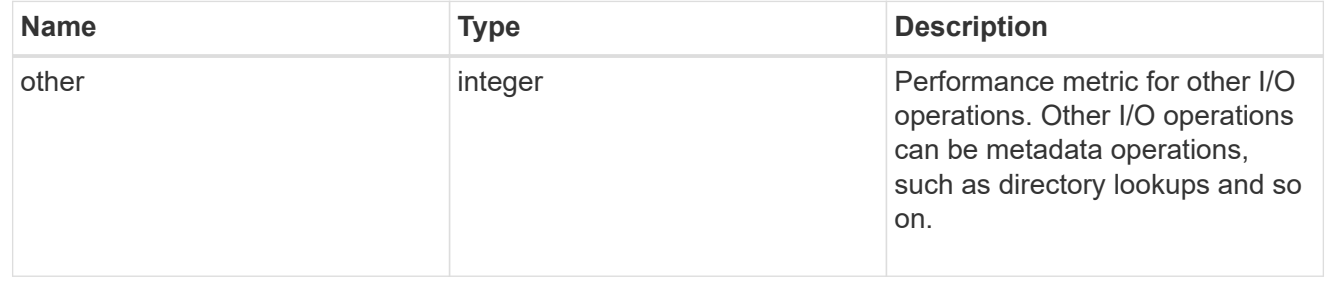

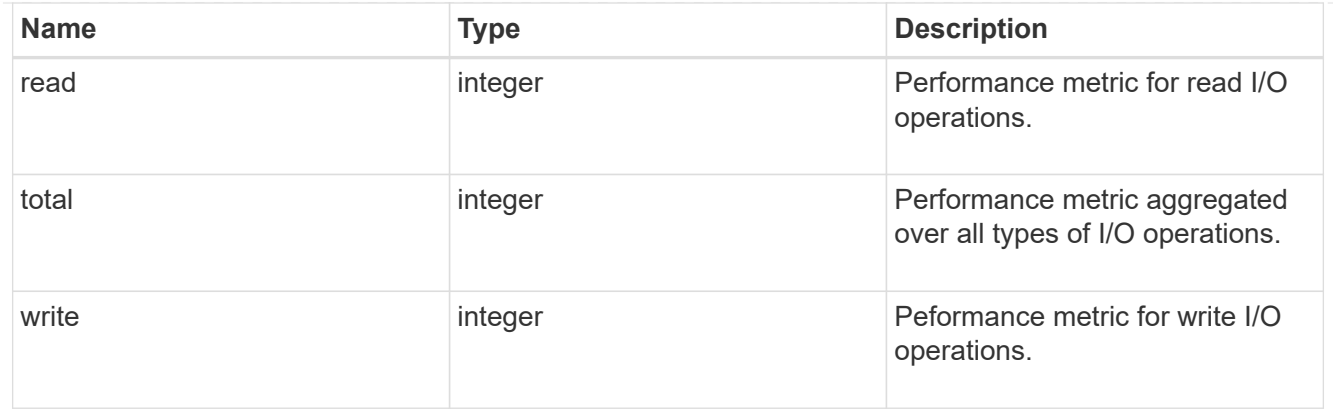

#### latency\_raw

The raw latency in microseconds observed at the storage object. This should be divided by the raw IOPS value to calculate the average latency per I/O operation.

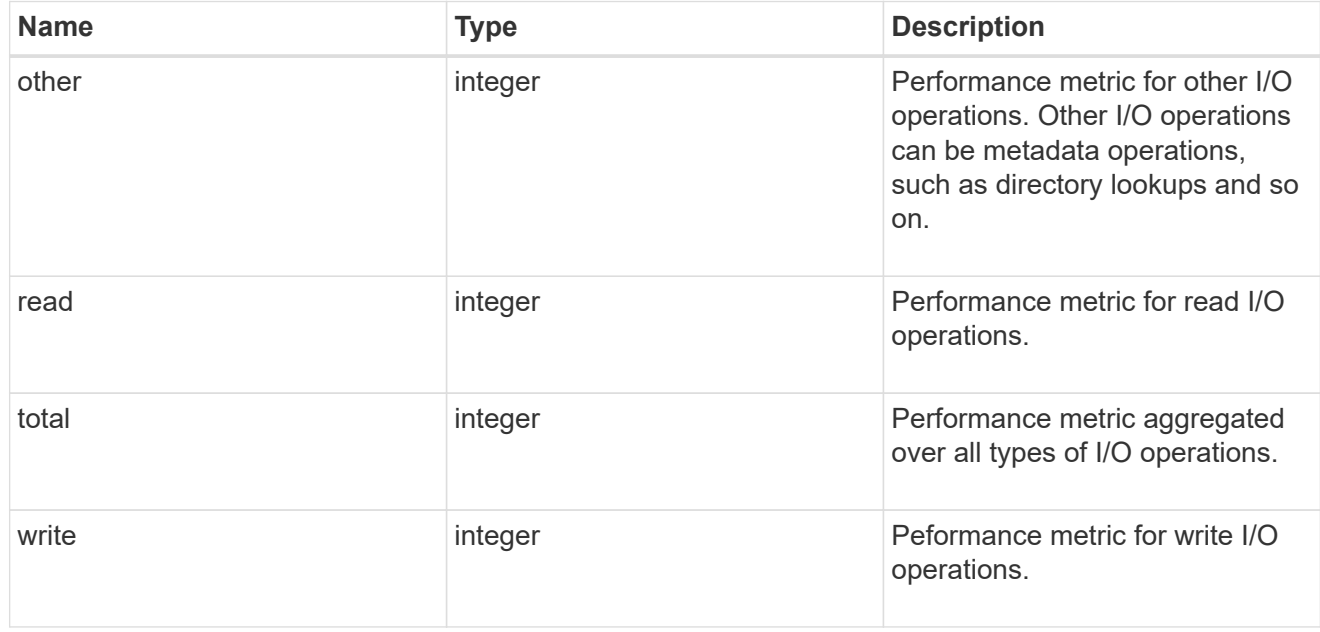

### throughput\_raw

Throughput bytes observed at the storage object. This should be used along with delta time to calculate the rate of throughput bytes per unit of time.

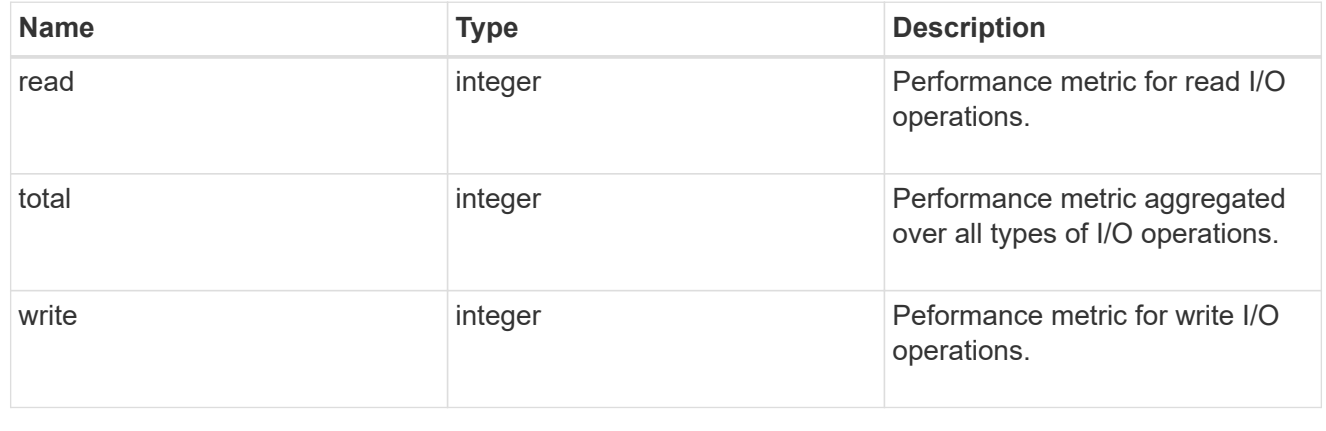

## statistics

These are raw performance numbers, such as IOPS latency and throughput. These numbers are aggregated across all nodes in the cluster and increase with the uptime of the cluster.

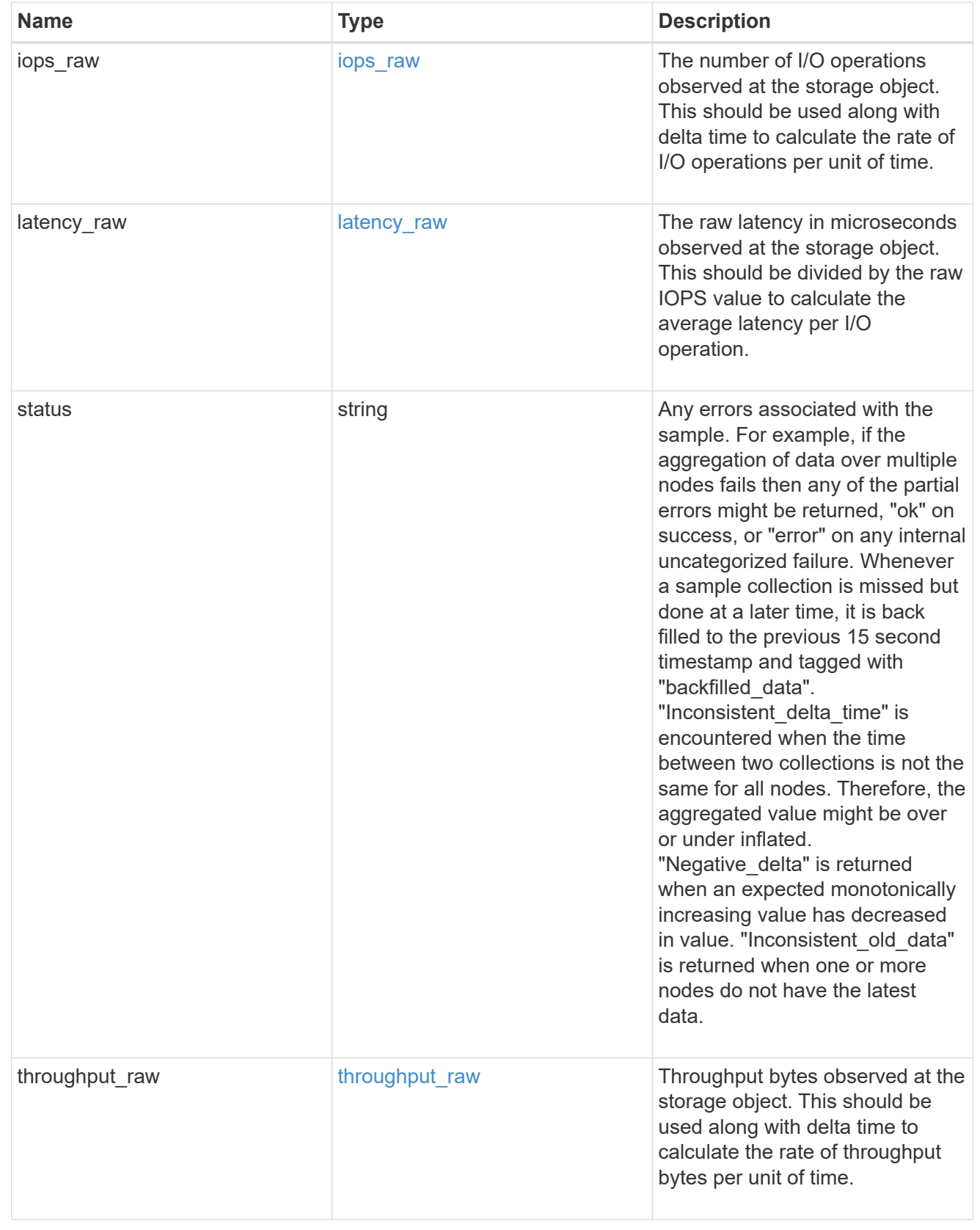

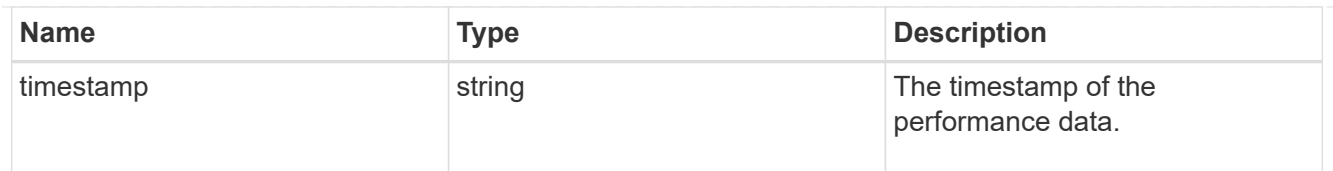

## status

Status information about the NVMe namespace.

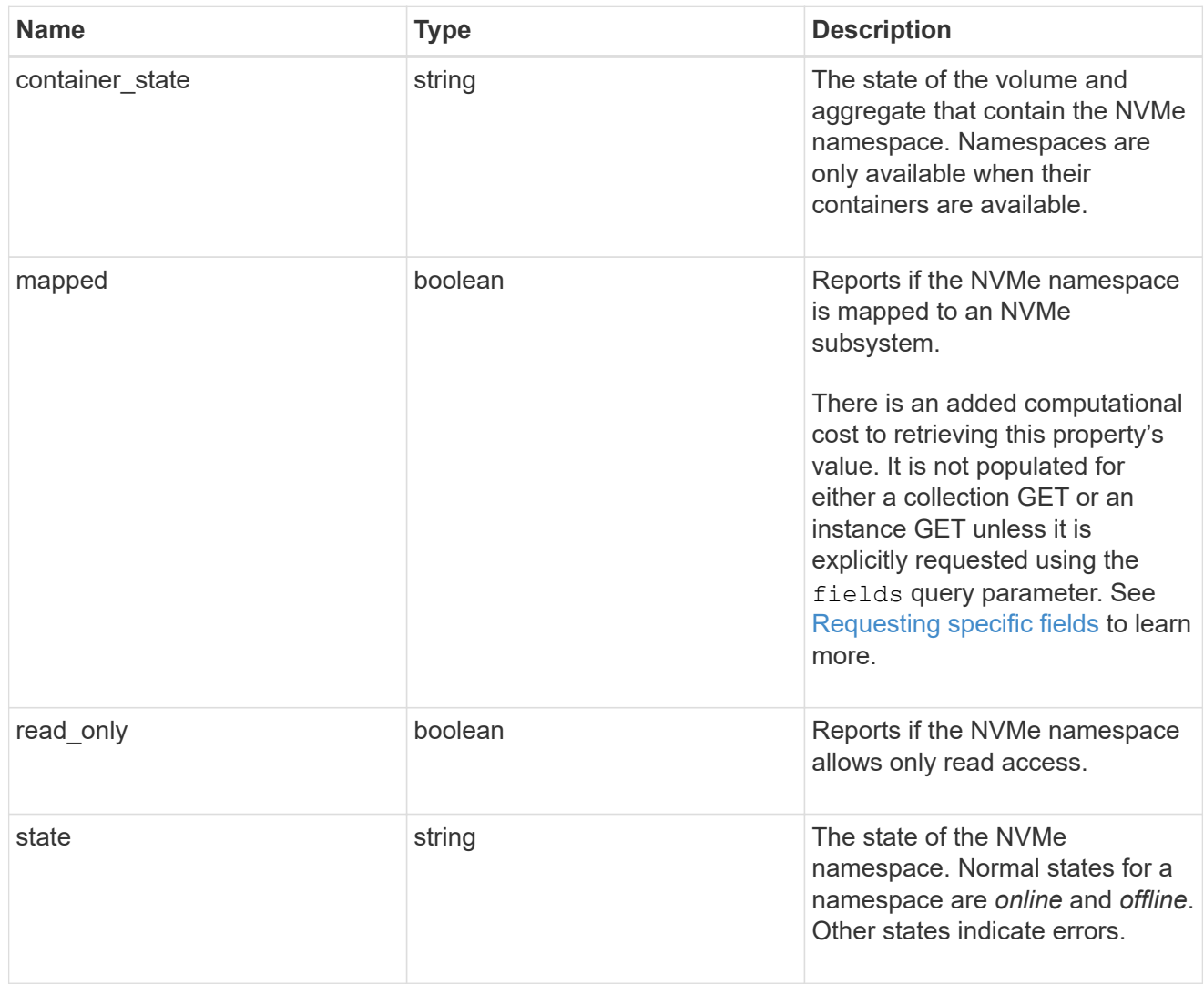

## subsystem

The NVMe subsystem to which the NVMe namespace is mapped.

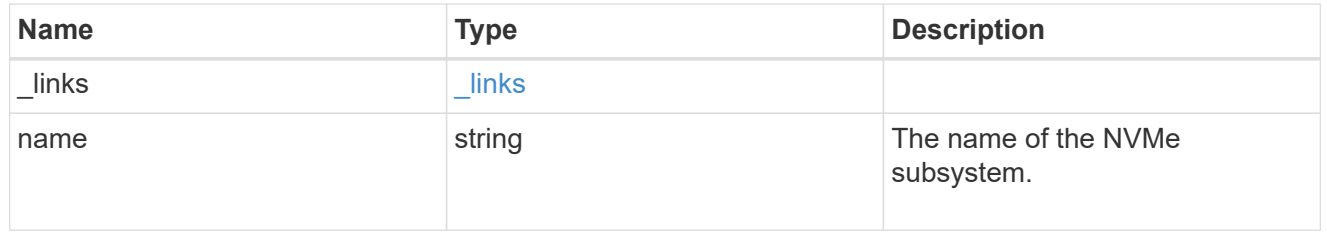
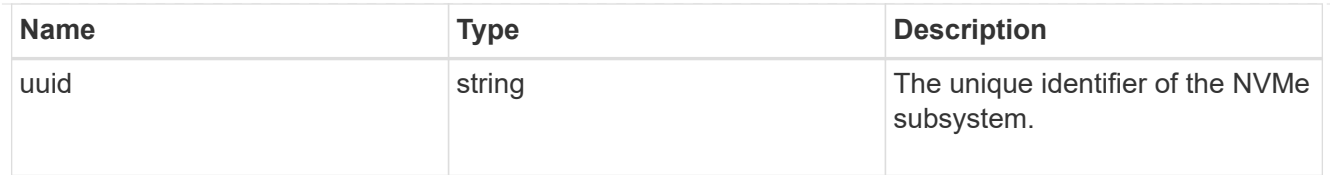

subsystem\_map

The NVMe subsystem with which the NVMe namespace is associated. A namespace can be mapped to zero (0) or one (1) subsystems.

There is an added computational cost to retrieving property values for subsystem map. They are not populated for either a collection GET or an instance GET unless explicitly requested using the fields query parameter. See [Requesting specific fields](https://docs.netapp.com/us-en/ontap-restapi-9141/{relative_path}getting_started_with_the_ontap_rest_api.html#Requesting_specific_fields) to learn more.

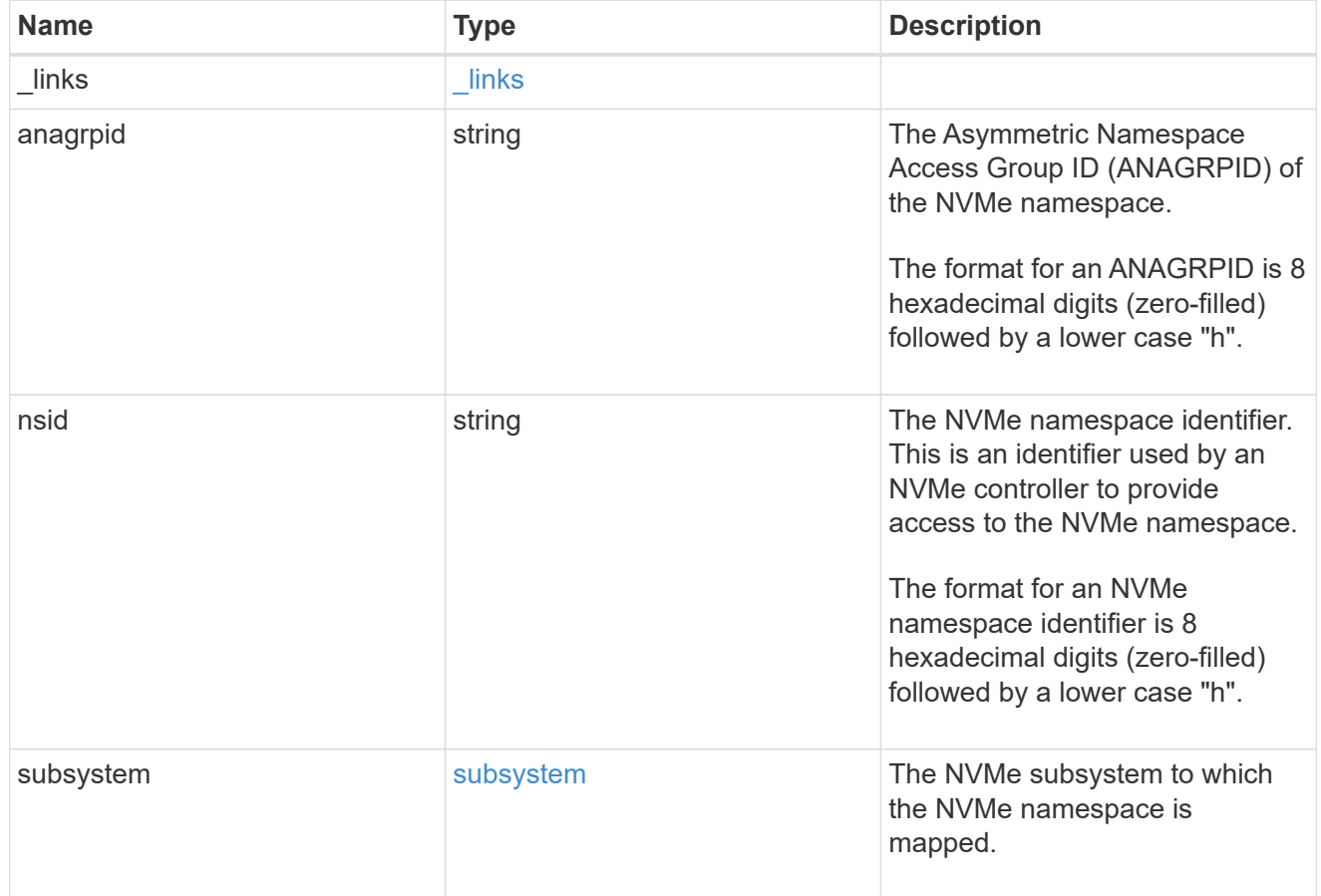

svm

SVM, applies only to SVM-scoped objects.

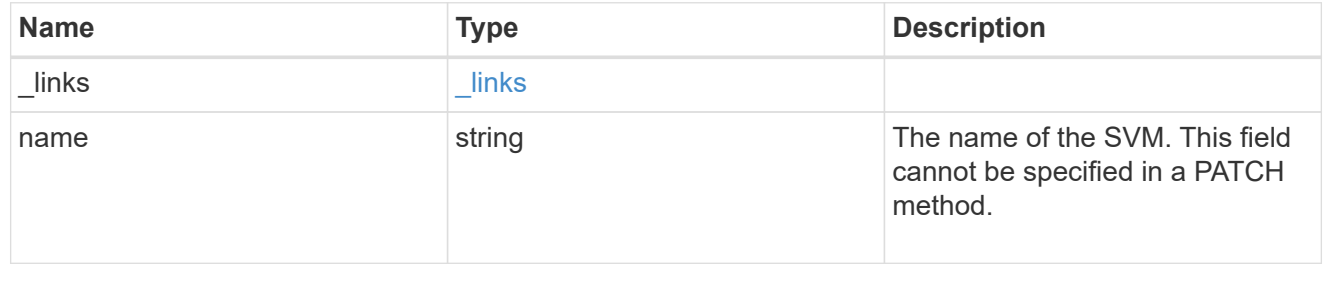

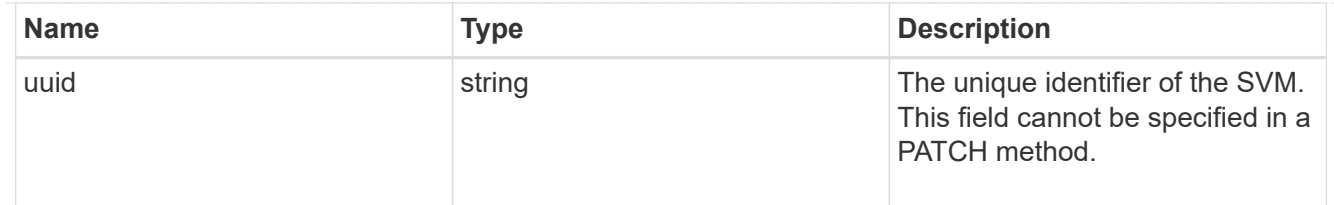

nvme\_namespace

An NVMe namespace is a collection of addressable logical blocks presented to hosts connected to the storage virtual machine using the NVMe over Fabrics protocol.

In ONTAP, an NVMe namespace is located within a volume. Optionally, it can be located within a qtree in a volume.

An NVMe namespace is created to a specified size using thin or thick provisioning as determined by the volume on which it is created. NVMe namespaces support being cloned. An NVMe namespace cannot be renamed, resized, or moved to a different volume. NVMe namespaces do not support the assignment of a QoS policy for performance management, but a QoS policy can be assigned to the volume containing the namespace. See the NVMe namespace object model to learn more about each of the properties supported by the NVMe namespace REST API.

An NVMe namespace must be mapped to an NVMe subsystem to grant access to the subsystem's hosts. Hosts can then access the NVMe namespace and perform I/O using the NVMe over Fabrics protocol.

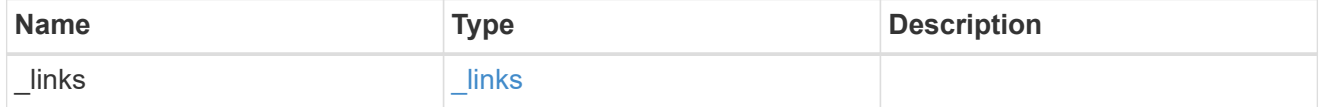

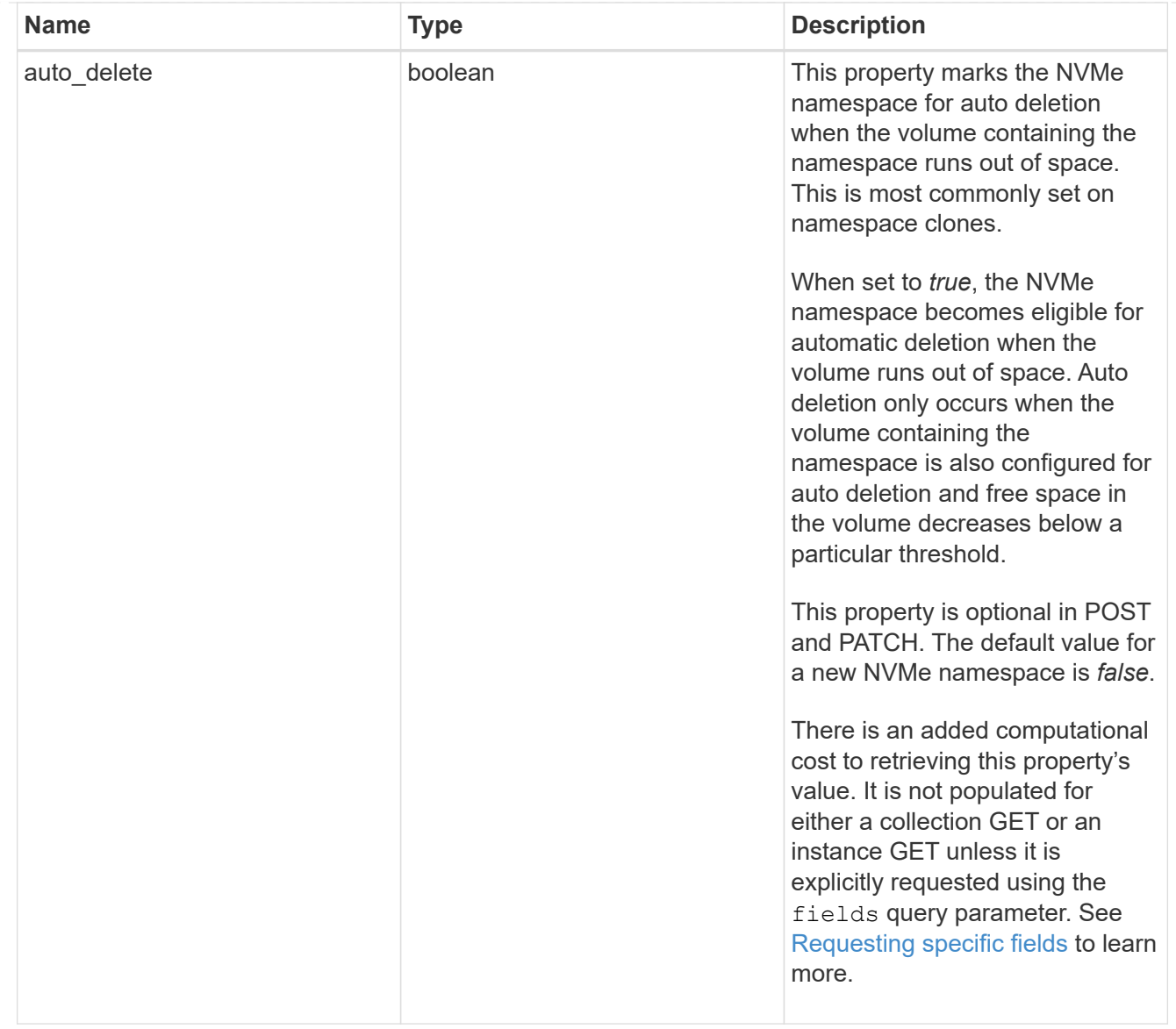

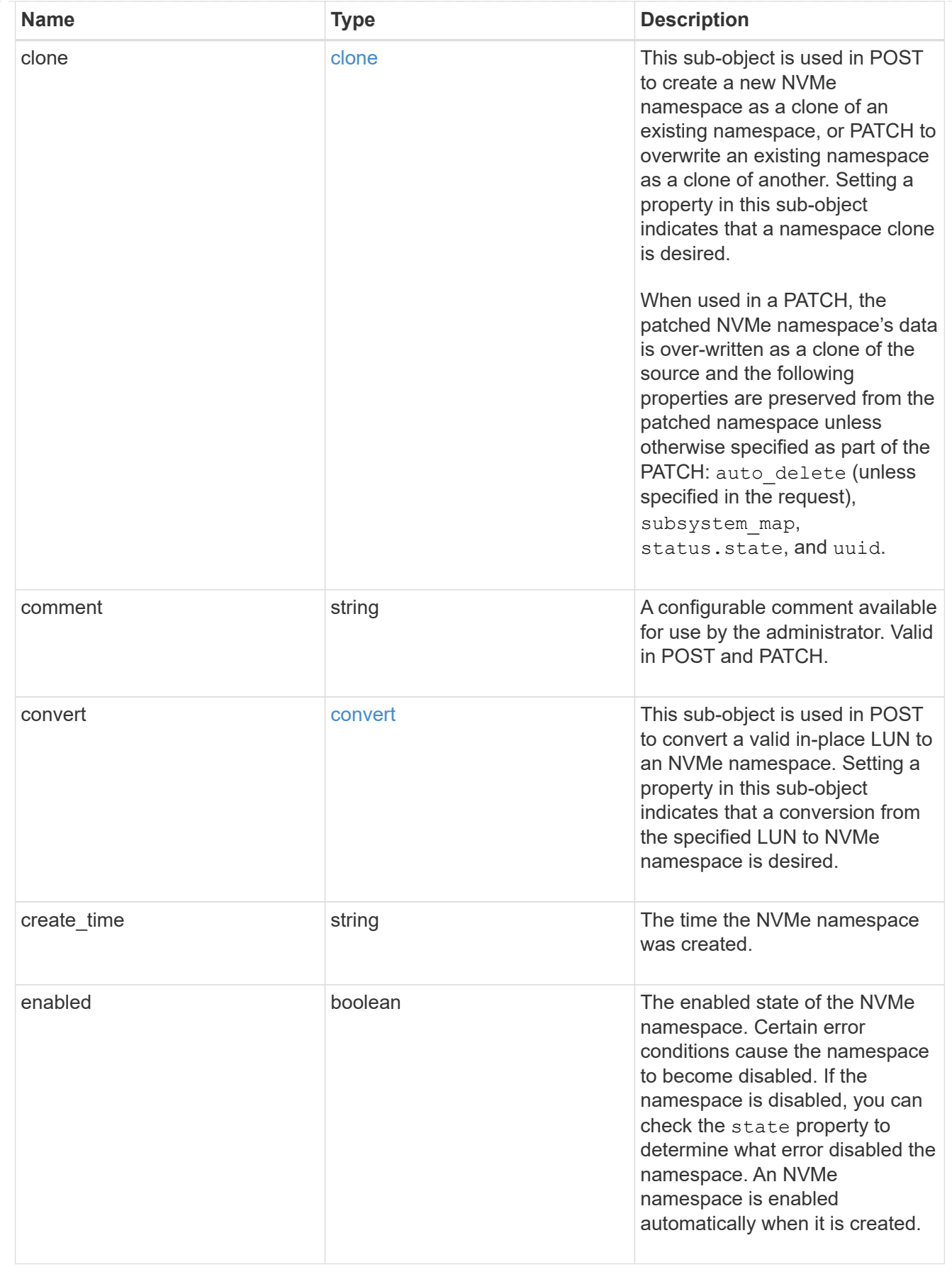

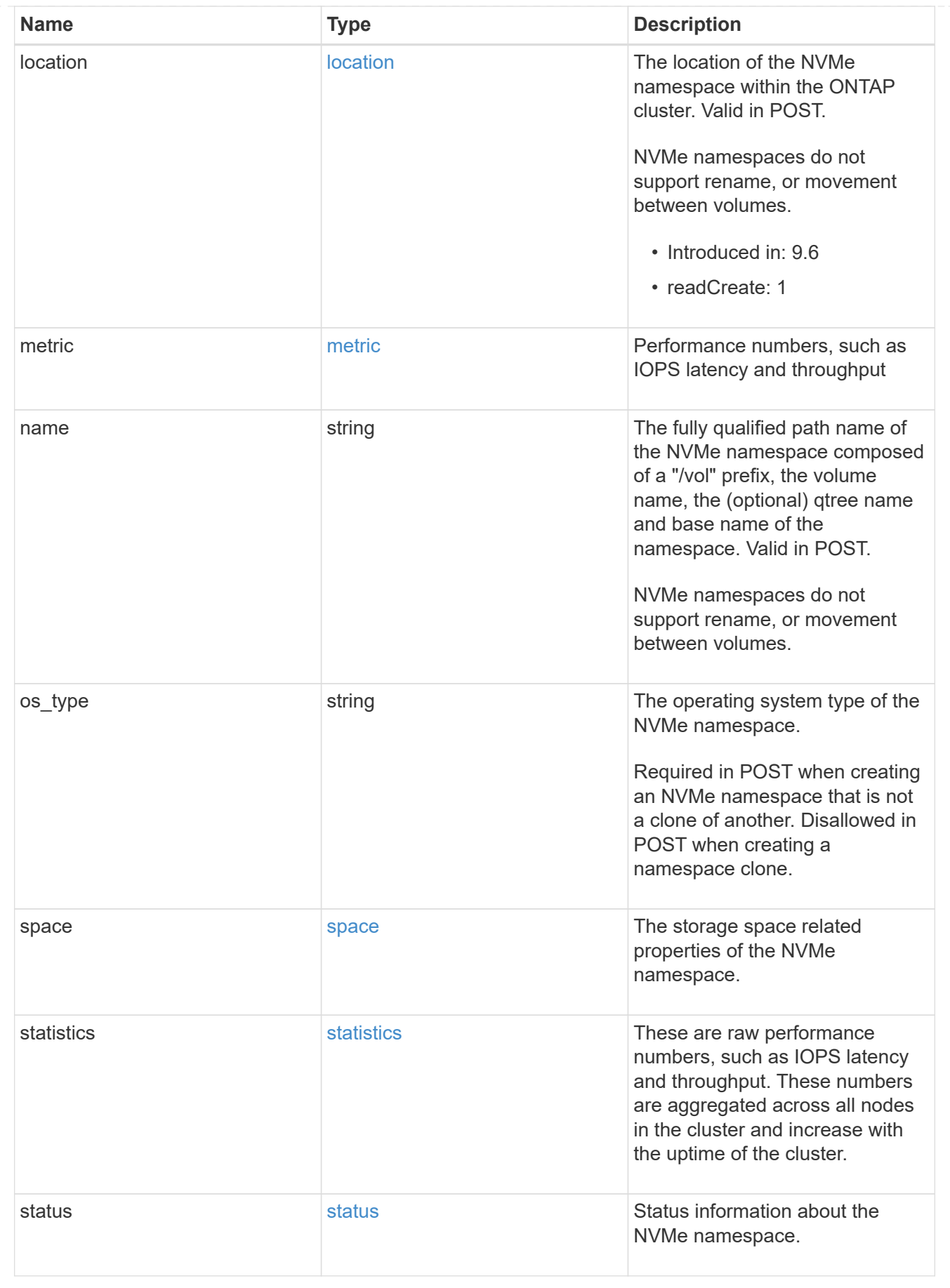

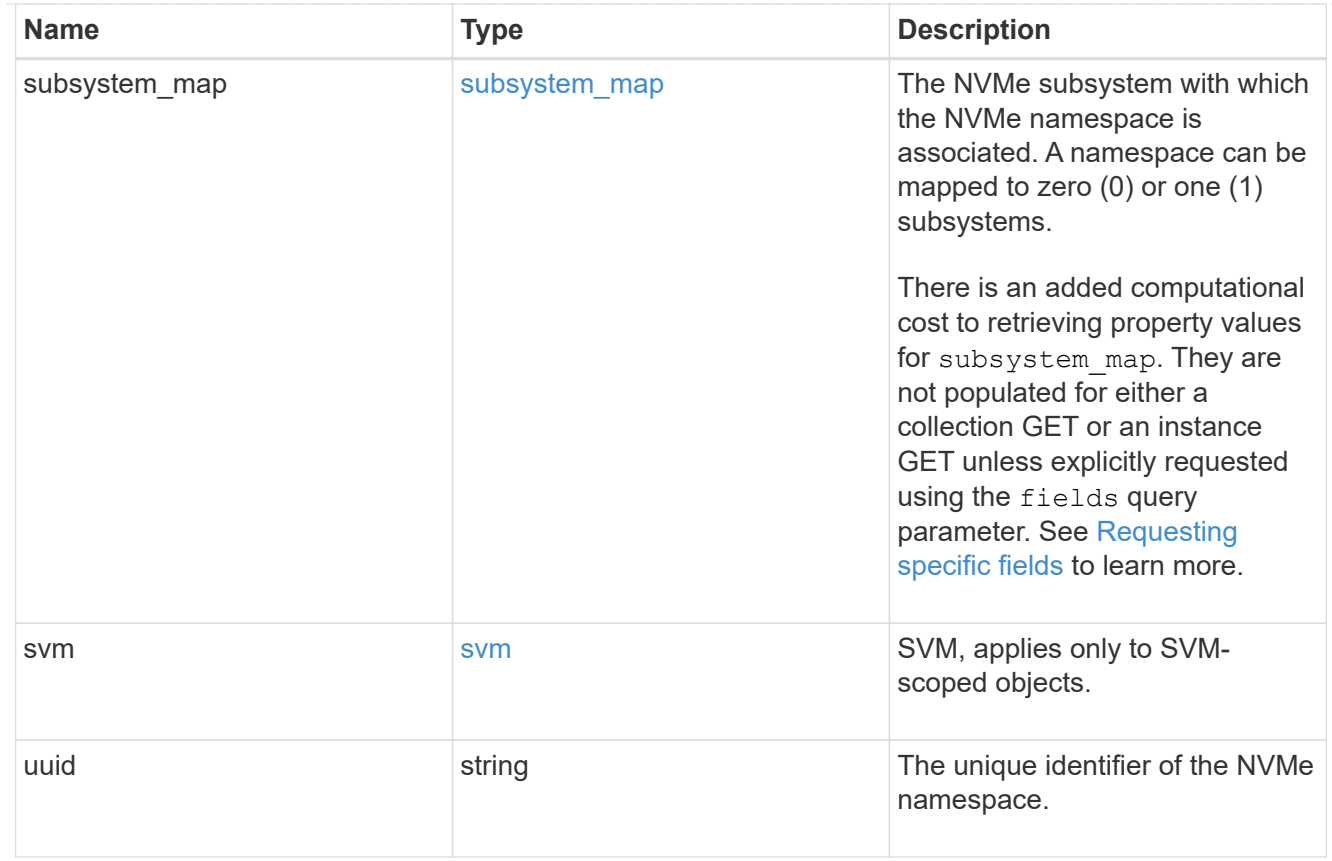

### $_{\perp}$ links

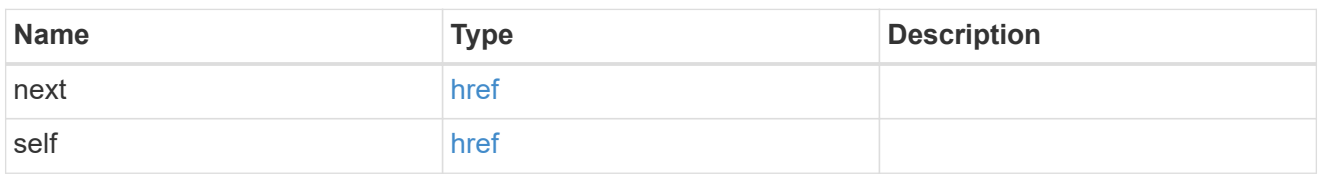

#### error\_arguments

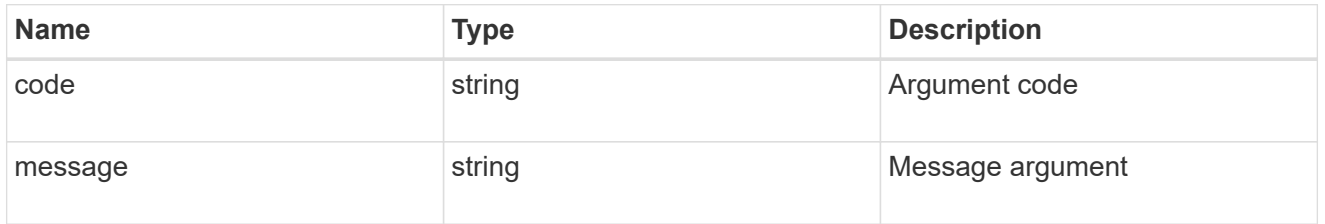

### returned\_error

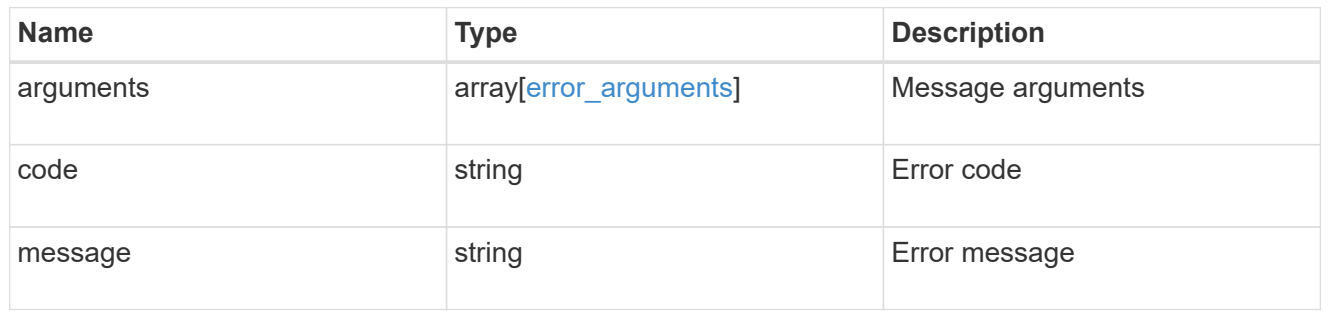

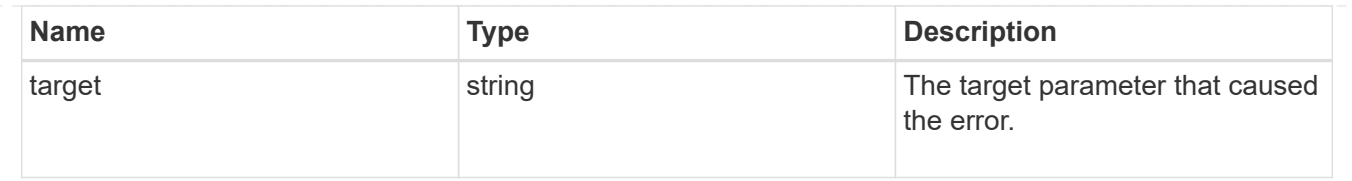

# **Retrieve historical performance metrics for an NVMe namespace**

GET /storage/namespaces/{nvme\_namespace.uuid}/metrics

#### **Introduced In:** 9.14

Retrieves historical performance metrics for an NVMe namespace.

### **Related ONTAP commands**

• statistics namespace show

### **Parameters**

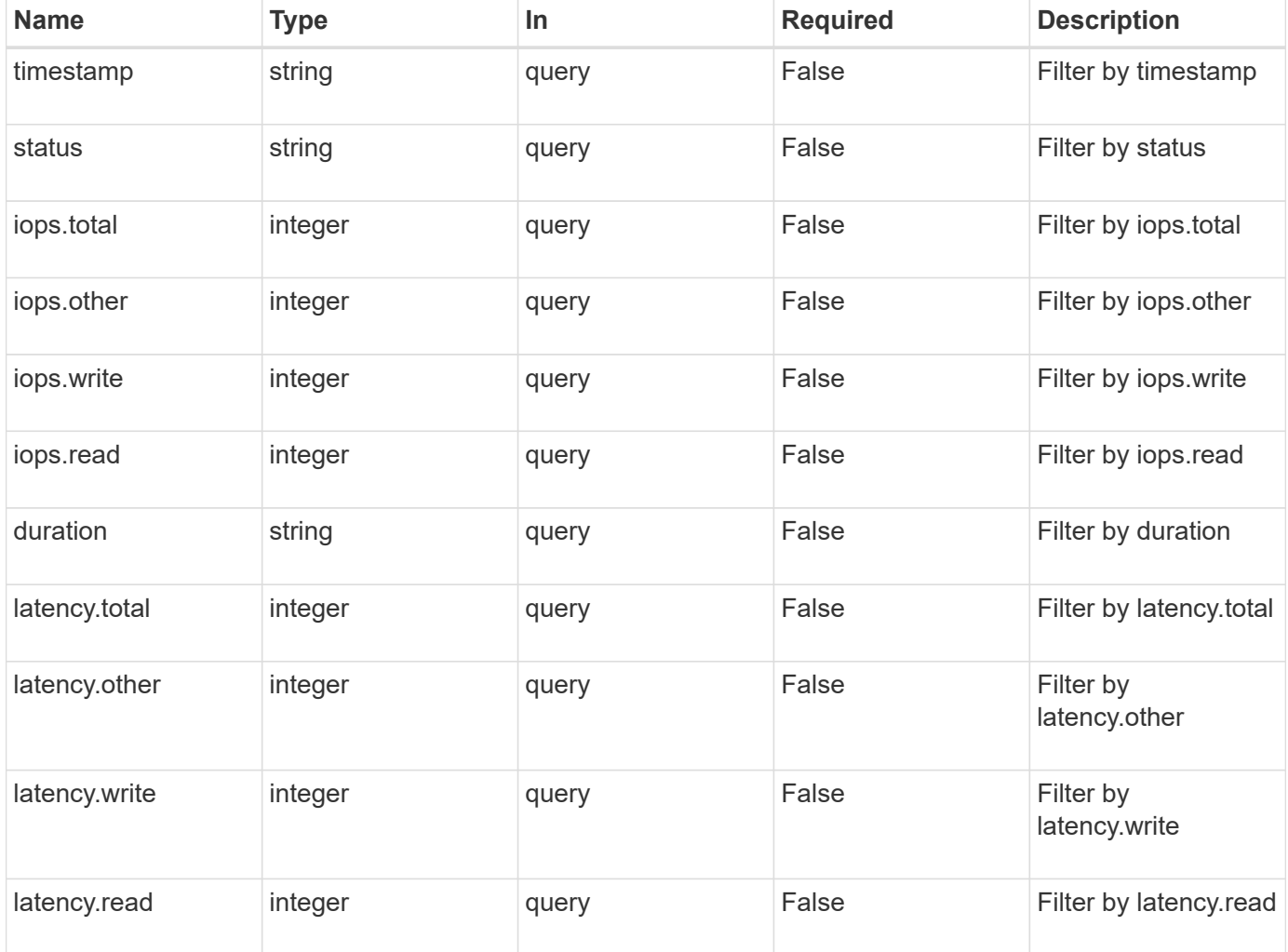

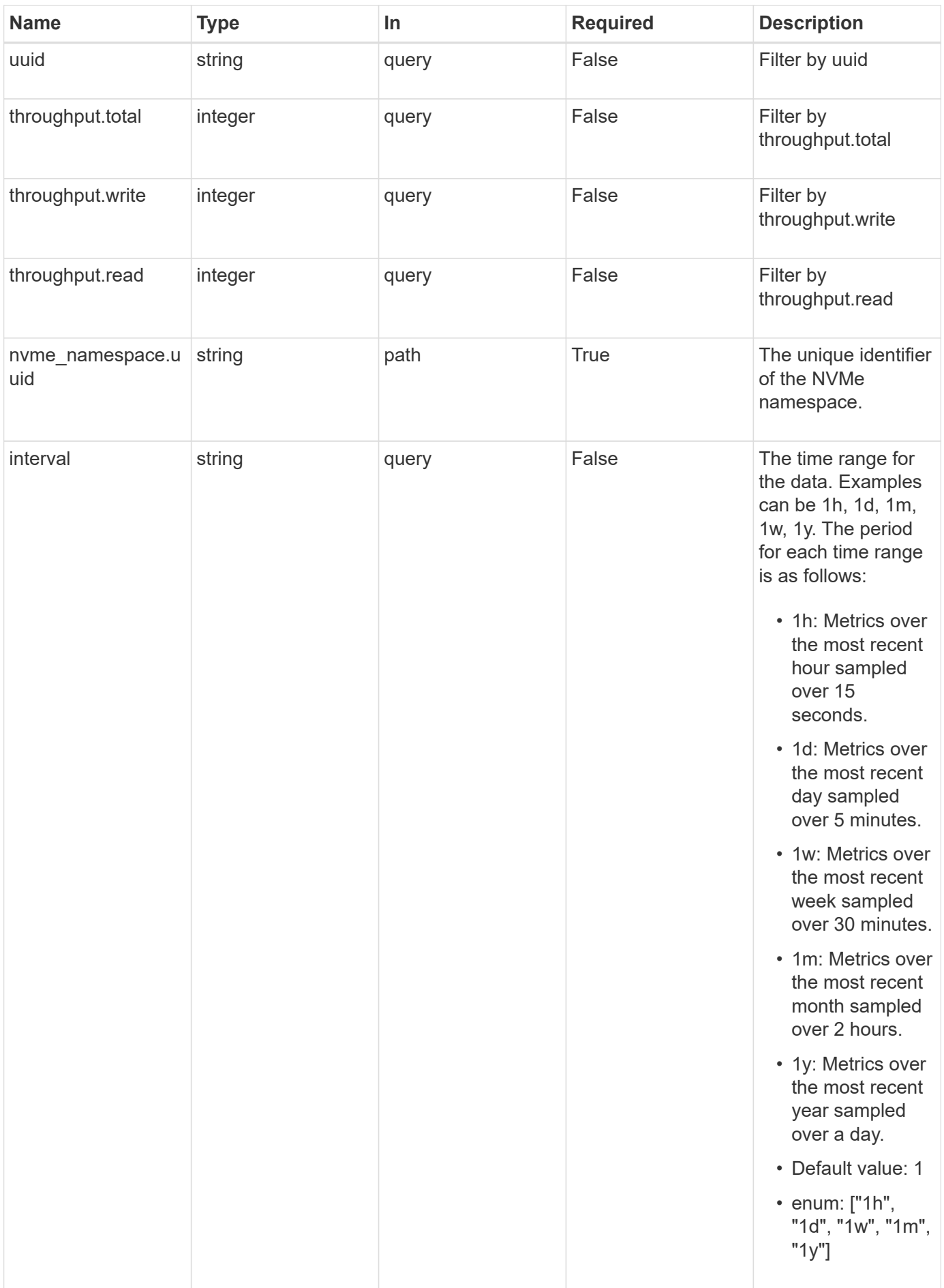

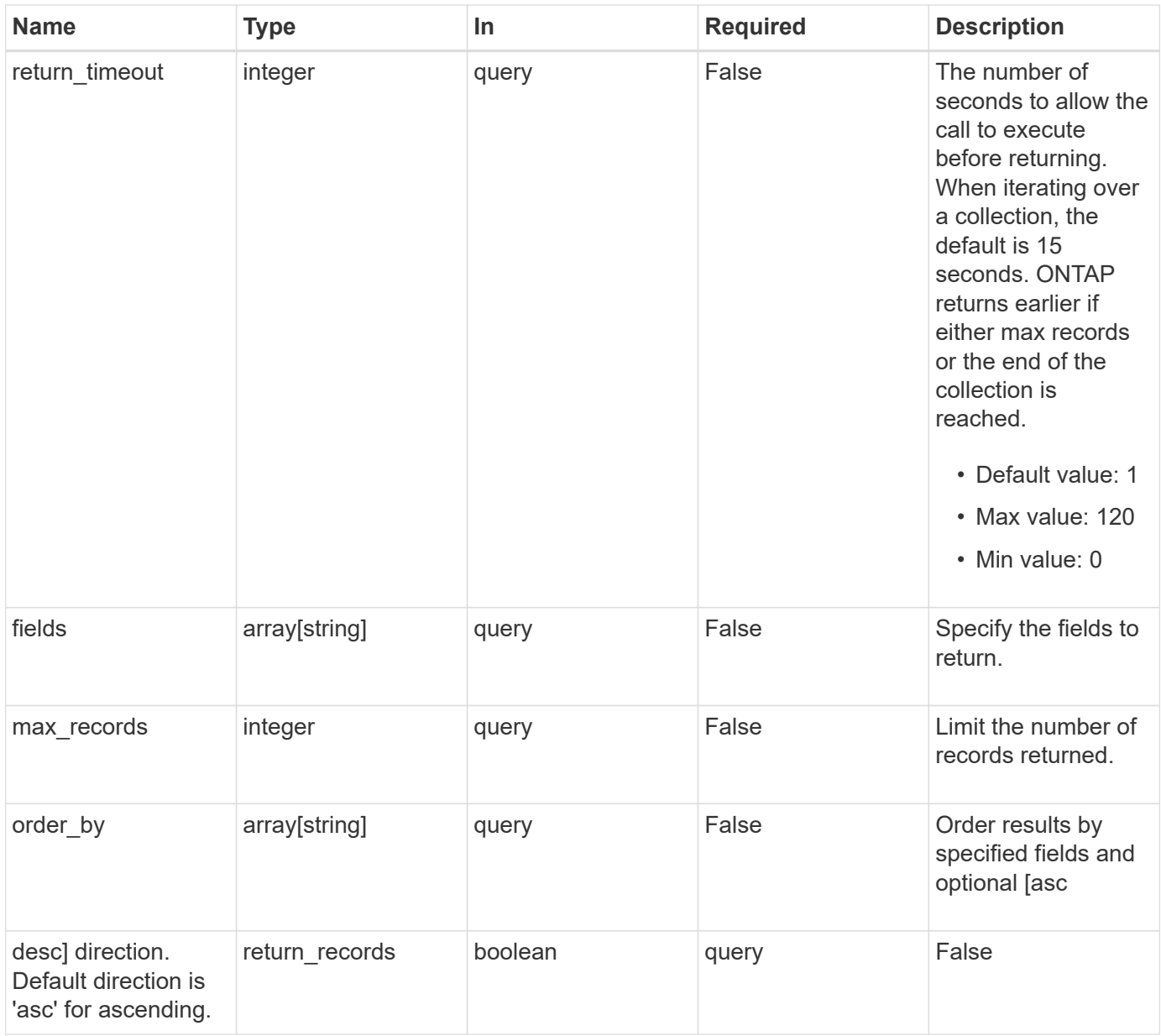

# **Response**

Status: 200, Ok

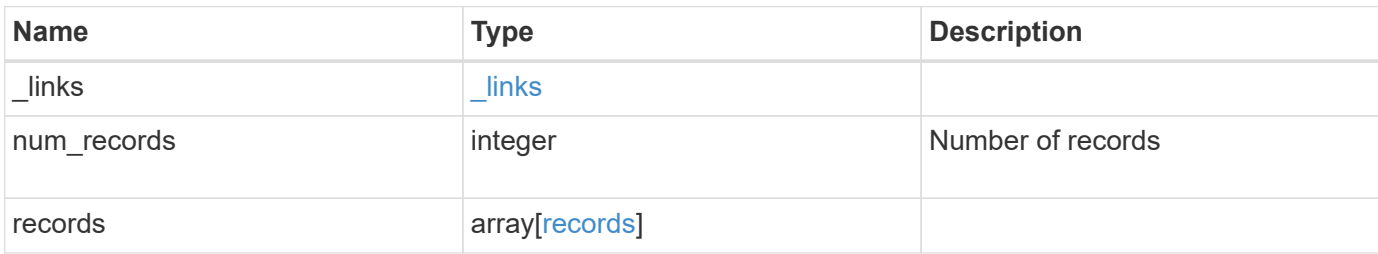

**Example response**

```
{
    "_links": {
      "next": {
        "href": "/api/resourcelink"
      },
      "self": {
       "href": "/api/resourcelink"
      }
    },
    "num_records": 1,
    "records": {
      "_links": {
        "self": {
          "href": "/api/resourcelink"
       }
      },
      "duration": "PT15S",
      "iops": {
       "read": 200,
       "total": 1000,
       "write": 100
      },
      "latency": {
       "read": 200,
       "total": 1000,
       "write": 100
      },
      "status": "ok",
      "throughput": {
       "read": 200,
       "total": 1000,
       "write": 100
      },
      "timestamp": "2017-01-25 06:20:13 -0500",
      "uuid": "1cd8a442-86d1-11e0-ae1c-123478563412"
    }
}
```
### **Error**

Status: Default

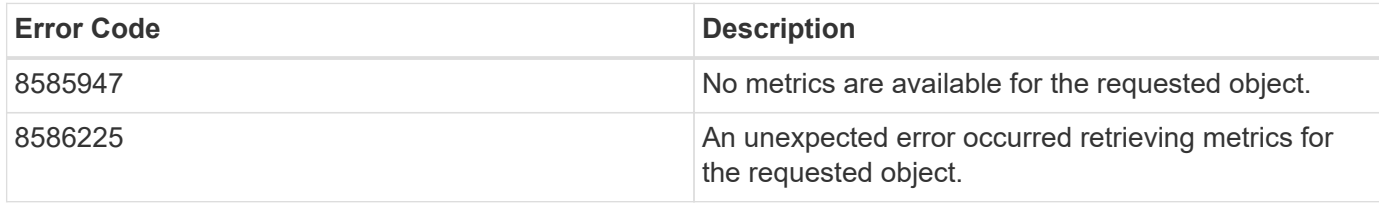

Also see the table of common errors in the [Response body](https://docs.netapp.com/us-en/ontap-restapi-9141/{relative_path}getting_started_with_the_ontap_rest_api.html#Response_body) overview section of this documentation.

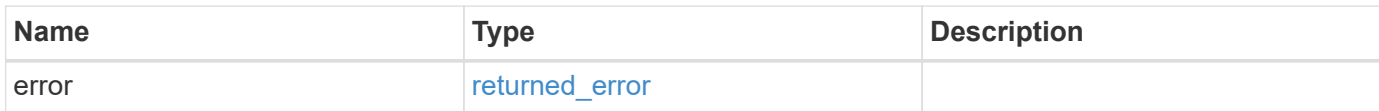

#### **Example error**

```
{
    "error": {
      "arguments": {
        "code": "string",
       "message": "string"
      },
      "code": "4",
      "message": "entry doesn't exist",
      "target": "uuid"
   }
}
```
## **Definitions**

#### **See Definitions**

href

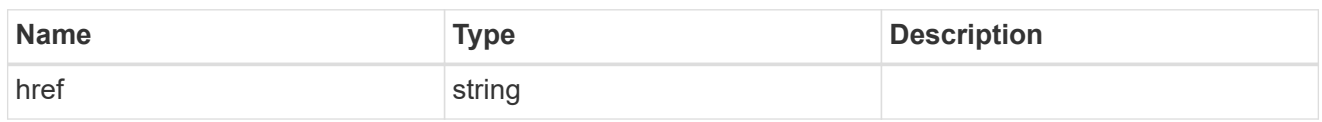

\_links

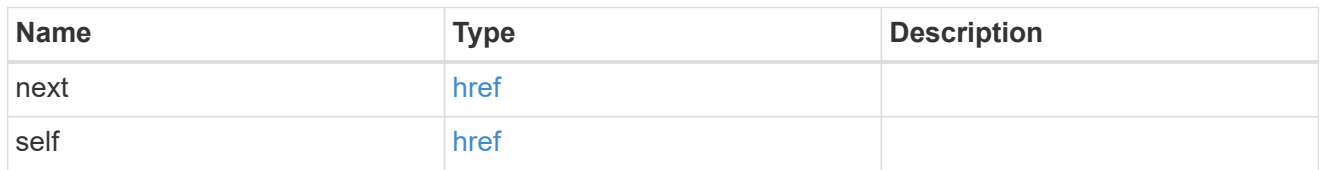

 $\_$ links

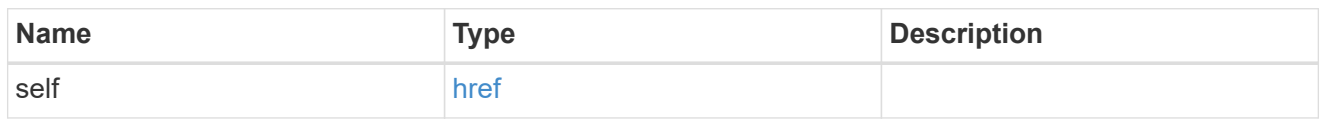

iops

The rate of I/O operations observed at the storage object.

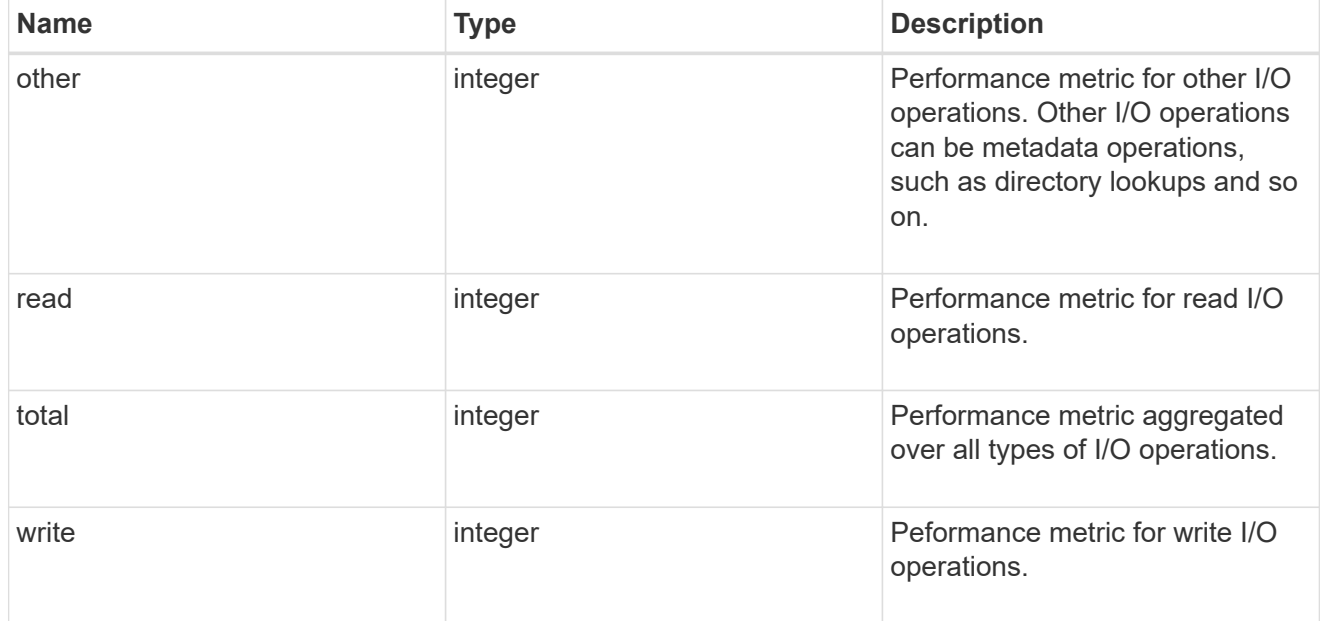

latency

The round trip latency in microseconds observed at the storage object.

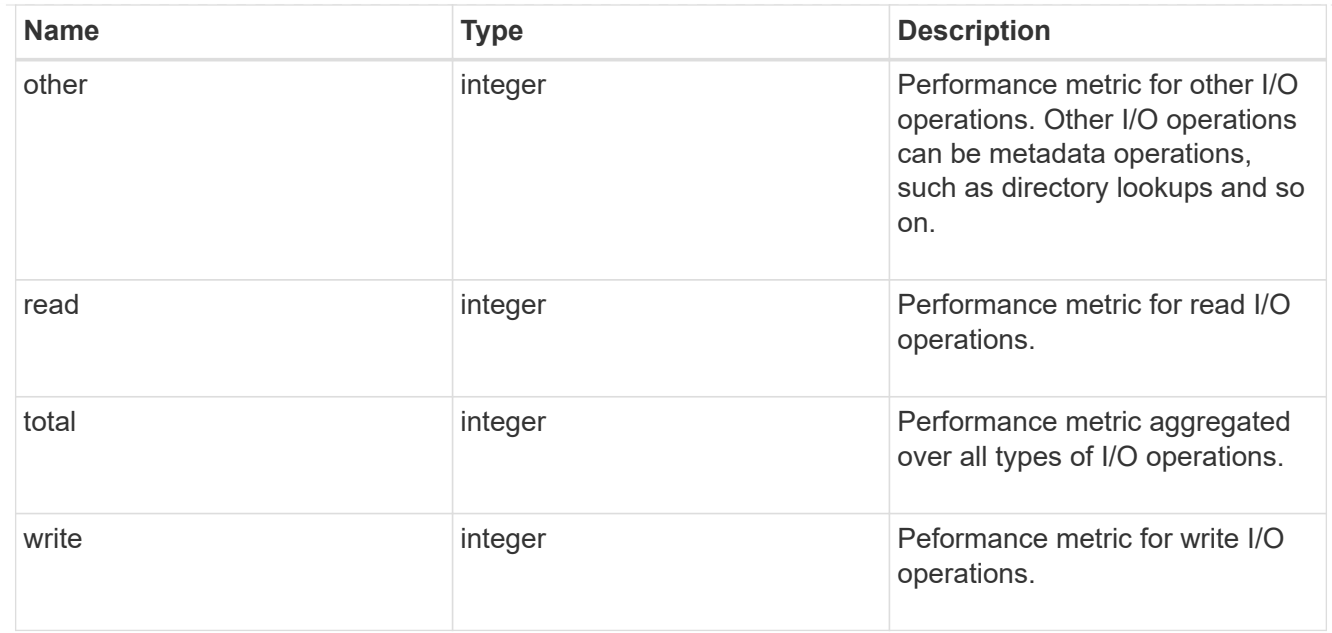

### throughput

The rate of throughput bytes per second observed at the storage object.

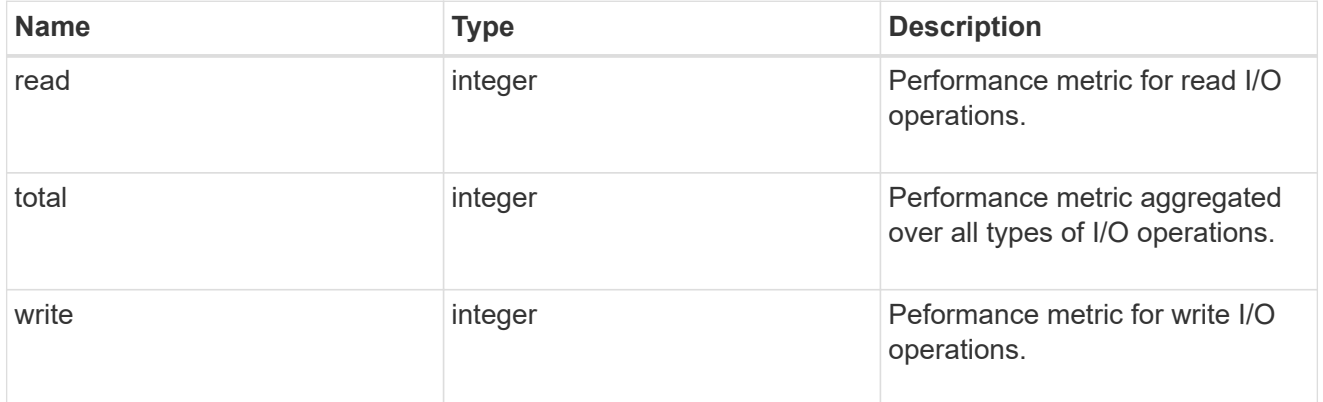

#### records

Performance numbers, such as IOPS latency and throughput, for SVM protocols.

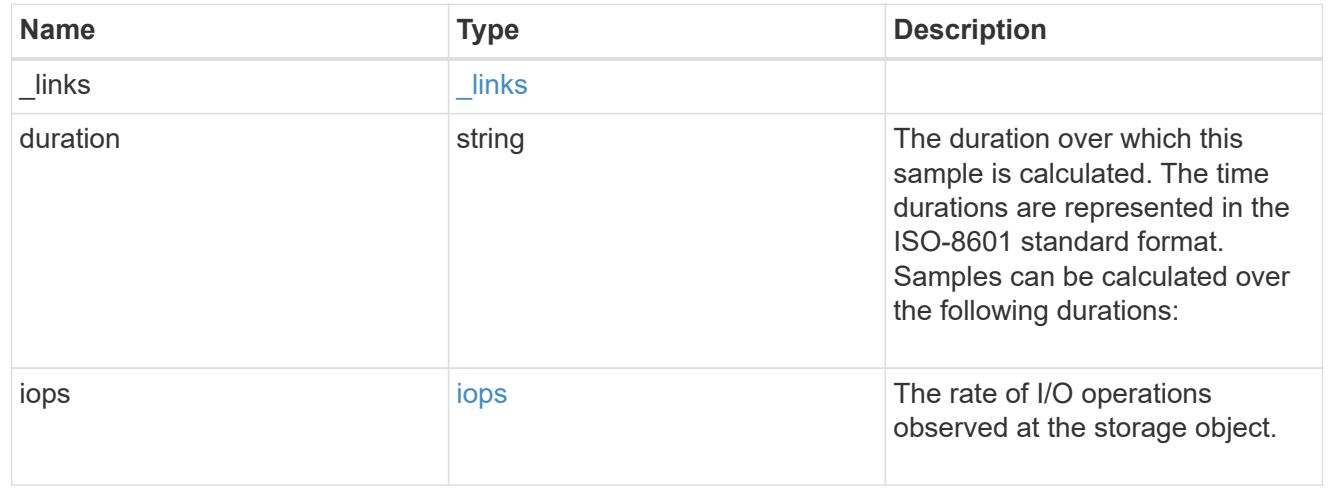

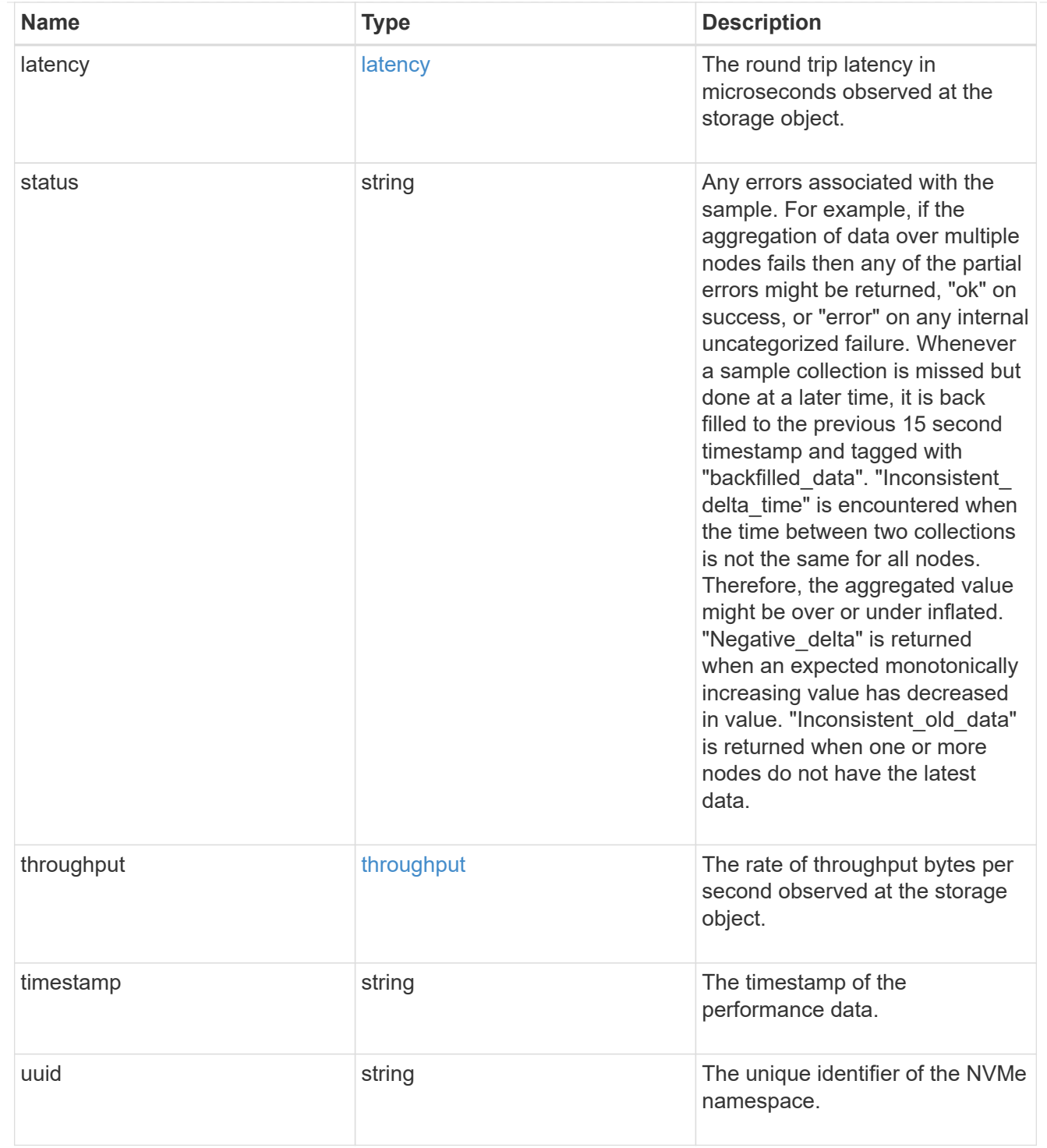

### error\_arguments

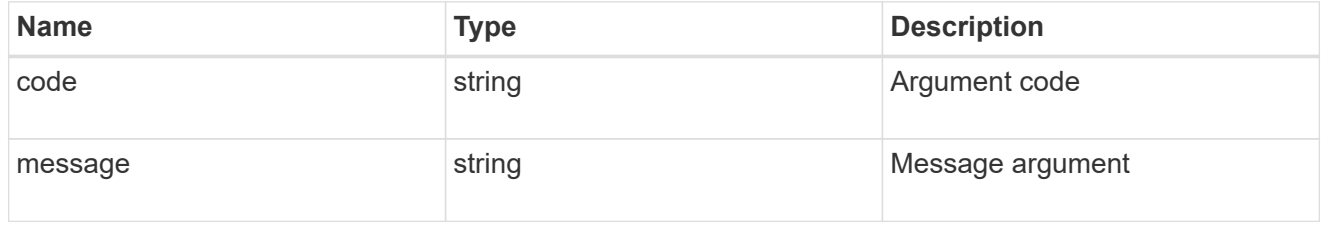

returned\_error

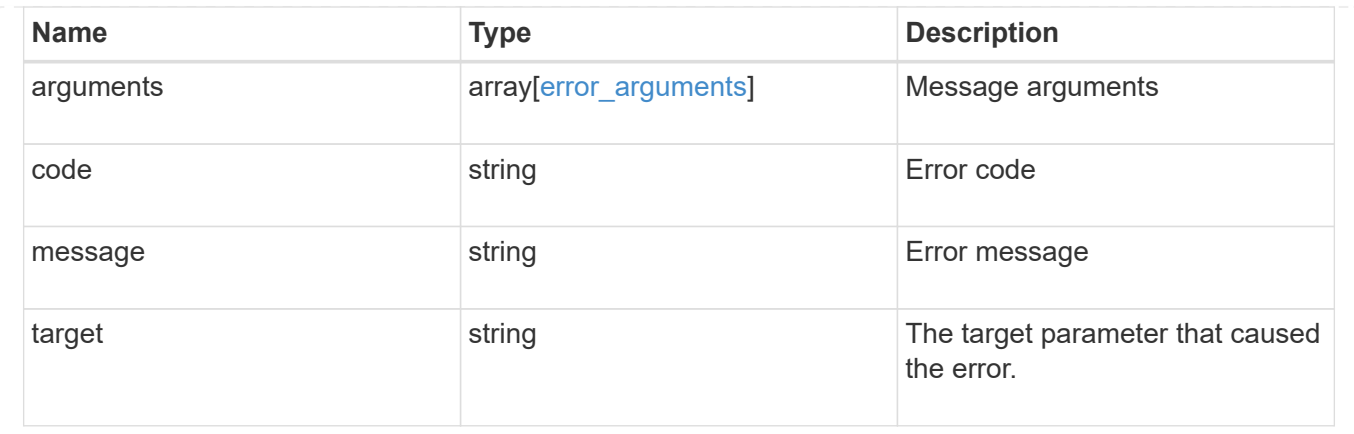

# **Retrieve historical performance metrics for an NVMe namespace for a specific time**

GET /storage/namespaces/{nvme\_namespace.uuid}/metrics/{timestamp}

#### **Introduced In:** 9.14

Retrieves historical performance metrics for a NVMe namespace for a specific time.

### **Related ONTAP commands**

• statistics namespace show

### **Parameters**

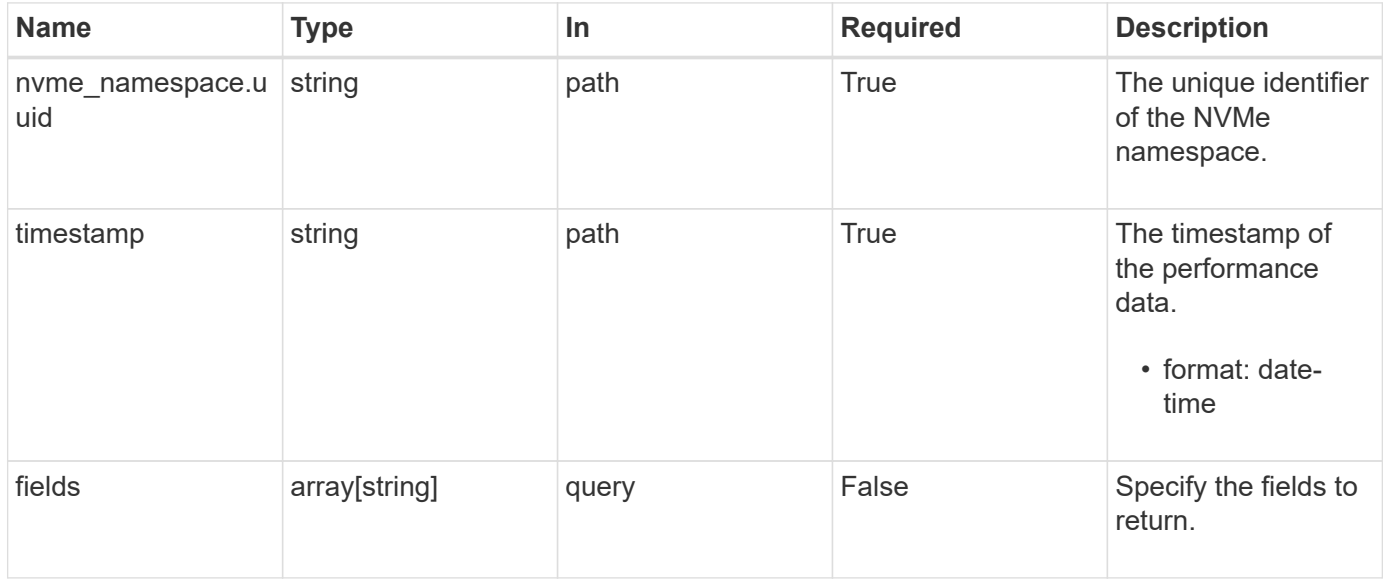

### **Response**

Status: 200, Ok

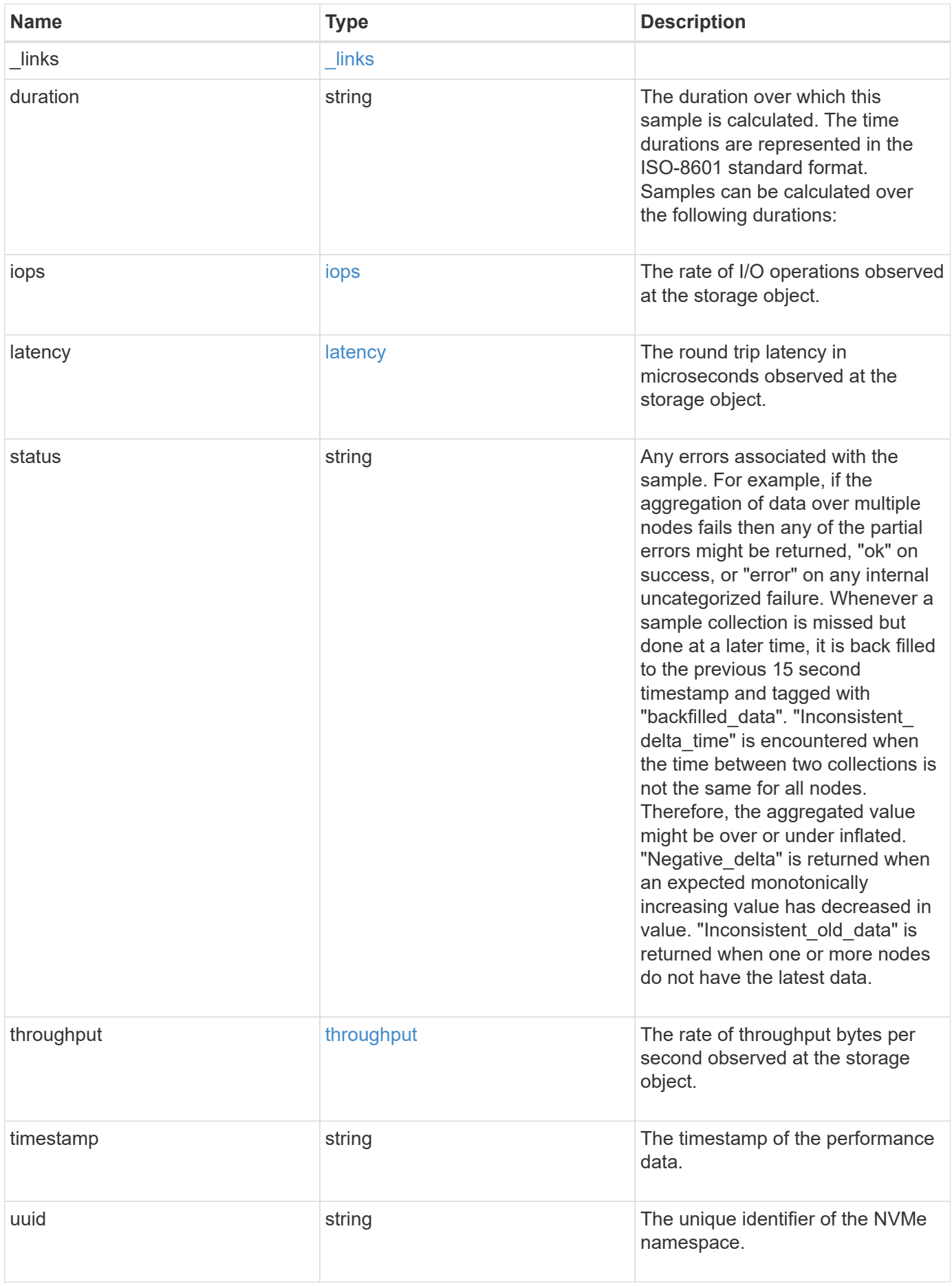

**Example response**

```
{
  " links": {
      "self": {
        "href": "/api/resourcelink"
     }
    },
    "duration": "PT15S",
    "iops": {
     "read": 200,
      "total": 1000,
     "write": 100
    },
    "latency": {
      "read": 200,
     "total": 1000,
      "write": 100
    },
    "status": "ok",
    "throughput": {
     "read": 200,
      "total": 1000,
     "write": 100
    },
    "timestamp": "2017-01-25 06:20:13 -0500",
    "uuid": "1cd8a442-86d1-11e0-ae1c-123478563412"
}
```
### **Error**

Status: Default

### ONTAP Error Response Codes

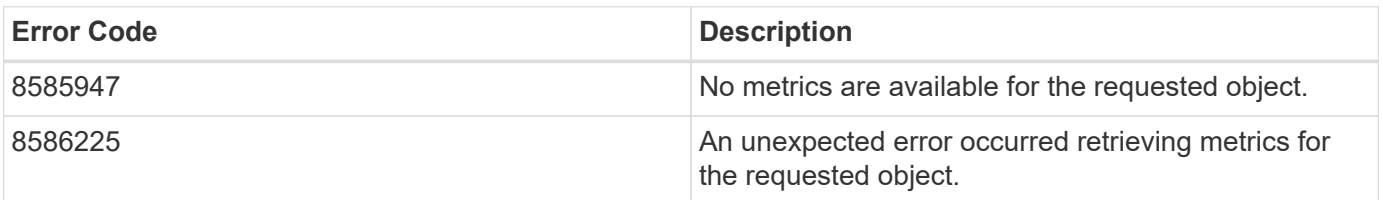

Also see the table of common errors in the [Response body](https://docs.netapp.com/us-en/ontap-restapi-9141/{relative_path}getting_started_with_the_ontap_rest_api.html#Response_body) overview section of this documentation.

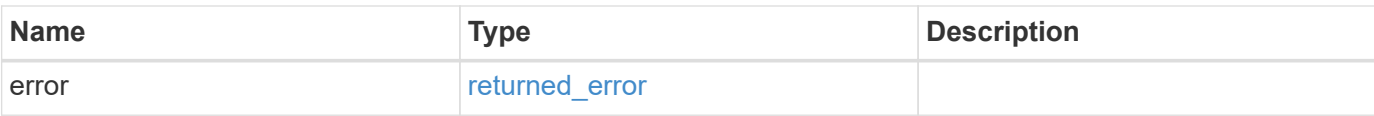

### **Example error**

```
{
   "error": {
     "arguments": {
     "code": "string",
       "message": "string"
     },
     "code": "4",
     "message": "entry doesn't exist",
     "target": "uuid"
   }
}
```
## **Definitions**

#### **See Definitions**

href

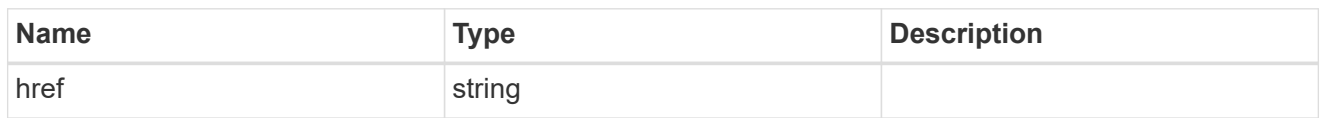

\_links

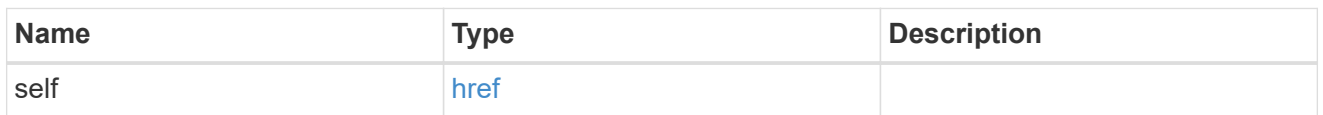

iops

The rate of I/O operations observed at the storage object.

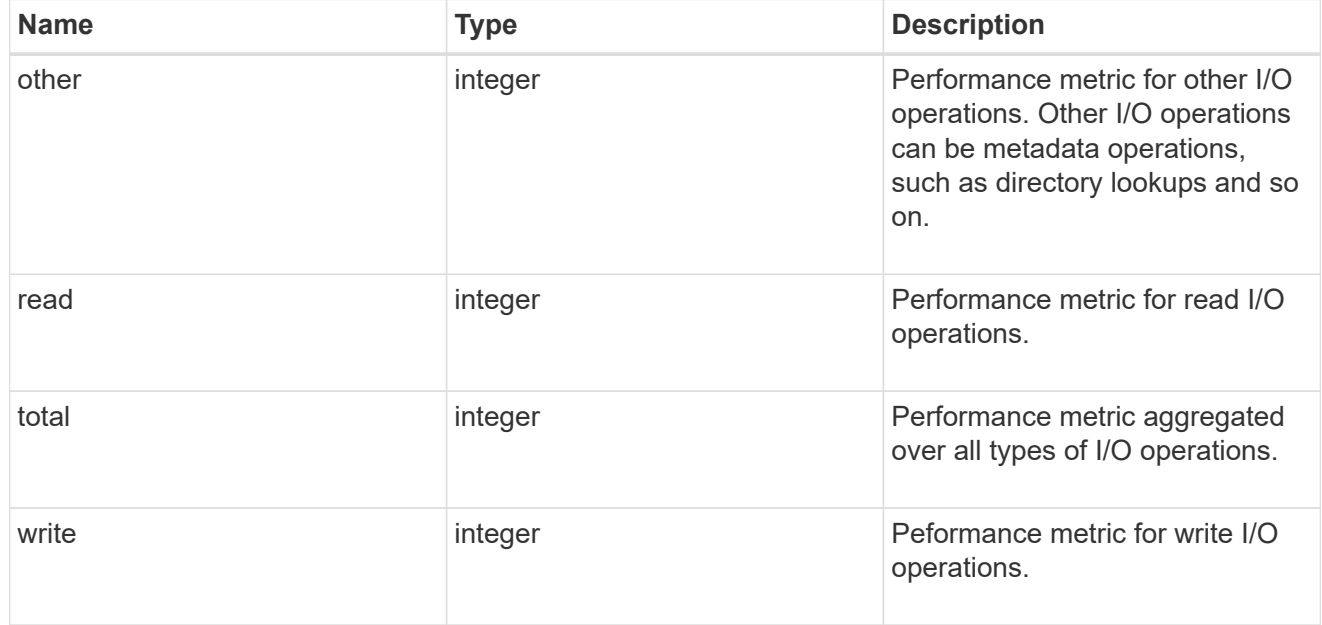

### latency

The round trip latency in microseconds observed at the storage object.

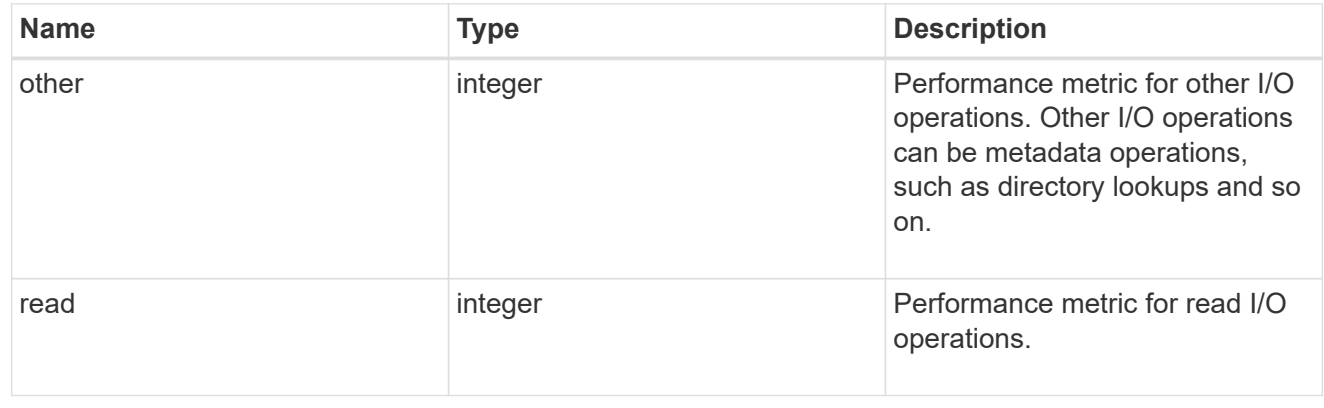

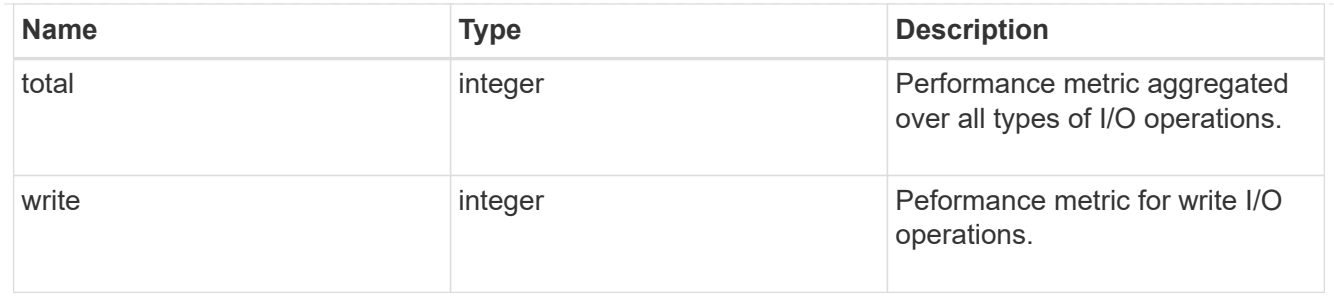

throughput

The rate of throughput bytes per second observed at the storage object.

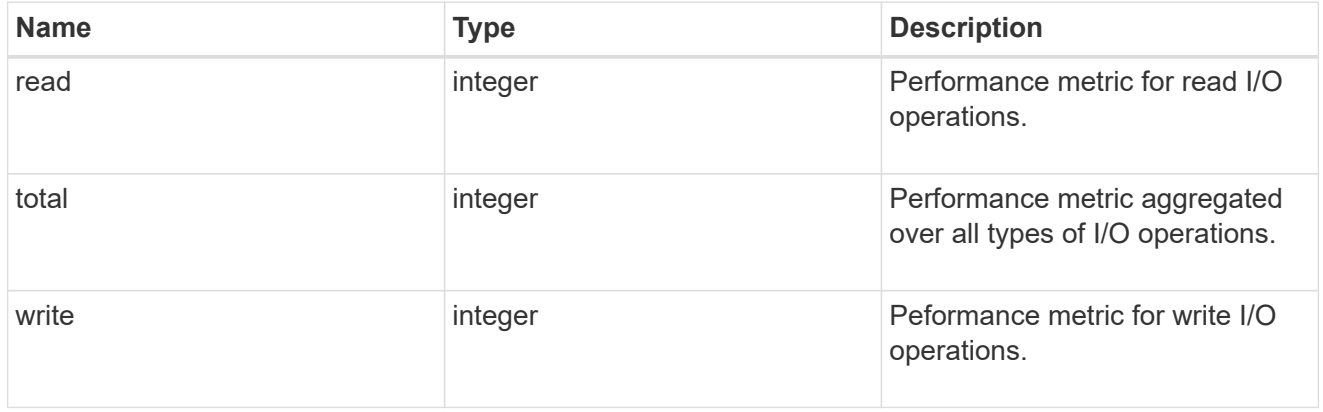

### error\_arguments

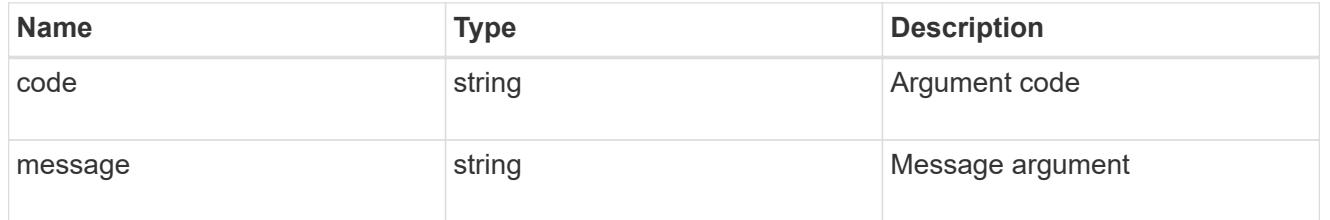

### returned\_error

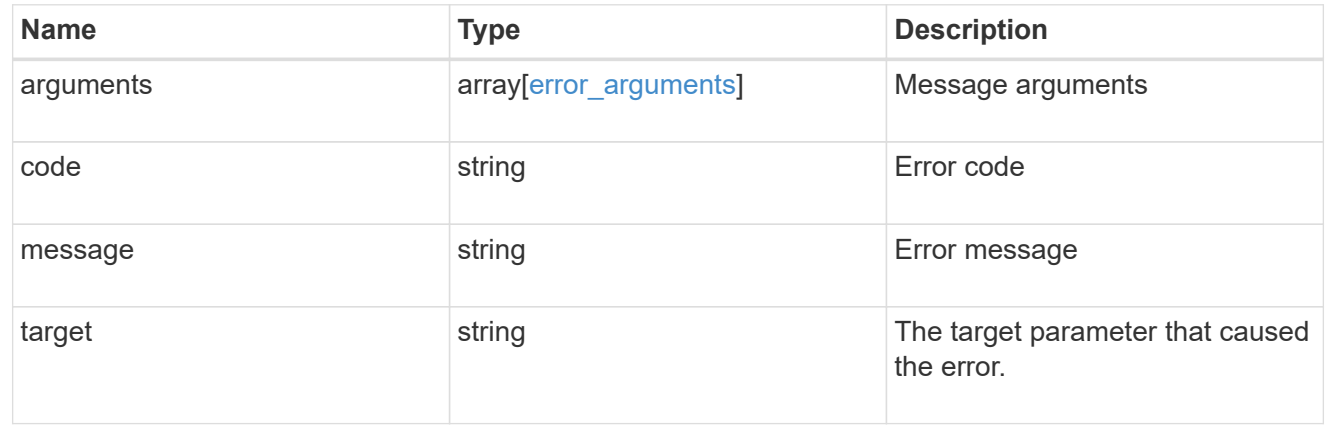

# **Delete an NVMe namespace**

DELETE /storage/namespaces/{uuid}

### **Introduced In:** 9.6

Deletes an NVMe namespace.

## **Related ONTAP commands**

• vserver nvme namespace delete

### **Learn more**

• [DOC /storage/namespaces](https://docs.netapp.com/us-en/ontap-restapi-9141/{relative_path}storage_namespaces_endpoint_overview.html)

### **Parameters**

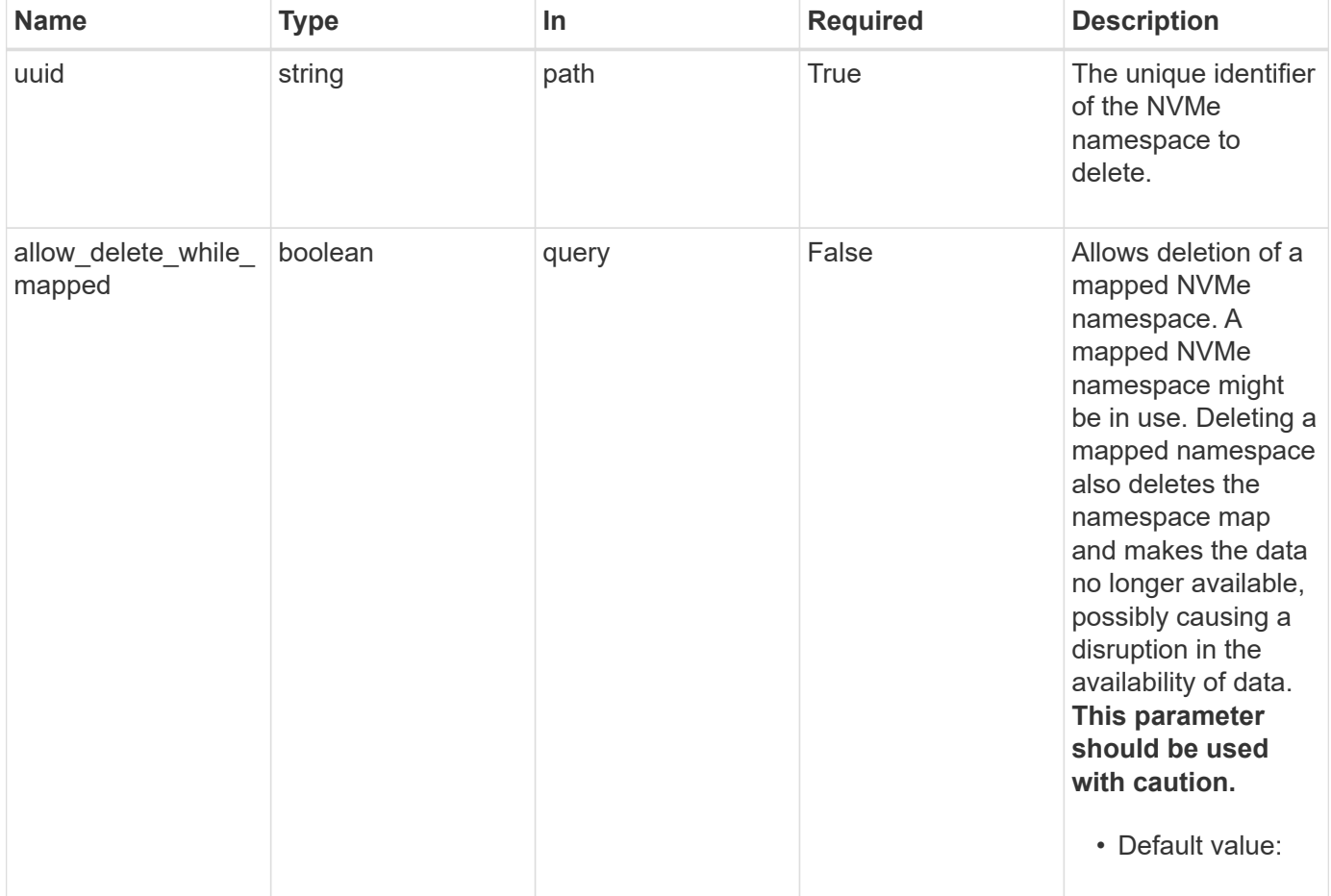

### **Response**

Status: 200, Ok

### **Error**

Status: Default

#### ONTAP Error Response Codes

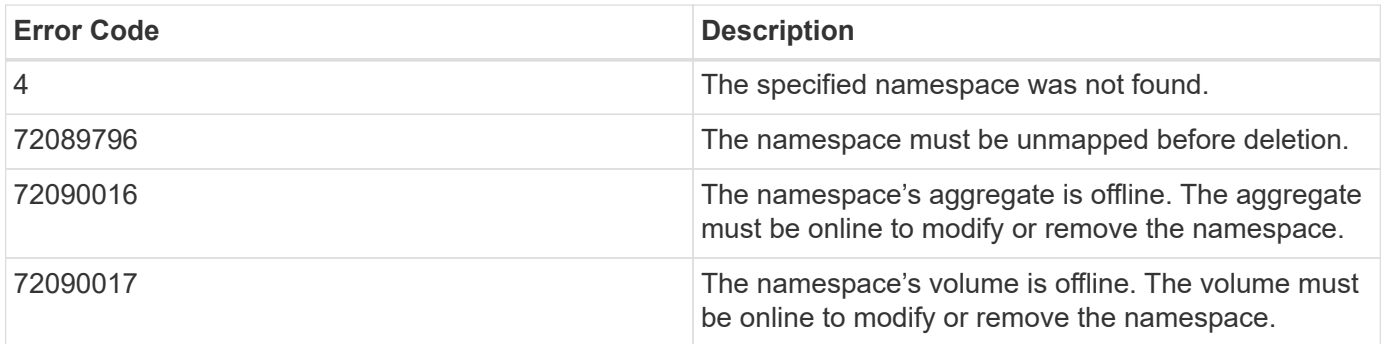

Also see the table of common errors in the [Response body](https://docs.netapp.com/us-en/ontap-restapi-9141/{relative_path}getting_started_with_the_ontap_rest_api.html#Response_body) overview section of this documentation.

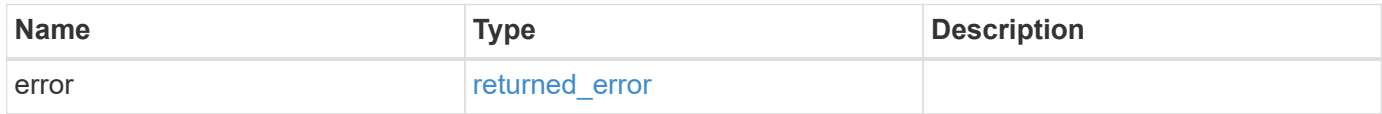

#### **Example error**

```
{
    "error": {
     "arguments": {
        "code": "string",
        "message": "string"
      },
      "code": "4",
      "message": "entry doesn't exist",
      "target": "uuid"
   }
}
```
# **Definitions**

#### **See Definitions**

error\_arguments

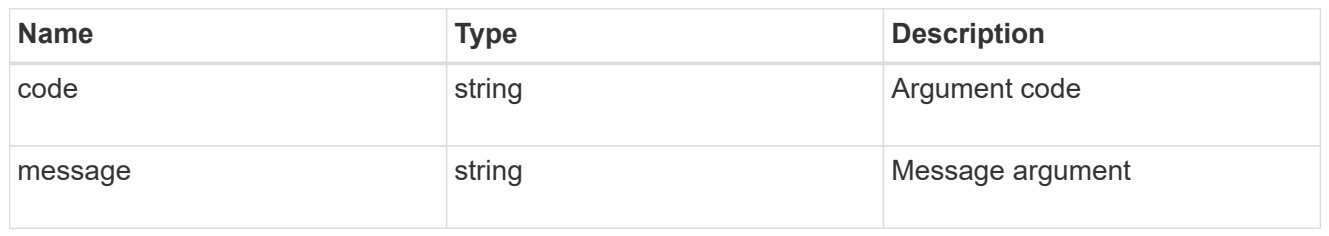

returned\_error

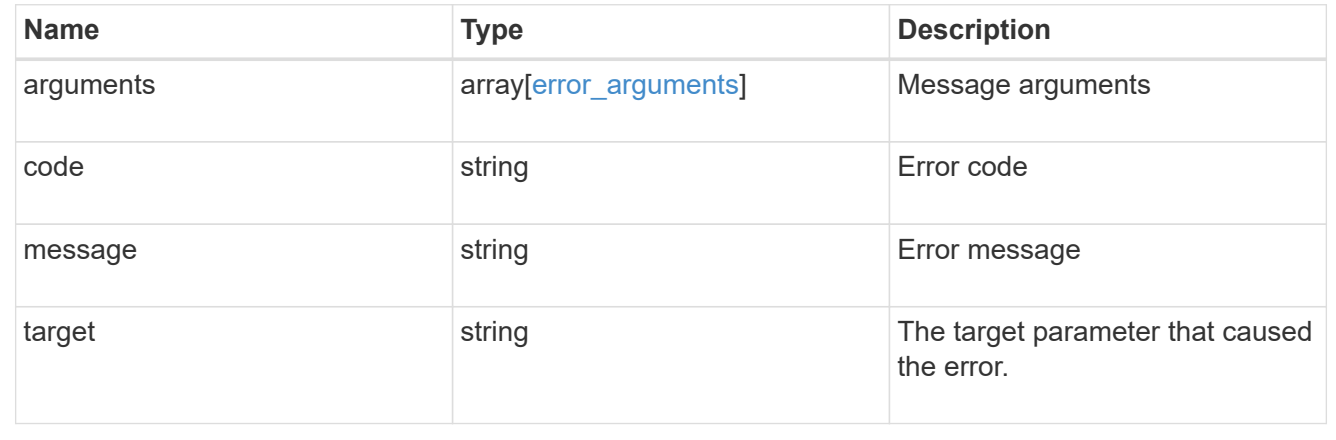

# **Retrieve an NVMe namespace**

GET /storage/namespaces/{uuid}

#### **Introduced In:** 9.6

Retrieves an NVMe namespace.

### **Expensive properties**

There is an added computational cost to retrieving values for these properties. They are not included by default in GET results and must be explicitly requested using the fields query parameter. See [Requesting specific](https://docs.netapp.com/us-en/ontap-restapi-9141/{relative_path}getting_started_with_the_ontap_rest_api.html#Requesting_specific_fields) [fields](https://docs.netapp.com/us-en/ontap-restapi-9141/{relative_path}getting_started_with_the_ontap_rest_api.html#Requesting_specific_fields) to learn more.

- auto\_delete
- subsystem\_map.\*
- status.mapped
- statistics.\*
- metric.\*

### **Related ONTAP commands**

• vserver nvme namespace show

• vserver nvme subsystem map show

### **Learn more**

• [DOC /storage/namespaces](https://docs.netapp.com/us-en/ontap-restapi-9141/{relative_path}storage_namespaces_endpoint_overview.html)

## **Parameters**

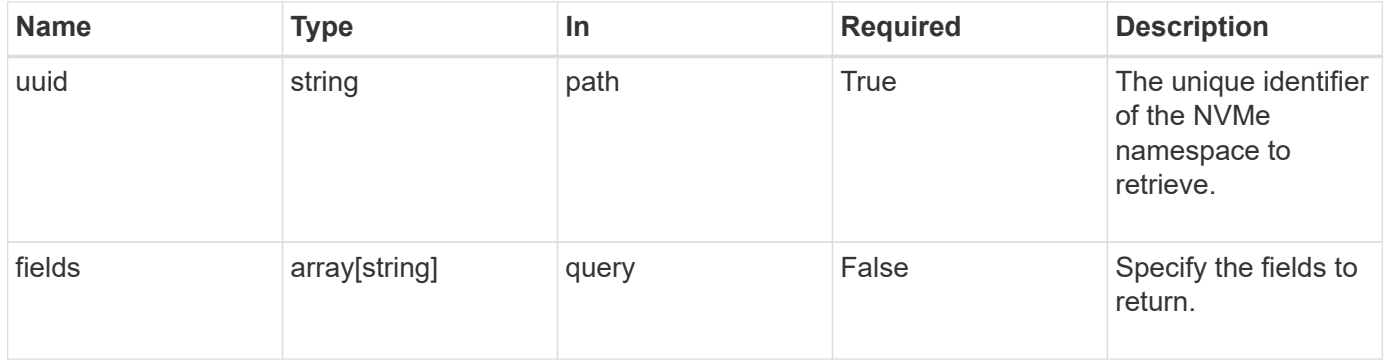

# **Response**

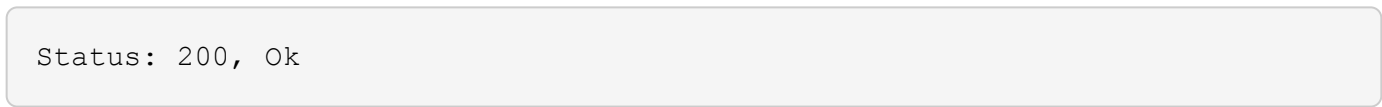

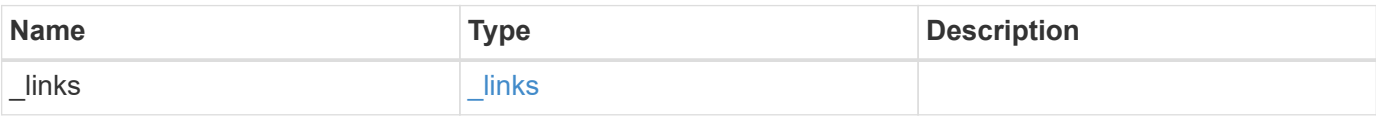

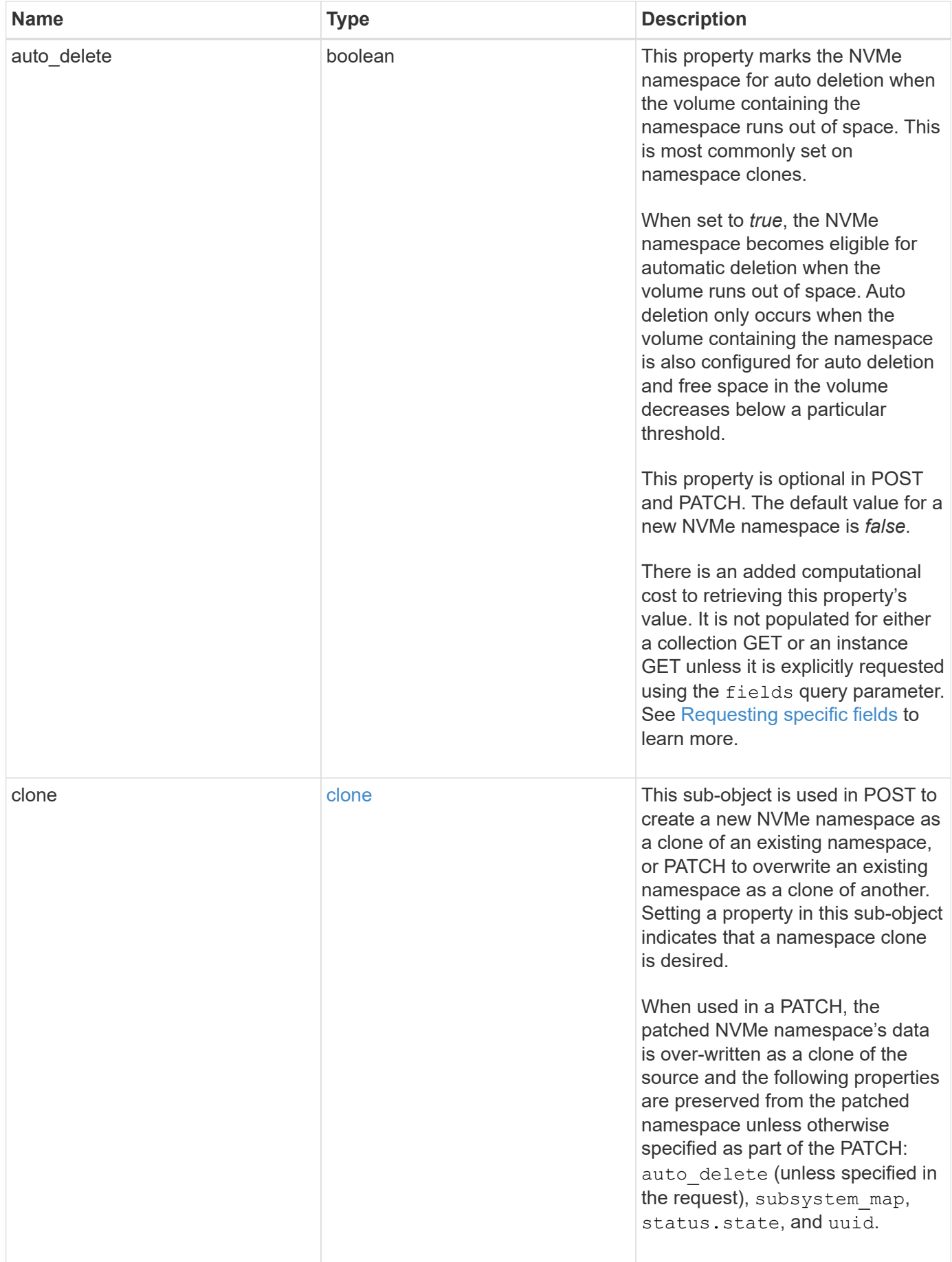

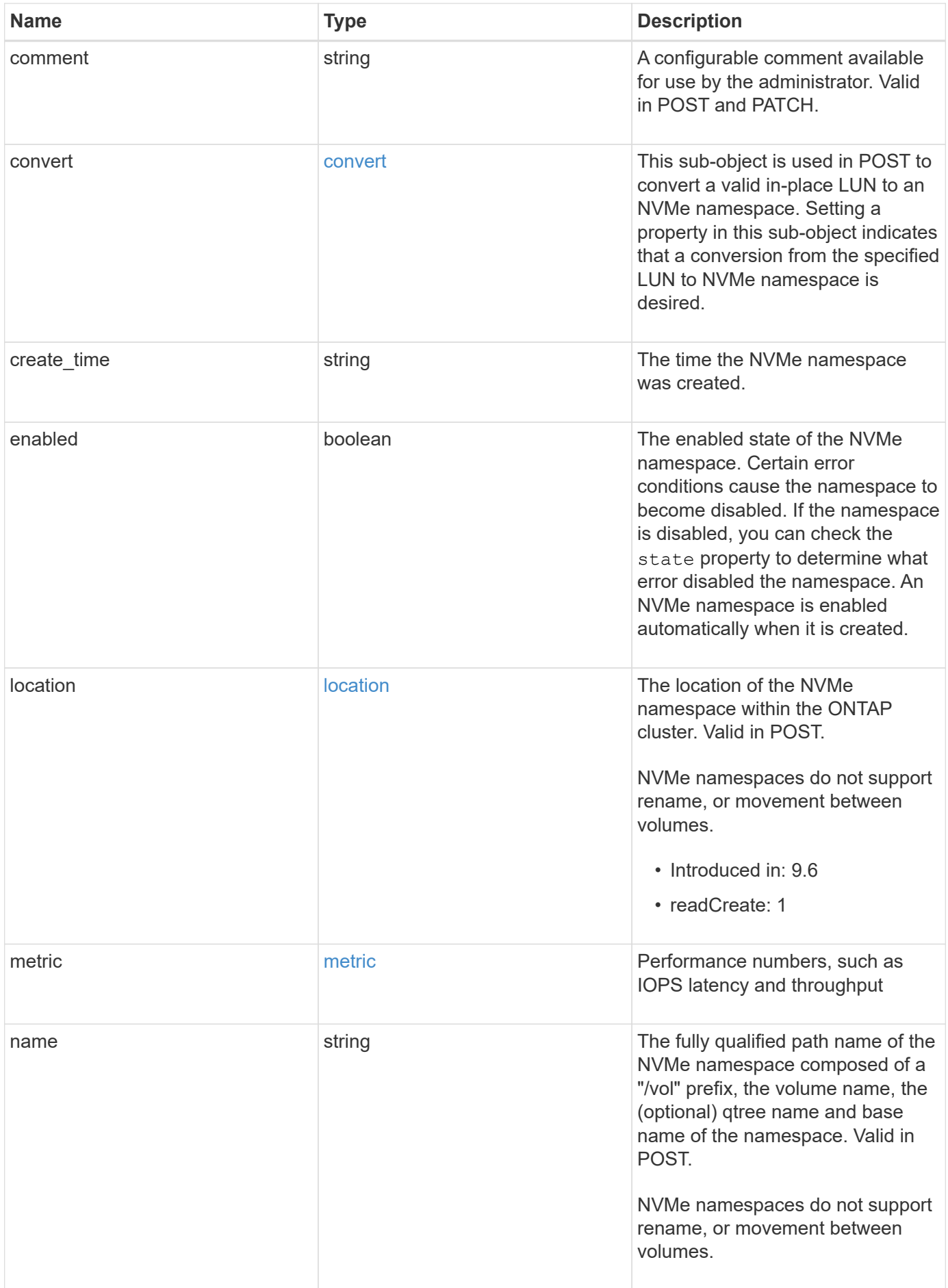

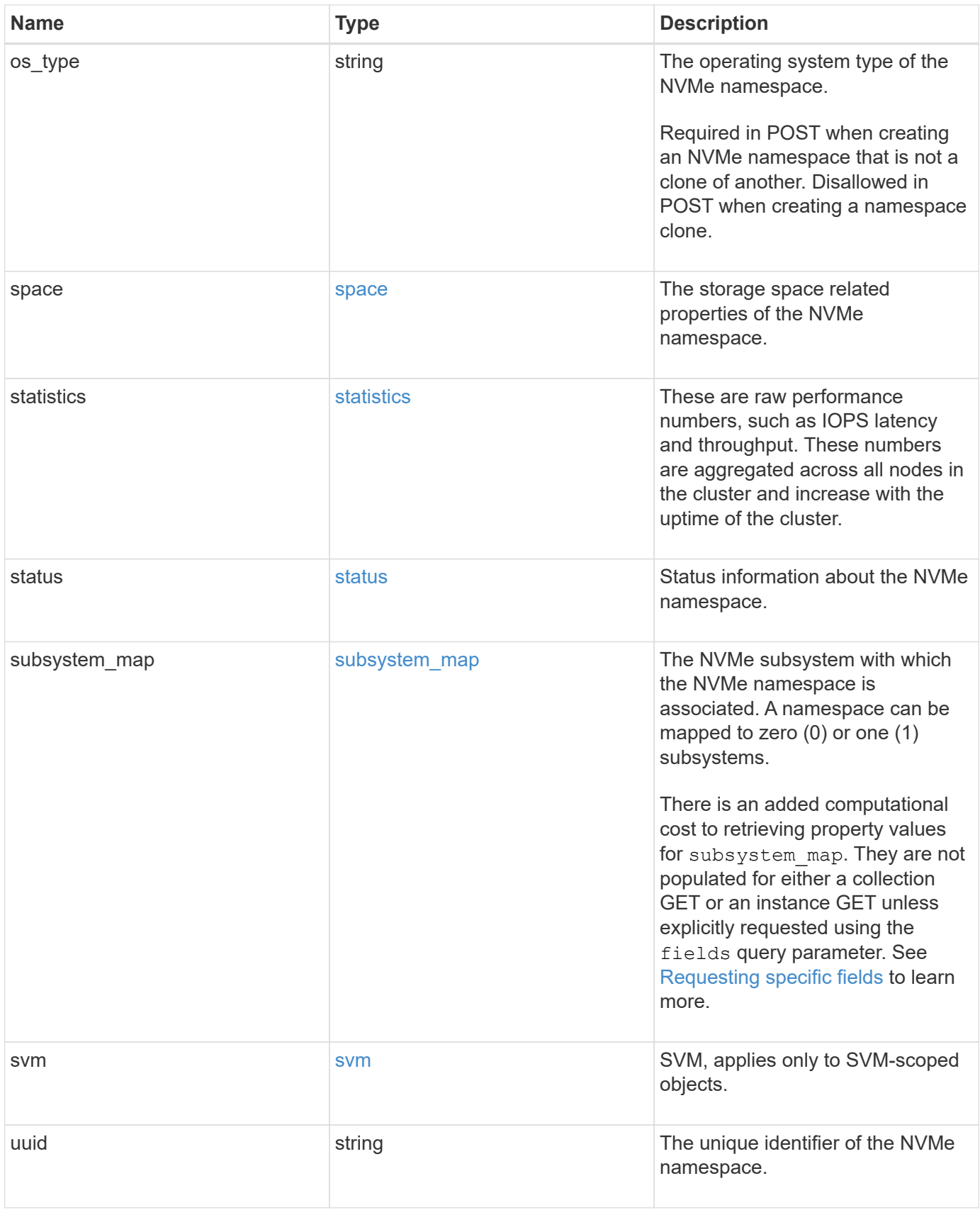

**Example response**

```
{
   "_links": {
      "self": {
        "href": "/api/resourcelink"
     }
   },
   "clone": {
     "source": {
       "name": "/vol/volume1/namespace1",
        "uuid": "1cd8a442-86d1-11e0-ae1c-123478563412"
     }
   },
   "comment": "string",
   "convert": {
     "lun": {
       "name": "/vol/volume1/lun1",
        "uuid": "1cd8a442-86d1-11e0-ae1c-123478563412"
     }
   },
 "create time": "2018-06-04 15:00:00 -0400",
   "location": {
      "namespace": "namespace1",
      "node": {
        "_links": {
          "self": {
            "href": "/api/resourcelink"
          }
        },
        "name": "node1",
        "uuid": "1cd8a442-86d1-11e0-ae1c-123478563412"
      },
      "qtree": {
        "_links": {
          "self": {
            "href": "/api/resourcelink"
          }
        },
        "id": 1,
        "name": "qt1"
      },
      "volume": {
       "_links": {
         "self": {
             "href": "/api/resourcelink"
```

```
  }
      },
    "name": "volume1",
      "uuid": "028baa66-41bd-11e9-81d5-00a0986138f7"
   }
  },
  "metric": {
   "_links": {
     "self": {
       "href": "/api/resourcelink"
     }
    },
    "duration": "PT15S",
    "iops": {
      "read": 200,
     "total": 1000,
     "write": 100
    },
    "latency": {
     "read": 200,
     "total": 1000,
     "write": 100
    },
    "status": "ok",
    "throughput": {
     "read": 200,
     "total": 1000,
     "write": 100
    },
    "timestamp": "2017-01-25 06:20:13 -0500"
  },
  "name": "/vol/volume1/qtree1/namespace1",
"os type": "aix",
  "space": {
   "block_size": 512,
   "size": 1073741824,
   "used": 0
  },
  "statistics": {
  "iops raw": {
     "read": 200,
     "total": 1000,
     "write": 100
    },
  "latency raw": {
      "read": 200,
```

```
  "total": 1000,
        "write": 100
      },
      "status": "ok",
    "throughput raw": {
        "read": 200,
       "total": 1000,
       "write": 100
      },
      "timestamp": "2017-01-25 06:20:13 -0500"
    },
    "status": {
   "container state": "online",
     "state": "online"
    },
    "subsystem_map": {
      "_links": {
        "self": {
          "href": "/api/resourcelink"
       }
      },
      "anagrpid": "00103050h",
      "nsid": "00000001h",
      "subsystem": {
       "_links": {
          "self": {
             "href": "/api/resourcelink"
          }
        },
        "name": "subsystem1",
        "uuid": "1cd8a442-86d1-11e0-ae1c-123478563412"
      }
    },
    "svm": {
      "_links": {
       "self": {
          "href": "/api/resourcelink"
       }
      },
      "name": "svm1",
      "uuid": "02c9e252-41be-11e9-81d5-00a0986138f7"
    },
    "uuid": "1cd8a442-86d1-11e0-ae1c-123478563412"
}
```
## **Error**

Status: Default

#### ONTAP Error Response Codes

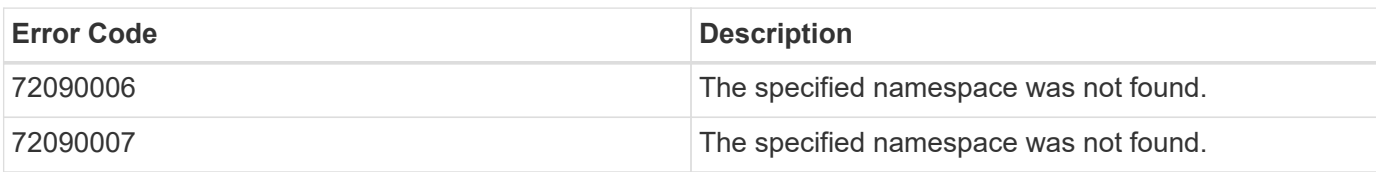

Also see the table of common errors in the [Response body](https://docs.netapp.com/us-en/ontap-restapi-9141/{relative_path}getting_started_with_the_ontap_rest_api.html#Response_body) overview section of this documentation.

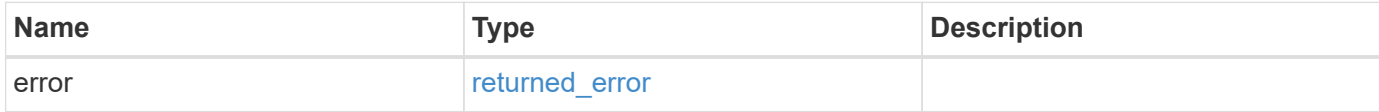

#### **Example error**

```
{
    "error": {
     "arguments": {
       "code": "string",
       "message": "string"
      },
      "code": "4",
      "message": "entry doesn't exist",
      "target": "uuid"
    }
}
```
## **Definitions**

#### **See Definitions**

href

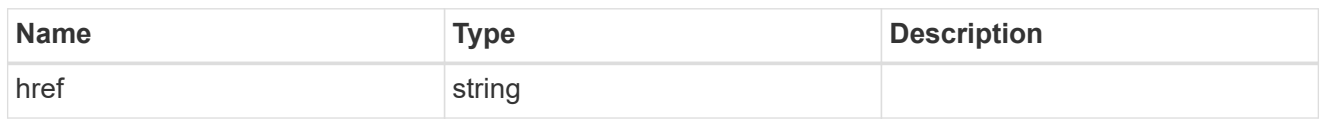

\_links

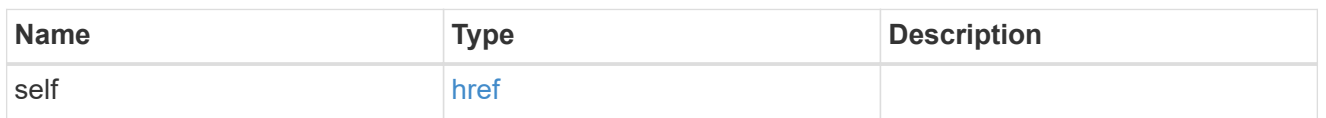

source

The source NVMe namespace for a namespace clone operation. This can be specified using property clone.source.uuid or clone.source.name. If both properties are supplied, they must refer to the same namespace.

Valid in POST to create a new NVMe namespace as a clone of the source.

Valid in PATCH to overwrite an existing NVMe namespace's data as a clone of another.

![](_page_103_Picture_150.jpeg)

clone

This sub-object is used in POST to create a new NVMe namespace as a clone of an existing namespace, or PATCH to overwrite an existing namespace as a clone of another. Setting a property in this sub-object indicates that a namespace clone is desired.

When used in a PATCH, the patched NVMe namespace's data is over-written as a clone of the source and the following properties are preserved from the patched namespace unless otherwise specified as part of the PATCH: auto delete (unless specified in the request), subsystem map, status.state, and uuid.

![](_page_104_Picture_139.jpeg)

#### lun

The source LUN for convert operation. This can be specified using property convert. lun.uuid or convert.lun.name. If both properties are supplied, they must refer to the same LUN.

Valid in POST. A convert request from LUN to NVMe namespace cannot be combined with setting any other namespace properties. All other properties of the converted NVMe namespace comes from the source LUN.

![](_page_104_Picture_140.jpeg)

#### convert

This sub-object is used in POST to convert a valid in-place LUN to an NVMe namespace. Setting a property in this sub-object indicates that a conversion from the specified LUN to NVMe namespace is desired.

![](_page_105_Picture_167.jpeg)

#### node

The cluster node that hosts the NVMe namespace.

![](_page_105_Picture_168.jpeg)

qtree

The qtree in which the NVMe namespace is optionally located. Valid in POST.

If properties name and location.qtree.name and/or location.qtree.uuid are specified in the same request, they must refer to the same qtree.

NVMe namespaces do not support rename.

![](_page_105_Picture_169.jpeg)

volume

The volume in which the NVMe namespace is located. Valid in POST.

If properties name and location.volume.name and/or location.volume.uuid are specified in the same request, they must refer to the same volume.

NVMe namespaces do not support movement between volumes.

![](_page_106_Picture_132.jpeg)

#### location

The location of the NVMe namespace within the ONTAP cluster. Valid in POST.

NVMe namespaces do not support rename, or movement between volumes.

![](_page_106_Picture_133.jpeg)

![](_page_107_Picture_160.jpeg)

### iops

The rate of I/O operations observed at the storage object.

![](_page_107_Picture_161.jpeg)
# latency

The round trip latency in microseconds observed at the storage object.

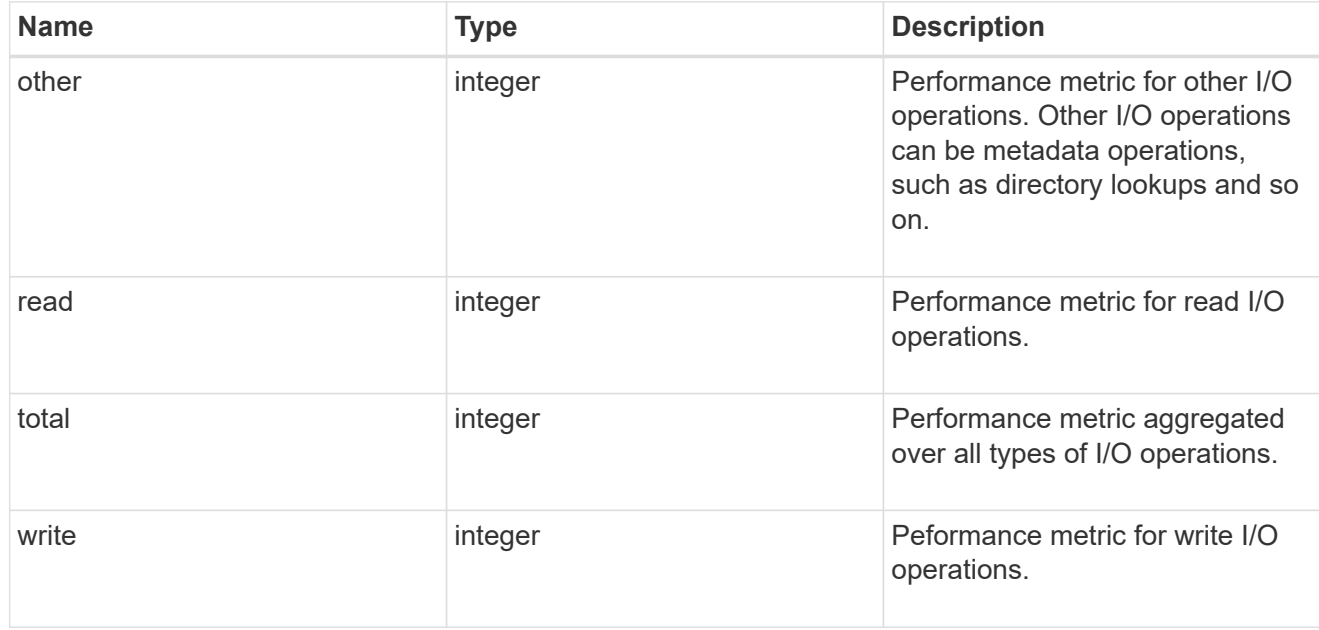

# throughput

The rate of throughput bytes per second observed at the storage object.

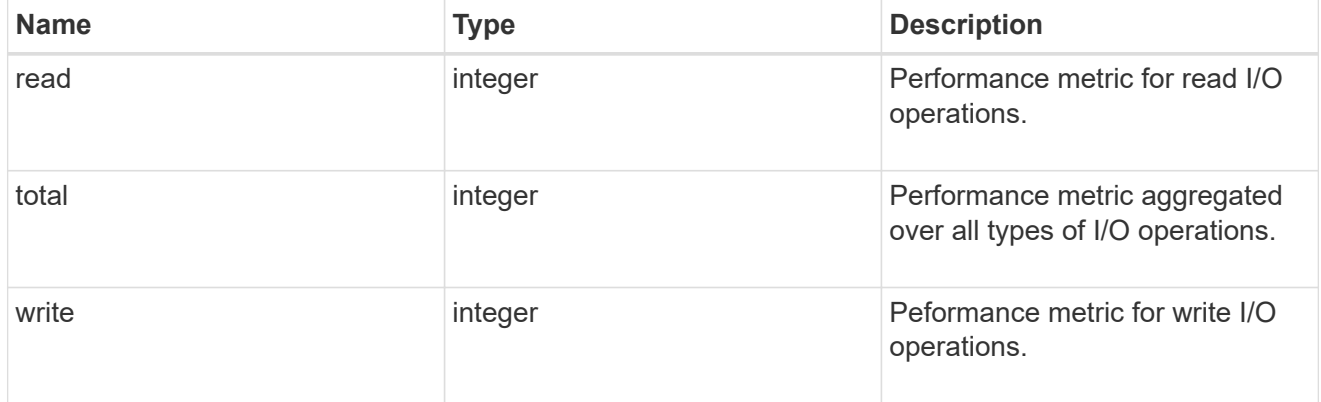

# metric

Performance numbers, such as IOPS latency and throughput

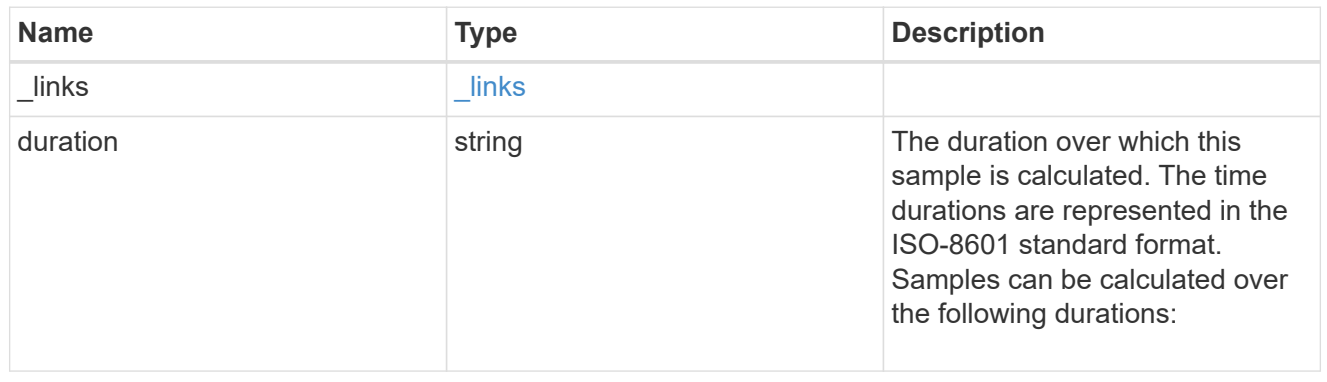

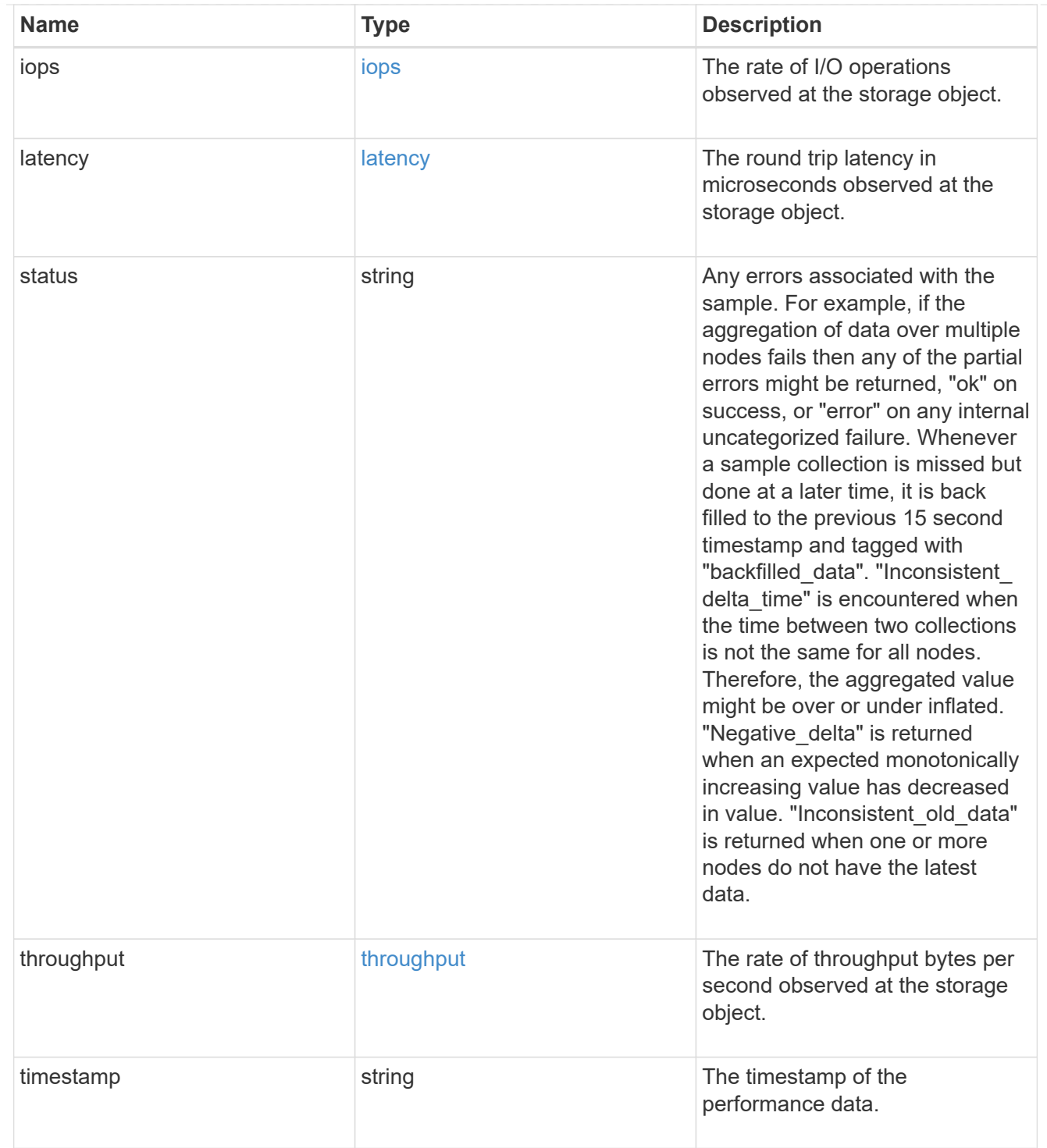

# guarantee

Properties that request and report the space guarantee for the NVMe namespace.

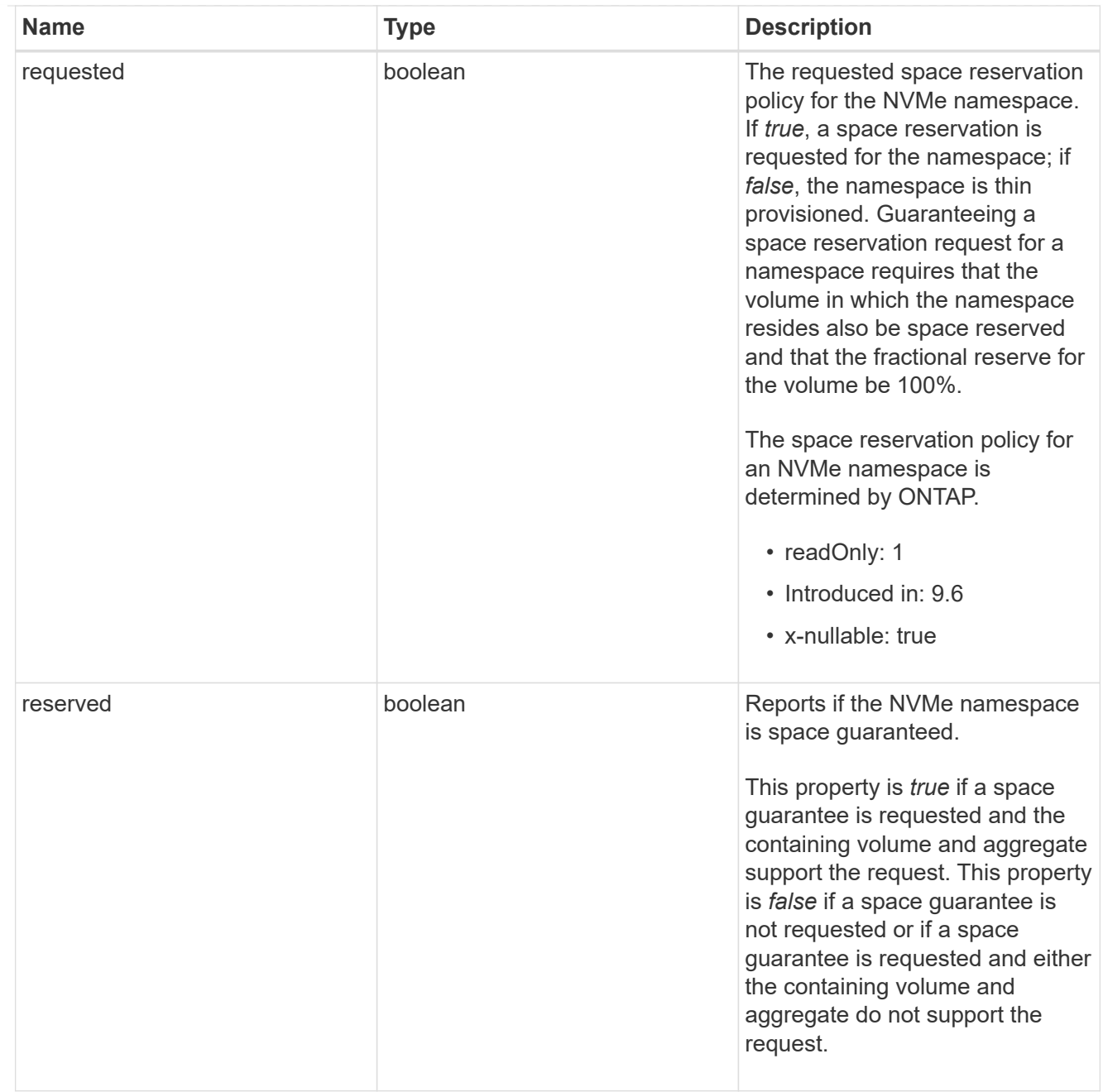

# space

The storage space related properties of the NVMe namespace.

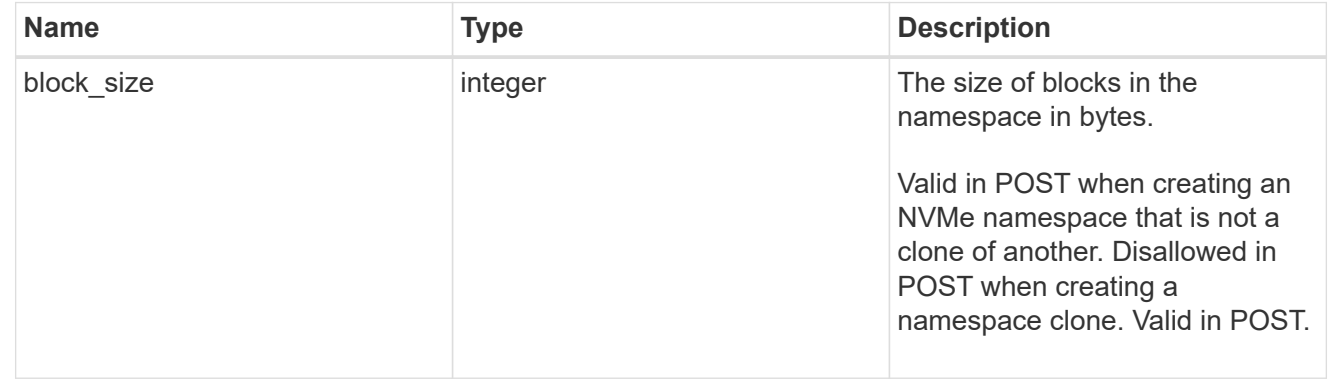

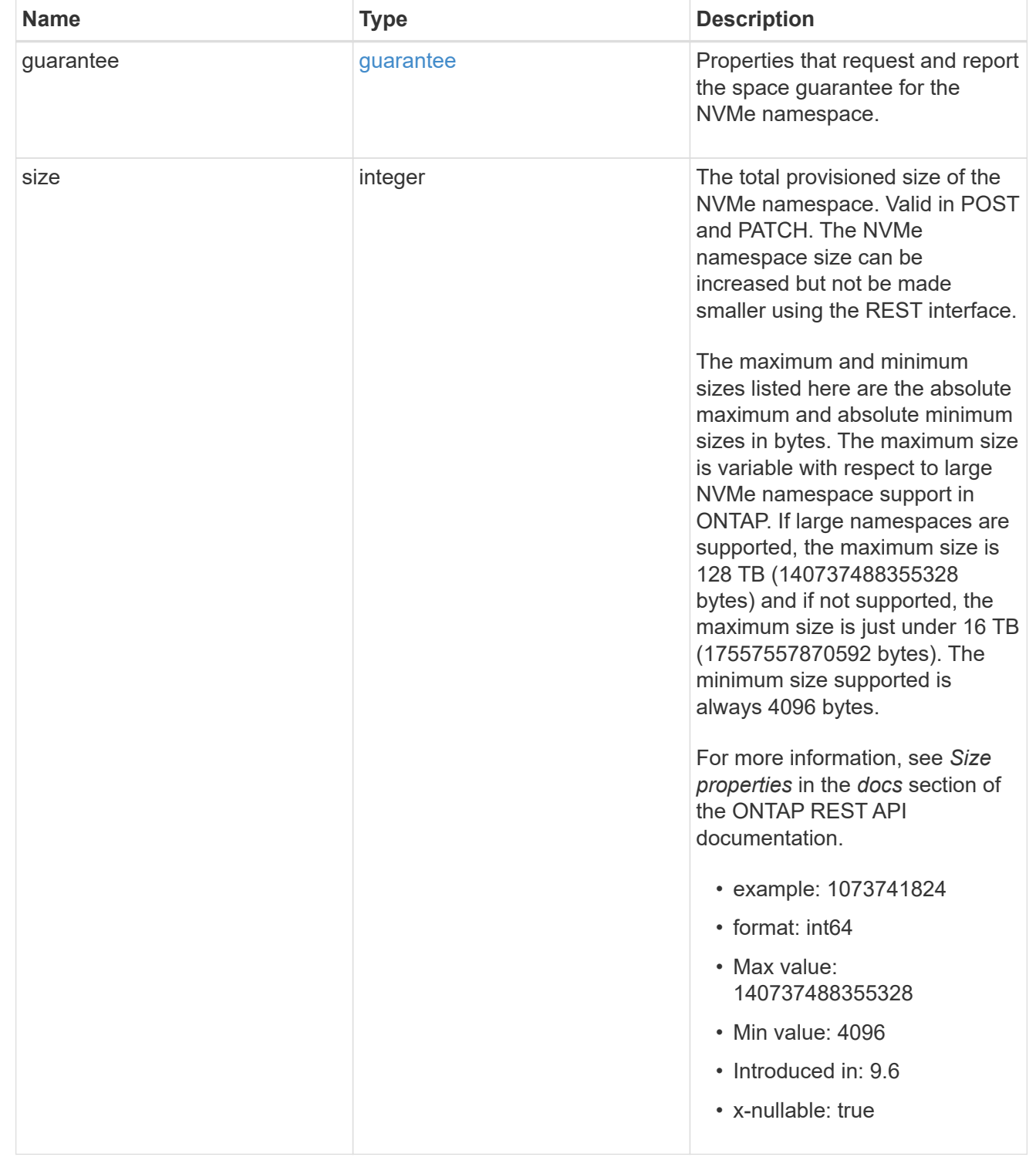

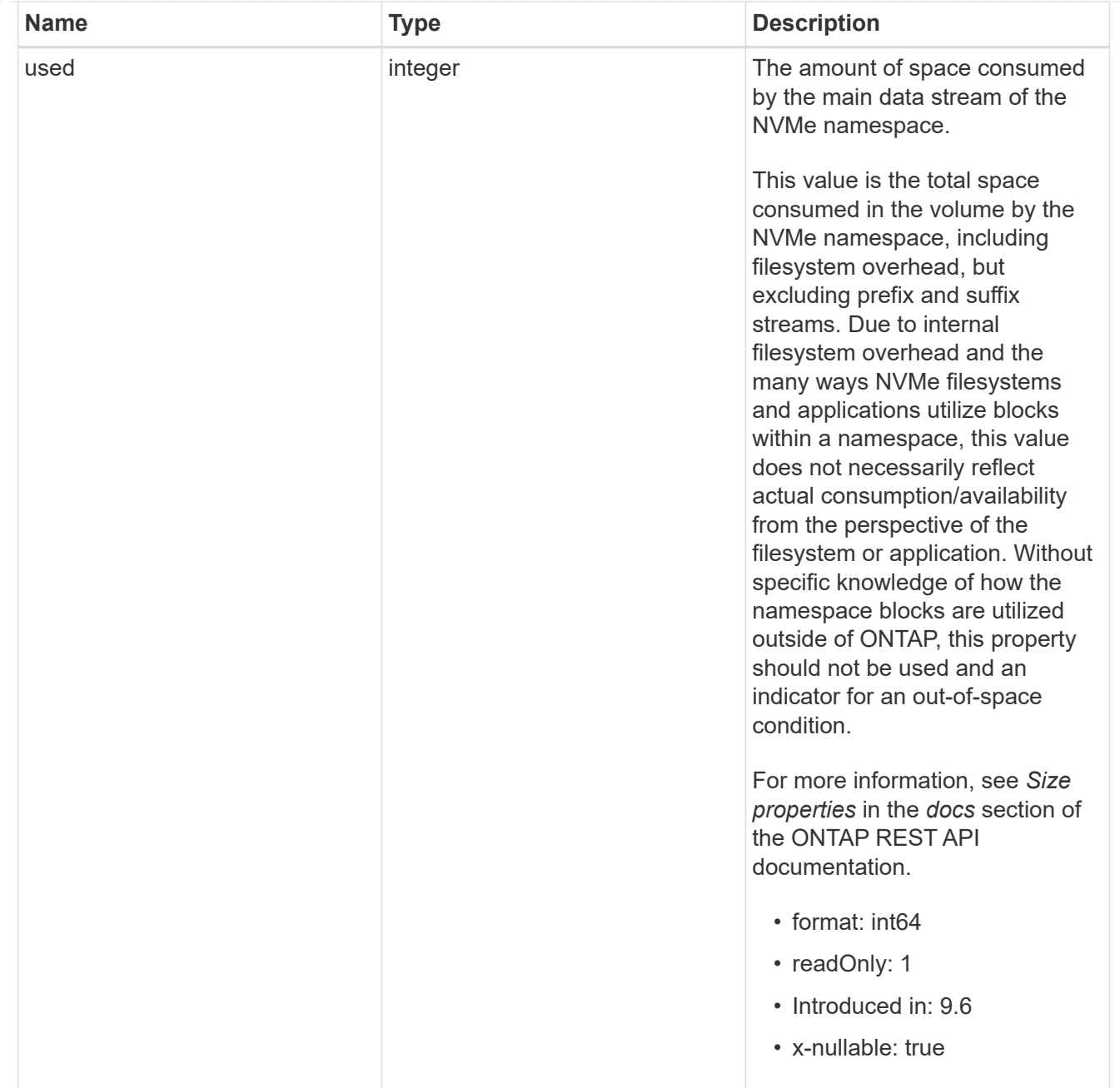

# iops\_raw

The number of I/O operations observed at the storage object. This should be used along with delta time to calculate the rate of I/O operations per unit of time.

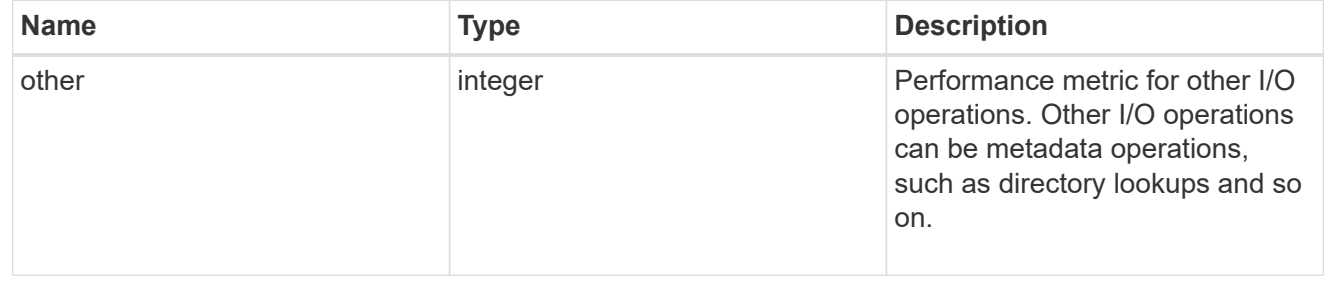

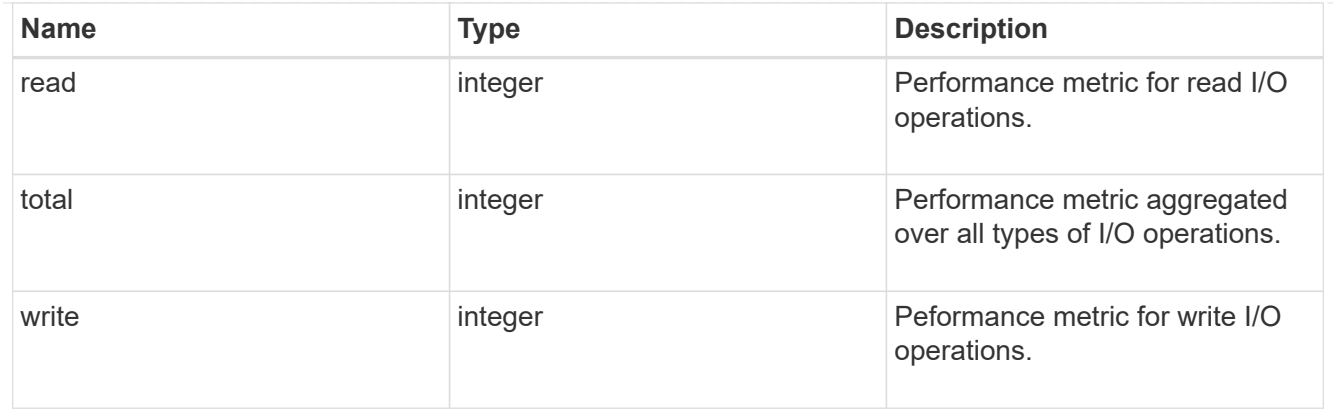

### latency\_raw

The raw latency in microseconds observed at the storage object. This should be divided by the raw IOPS value to calculate the average latency per I/O operation.

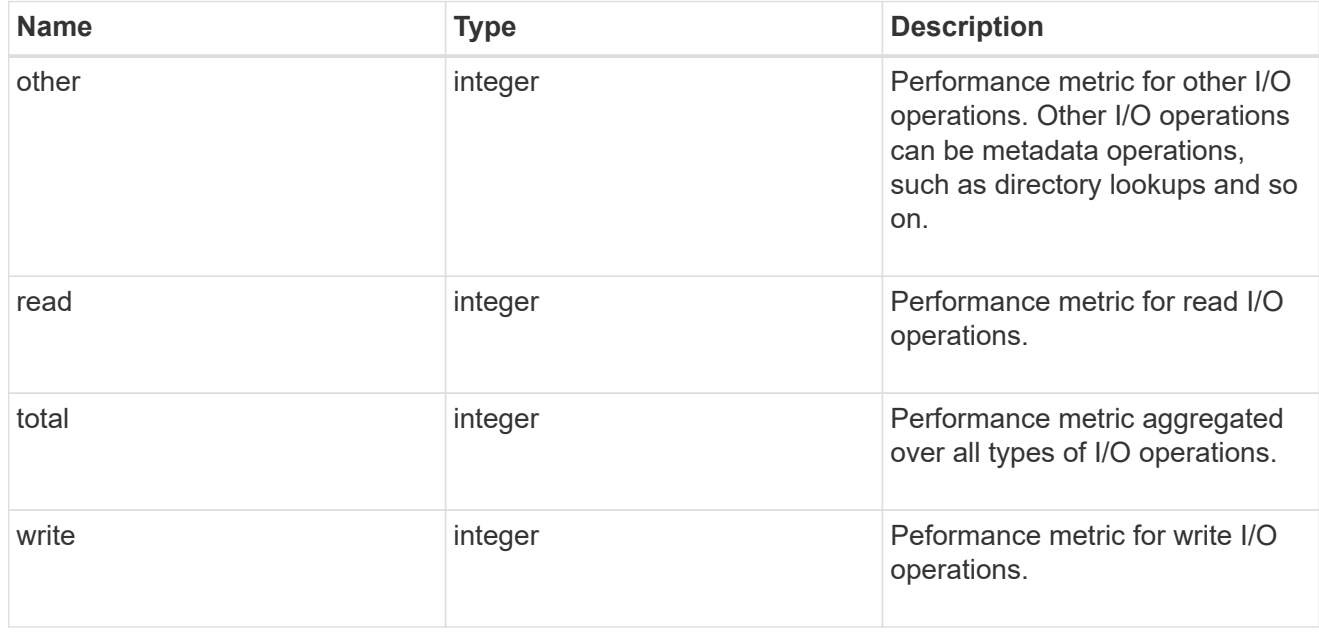

### throughput\_raw

Throughput bytes observed at the storage object. This should be used along with delta time to calculate the rate of throughput bytes per unit of time.

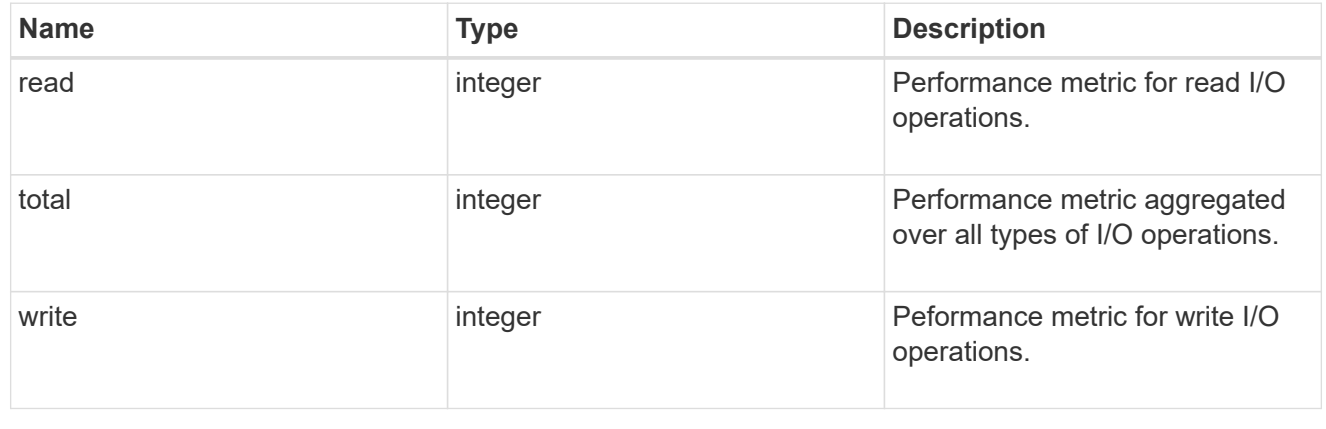

### statistics

These are raw performance numbers, such as IOPS latency and throughput. These numbers are aggregated across all nodes in the cluster and increase with the uptime of the cluster.

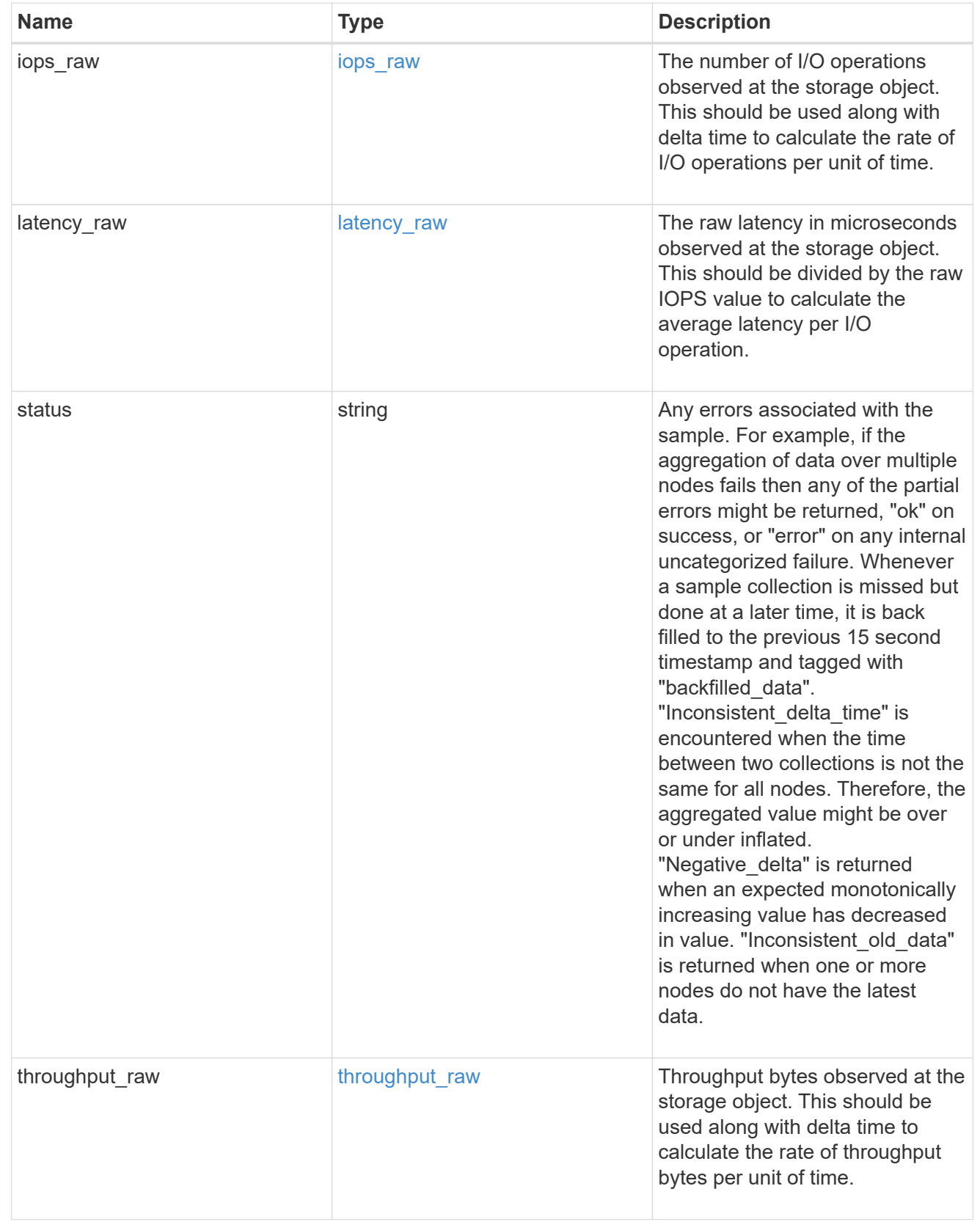

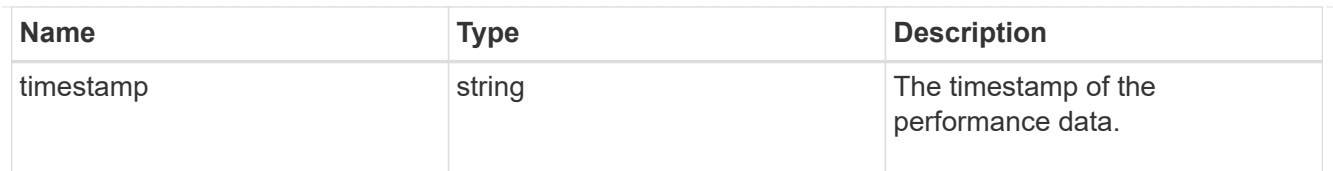

## status

Status information about the NVMe namespace.

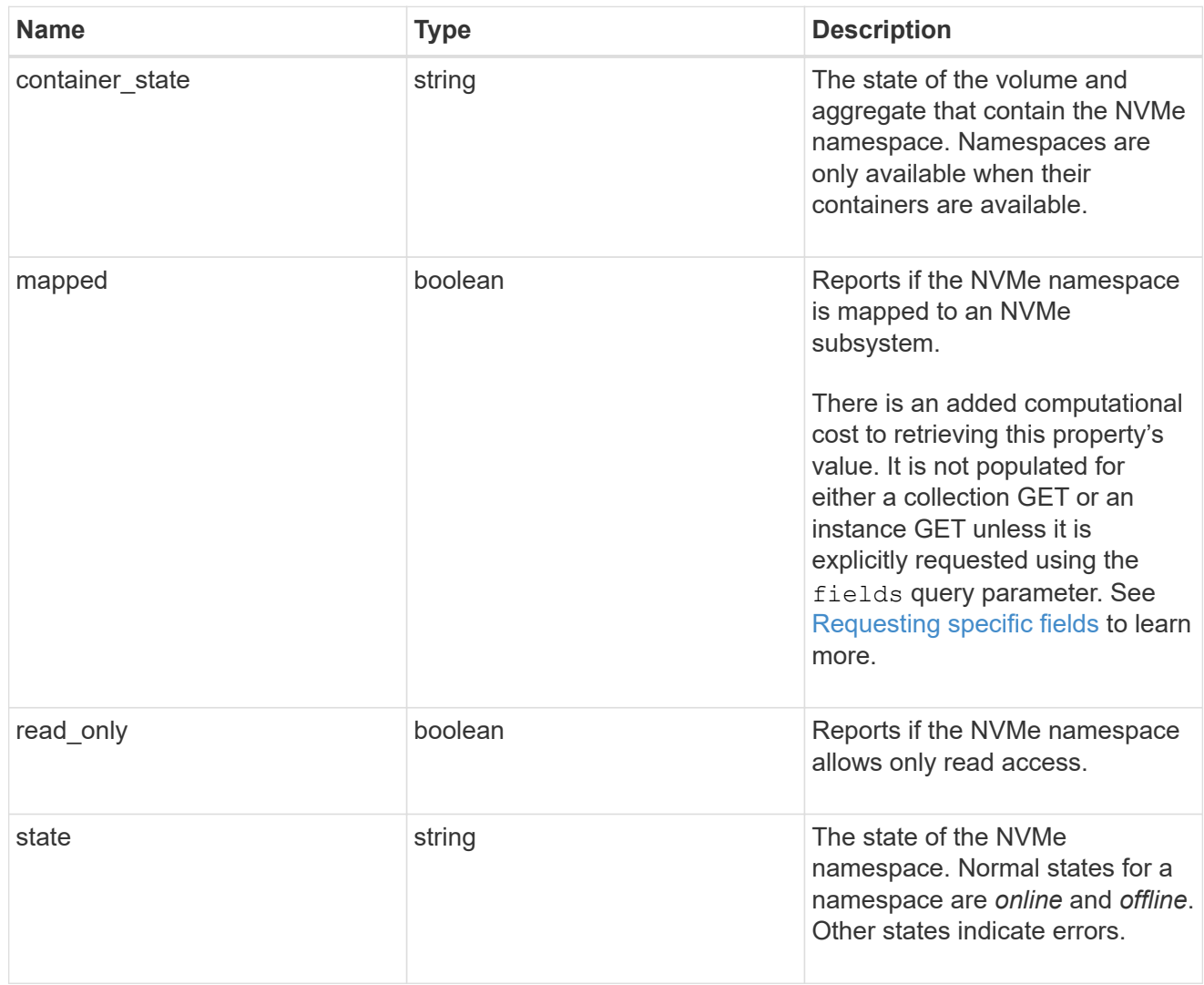

## subsystem

The NVMe subsystem to which the NVMe namespace is mapped.

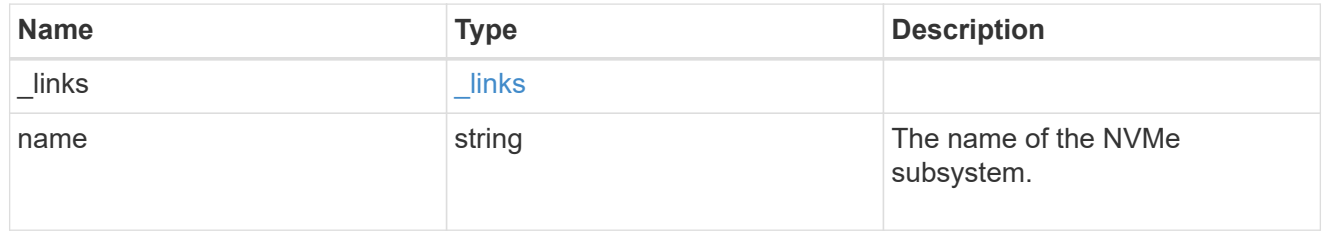

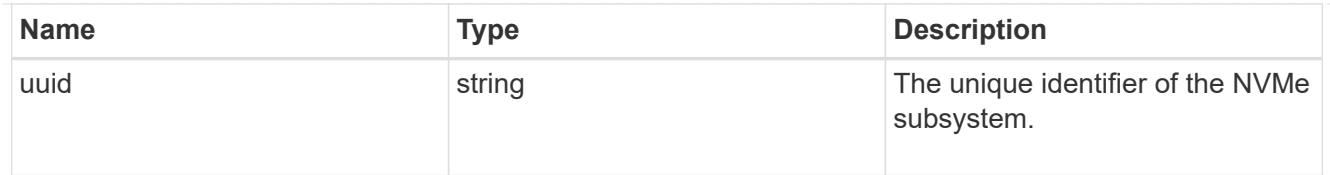

subsystem\_map

The NVMe subsystem with which the NVMe namespace is associated. A namespace can be mapped to zero (0) or one (1) subsystems.

There is an added computational cost to retrieving property values for subsystem map. They are not populated for either a collection GET or an instance GET unless explicitly requested using the fields query parameter. See [Requesting specific fields](https://docs.netapp.com/us-en/ontap-restapi-9141/{relative_path}getting_started_with_the_ontap_rest_api.html#Requesting_specific_fields) to learn more.

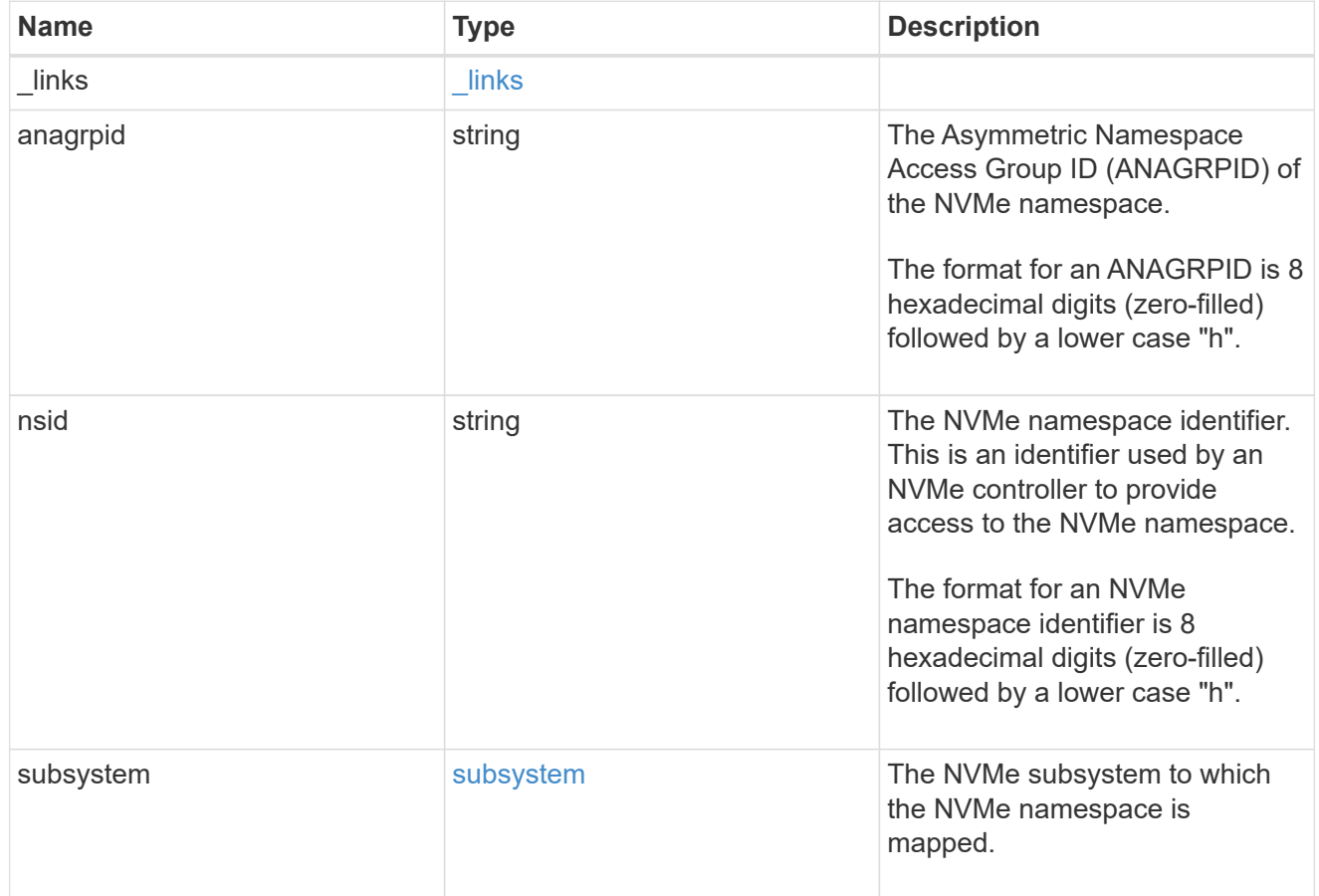

svm

SVM, applies only to SVM-scoped objects.

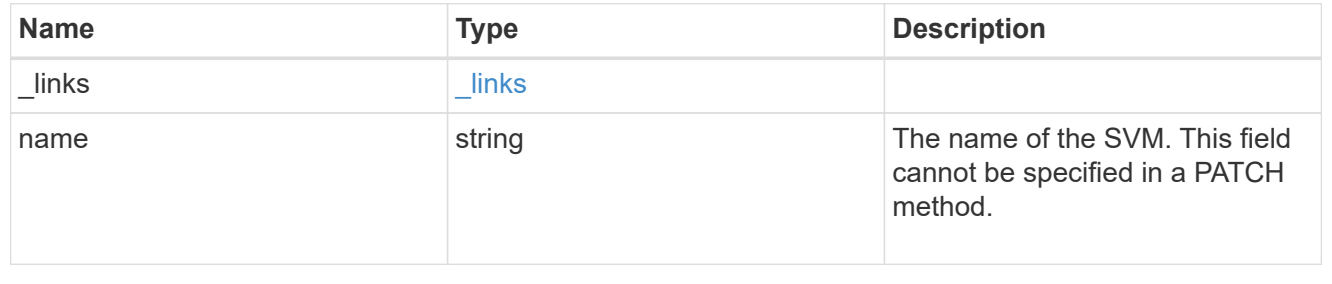

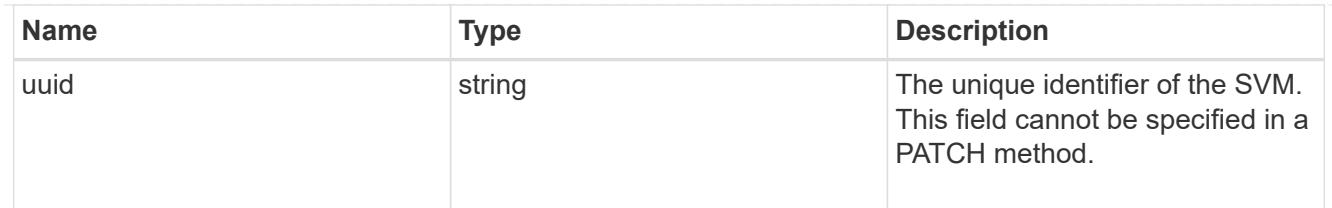

error\_arguments

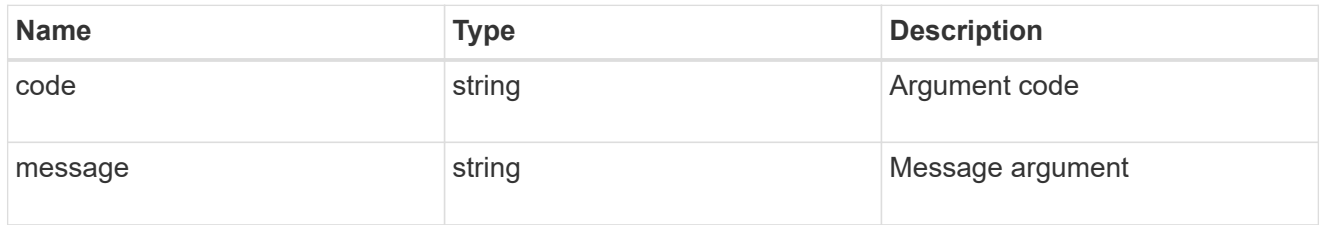

returned\_error

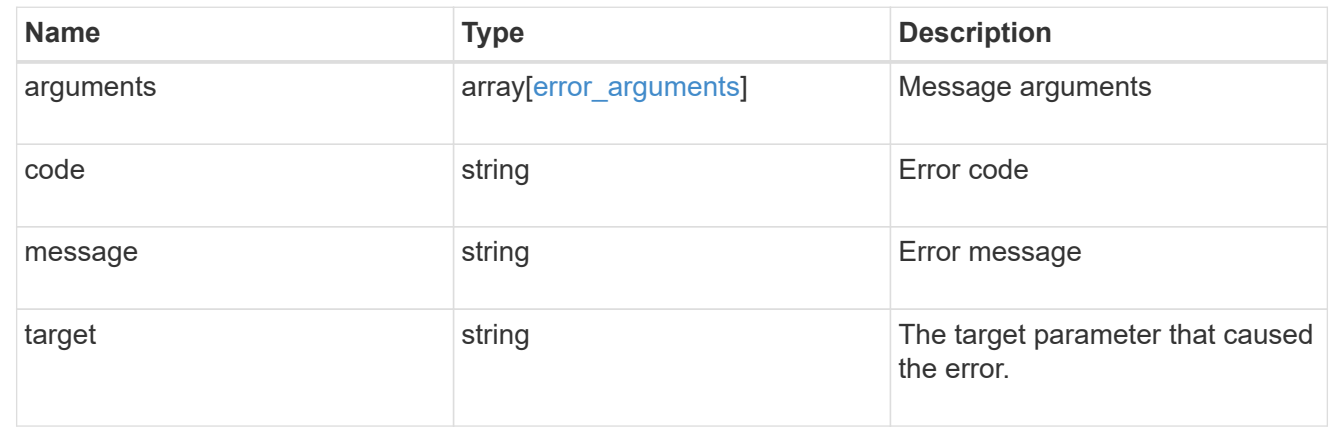

# **Update an NVMe namespace**

PATCH /storage/namespaces/{uuid}

### **Introduced In:** 9.6

Updates an NVMe namespace.

# **Related ONTAP commands**

- volume file clone autodelete
- vserver nvme namespace modify

# **Learn more**

• [DOC /storage/namespaces](https://docs.netapp.com/us-en/ontap-restapi-9141/{relative_path}storage_namespaces_endpoint_overview.html)

# **Parameters**

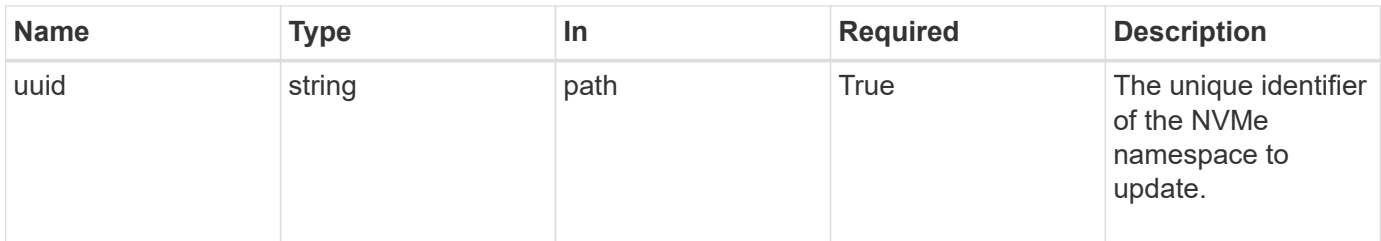

# **Request Body**

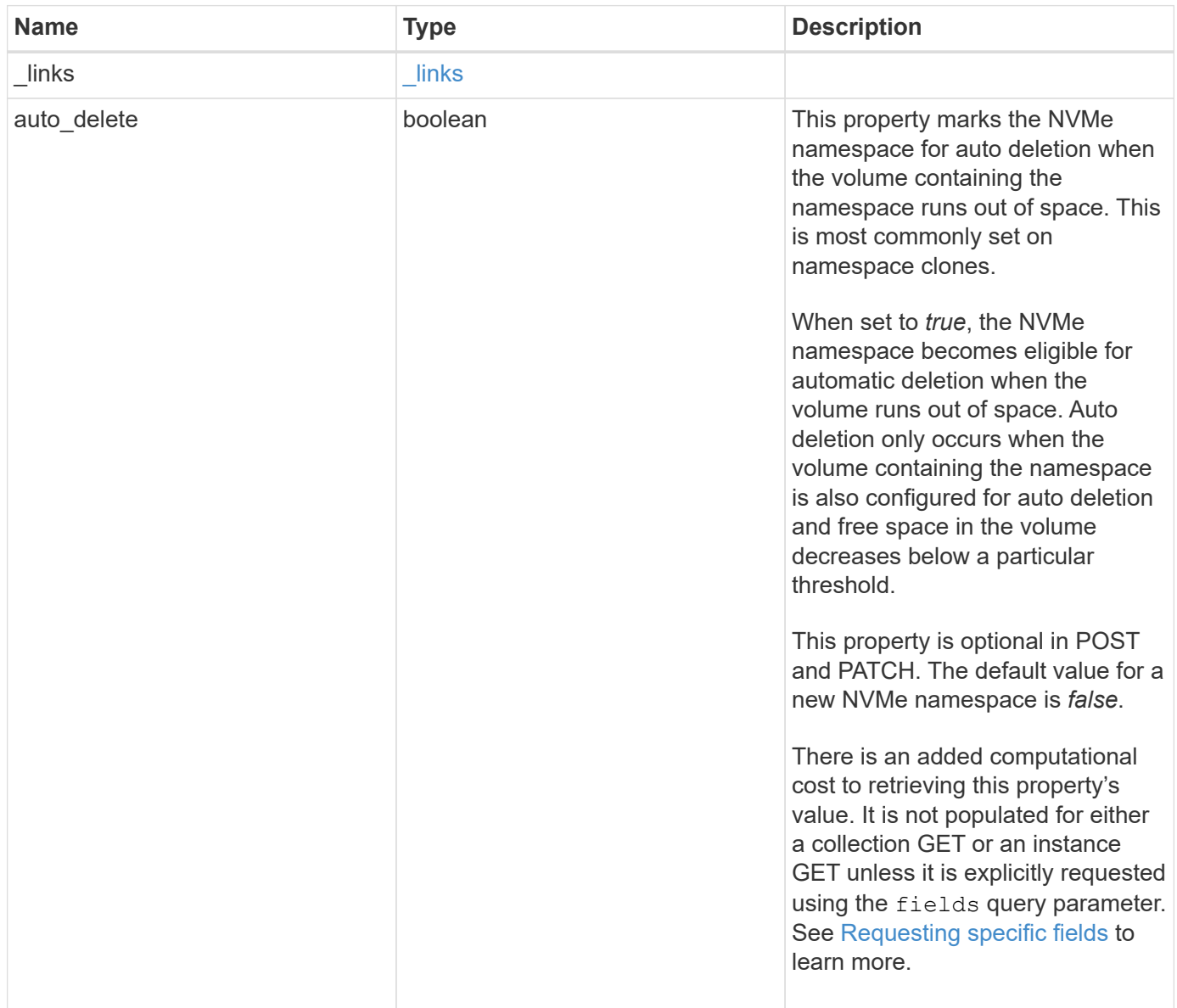

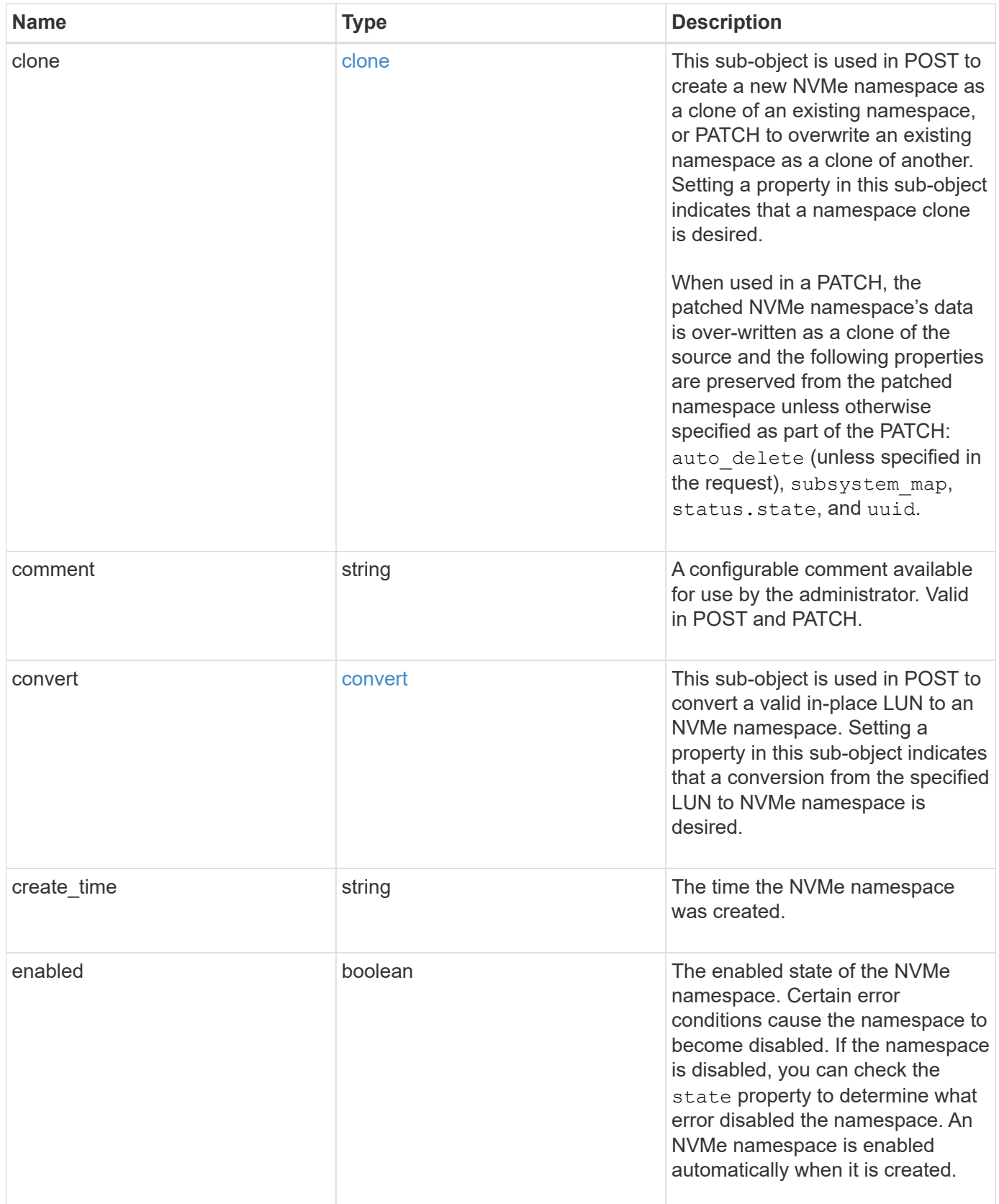

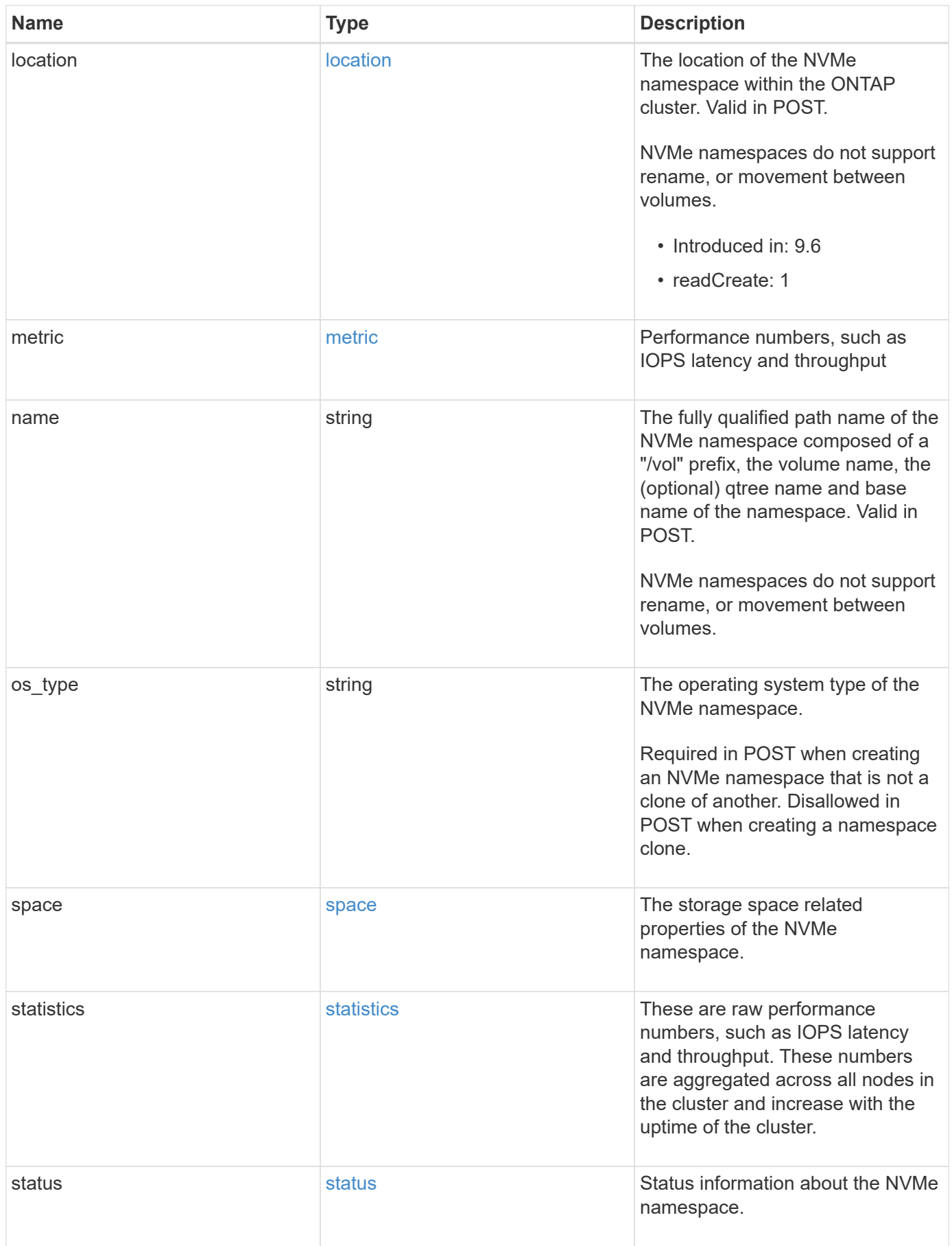

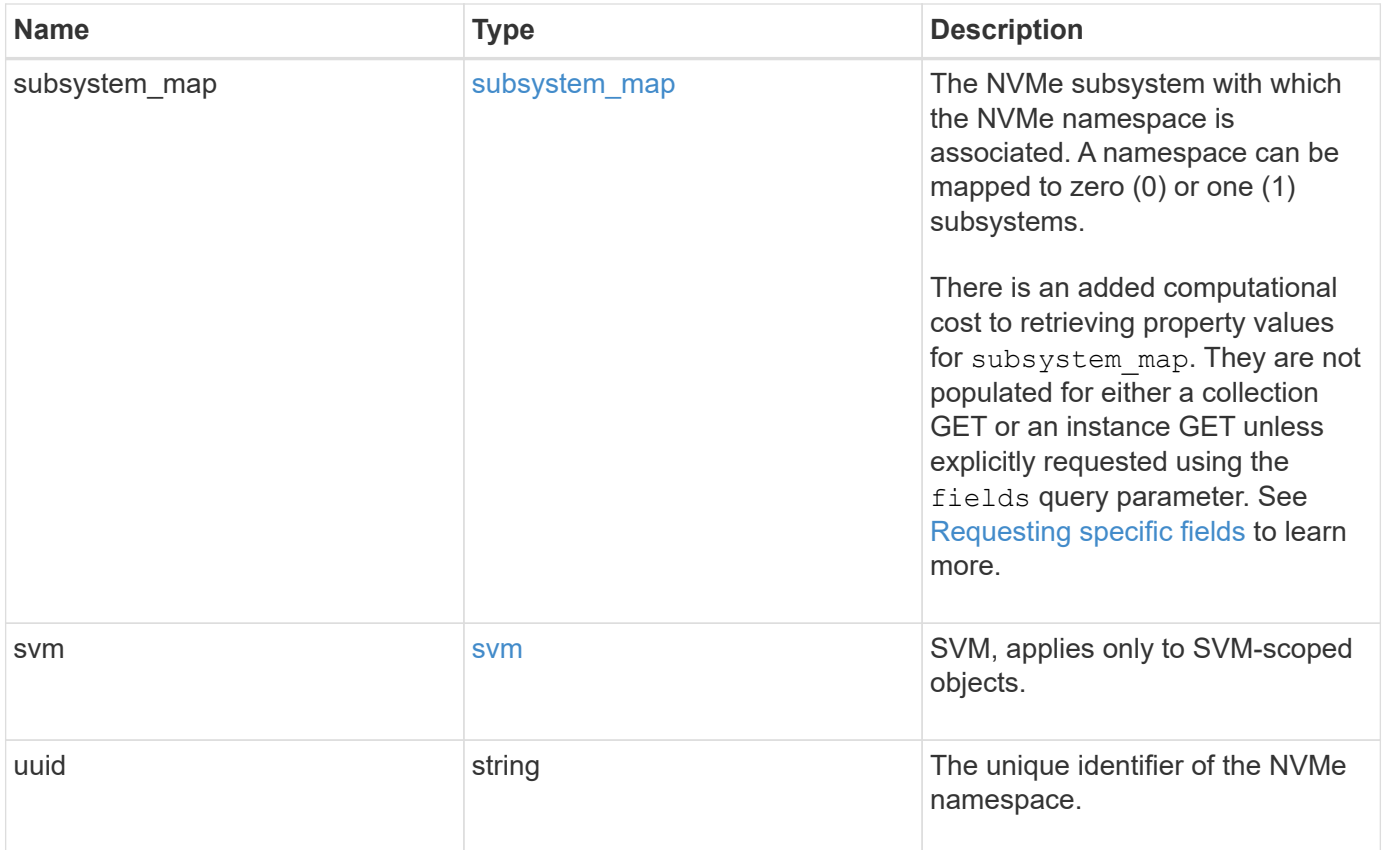

**Example request**

```
{
   "_links": {
      "self": {
        "href": "/api/resourcelink"
     }
   },
   "clone": {
     "source": {
       "name": "/vol/volume1/namespace1",
        "uuid": "1cd8a442-86d1-11e0-ae1c-123478563412"
     }
   },
   "comment": "string",
   "convert": {
     "lun": {
       "name": "/vol/volume1/lun1",
       "uuid": "1cd8a442-86d1-11e0-ae1c-123478563412"
     }
   },
 "create time": "2018-06-04 15:00:00 -0400",
   "location": {
      "namespace": "namespace1",
      "node": {
        "_links": {
         "self": {
            "href": "/api/resourcelink"
          }
        },
      "name": "node1",
        "uuid": "1cd8a442-86d1-11e0-ae1c-123478563412"
      },
      "qtree": {
        "_links": {
          "self": {
            "href": "/api/resourcelink"
          }
        },
        "id": 1,
        "name": "qt1"
      },
      "volume": {
       "_links": {
         "self": {
            "href": "/api/resourcelink"
```

```
  }
      },
    "name": "volume1",
      "uuid": "028baa66-41bd-11e9-81d5-00a0986138f7"
   }
  },
  "metric": {
   "_links": {
     "self": {
       "href": "/api/resourcelink"
     }
    },
    "duration": "PT15S",
    "iops": {
      "read": 200,
     "total": 1000,
     "write": 100
    },
    "latency": {
     "read": 200,
     "total": 1000,
     "write": 100
    },
    "status": "ok",
    "throughput": {
     "read": 200,
     "total": 1000,
     "write": 100
    },
    "timestamp": "2017-01-25 06:20:13 -0500"
  },
  "name": "/vol/volume1/qtree1/namespace1",
"os type": "aix",
  "space": {
   "block_size": 512,
   "size": 1073741824,
   "used": 0
  },
  "statistics": {
  "iops raw": {
     "read": 200,
     "total": 1000,
     "write": 100
    },
  "latency raw": {
      "read": 200,
```

```
  "total": 1000,
        "write": 100
      },
      "status": "ok",
    "throughput raw": {
        "read": 200,
       "total": 1000,
       "write": 100
      },
      "timestamp": "2017-01-25 06:20:13 -0500"
    },
    "status": {
   "container state": "online",
     "state": "online"
    },
  "subsystem_map": {
      "_links": {
        "self": {
          "href": "/api/resourcelink"
       }
      },
      "anagrpid": "00103050h",
    "nsid": "00000001h",
      "subsystem": {
       "_links": {
          "self": {
            "href": "/api/resourcelink"
          }
        },
        "name": "subsystem1",
        "uuid": "1cd8a442-86d1-11e0-ae1c-123478563412"
      }
    },
    "svm": {
      "_links": {
       "self": {
          "href": "/api/resourcelink"
       }
      },
      "name": "svm1",
      "uuid": "02c9e252-41be-11e9-81d5-00a0986138f7"
    },
    "uuid": "1cd8a442-86d1-11e0-ae1c-123478563412"
}
```
# **Response**

Status: 200, Ok

# **Error**

Status: Default

# ONTAP Error Response Codes

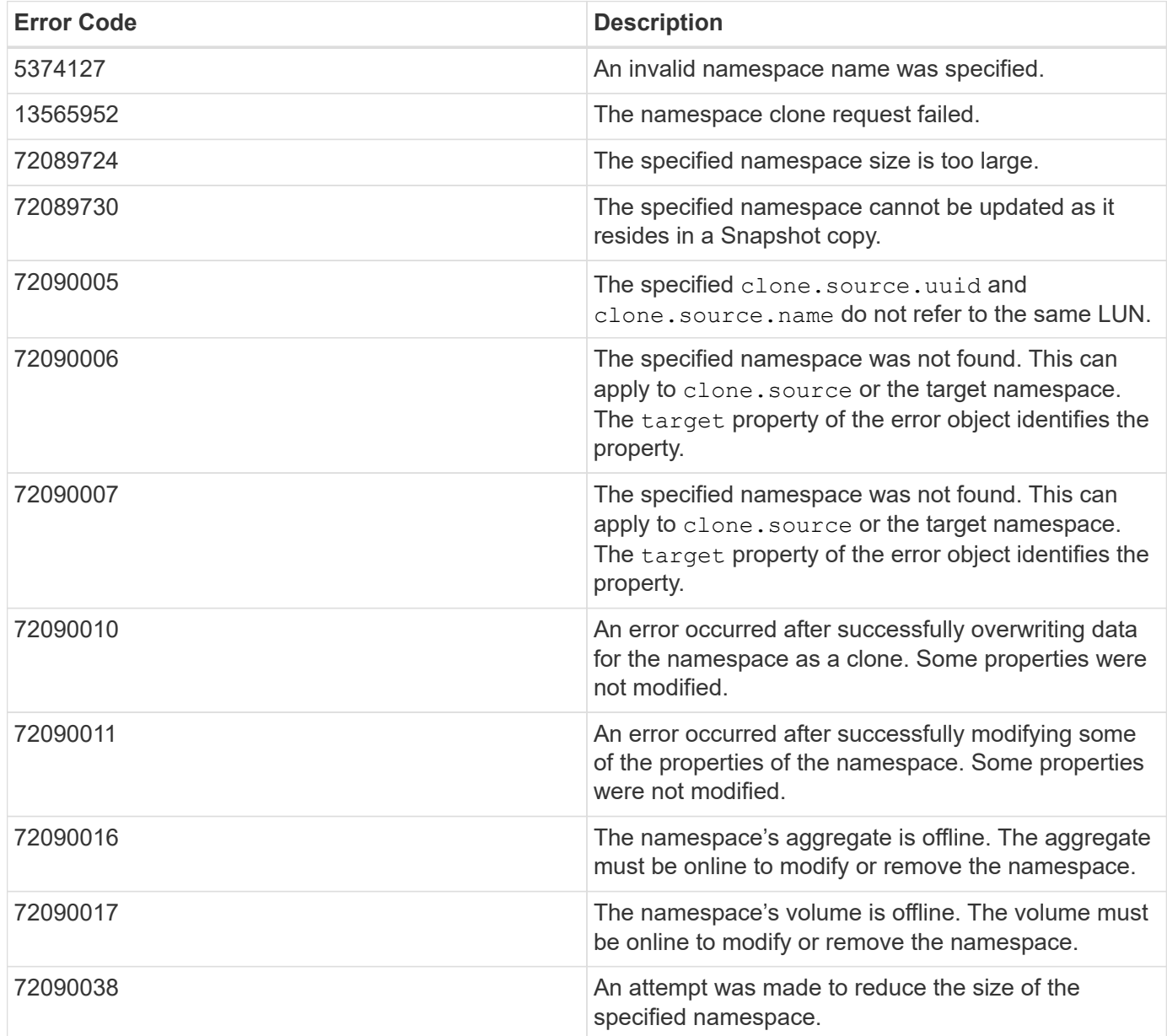

Also see the table of common errors in the [Response body](https://docs.netapp.com/us-en/ontap-restapi-9141/{relative_path}getting_started_with_the_ontap_rest_api.html#Response_body) overview section of this documentation.

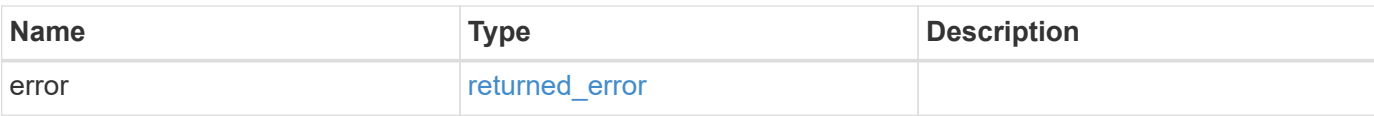

### **Example error**

```
{
   "error": {
     "arguments": {
       "code": "string",
       "message": "string"
      },
      "code": "4",
     "message": "entry doesn't exist",
     "target": "uuid"
   }
}
```
# **Definitions**

### **See Definitions**

href

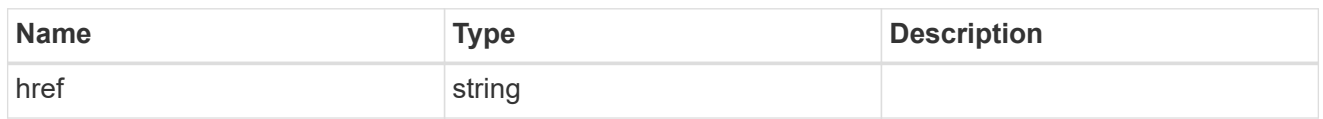

\_links

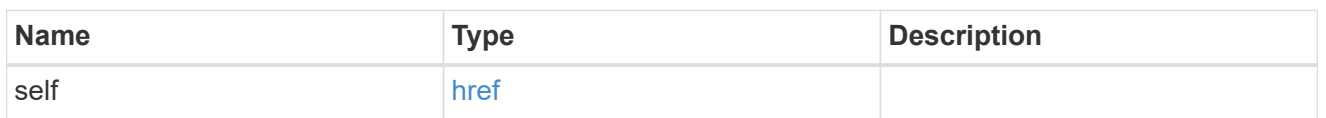

source

The source NVMe namespace for a namespace clone operation. This can be specified using property clone.source.uuid or clone.source.name. If both properties are supplied, they must refer to the same namespace.

Valid in POST to create a new NVMe namespace as a clone of the source.

Valid in PATCH to overwrite an existing NVMe namespace's data as a clone of another.

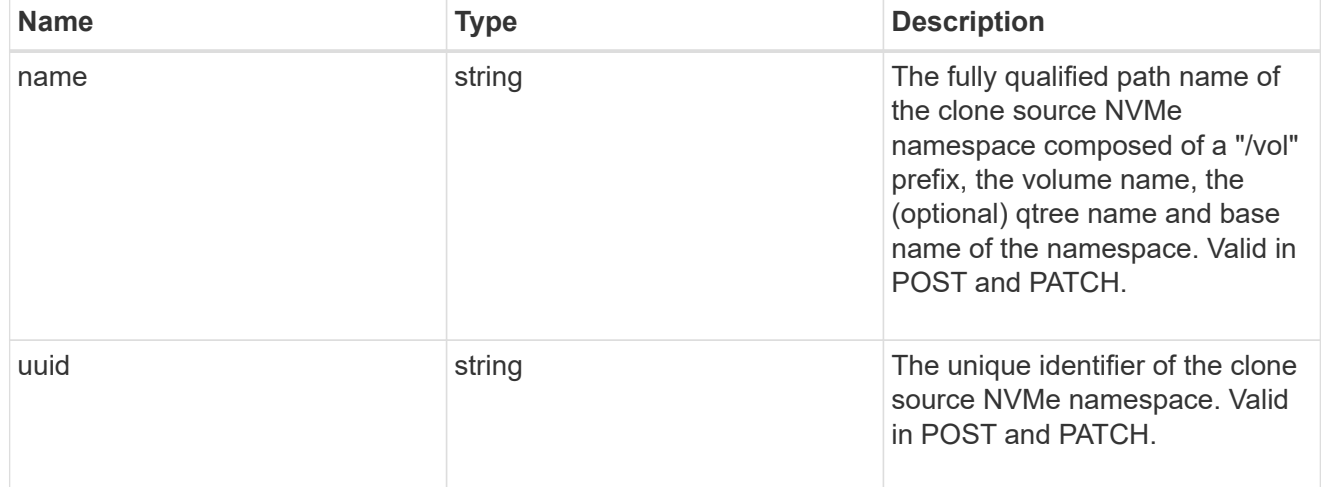

clone

This sub-object is used in POST to create a new NVMe namespace as a clone of an existing namespace, or PATCH to overwrite an existing namespace as a clone of another. Setting a property in this sub-object indicates that a namespace clone is desired.

When used in a PATCH, the patched NVMe namespace's data is over-written as a clone of the source and the following properties are preserved from the patched namespace unless otherwise specified as part of the PATCH: auto delete (unless specified in the request), subsystem map, status.state, and uuid.

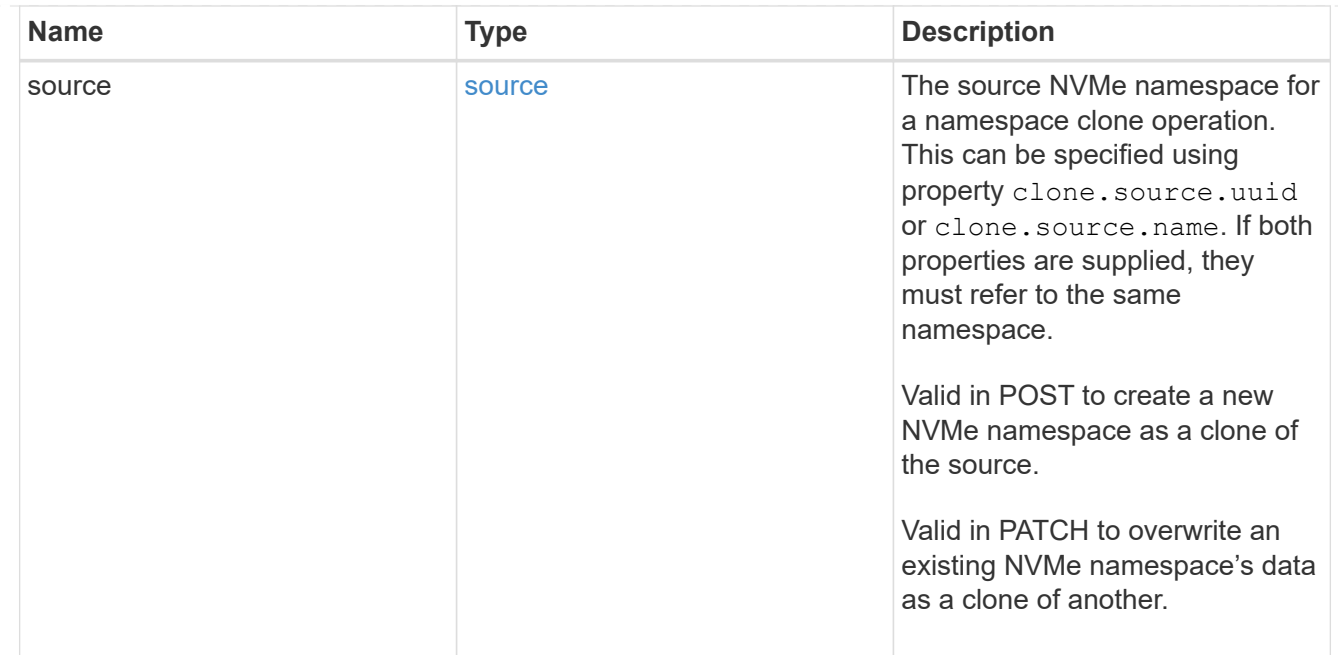

#### lun

The source LUN for convert operation. This can be specified using property convert. lun.uuid or convert.lun.name. If both properties are supplied, they must refer to the same LUN.

Valid in POST. A convert request from LUN to NVMe namespace cannot be combined with setting any other namespace properties. All other properties of the converted NVMe namespace comes from the source LUN.

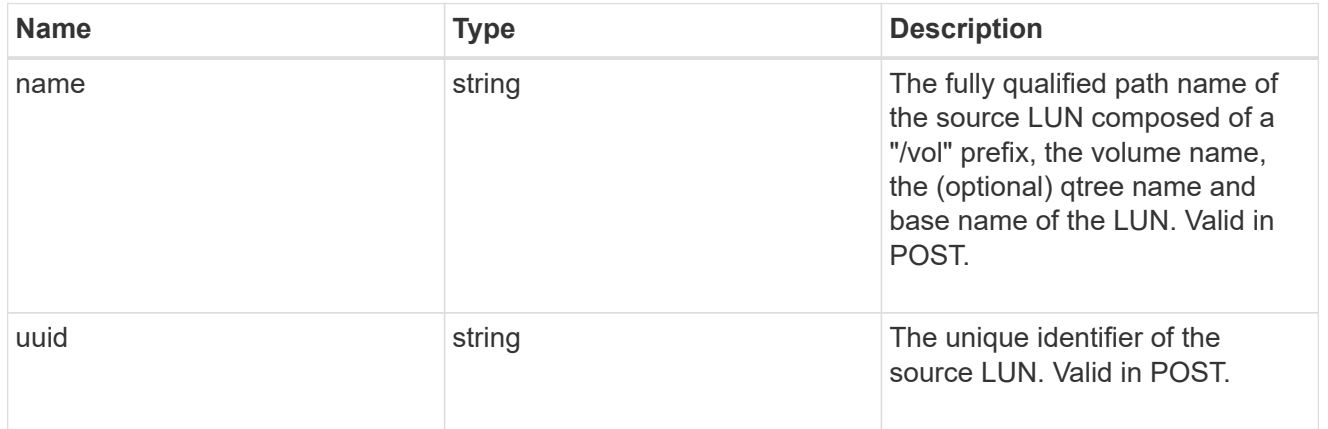

#### convert

This sub-object is used in POST to convert a valid in-place LUN to an NVMe namespace. Setting a property in this sub-object indicates that a conversion from the specified LUN to NVMe namespace is desired.

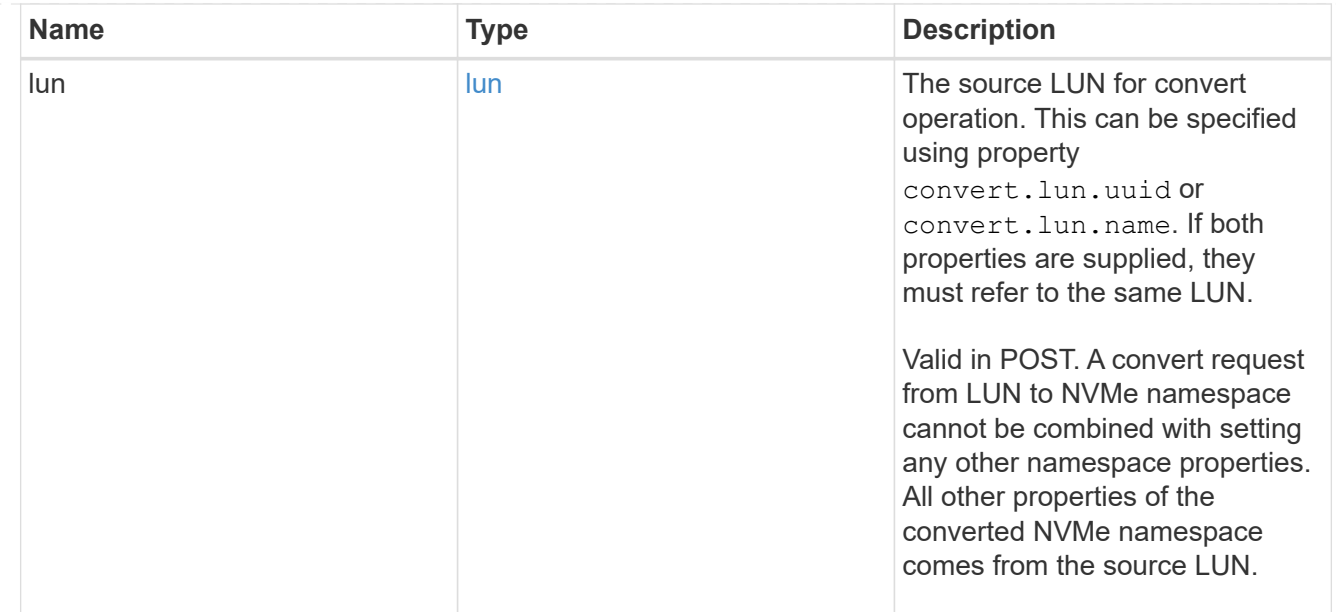

### node

The cluster node that hosts the NVMe namespace.

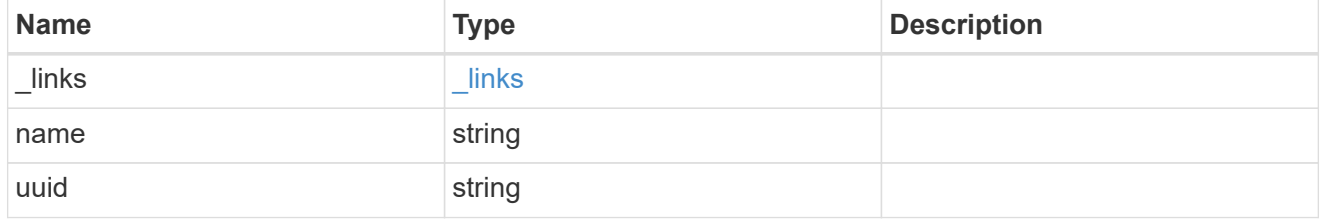

qtree

The qtree in which the NVMe namespace is optionally located. Valid in POST.

If properties name and location.qtree.name and/or location.qtree.uuid are specified in the same request, they must refer to the same qtree.

NVMe namespaces do not support rename.

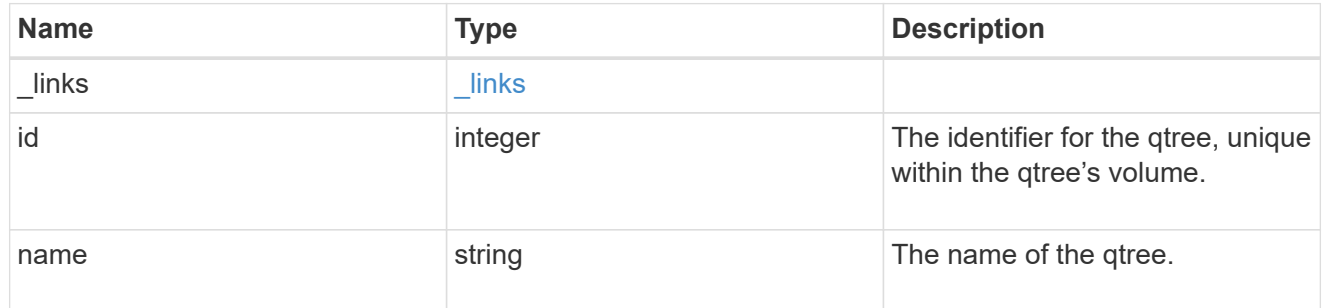

volume

The volume in which the NVMe namespace is located. Valid in POST.

If properties name and location.volume.name and/or location.volume.uuid are specified in the same request, they must refer to the same volume.

NVMe namespaces do not support movement between volumes.

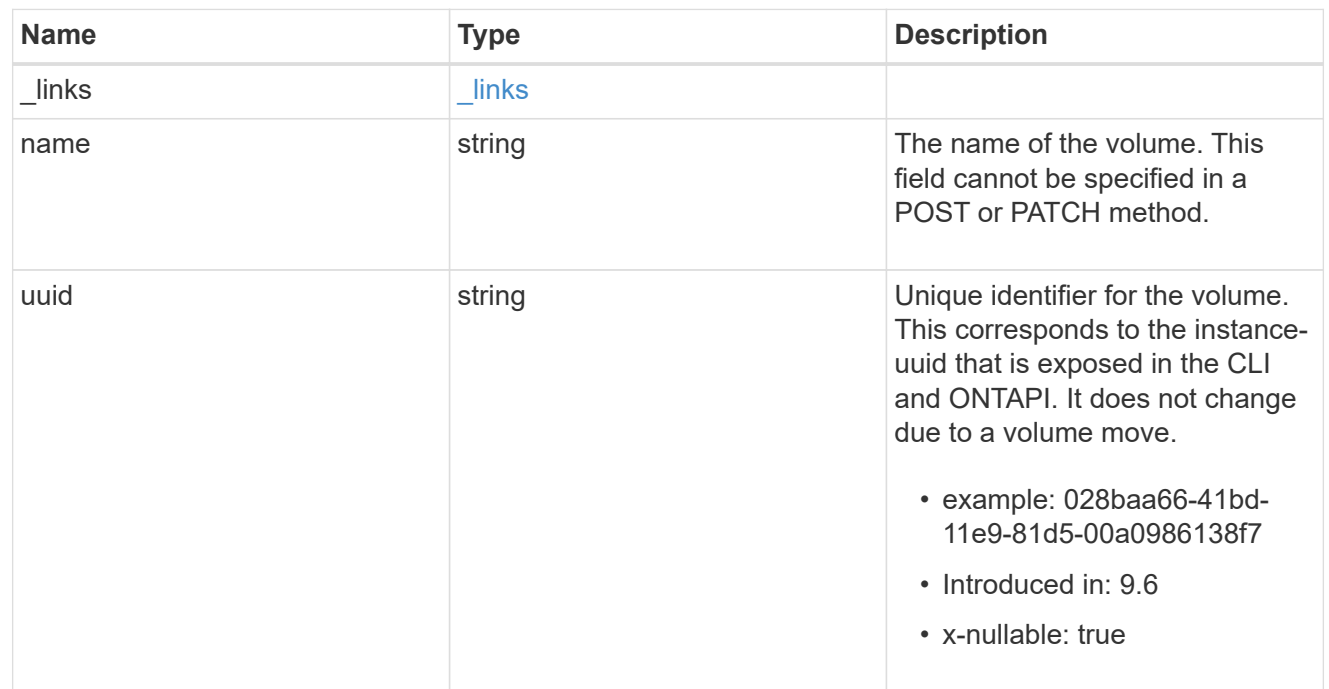

### location

The location of the NVMe namespace within the ONTAP cluster. Valid in POST.

NVMe namespaces do not support rename, or movement between volumes.

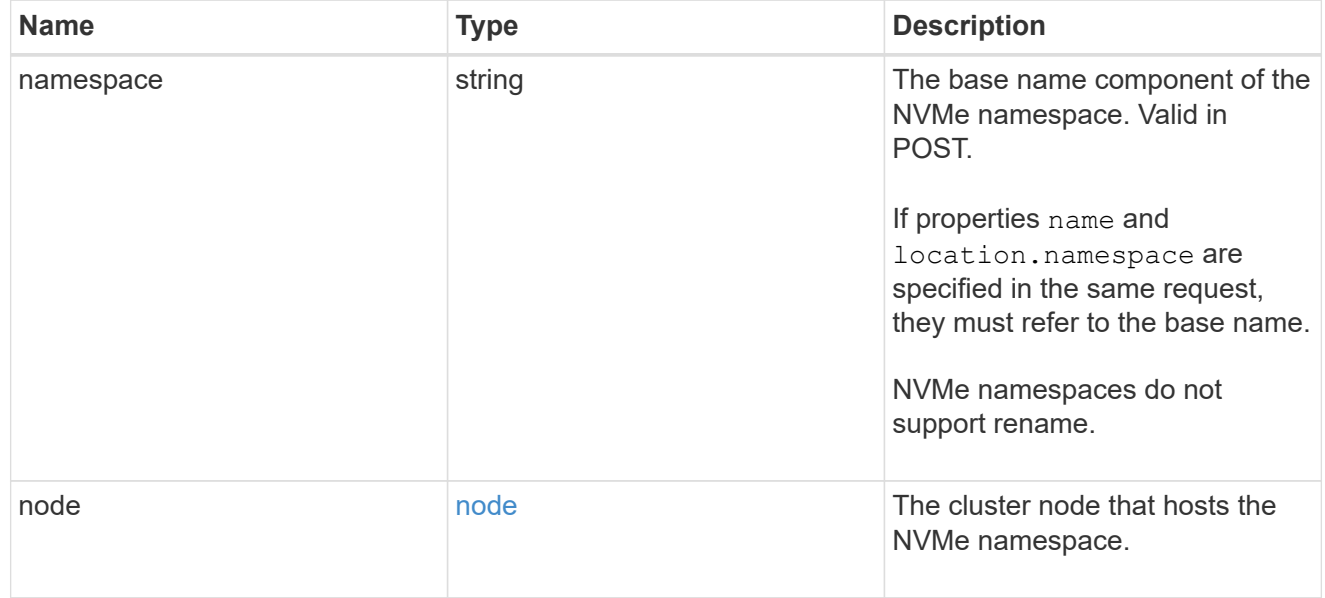

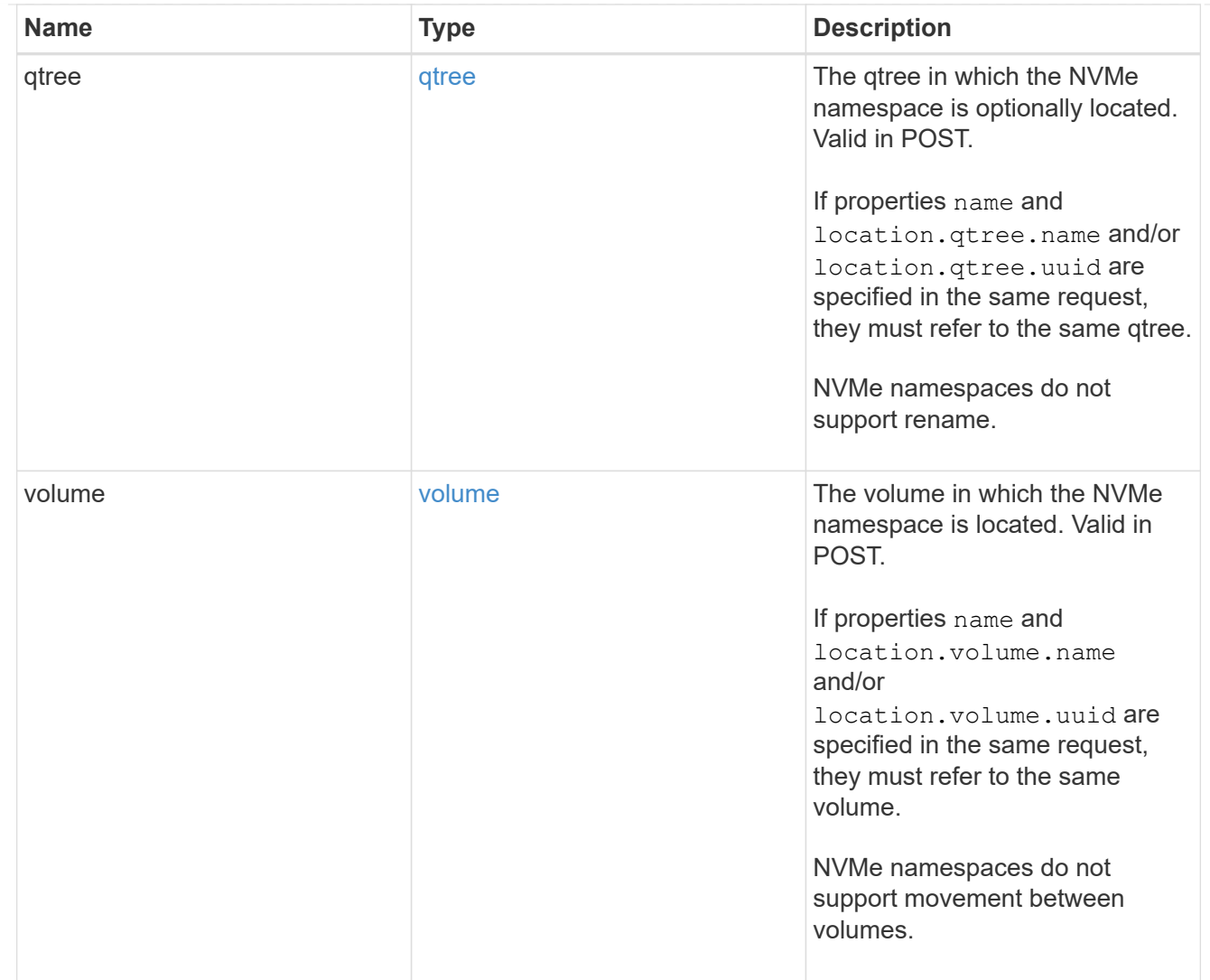

# iops

The rate of I/O operations observed at the storage object.

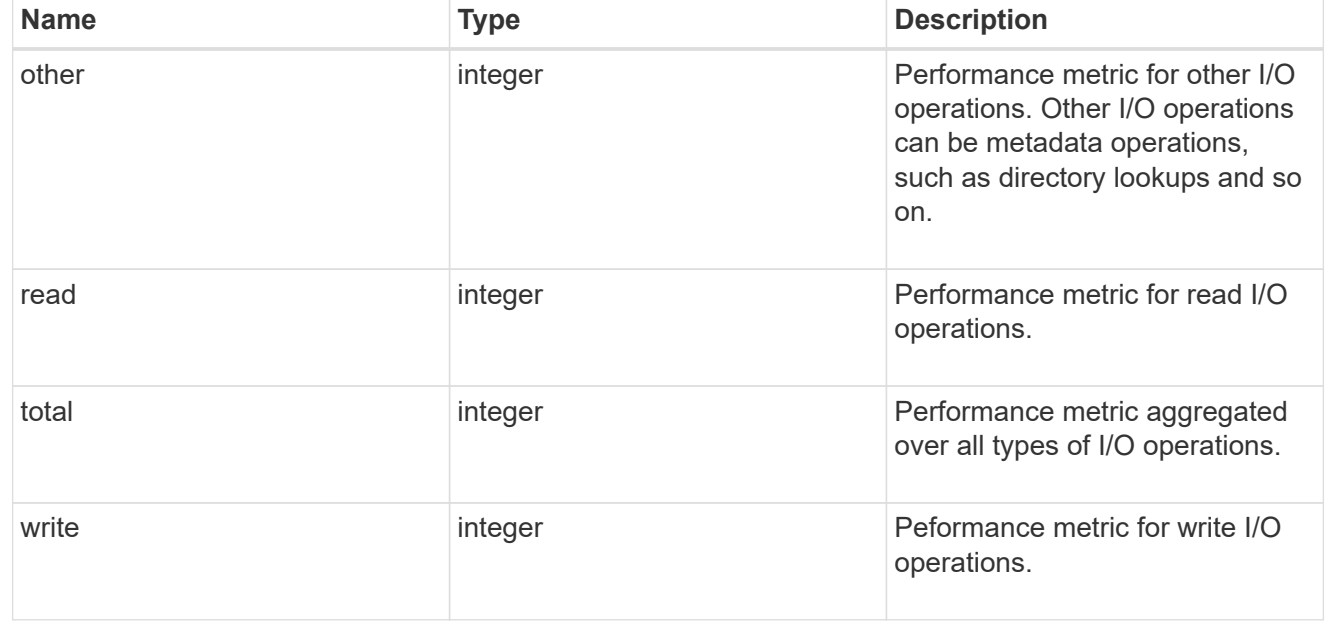

# latency

The round trip latency in microseconds observed at the storage object.

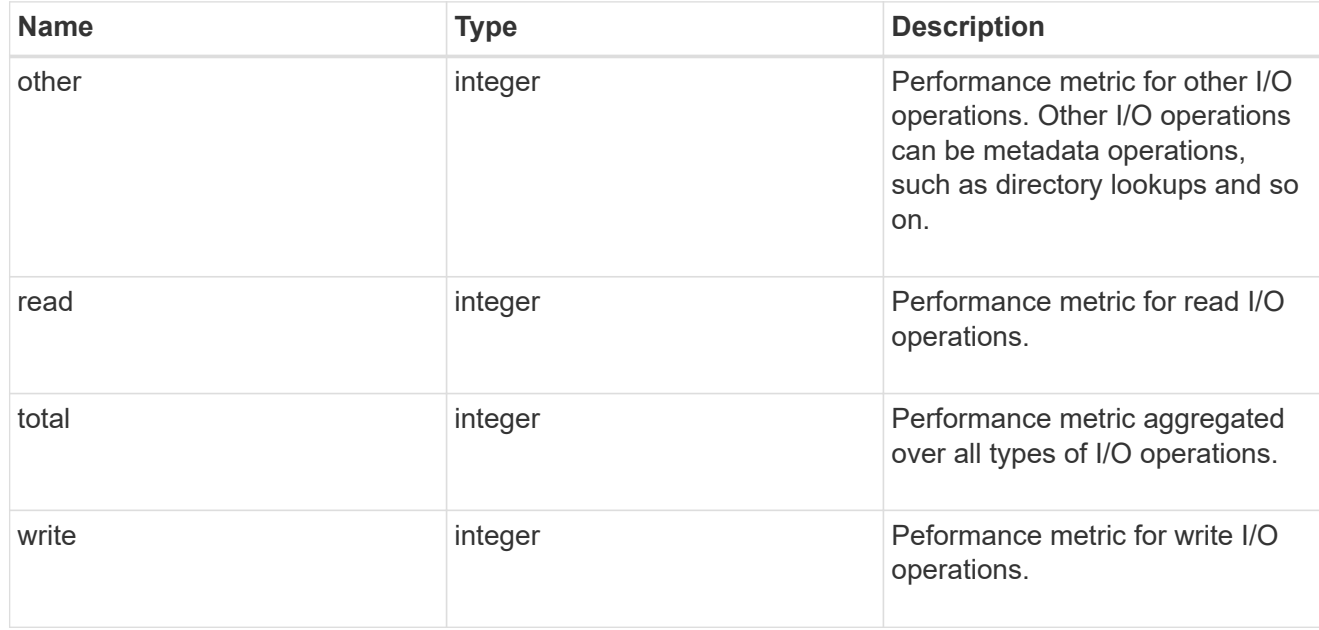

# throughput

The rate of throughput bytes per second observed at the storage object.

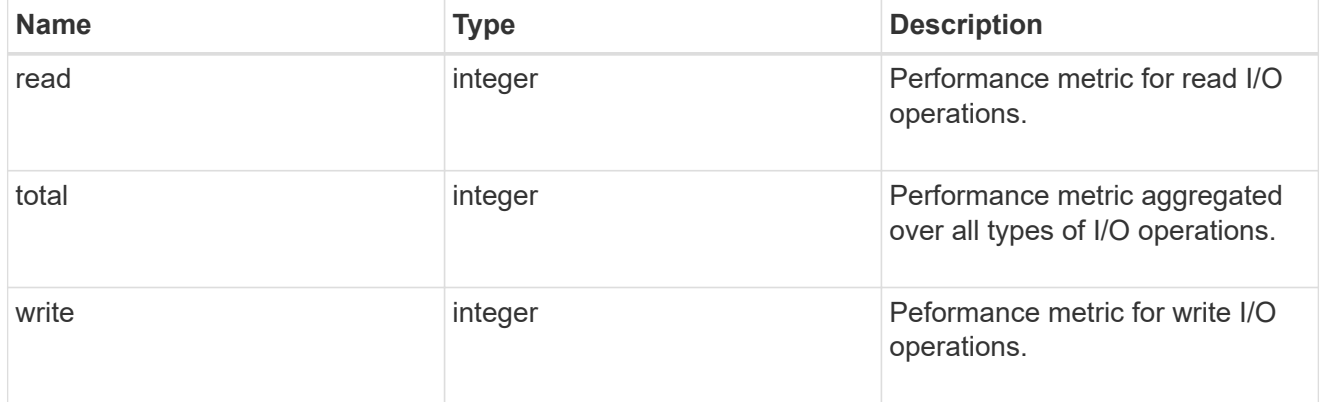

# metric

Performance numbers, such as IOPS latency and throughput

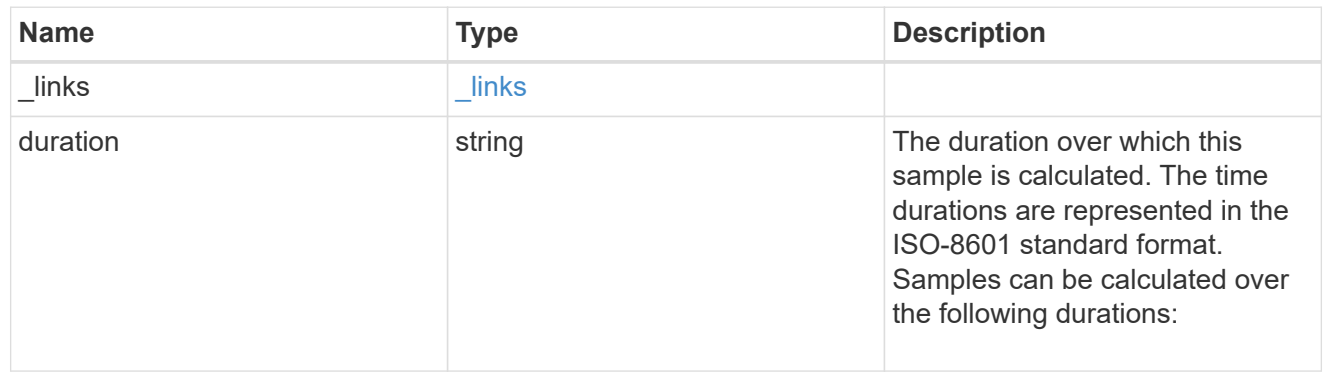

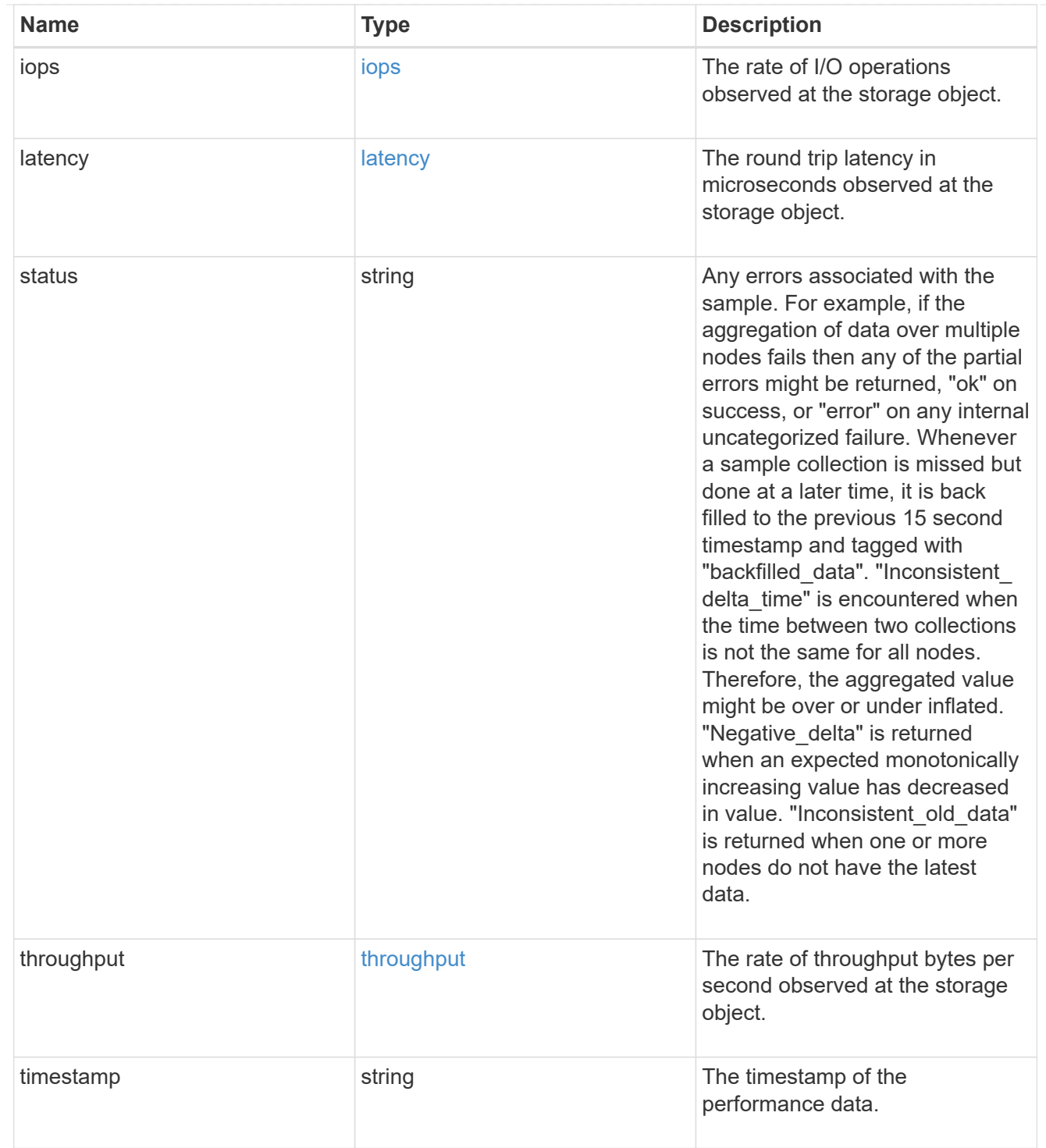

# guarantee

Properties that request and report the space guarantee for the NVMe namespace.

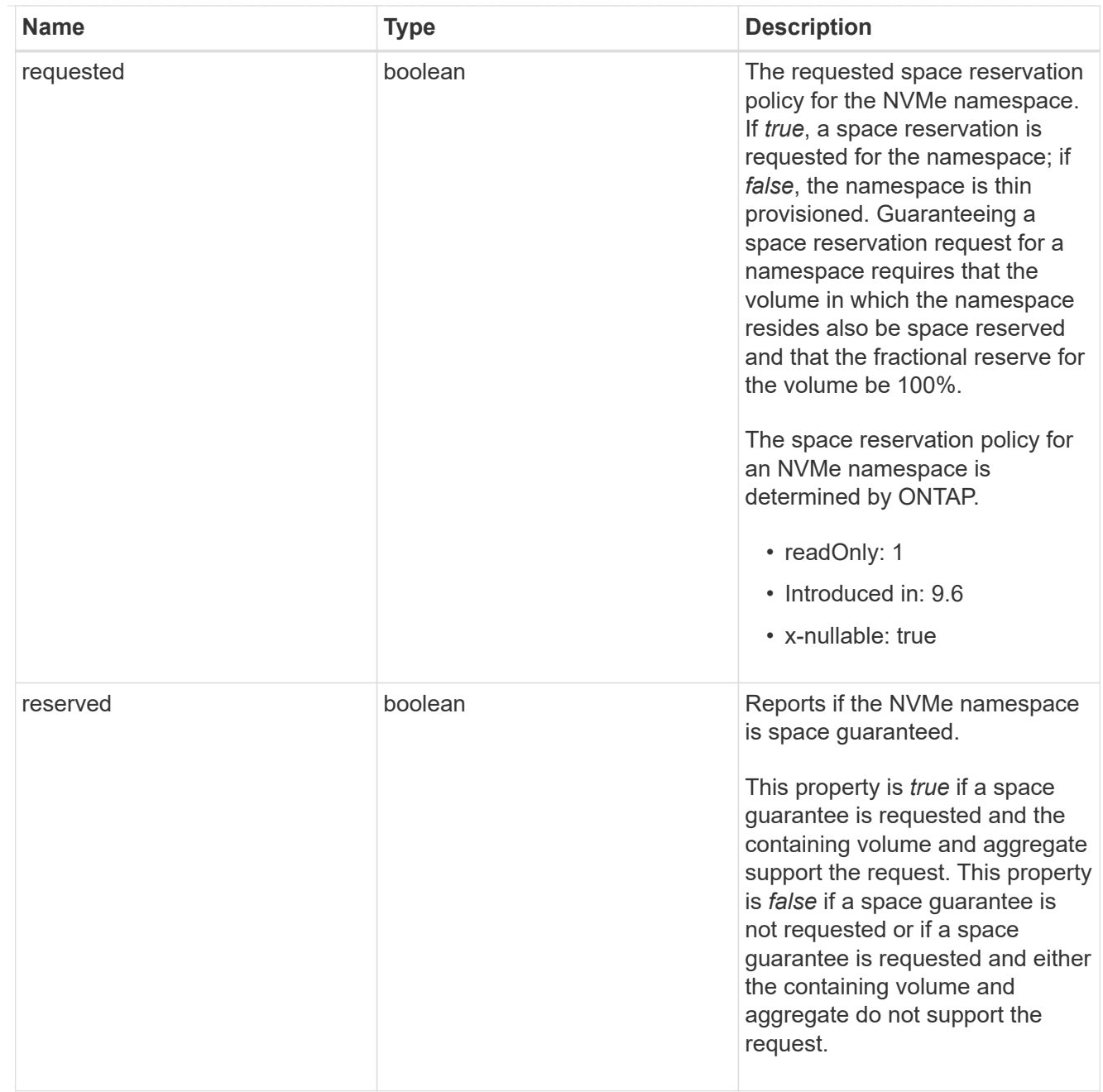

# space

The storage space related properties of the NVMe namespace.

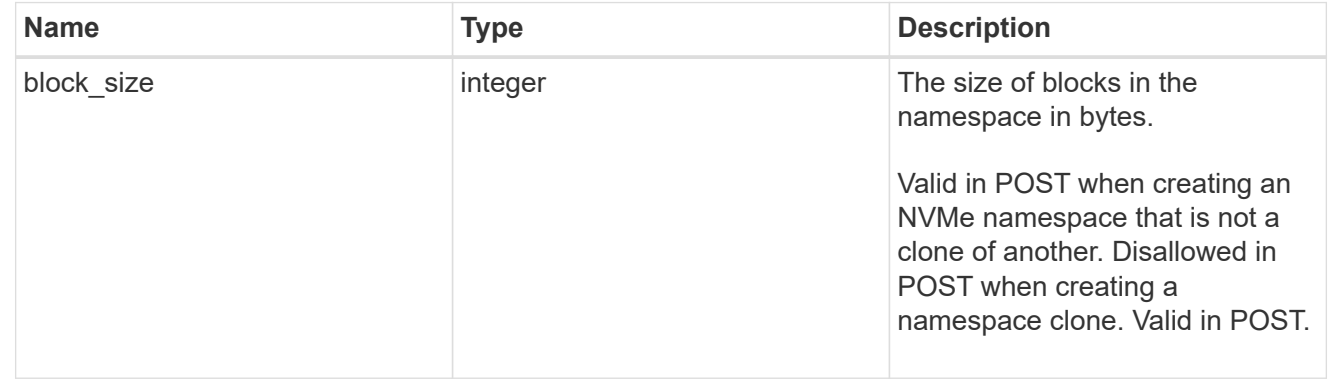

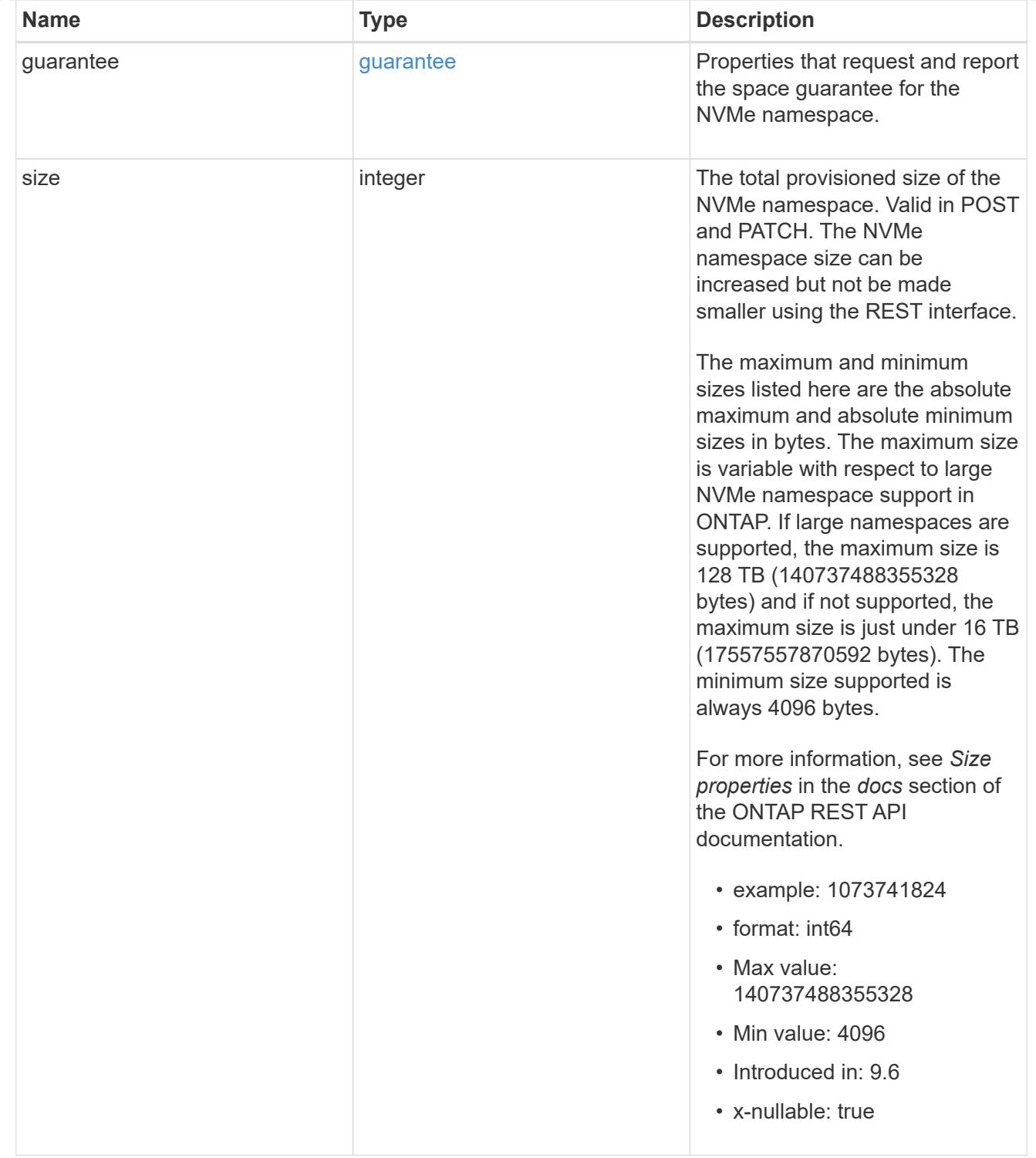

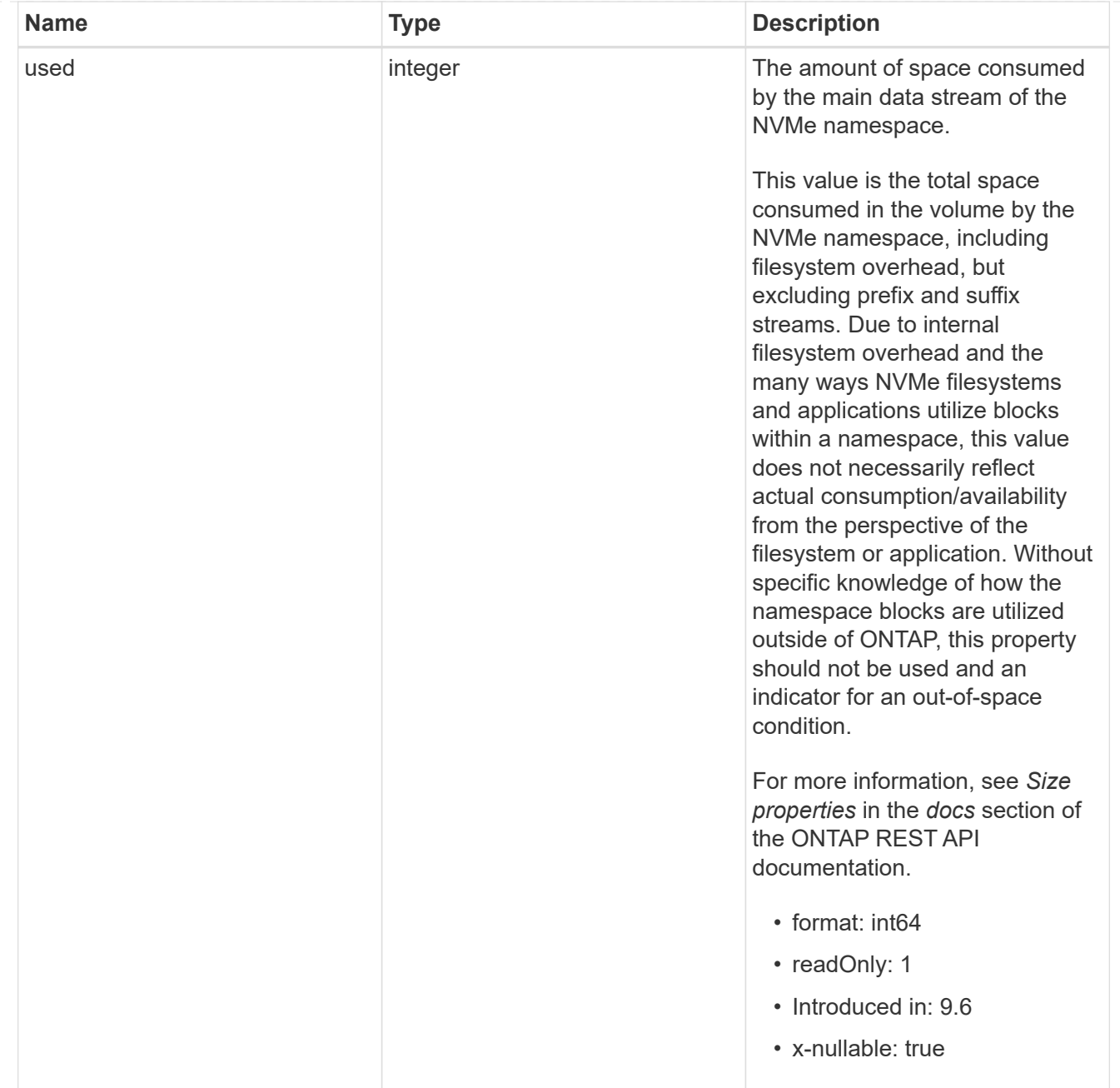

# iops\_raw

The number of I/O operations observed at the storage object. This should be used along with delta time to calculate the rate of I/O operations per unit of time.

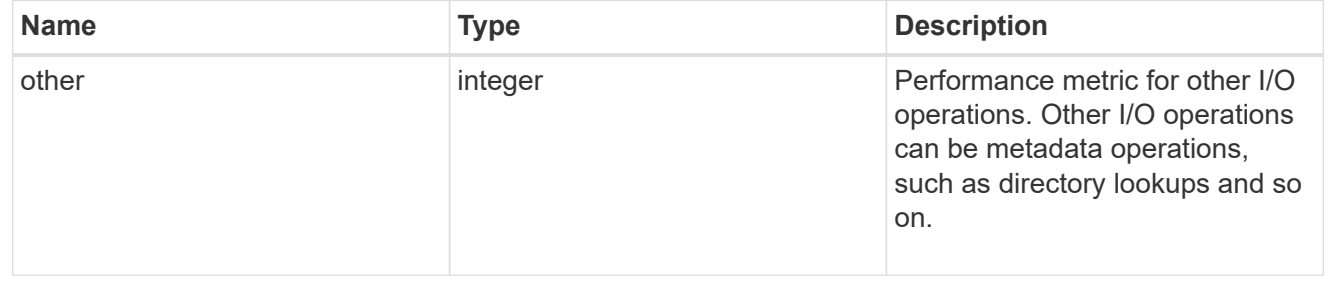

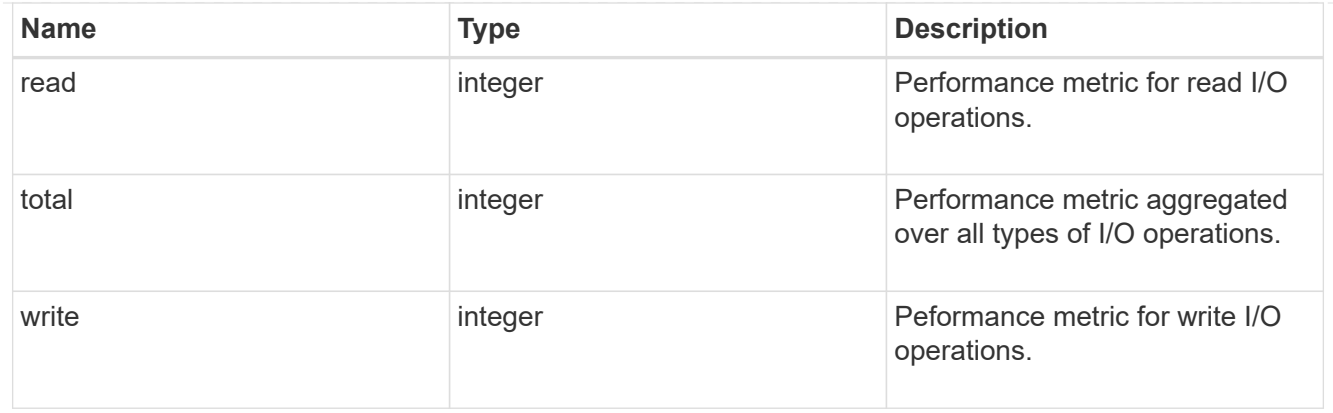

### latency\_raw

The raw latency in microseconds observed at the storage object. This should be divided by the raw IOPS value to calculate the average latency per I/O operation.

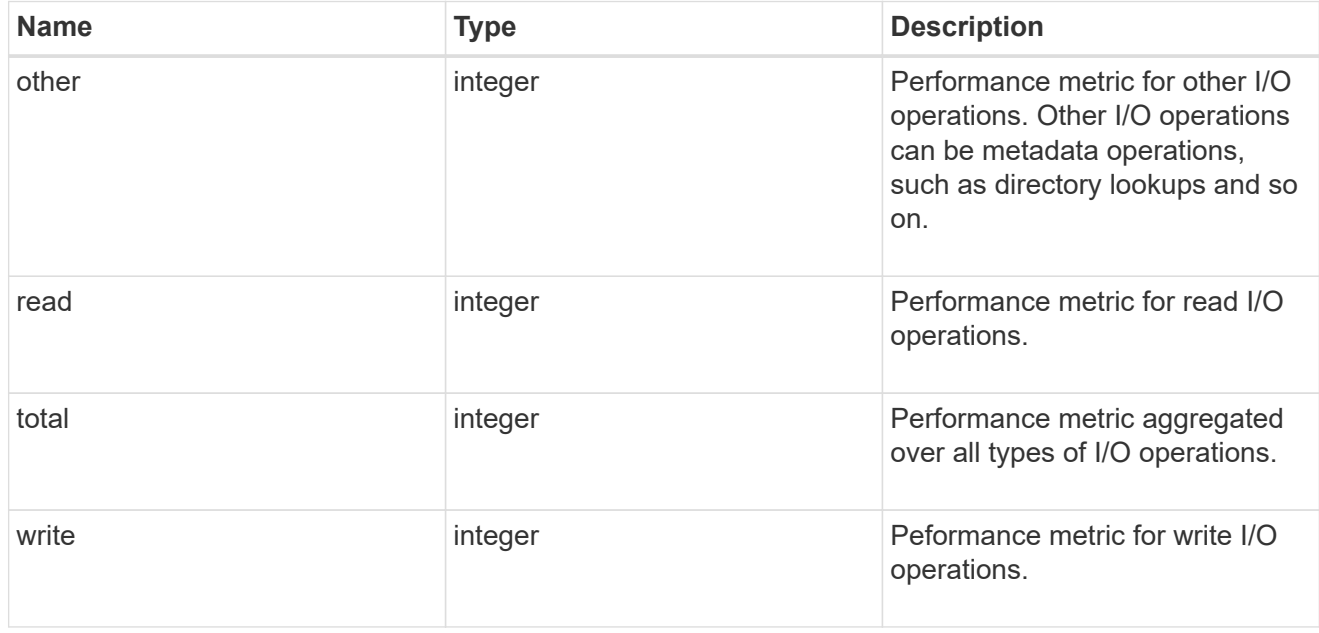

### throughput\_raw

Throughput bytes observed at the storage object. This should be used along with delta time to calculate the rate of throughput bytes per unit of time.

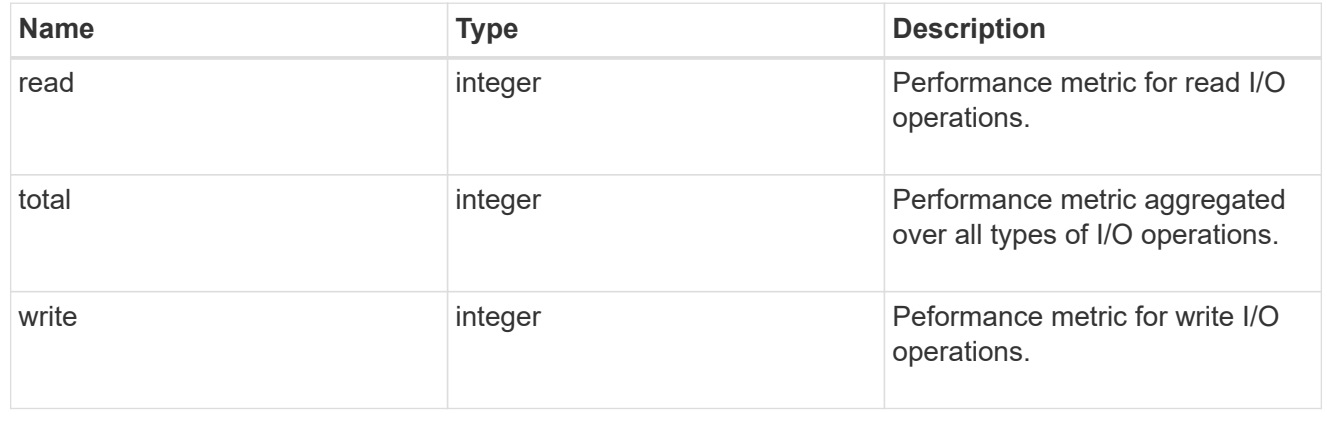

### statistics

These are raw performance numbers, such as IOPS latency and throughput. These numbers are aggregated across all nodes in the cluster and increase with the uptime of the cluster.

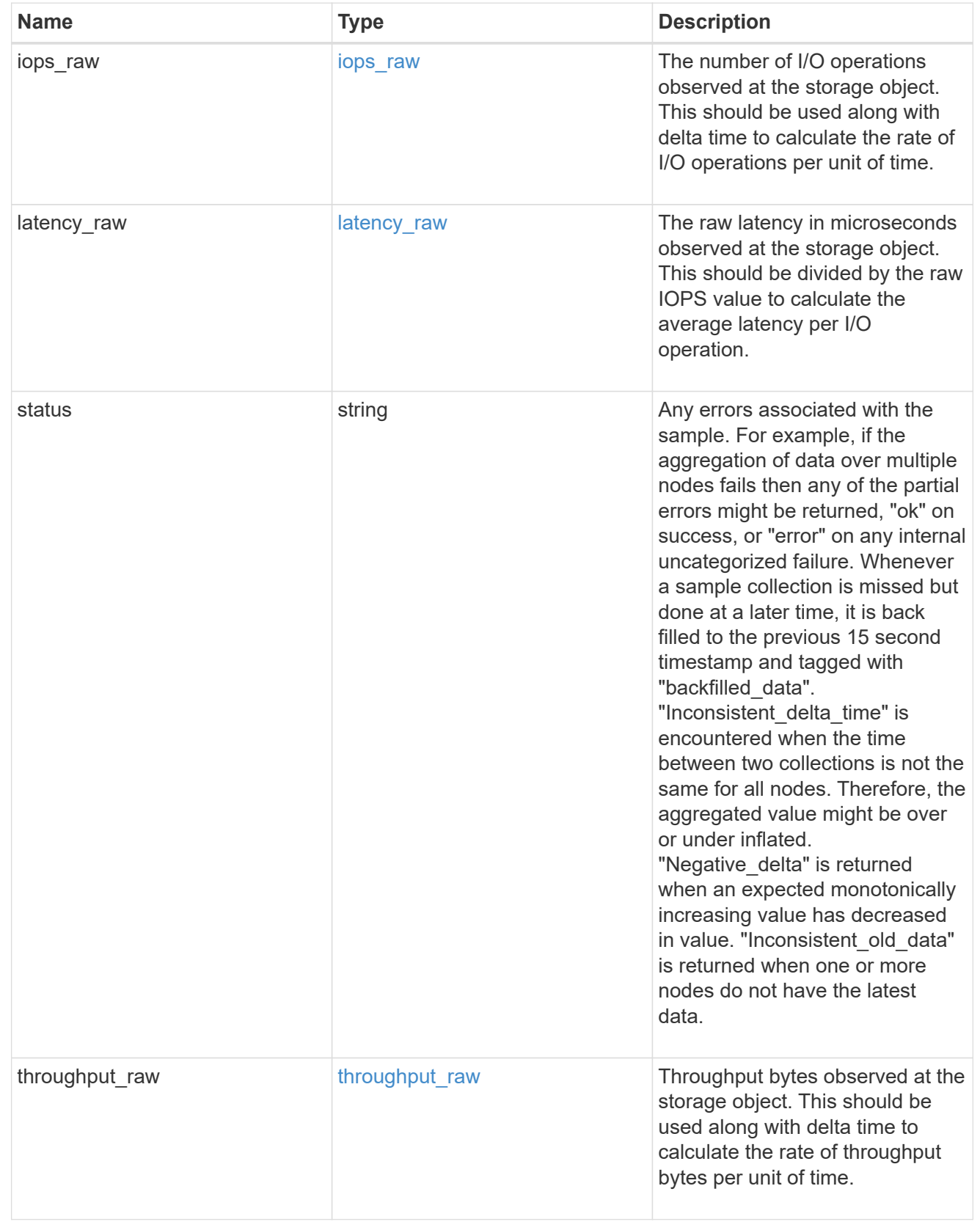

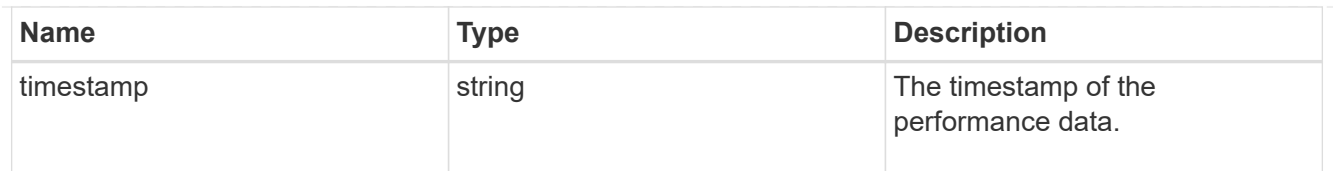

## status

Status information about the NVMe namespace.

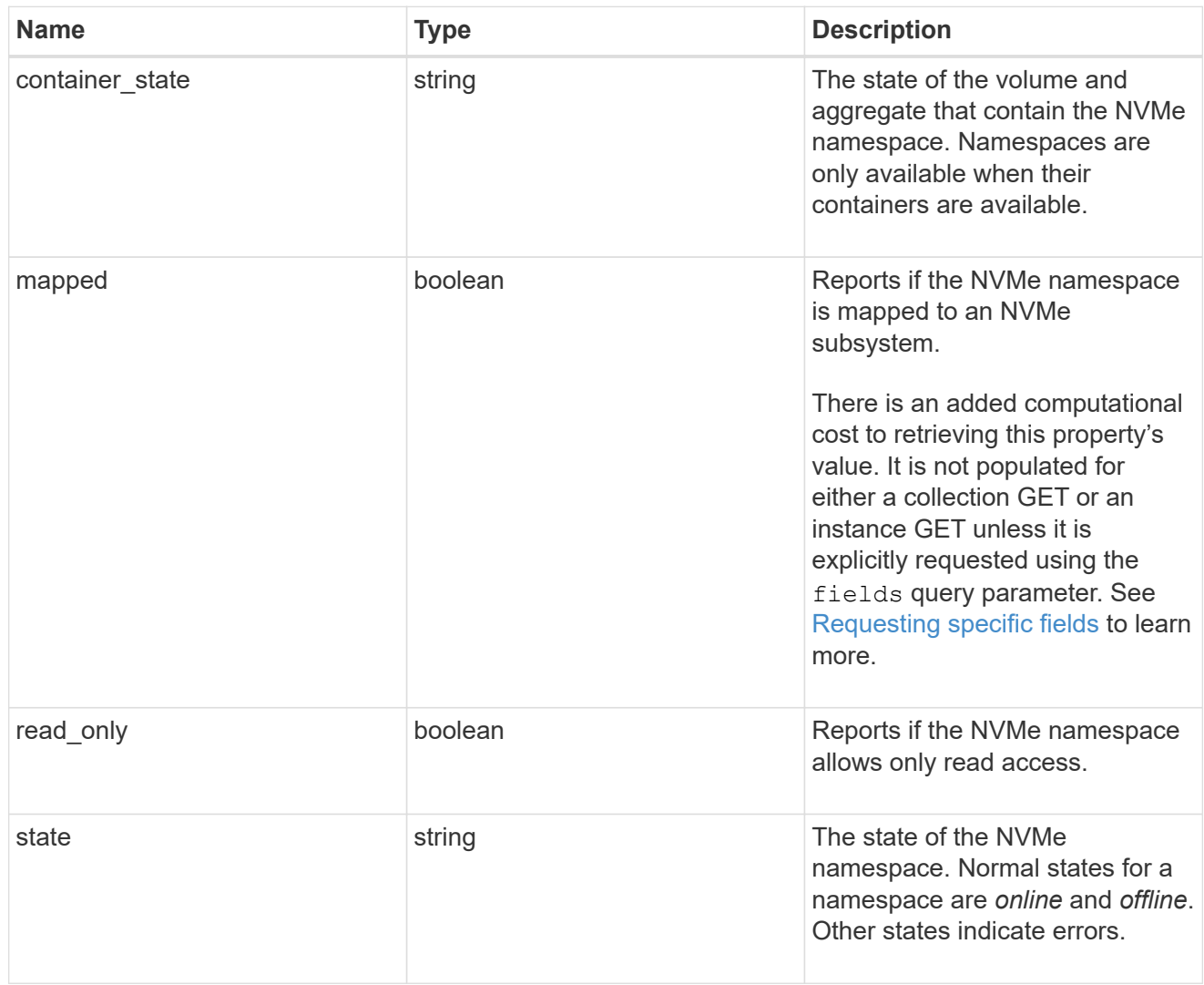

## subsystem

The NVMe subsystem to which the NVMe namespace is mapped.

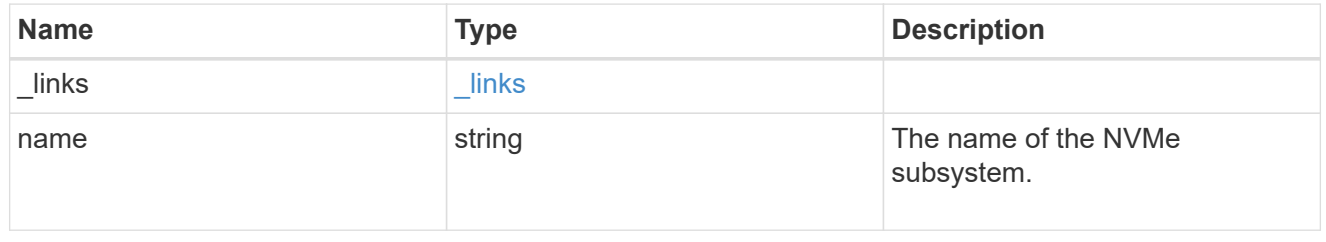

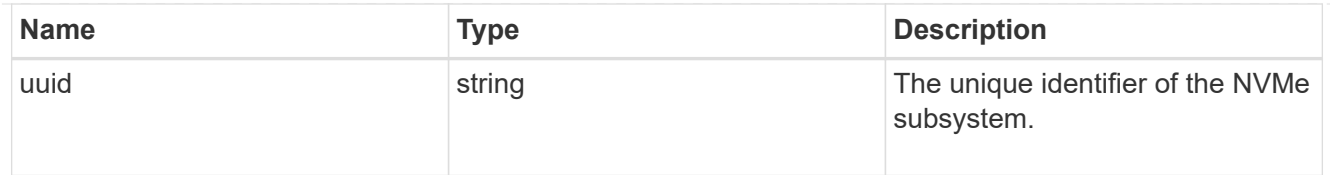

subsystem\_map

The NVMe subsystem with which the NVMe namespace is associated. A namespace can be mapped to zero (0) or one (1) subsystems.

There is an added computational cost to retrieving property values for subsystem map. They are not populated for either a collection GET or an instance GET unless explicitly requested using the fields query parameter. See [Requesting specific fields](https://docs.netapp.com/us-en/ontap-restapi-9141/{relative_path}getting_started_with_the_ontap_rest_api.html#Requesting_specific_fields) to learn more.

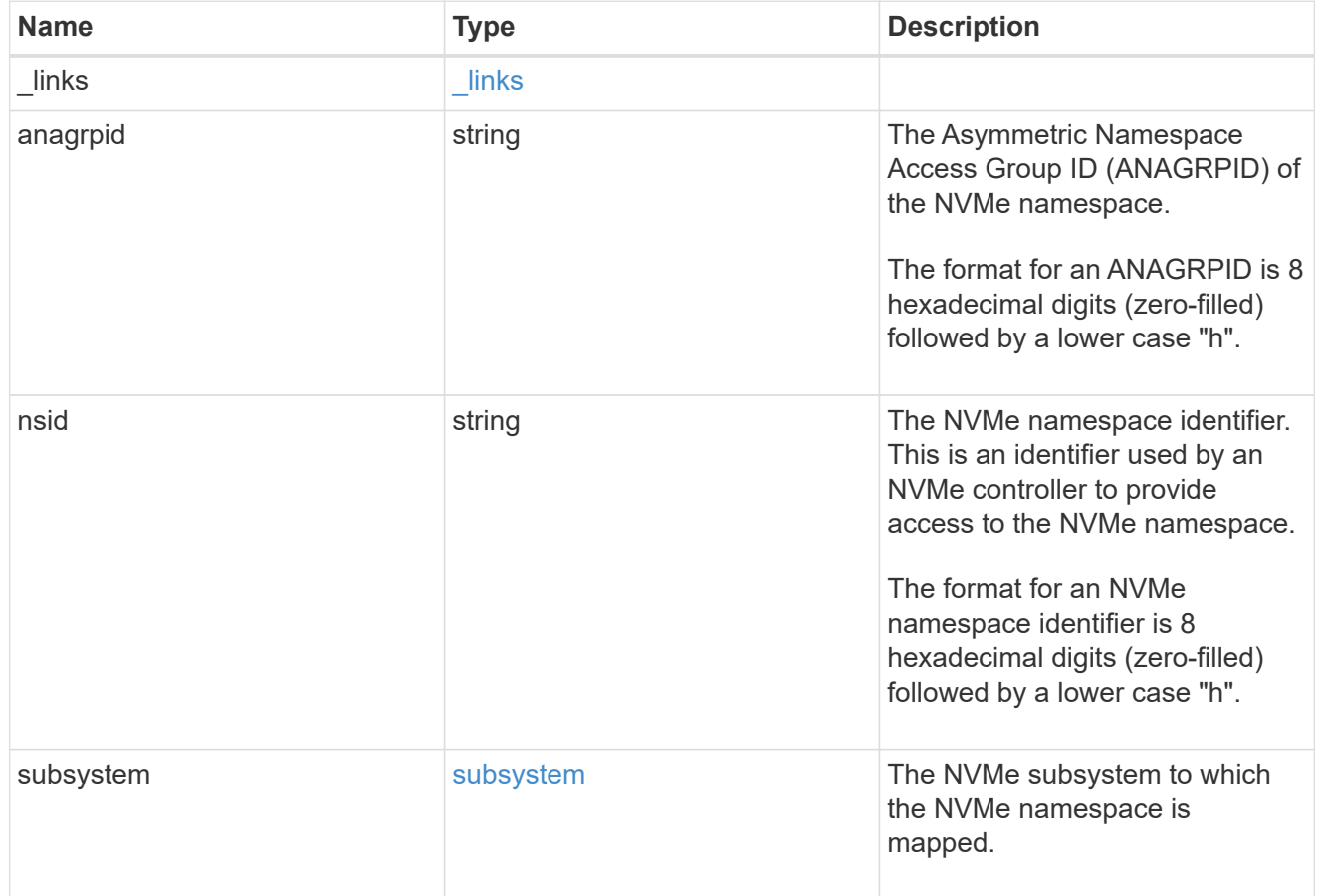

svm

SVM, applies only to SVM-scoped objects.

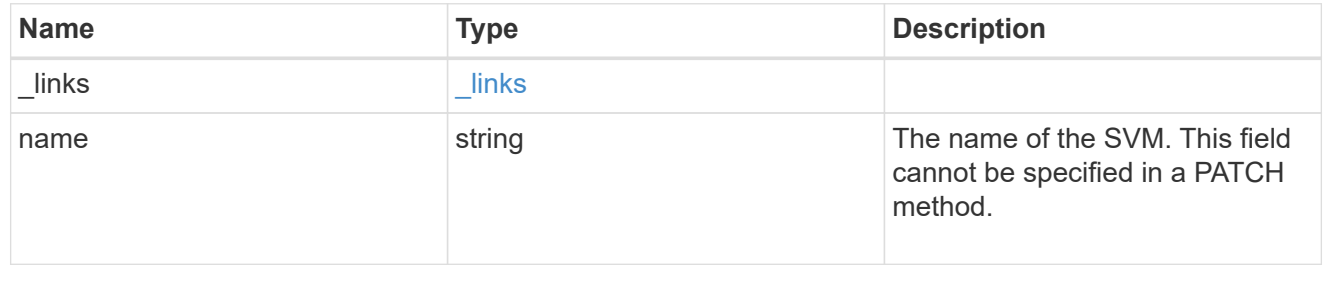

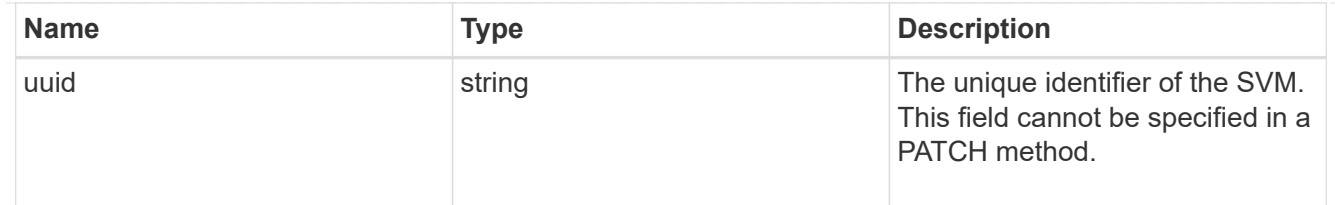

nvme\_namespace

An NVMe namespace is a collection of addressable logical blocks presented to hosts connected to the storage virtual machine using the NVMe over Fabrics protocol.

In ONTAP, an NVMe namespace is located within a volume. Optionally, it can be located within a qtree in a volume.

An NVMe namespace is created to a specified size using thin or thick provisioning as determined by the volume on which it is created. NVMe namespaces support being cloned. An NVMe namespace cannot be renamed, resized, or moved to a different volume. NVMe namespaces do not support the assignment of a QoS policy for performance management, but a QoS policy can be assigned to the volume containing the namespace. See the NVMe namespace object model to learn more about each of the properties supported by the NVMe namespace REST API.

An NVMe namespace must be mapped to an NVMe subsystem to grant access to the subsystem's hosts. Hosts can then access the NVMe namespace and perform I/O using the NVMe over Fabrics protocol.

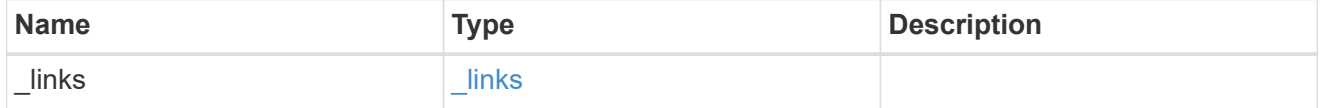

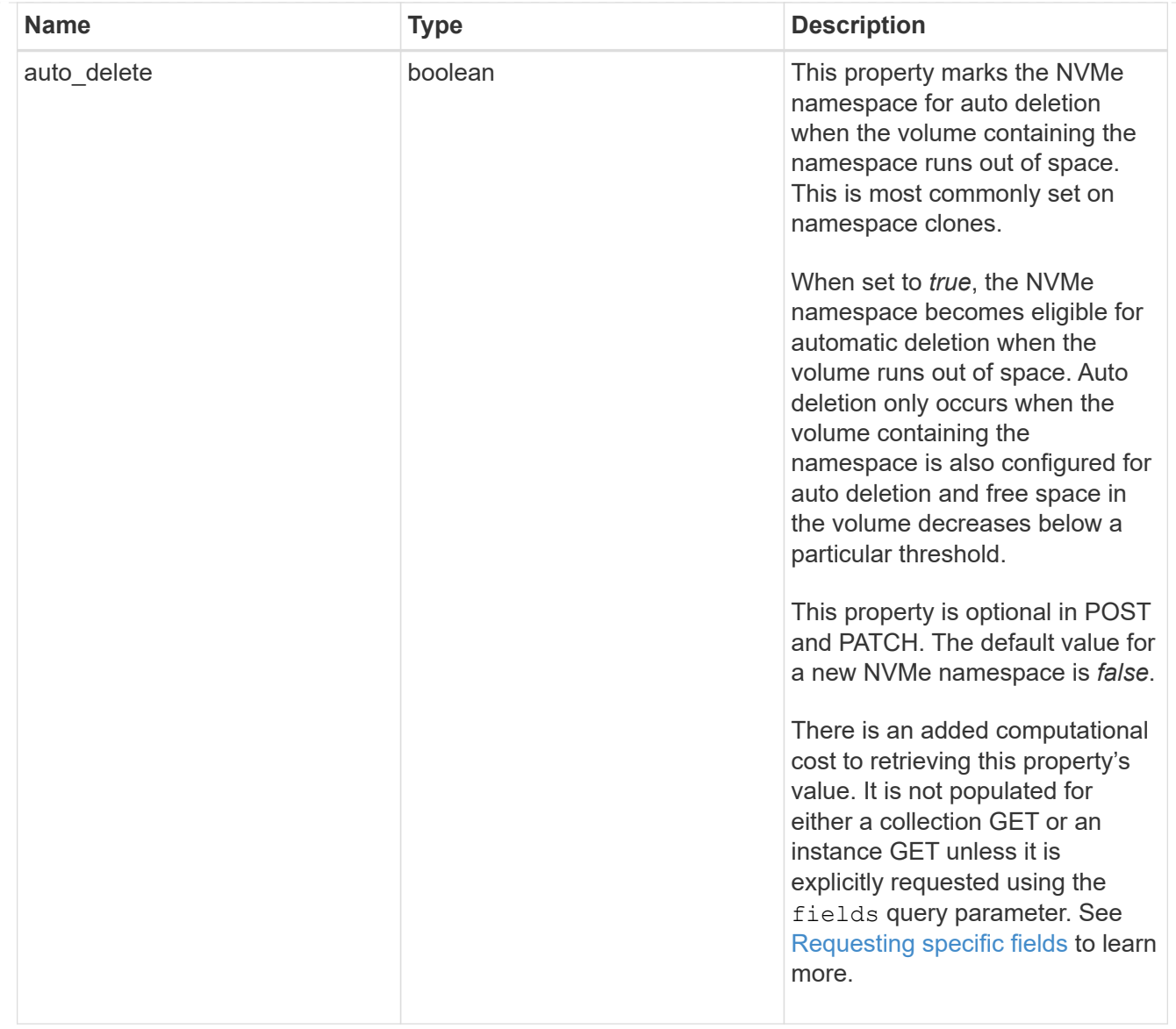

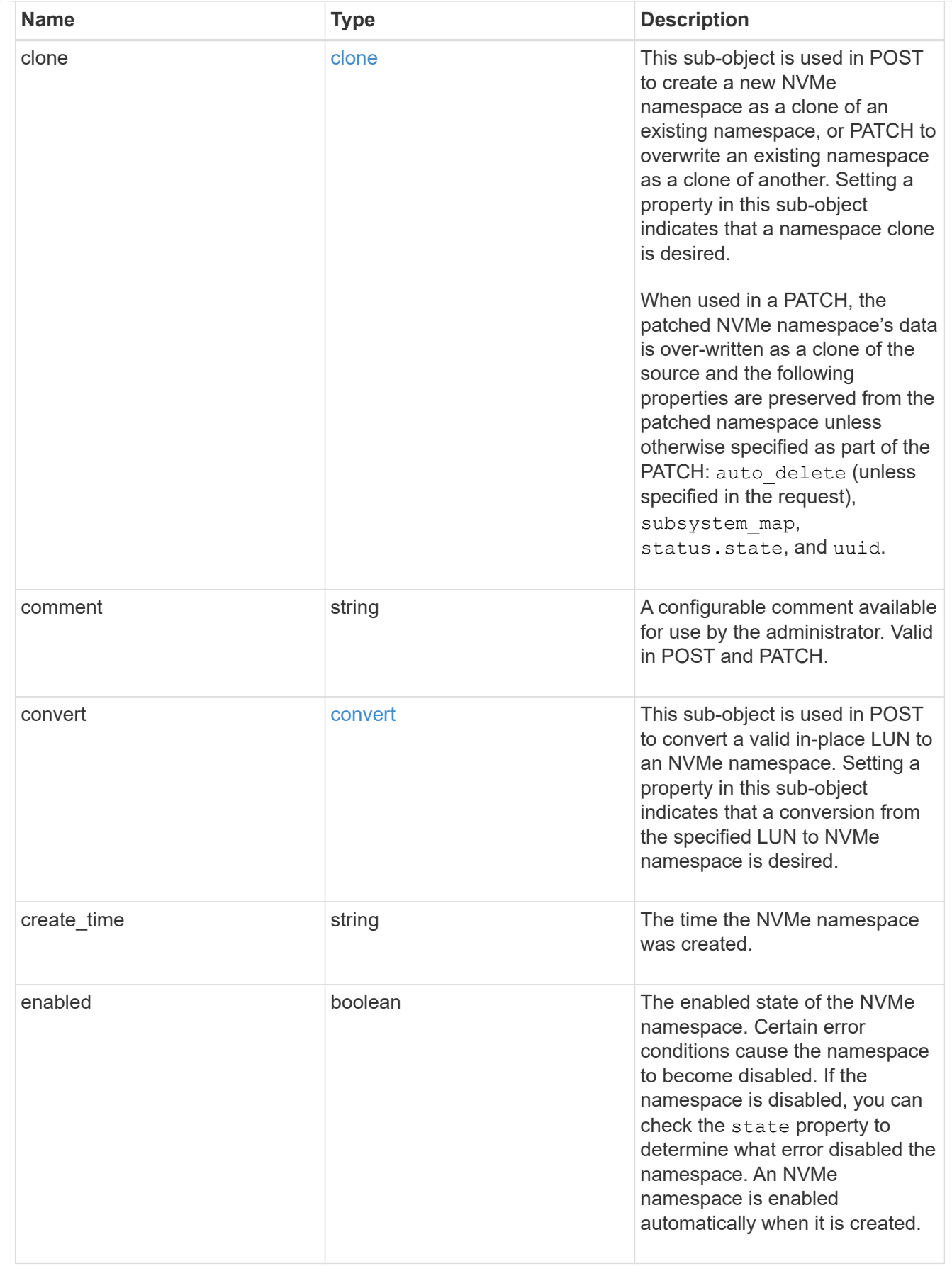
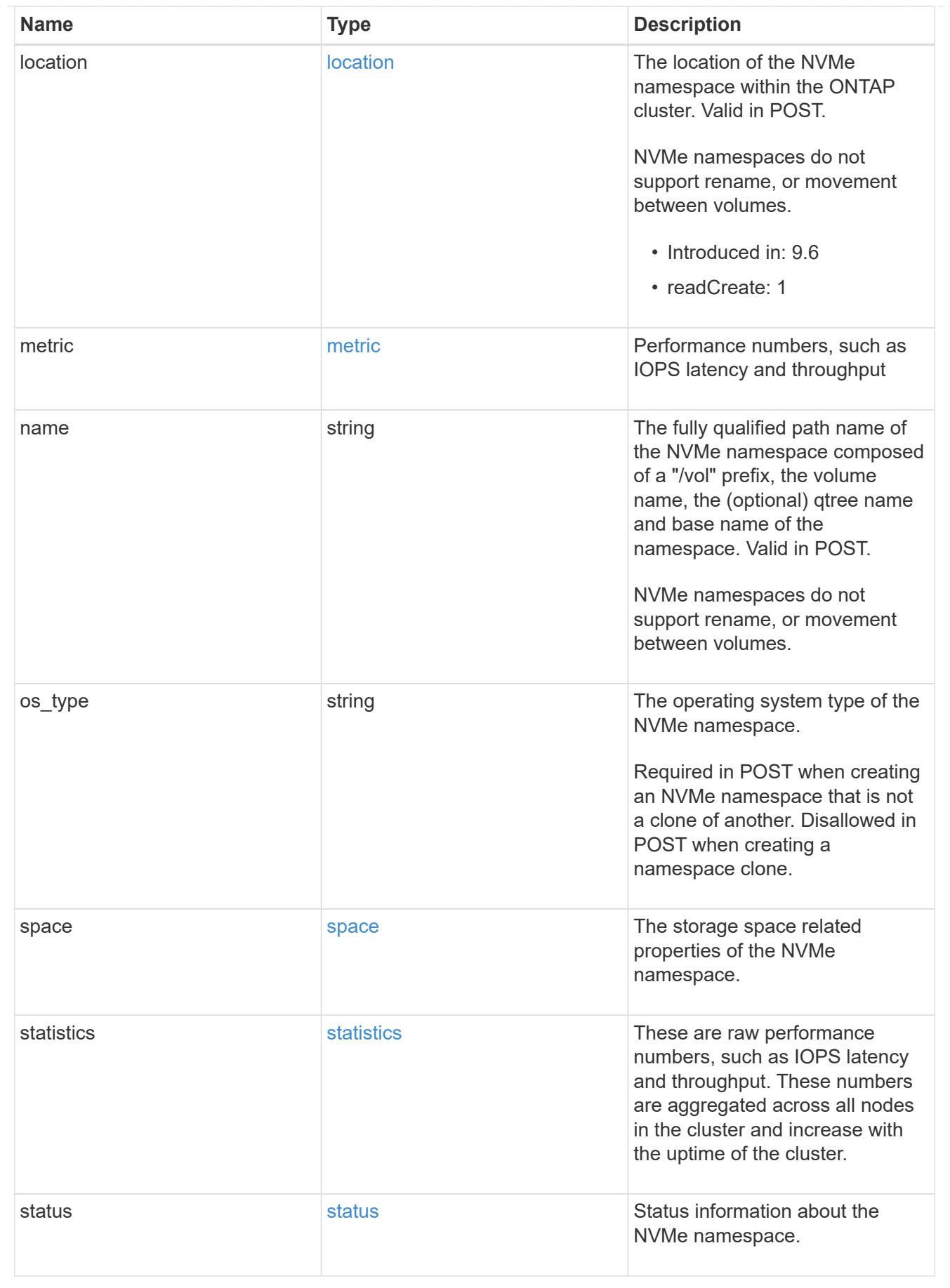

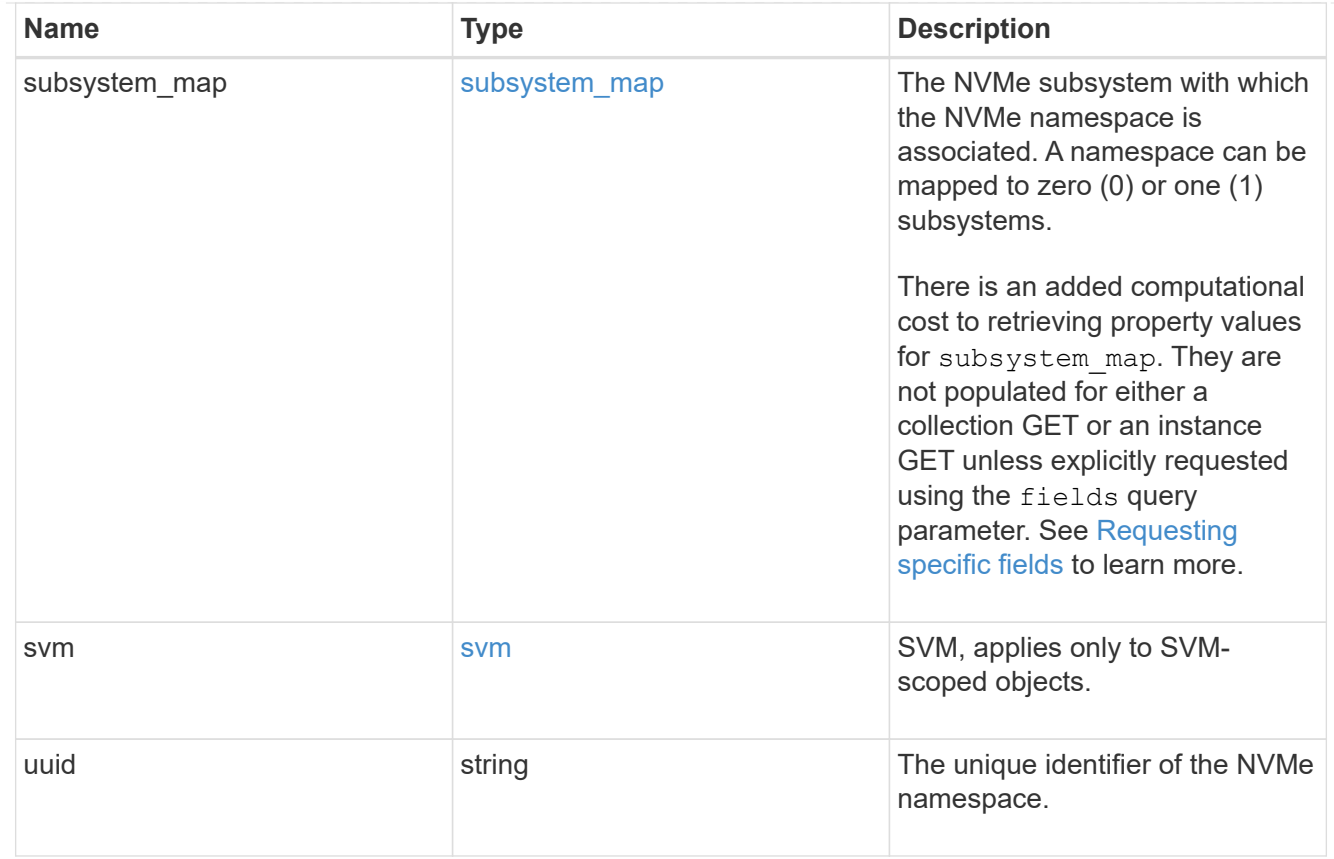

## error\_arguments

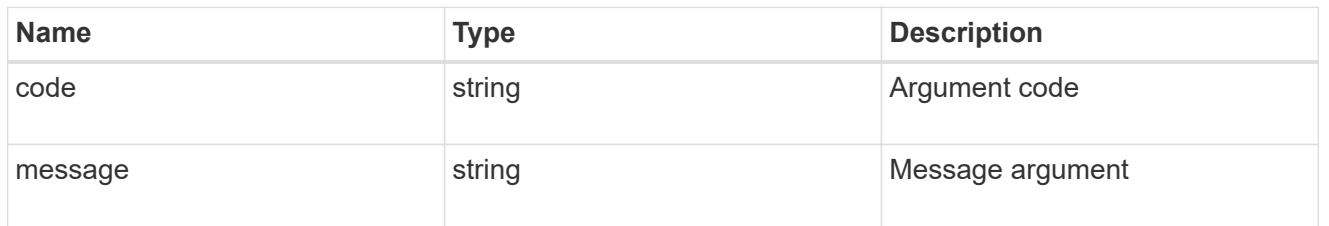

## returned\_error

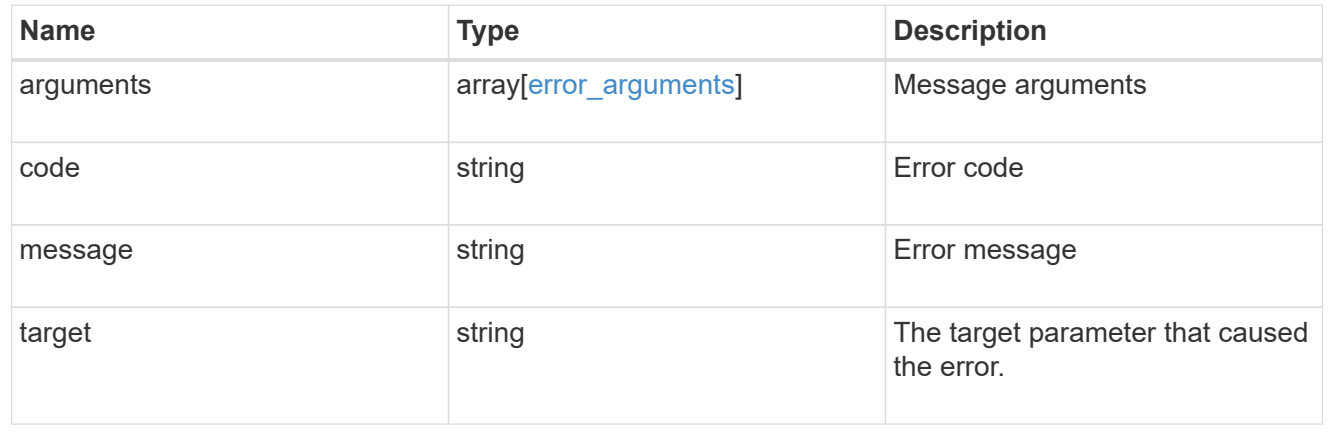

## **Copyright information**

Copyright © 2024 NetApp, Inc. All Rights Reserved. Printed in the U.S. No part of this document covered by copyright may be reproduced in any form or by any means—graphic, electronic, or mechanical, including photocopying, recording, taping, or storage in an electronic retrieval system—without prior written permission of the copyright owner.

Software derived from copyrighted NetApp material is subject to the following license and disclaimer:

THIS SOFTWARE IS PROVIDED BY NETAPP "AS IS" AND WITHOUT ANY EXPRESS OR IMPLIED WARRANTIES, INCLUDING, BUT NOT LIMITED TO, THE IMPLIED WARRANTIES OF MERCHANTABILITY AND FITNESS FOR A PARTICULAR PURPOSE, WHICH ARE HEREBY DISCLAIMED. IN NO EVENT SHALL NETAPP BE LIABLE FOR ANY DIRECT, INDIRECT, INCIDENTAL, SPECIAL, EXEMPLARY, OR CONSEQUENTIAL DAMAGES (INCLUDING, BUT NOT LIMITED TO, PROCUREMENT OF SUBSTITUTE GOODS OR SERVICES; LOSS OF USE, DATA, OR PROFITS; OR BUSINESS INTERRUPTION) HOWEVER CAUSED AND ON ANY THEORY OF LIABILITY, WHETHER IN CONTRACT, STRICT LIABILITY, OR TORT (INCLUDING NEGLIGENCE OR OTHERWISE) ARISING IN ANY WAY OUT OF THE USE OF THIS SOFTWARE, EVEN IF ADVISED OF THE POSSIBILITY OF SUCH DAMAGE.

NetApp reserves the right to change any products described herein at any time, and without notice. NetApp assumes no responsibility or liability arising from the use of products described herein, except as expressly agreed to in writing by NetApp. The use or purchase of this product does not convey a license under any patent rights, trademark rights, or any other intellectual property rights of NetApp.

The product described in this manual may be protected by one or more U.S. patents, foreign patents, or pending applications.

LIMITED RIGHTS LEGEND: Use, duplication, or disclosure by the government is subject to restrictions as set forth in subparagraph (b)(3) of the Rights in Technical Data -Noncommercial Items at DFARS 252.227-7013 (FEB 2014) and FAR 52.227-19 (DEC 2007).

Data contained herein pertains to a commercial product and/or commercial service (as defined in FAR 2.101) and is proprietary to NetApp, Inc. All NetApp technical data and computer software provided under this Agreement is commercial in nature and developed solely at private expense. The U.S. Government has a nonexclusive, non-transferrable, nonsublicensable, worldwide, limited irrevocable license to use the Data only in connection with and in support of the U.S. Government contract under which the Data was delivered. Except as provided herein, the Data may not be used, disclosed, reproduced, modified, performed, or displayed without the prior written approval of NetApp, Inc. United States Government license rights for the Department of Defense are limited to those rights identified in DFARS clause 252.227-7015(b) (FEB 2014).

## **Trademark information**

NETAPP, the NETAPP logo, and the marks listed at<http://www.netapp.com/TM>are trademarks of NetApp, Inc. Other company and product names may be trademarks of their respective owners.